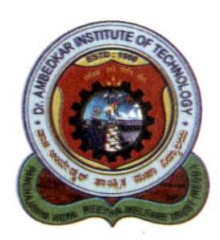

**Dr. Ambedkar Institute of Technology** 

An Autonomous Institution, Affiliated to Visvesvaraya Technological University, Belagavi, Aided by Govt. of Karnataka, Approved by All India Council for Technical Education (AICTE), New Delhi Accredited by NBA and NAAC with 'A' Grade

BDA Outer Ring Road, Mallathalli, Bengaluru - 560 056

Ref. No. AI [ ISE | 605 | 2023

 $Date: 05 - 01 - 2023$ 

This is to certify the list of courses having focus on employability/entrepreneurship/skill development year-wise during the last five years.

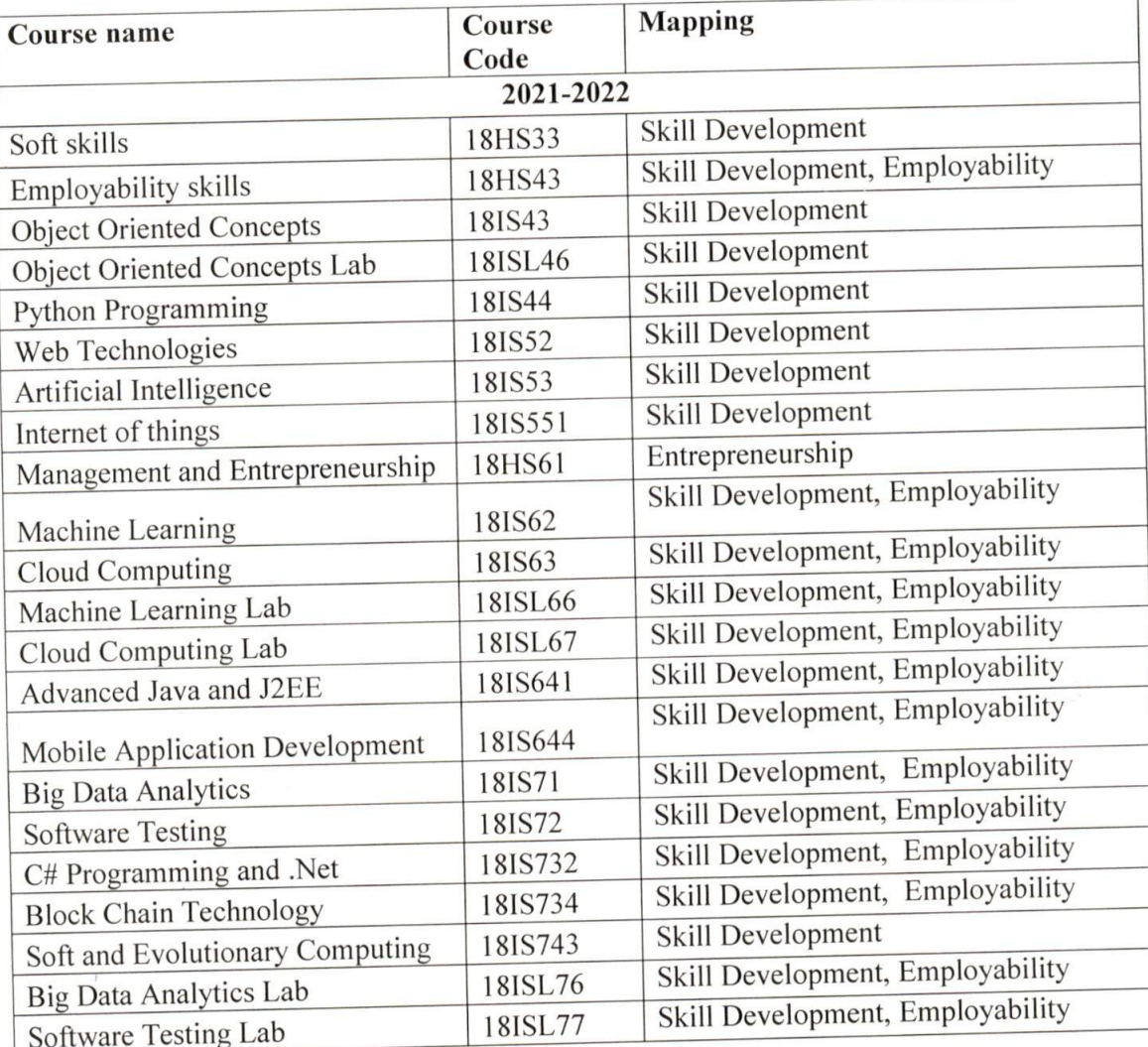

**BOS Chairman** HEAD rept of information Science & Engg. Ambedkar Institute of Technology 价. Rangelore-560 058

 $\sqrt{\alpha}$  1

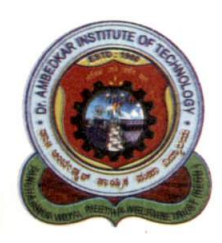

# **Dr. Ambedkar Institute of Technology**

An Autonomous Institution, Affiliated to Visvesvaraya Technological University, Belagavi, Aided by Govt. of Karnataka, Approved by All India Council for Technical Education (AICTE), New Delhi Accredited by NBA and NAAC with 'A' Grade

BDA Outer Ring Road, Mallathalli, Bengaluru - 560 056

# Ref. No. AIT ISE 605/2023

 $Date \cdot 05 - 01 - 2023$ 

The list of courses having focus on employability/entrepreneurship/skill development

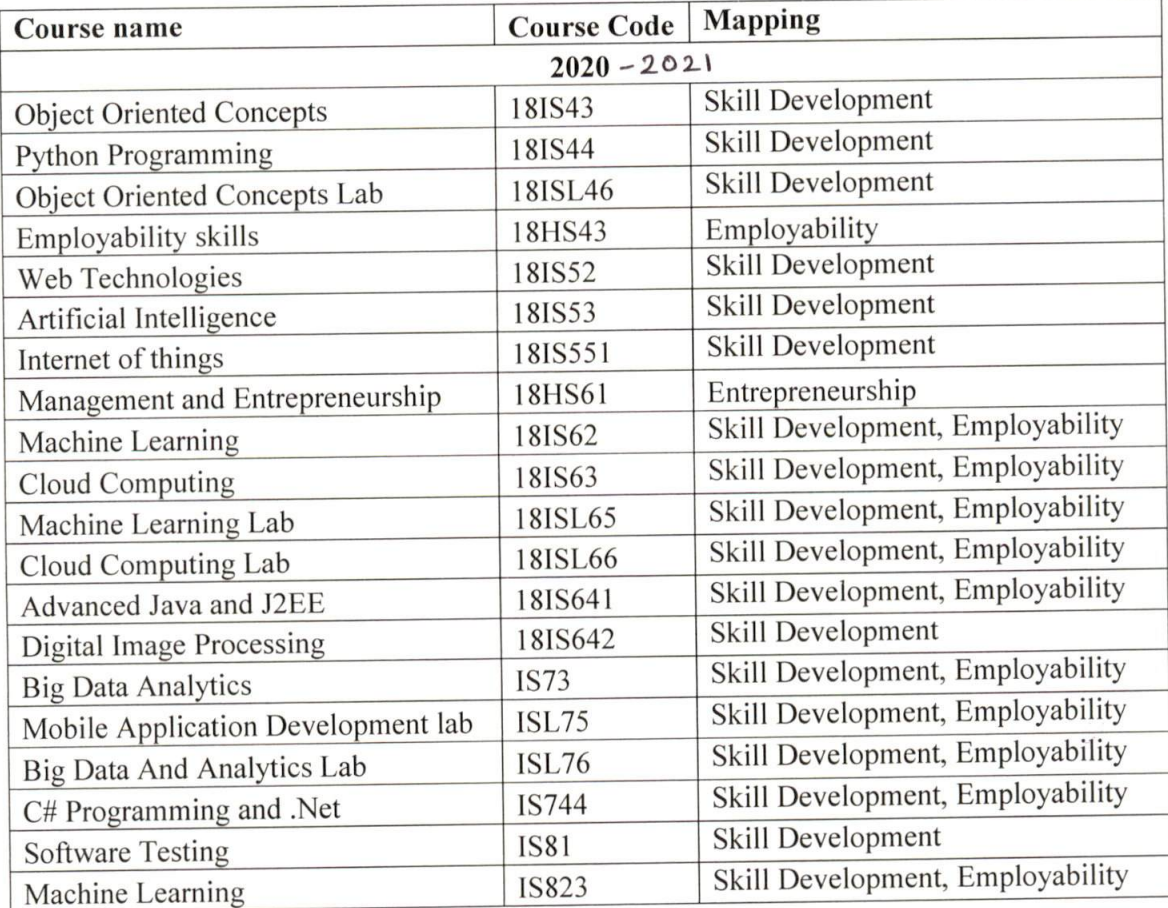

**BOS Chairman** HEAD Dept of Information Science & Enge. Ambedkar Institute of Technology Э. Bangalore-560 056.

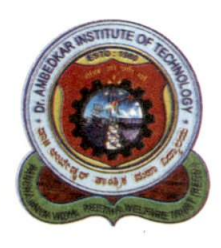

# **Dr. Ambedkar Institute of Technology**

An Autonomous Institution, Affiliated to Visvesvaraya Technological University, Belagavi, Aided by Govt. of Karnataka, Approved by All India Council for Technical Education (AICTE), New Delhi Accredited by NBA and NAAC with 'A' Grade

BDA Outer Ring Road, Mallathalli, Bengaluru - 560 056

# Ref. No.  $ATT/TSE/605/2023$

 $Date: 05 - 01 - 2023$ 

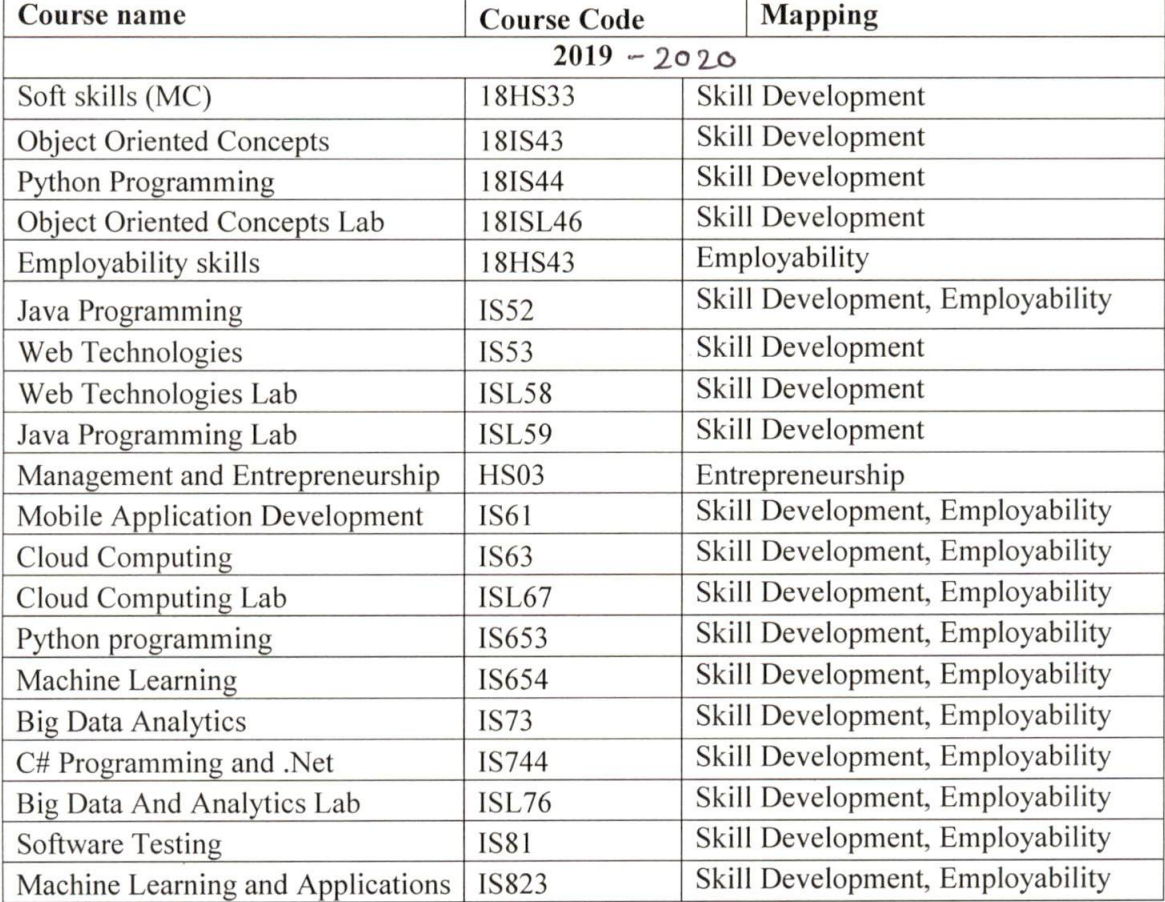

The list of courses having focus on employability/entrepreneurship/skill development

**BOS Chairman** HEAD Cept of Information Clenge & Engel **9r. Ambedkar Institute of Technology** Bangalore-560 056.

 $960$ <br>Principal

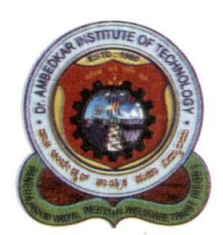

**Dr. Ambedkar Institute of Technology** 

An Autonomous Institution, Affiliated to Visvesvaraya Technological University, Belagavi, Aided by Govt. of Karnataka, Approved by All India Council for Technical Education (AICTE), New Delhi Accredited by NBA and NAAC with 'A' Grade

BDA Outer Ring Road, Mallathalli, Bengaluru - 560 056

Ref. No. A IT I ISE 605/2003

Date: 05-01-2083

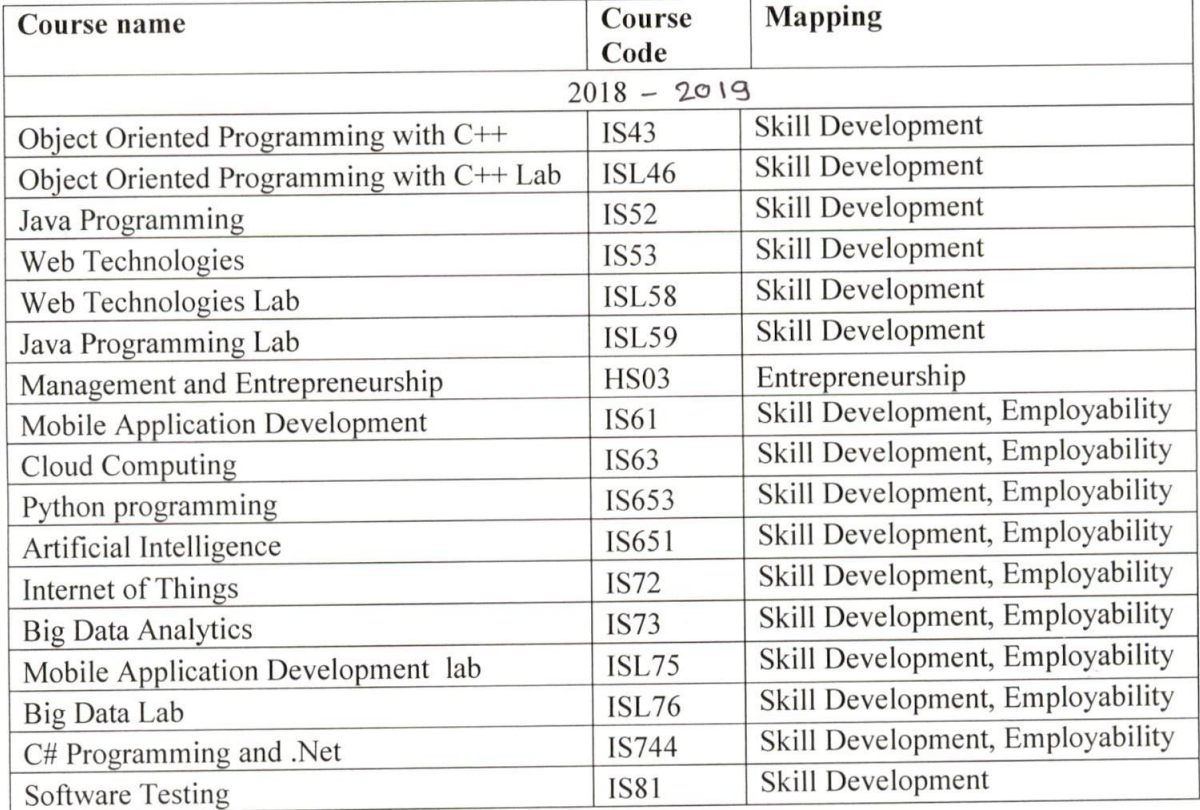

The list of courses having focus on employability/entrepreneurship/skill development

**BOS Chairman** 

Cept of Information Colonus & Engg. 6. Ambedkar Institute of Technology Bangalore-560 056.

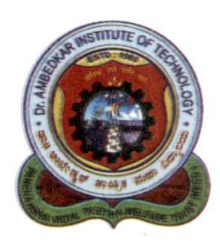

# **Dr. Ambedkar Institute of Technology**

An Autonomous Institution, Affiliated to Visvesvaraya Technological University, Belagavi, Aided by Govt. of Karnataka, Approved by All India Council for Technical Education (AICTE), New Delhi Accredited by NBA and NAAC with 'A' Grade

BDA Outer Ring Road, Mallathalli, Bengaluru - 560 056

Ref. No.  $ATTJSE|605|20033$ 

Date:  $05 - 01 - 2023$ 

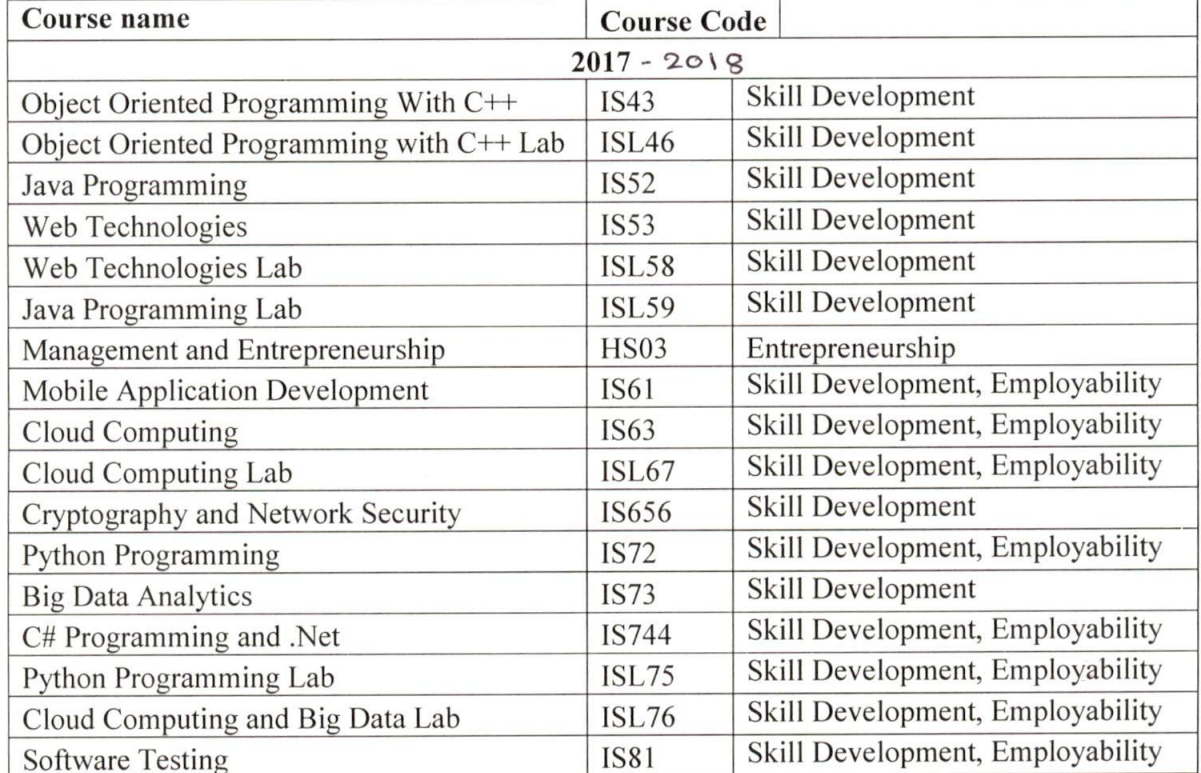

The list of courses having focus on employability/ entrepreneurship/ skill development

**BOS Chairman** Gept of Inform then Clenus & Engel **9. Ambedkar Histings of Technology** Bangalore-560 058.

# Dr.AMBEDKAR INSTITUTE OF TECHNOLOGY DEPARTMENT OF INFORMATION SCIENCE AND ENGINEERING

The Enclosed documents are verified and approved

HOD,ISE<br>HEAD

Dept. of Information Science & Engg. 3. Ambedkar Institute of Technology Sangalore-560 069.

# **2021-2022**

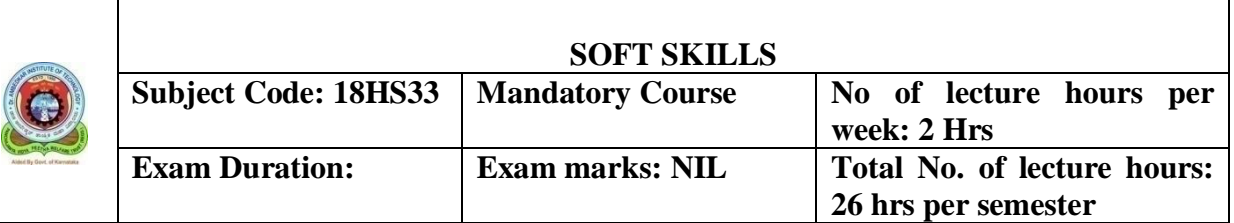

#### **COURSE OBJECTIVES:**

- 1. The lessons under unit 1 is to help students to recognize oneself as an individual being aware of one's knowledge, personality, environment and lifestyle, through different base and measures like SWOC analysis, personal developments.
- 2. The lessons under this unit make students to understand the importance of soft skills and hard skills and how to think critically and also learn the importance of creative thinking.
- 3. The lessons under this unit make students to understand the importance of attitude, time, and also learn to manage them.
- 4. The objective of this unit is to help a student to learn the art of goal setting and being motivated in achieving his goal in spite of all the hardships with different problems along with teamwork, and leadership qualities.
- 5. The unit 5 aims at teaching the students about importance of handwriting, punctuation marks, spellings, which helps them, improve in writing skills.

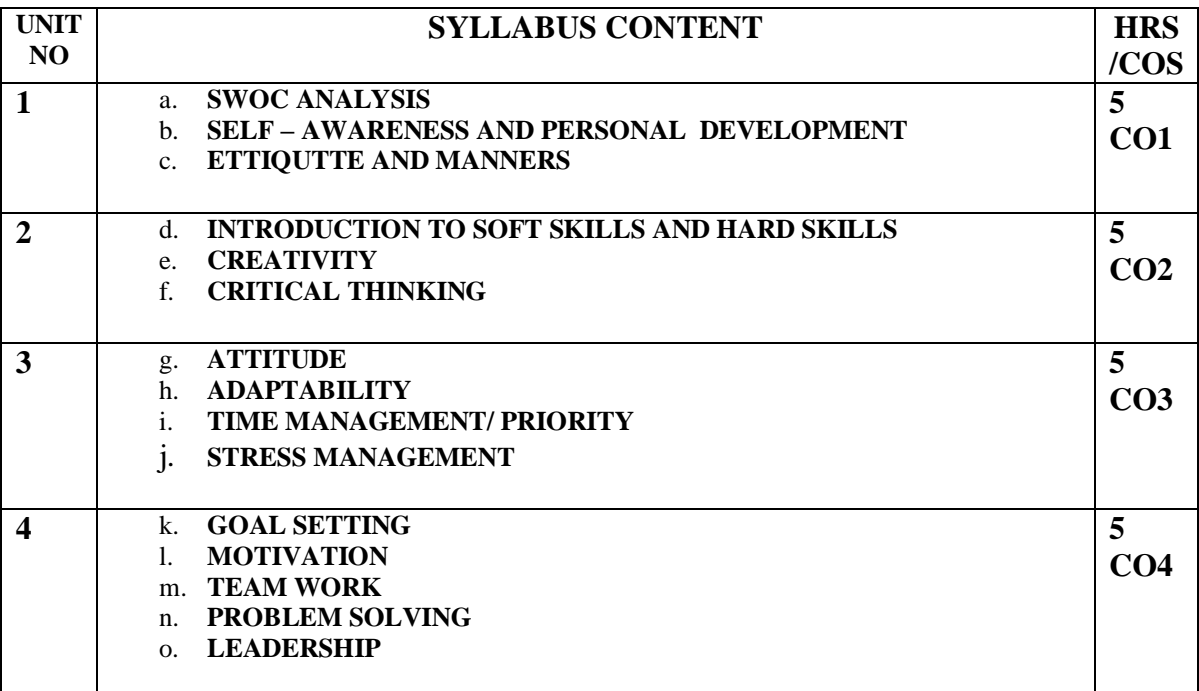

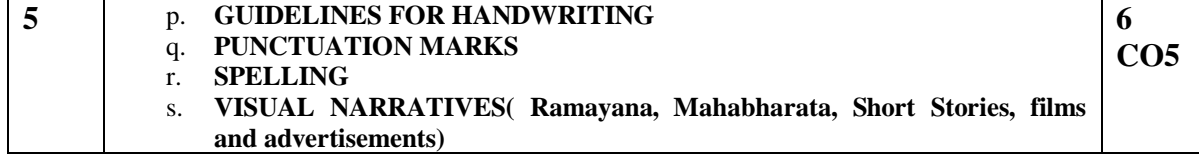

#### **COURSE OUTCOME:**

- 1. After the completion of this unit students will know about their self assessments and personality that how to handle various situations in a positive way.
- 2. At the end of this unit student will be able to see how important it is to consider things carefully and from different angles, something one sees, hears, experiences or reads in order to understand it fully. The student will also have understood the importance of soft skills and thinking creatively.
- 3. After the completion of this unit students will have learnt about attitude and adaptability and also how to deal with problems and stress in the present world.
- 4. At the end of this unit students will have learnt some simple ways of planning to achieve his dream and also feel enthusiastic about doing something individually and as well in team.
- 5. After the completion of this unit students writing skills will have improved.

#### **REFERENCE:**

- English for Job Seekers (Language and Soft Skills for the Aspiring) by Geetha Rajeevan, C.L.N. Prakash at al) Cambridge University Press pvt,Ltd.
- New International Business English by Leo Jones and Richard Alexander. Cambridge University Press pvt, Ltd
- Business Benchmark by Norman Whitby. Cambridge University Press pvt,Ltd
- Grammar practice Activities (practical guide for teachers) Cambridge University Press pvt,Ltd

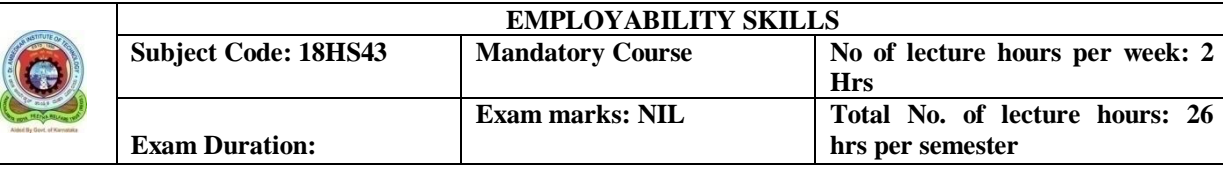

#### **COURSE OBJECTIVE:**

- 1. According to the present day requirement, this unit is designed on job seeking topics, adopting a task based approach with activities and worksheets.
- 2. In this unit students will be taught to prepare project report effectively which is integral part of their academics by making use of referencing skills. And also they will be taught how to write an abstract and will be familiarized with research paper guidelines.
- 3. The unit 3 aims at preparing the student to face interviews confidently.
- 4. Under the topics like synonyms, antonyms and homophones students' vocabulary will be enhanced.
- 5. The lessons under this unit help students' to use idioms and phrases, decoding the analogies and the correct usage of collective nouns

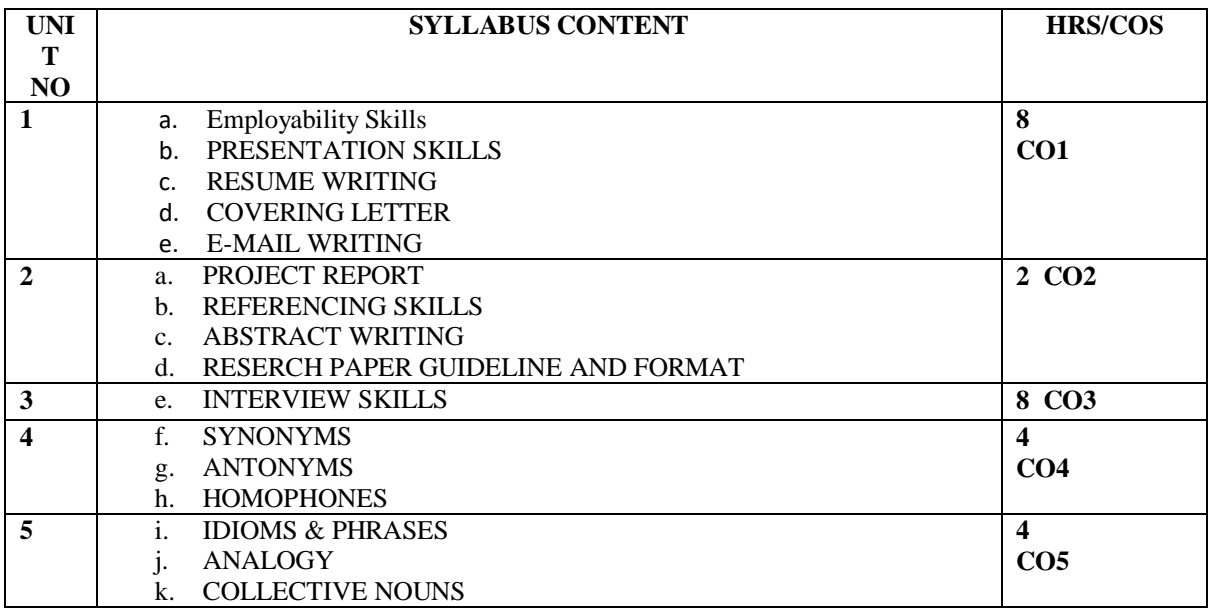

#### **COURSE OUTCOME:**

- 1. After the completion of this unit students will have learnt to make presentations both in formal and informal situations. And also will have learnt the art of resume writing.
- 2. After the completion of this unit student will have learnt how to do a project report using referencing skills. And also they will have learnt how to write abstract and will have been familiarized with research paper guidelines.
- 3. This unit will have helped student to communicate with various skills required for job interviews.
- 4. After the completion of this unit the students will have learnt the strategies of vocabulary.
- 5. After the completion of this unit student will have learnt to use idioms and phrases in everyday conversation.

#### **REFERENCE:**

- English Skills for Technical Students by British Council, Orient Black Swan.
- A course in Grammar and Composition by Geetha Nagaraj, Cambridge University Press India Pvt. Ltd.
- Communication Skills for Professionals by Nira Konar, PHI learning Pvt. Ltd.
- Enhancing English and Employability Skills by State Board of Technical Education.

# **Sub Title : OBJECT ORIENTED CONCEPTS**

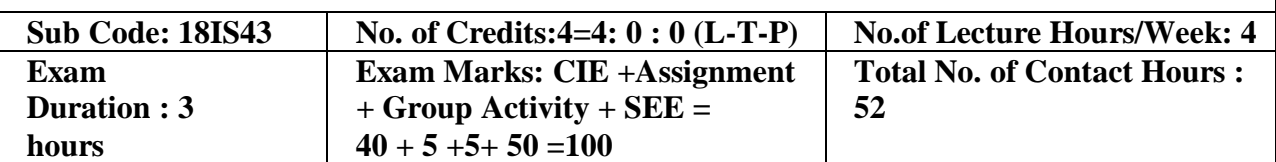

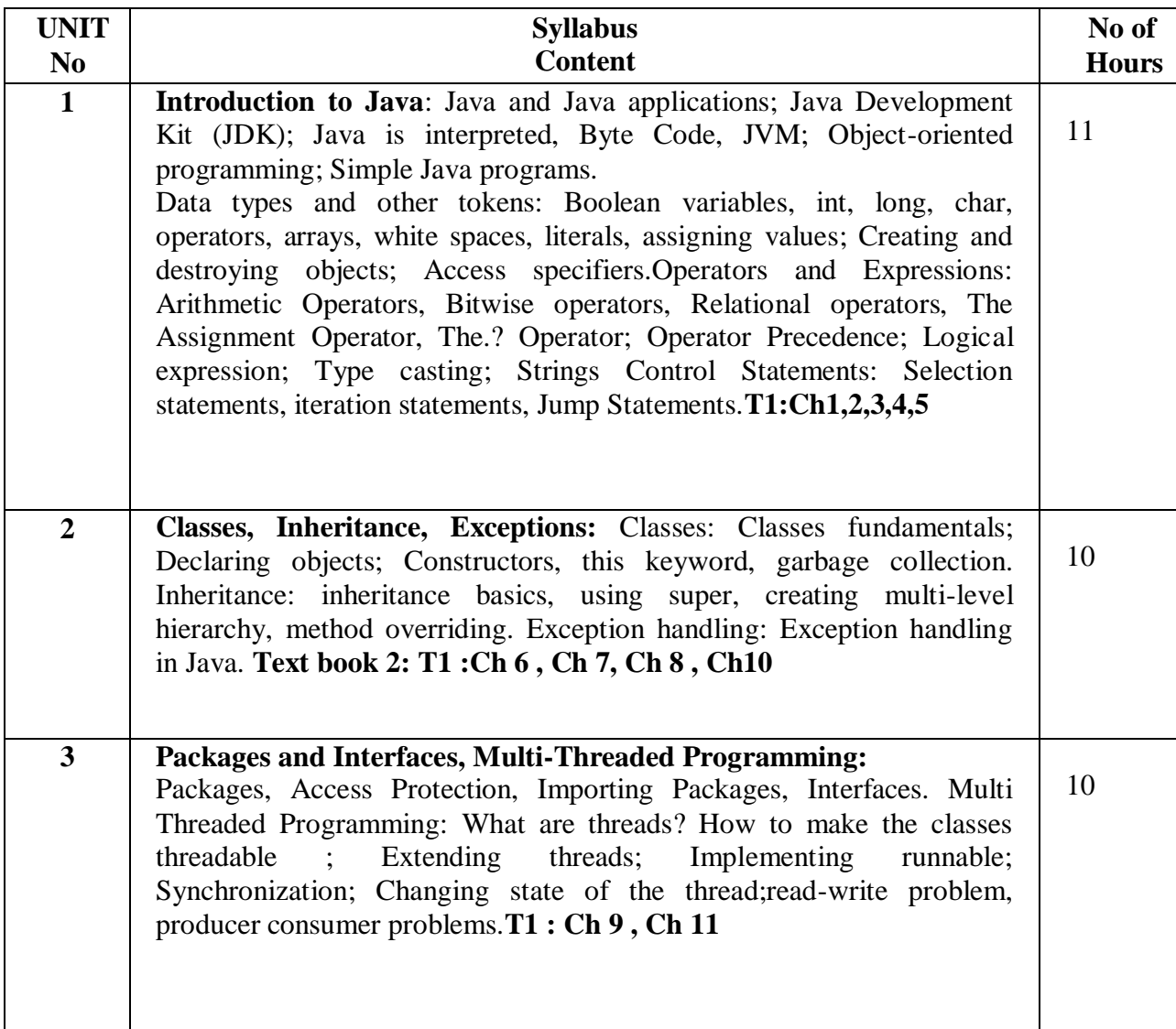

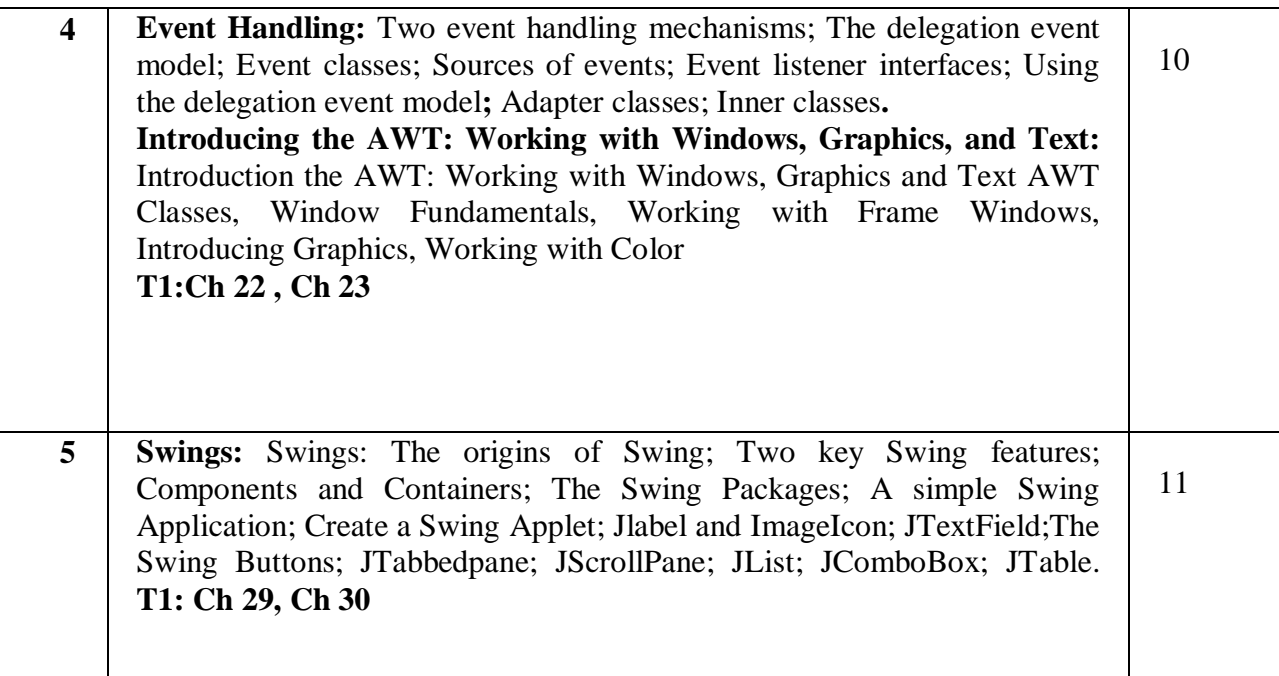

**Note 1: All units will have internal choice**

**Note 2: Three Assignments are evaluated for 5 marks: Assignment – I from Units 1 and 2. Assignment – II from Units 3 and 4 Assignment -III from Unit 5**

#### **Course Outcomes:**

After the completion of the course students will be able to

CO1:Develop JAVA programs using OOPs principles.

CO2: Develop computer programs to solve real world problems in Java.

CO3: Develop simple GUI interfaces for a computer program to interact with users, and to

comprehend the event-based GUI handling principles using Applets and swings.

CO4: Develop the procedure to store and retrieve data using AWT

CO5:Build the simple swings module using Jlist, Jcombobox as GUI

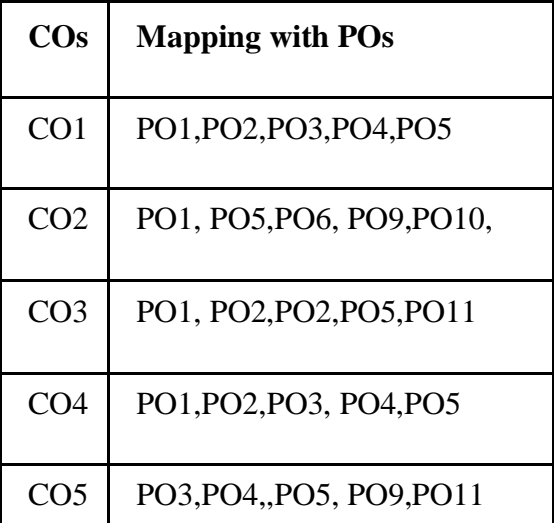

## **TEXT BOOK:**

1. Herbert Schildt: Java - The Complete Reference, 7<sup>th</sup> Edition, Tata McGraw Hill, 2007. (Chapters 1, 2, 3, 4, 5, 6, 8, 10, 11, 21, 22, 29, 30, 31) **REFERENCE BOOKS:**

1. Mahesh Bhave and Sunil Patekar, "Programming with Java", First Edition, Pearson Education,2008, ISBN:9788131720806

2. Herbert Schildt, The Complete Reference C++, 4th Edition, Tata McGraw Hill, 2003.

3. Stanley B.Lippmann, JoseeLajore, C++ Primer, 4th Edition, Pearson Education, 2005.

4. RajkumarBuyya,SThamarasiselvi, xingchenchu, Object oriented Programming with java, Tata McGraw Hill education private limited.

5. Richard A Johnson, Introduction to Java Programming and OOAD, CENGAGE Learning.E Balagurusamy, Programming with Java A primer, Tata McGraw Hill companies

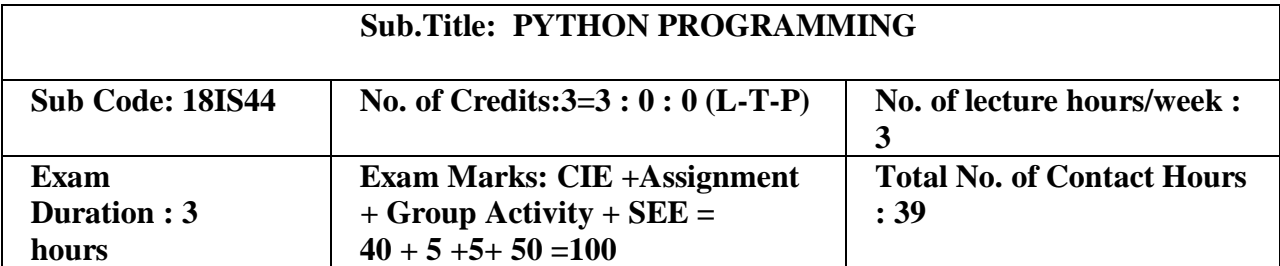

Course Objectives:

1. Understanding the syntax and semantics of the Python language.

2. To create Functions in Python.

3. To handle Files & Regular expressions in Python.

4. To apply Object Oriented Programming concepts in Python.

5 To create Threaded and Networking applications in Python .

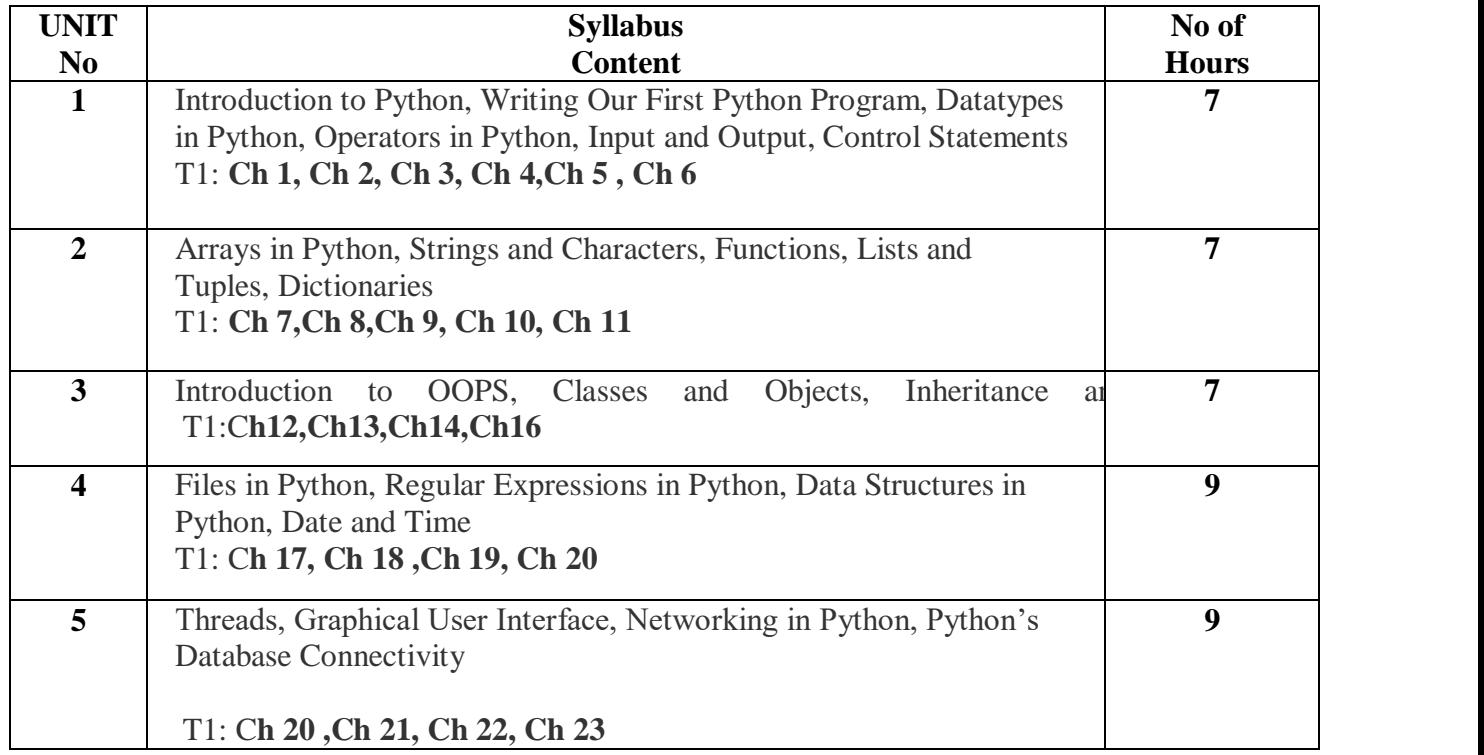

#### **Note 1: All units will have internal choice**

**Note 2: Three Assignments are evaluated for 5 marks:** 

**Assignment – I from Units 1 and 2. Assignment – II from Units 3 and 4 Assignment -III from Unit 5**

**Course Outcomes:**

After the completion of the above course students will be able to

CO4: Demonstrate usage of object oriented features such as Inheritance, Polymorphism, operator

CO1: Demonstrate the understanding and usage of core python scripting elements python constructs, data types.

CO2 : Demonstrate the understanding and usage of functions ,lists, tuples and dictionaries.

CO3: Demonstrate the understanding and usage of modules, packages and regular expressions.

overloading. CO5: Apply the knowledge of python and

#### **TEXT BOOK:**

1. Core Python Programming: Dr.R.Nageshwara Rao,Dreadm Tech Press 2018 **REFERENCE BOOKS:**<br>1. Think Python, Alle

- 1. Think Python, Allen Downey, Green Tea Press.
- 2. Learning Python, Mark Lutz, Orielly.

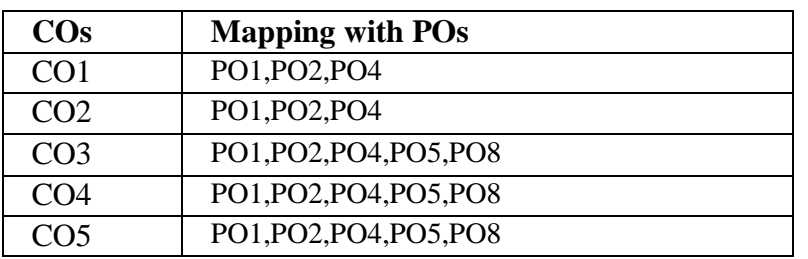

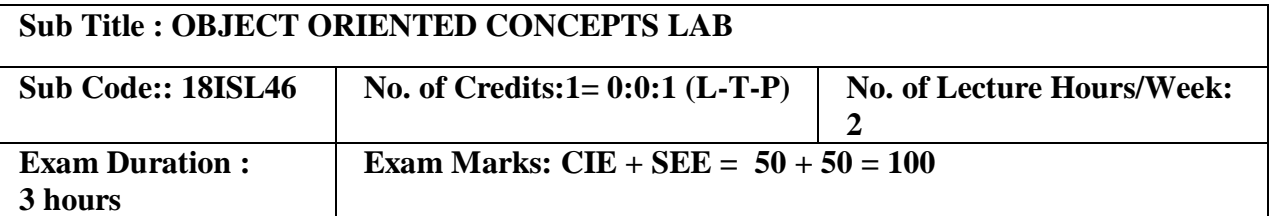

Course Objectives:

1. Design programs using classes and objects for java

2. Build programs for automatic initialization of objects and destroy objects that are no longer required through constructors and destructors.

3. Construct applications to provide flexible options for the creation of new definitions for some of the operators.

4. Specifying mechanism of deriving a new class from older classes through inheritance.

5. Implement methods to select appropriate member function during run time.

## **I. LIST OF PROGRAMS**

- 1 Create a class called Studentwith the following details as variables within it.
	- (i) USN
	- (ii) Name
	- (iii) Branch
	- (iv) Phone

Write a Java/c++ program to create nStudent objects and print the USN, Name, Branch, and Phoneof these objects with suitable headings.

2 Design

a . Java/c++ Program to demonstrate Constructor Overloadingand method overloading b. Develop a Java/c++ Program to implementInner class and demonstrate itsAccess Protections.

- 3 Write a Java/c++ program to implement the Stack using arrays. Write Push(), Pop(), and Display() methods to demonstrate its working.
- 4 Design a superclass called Staff with details as StaffId, Name, Phone, Salary. Extend this class by writing three subclasses namely Teaching (domain, publications), **Technical**

(skills), and Contract (period). Write a Java program to read and display at least 3 staff objects of all three categories.

- 5 Write a Java class called Customer to store their name and date\_of\_birth. The date\_of\_birth format should be dd/mm/yyyy. Write methods to read customer data as and display as using StringTokenizer class considering the delimiter character as "/".
- 6 Write a Java/c++ program to read two integers a and b. Compute  $a/b$  and print, when b is not zero. Raise an exception when b is equal to zero.
- 7 Write a Java program that implements a multi-thread application that has three threads. First thread generates a random integer for every 1 second; second thread computes the square of the number and prints; third thread will print the value of cube of the number.
- 8 Design a JAVA program using Synchronized Threads, which demonstrates Producer Consumer concept.
- 9 Develop JAVA programs which demonstrates utilities of Linked List Class
- 10 Develop JAVA Applet programs which handles Key Board Event

Identify the different objects in the following environments and implement different suitable operations

- 1. Banking System
- 2. Library
- 3. Automobile Industry
- 4. Home Appliances
- 5. User Interface design etc

#### **NOTE:**

**1. STUDENT IS PERMITED TO SUBMIT OPEN ENDED SOLUTION TO ANY OTHER OPEN ENDED QUESTION APART FROM THE LIST ABOVE . BUT IT HAS TO BE APPROVED BY APROVED BY THE STAFF IN CHARGE.**

**2.IN THE EXAMINATION EACH STUDENT PICKS ONE QUESTION FROM A LOT OF ALL 10 QUESTIONS**

## **Course Outcomes:**

After completing the course the students are able to:

CO1:Design programs using classes and objects using JAVA/C++

CO2:Develop programs for automatic initialization of objects and destroy objects that are no longer required.

CO3:Develop applications to provide flexible options for the creation of new definitions for some of the operators.

CO4:Specify mechanism of deriving a new class from older classes through inheritance .

CO5:Design a program using Templates & Exception Handling.

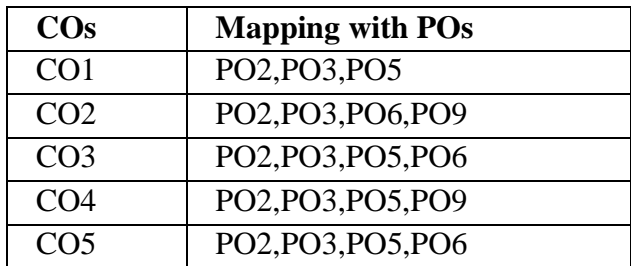

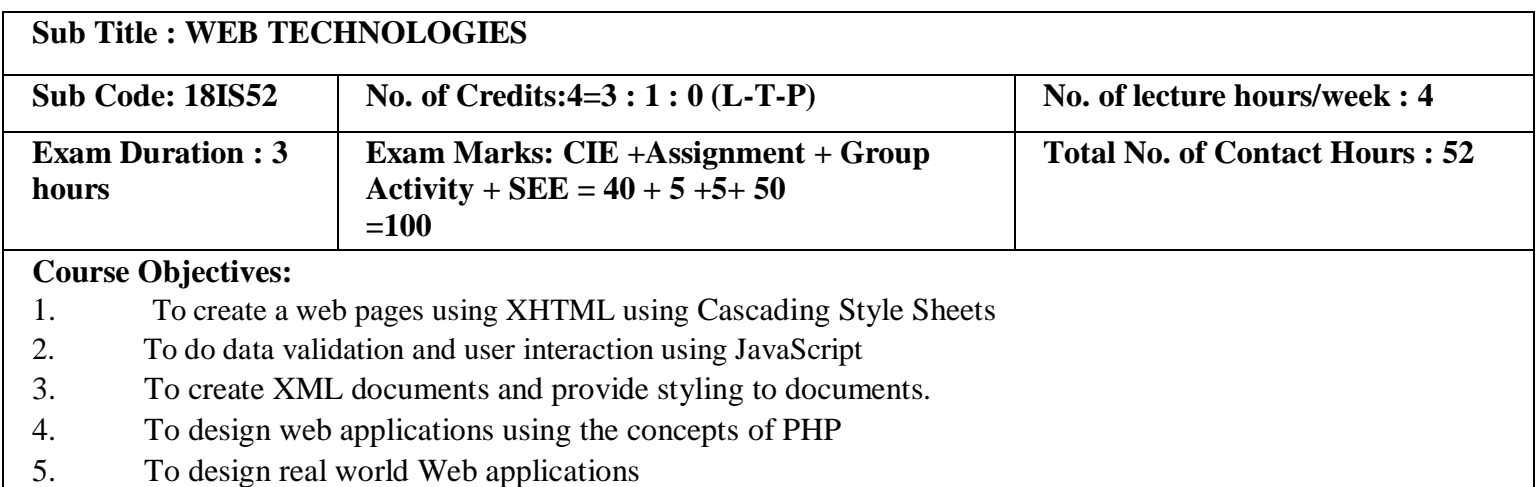

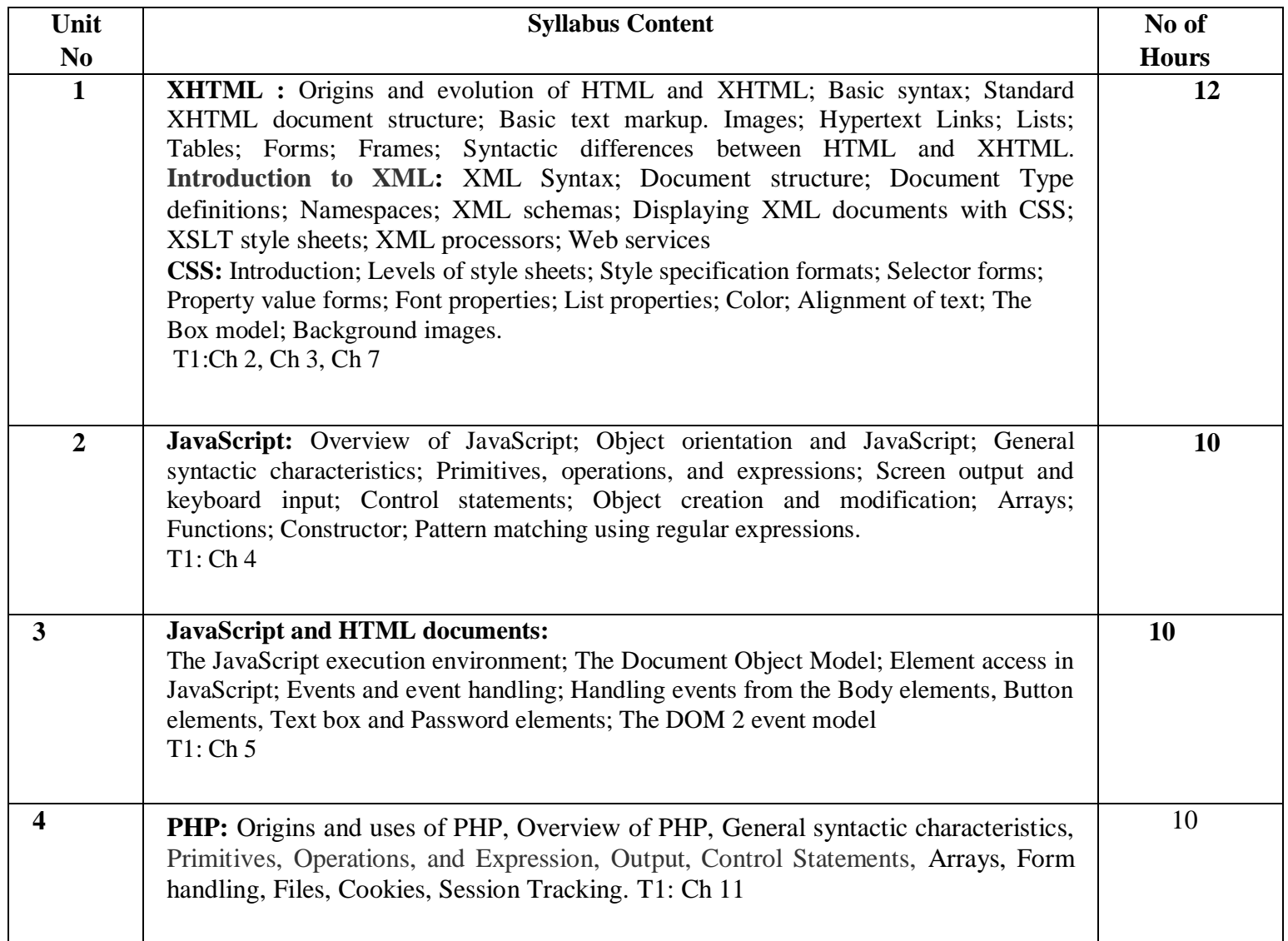

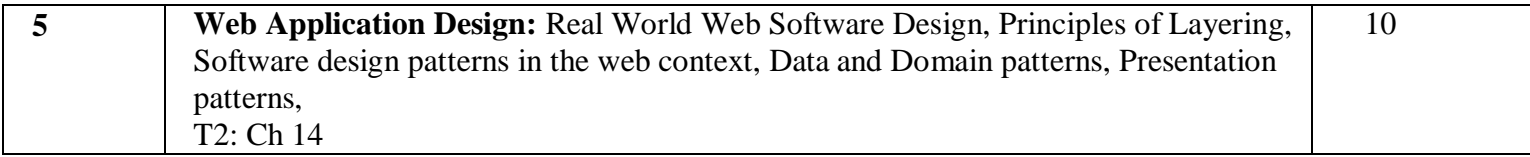

**Note 1: All units will have internal choice Note 2: Three Assignments are evaluated for 5 marks: Assignment – I from Units 1 and 2. Assignment – II from Units 3 and 4 .**

**Assignment -III from Unit 5**

Course Outcomes:

Students will demonstrate the knowledge and the skills acquired with respect to:

CO1: Design simple web pages using different tags of XHTML and Classify and use different

levels of style sheets

CO2 : Validate and provide user functionality using JavaScript

CO3 : Design and develop XML document and use the style sheet to display.

CO4: Design and develop PHP programs to perform database access & session tracking.

CO5: Develop web application projects

# **Sub Title :ARTIFICIAL INTELLIGENCE**

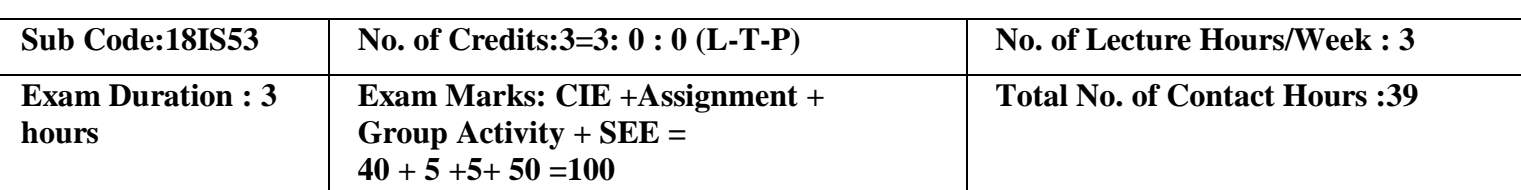

**Course Objectives:**

- 1. Understand about agent, behavior and structure
- 2. Learn different AI models and search strategies
- 3. Representation of knowledge and reasoning
- **4.** Gain knowledge about learning strategies

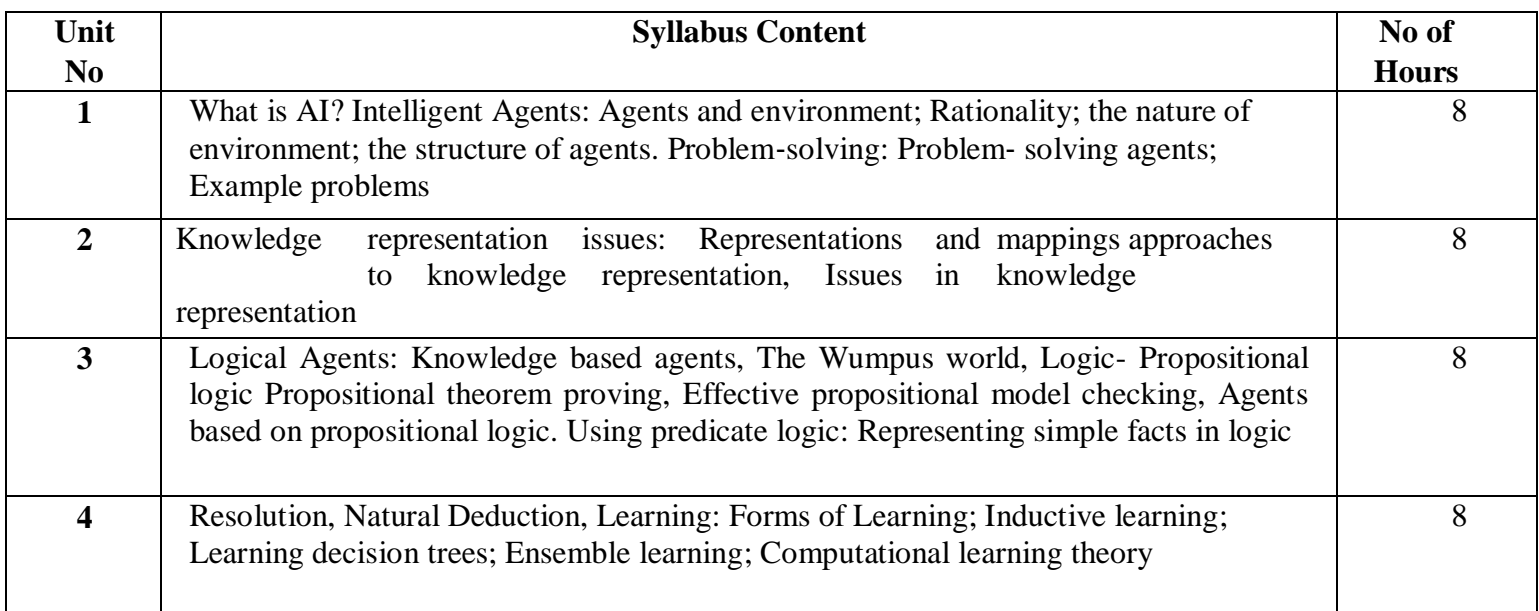

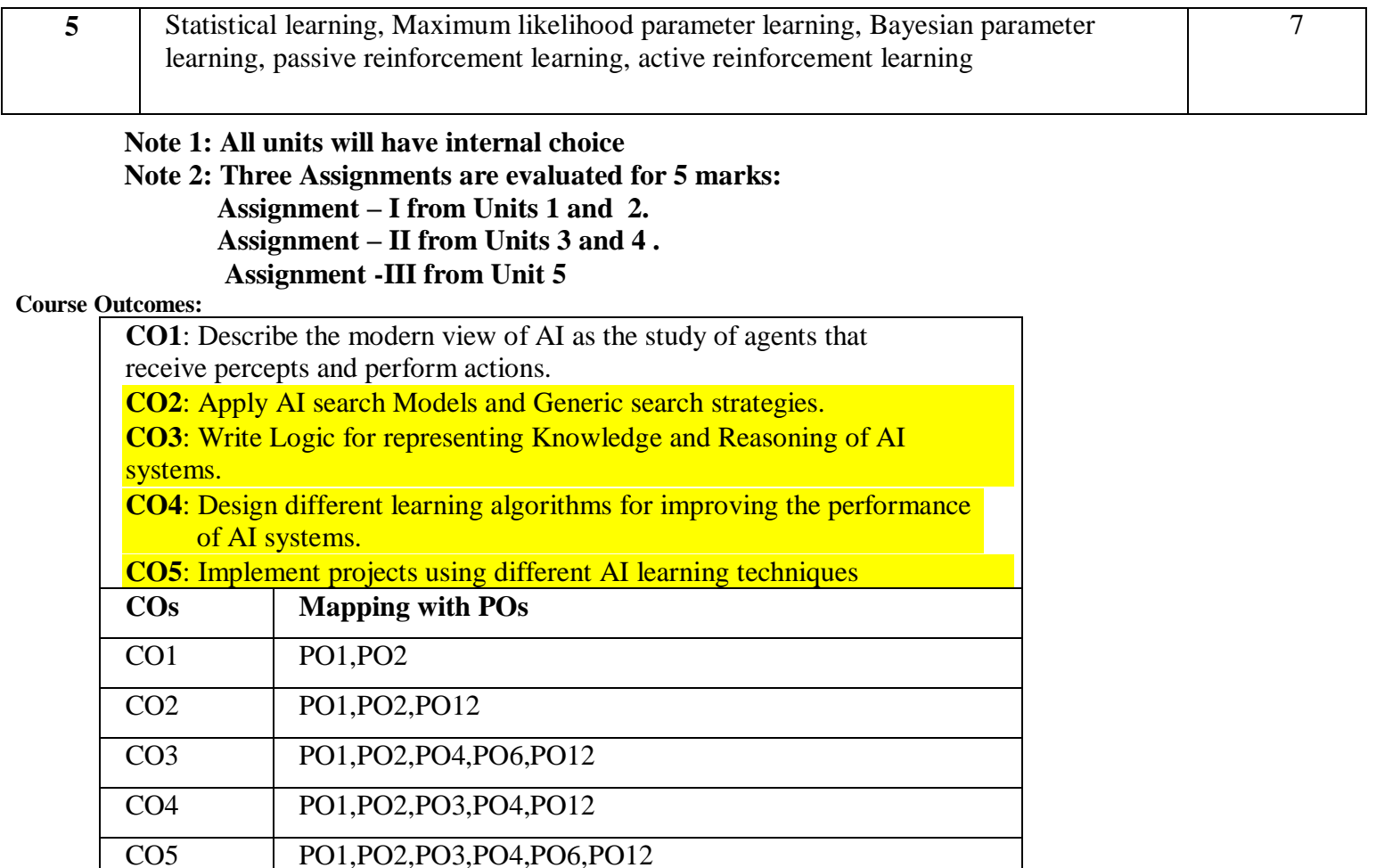

# TEXT BOOKS:

**1."Artificial Intelligence: A Modern Approach "** by Stuart Russel, Peter

Norvig, 2nd Edition, Pearson Education, 2003.

**2."Artificial Intelligence**" by Elaine Rich, Kevin Knight, Shivashankar B Nair:

# Tata MCGraw Hill 3rd edition. 2013

# **REFERENCE BOOKS/WEBLINKS:**

1. Luger, G. F., & Stubblefield, W. A., Artificial Intelligence - Structures and Strategies for Complex Problem Solving. New York, NY: Addison Wesley, 5th edition (2005).

2. Nilsson, N. J. Artificial Intelligence - A Modern Synthesis. Palo Alto:

Morgan Kaufmann. (1998).

3. Nilsson, N. J., Principles of Artificial Intelligence. Palo Alto, CA: Tioga (1981).

4. Rich, E., & Knight, K., Artificial Intelligence. New York: McGraw-Hill (1991).

# **E Books:**

1. Practical Artificial Intelligence Programming With Java,Third Edition ,Mark Watson 2. Artificial Intelligence Lecture Notes MIT.

# **MOOCs:**

1. Artificial Intelligence [-http://www.nptelvideos.in/2012/11/artificial-intelligence.html](http://www.nptelvideos.in/2012/11/artificial-intelligence.html)

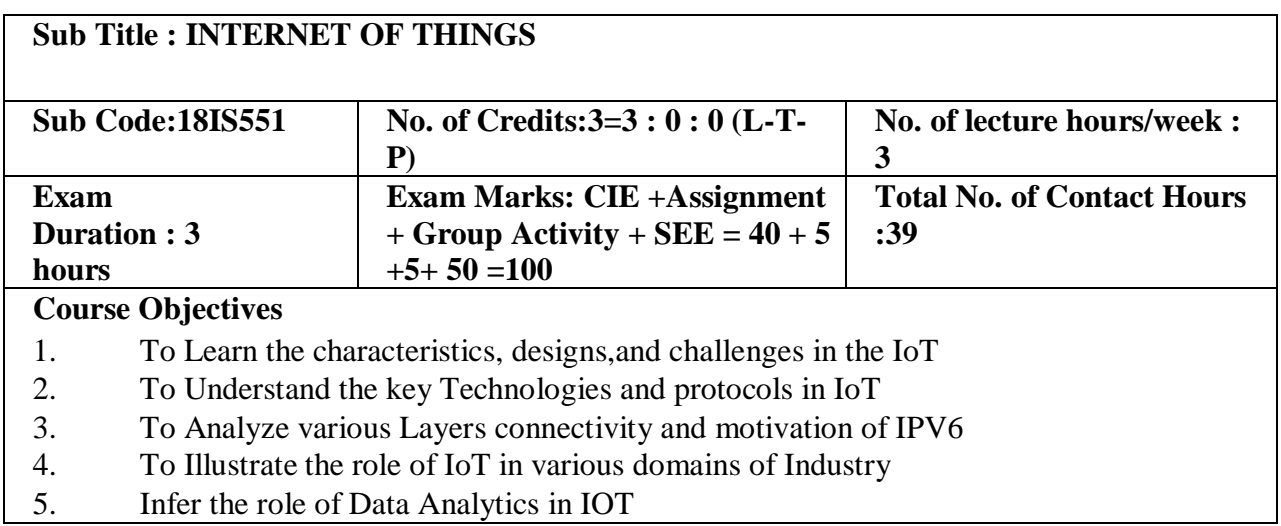

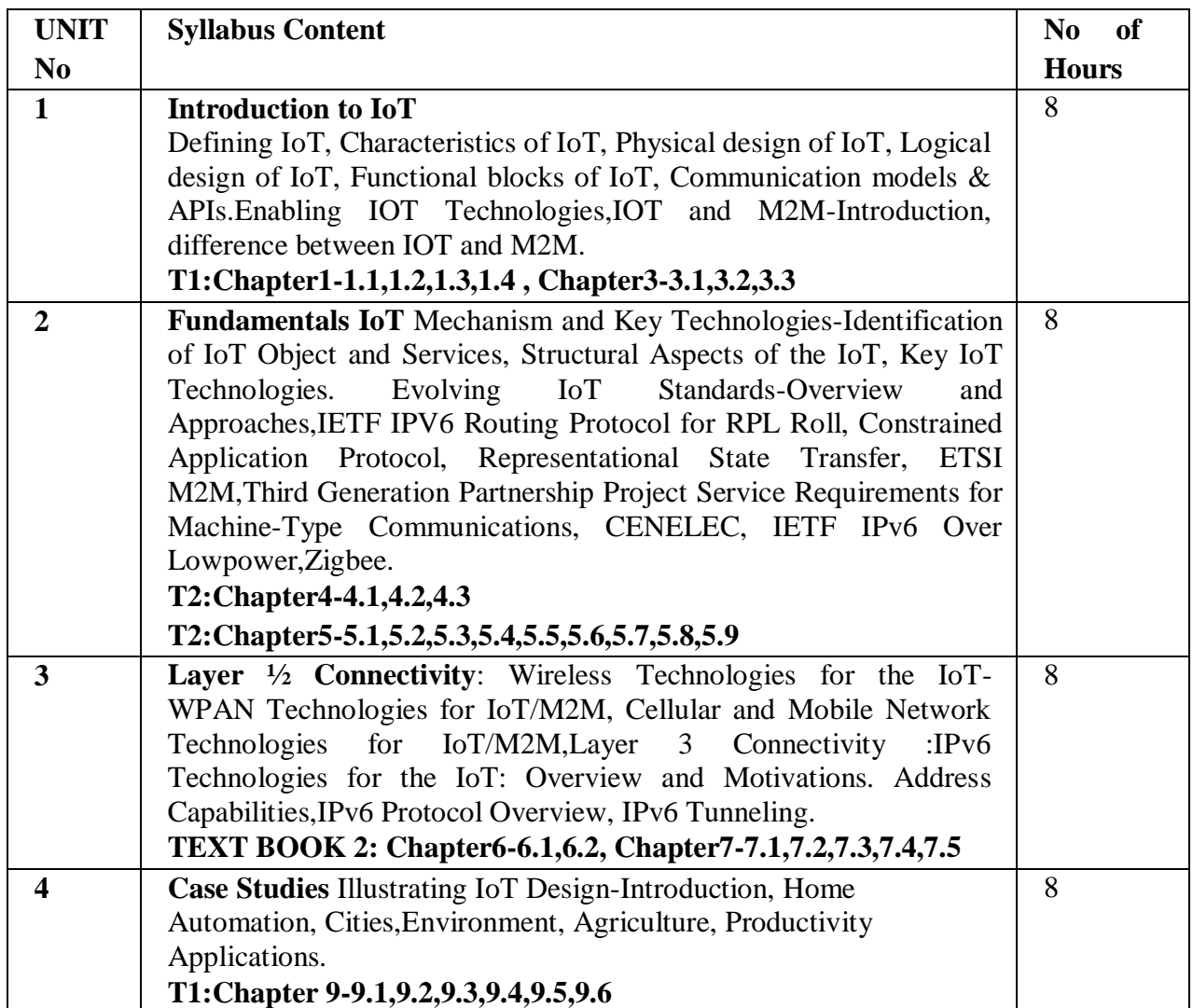

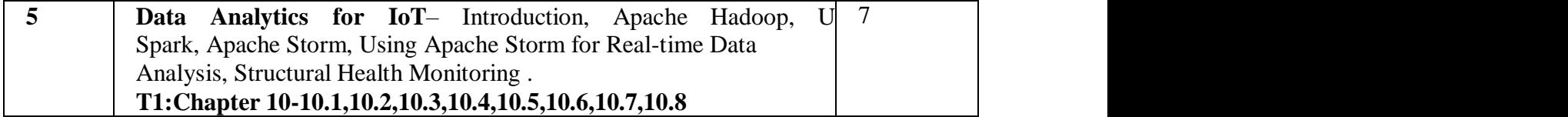

**Note 1: All units will have internal choice Note 2: Three Assignments are evaluated for 5 marks: Assignment – I from Units 1 and 2. Assignment – II from Units 3 and 4 . Assignment -III from Unit 5**

Course outcomes:

On successful completion of the course, the student will be able to

CO1: Interpret the impact and challenges posed by IoT networks

CO2: Appraise the role of IoT protocols for efficient network communication

CO3: Deployment of different sensor technologies and Layers to connect the network.

CO4: To Deploy the role of IoT design in various domains of Industry

CO5:Elaborate the need for Data Analytics

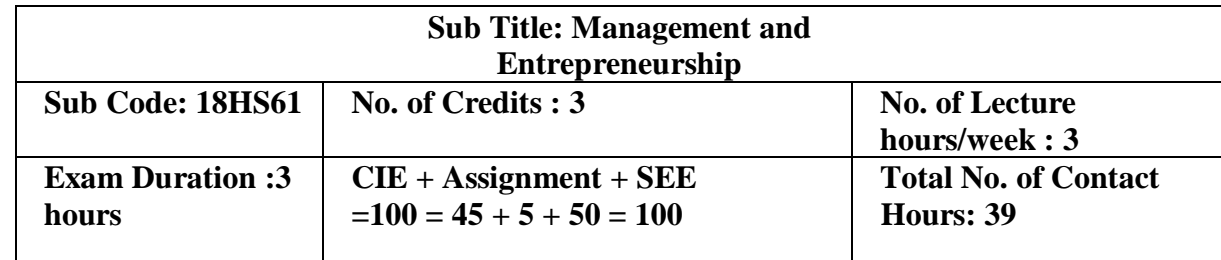

Course Objectives :

1. To help students understand the Management concepts & its evolution.

2. To impart the knowledge about various Managerial functions.

3. To make the student learn the Entrepreneurial process.

4. To understand the role of SSI in economic development and gain an insight of funding agencies.

5. To have a clear understanding of preparation of project  $\&$  its screening.

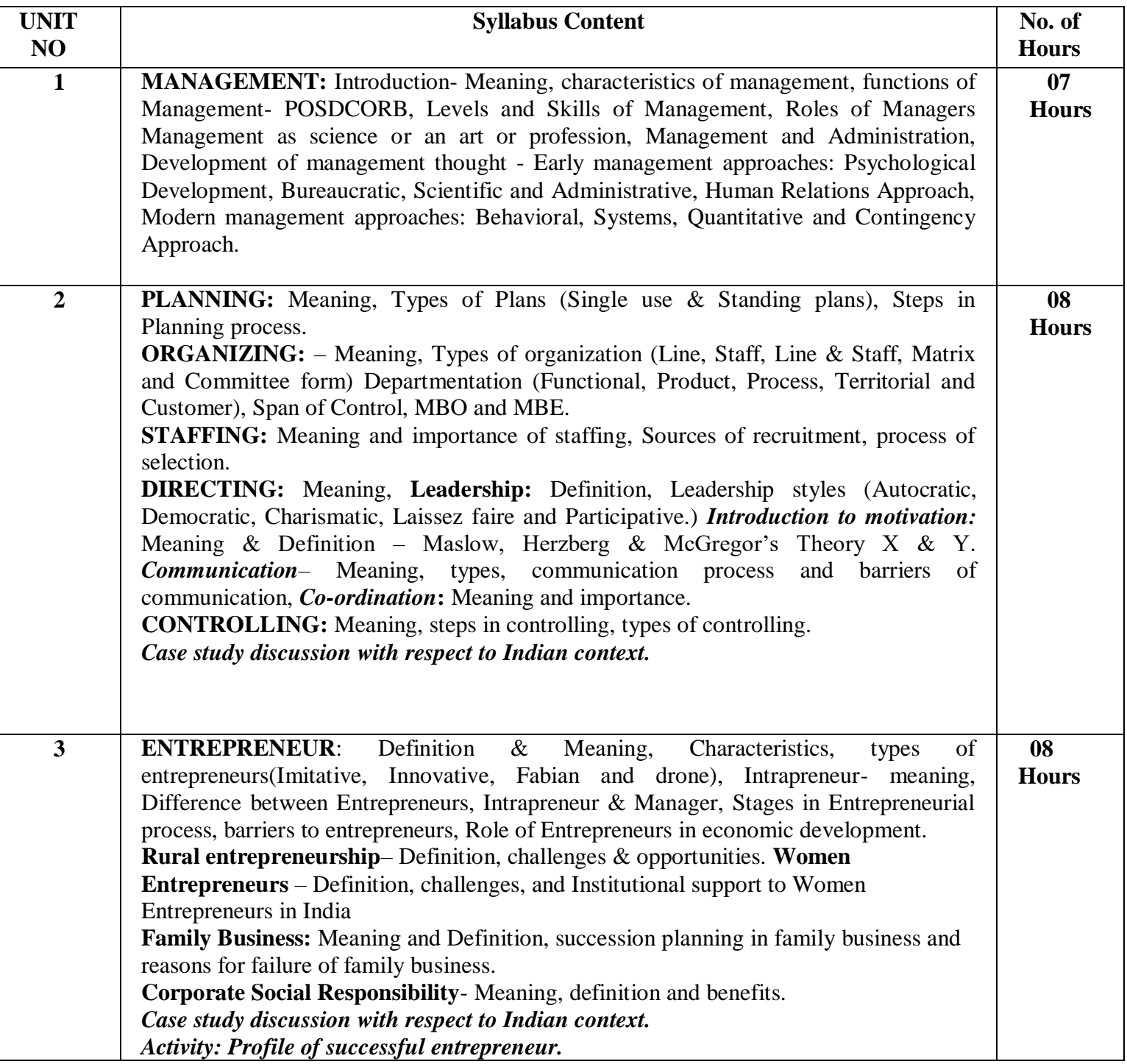

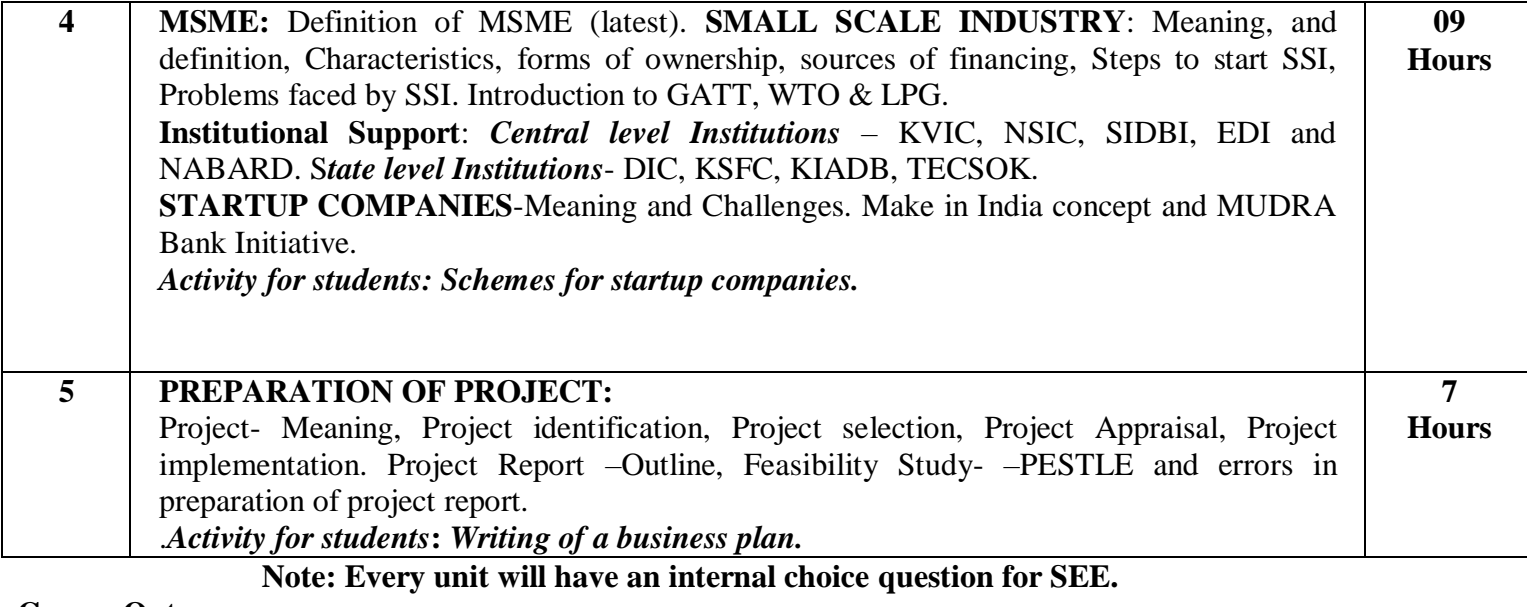

**Course Outcomes :**

CO1 : The students will gain knowledge on management concepts & its evolution.

CO2 : The students will learn the application of managerial skills & attributes.

CO3 : The students will get an in depth knowledge of entrepreneurial process & contribute to the betterment of the society.

CO4 : Students will be able to compile information about setting up an MSME & explore the sources of funding agencies.

CO5 : Students will be able to identify business opportunities & design a project report.

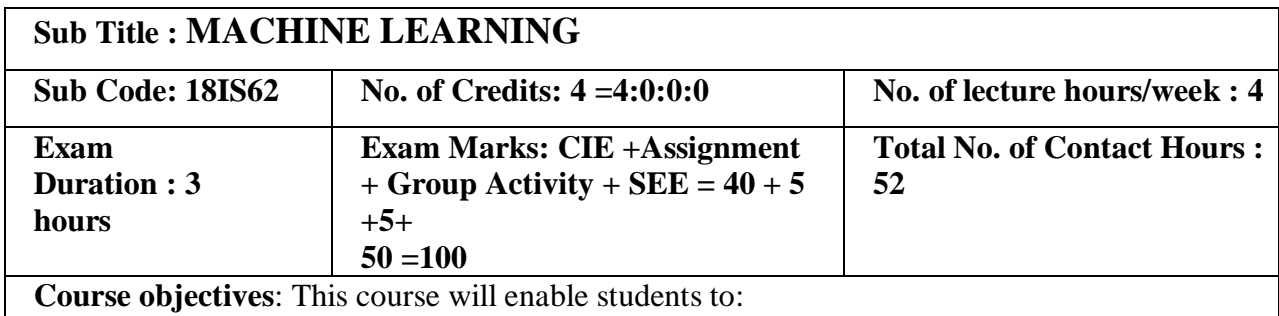

- 1. Define machine learning and understand about various machine learning applications
- 2. Differentiate supervised, unsupervised and reinforcement learning methods
- 3. Apply decision trees, neural networks, Bayes classifier, Kmeans clustering and knearest neighbour methods for problems in machine learning

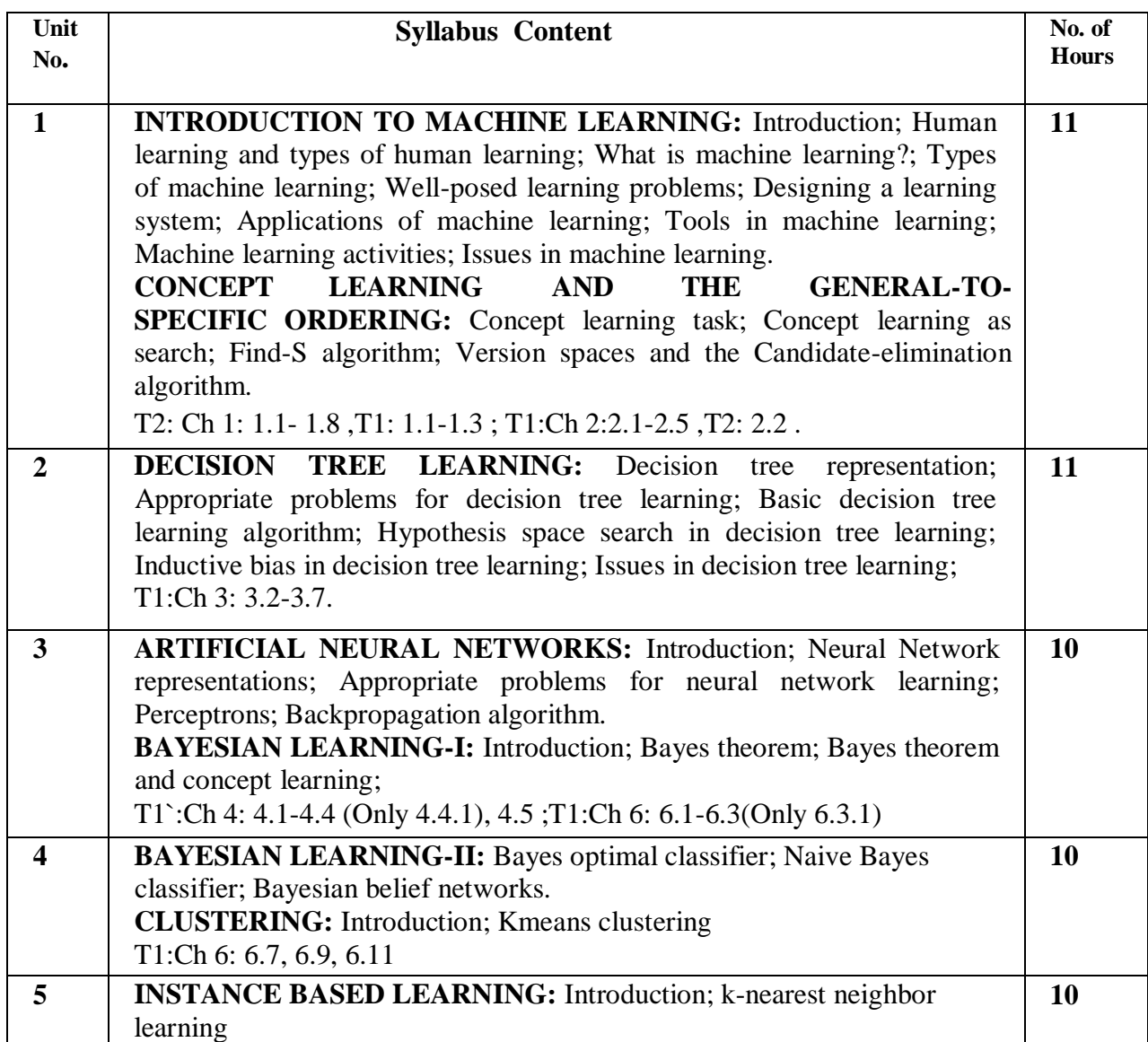

# **REINFORCEMENT LEARNING:** Introduction; Learning task. T1:Ch 8: 8.1-

8.3; T1:Ch 13: 13.1-13.3

**Use Cases:** Applications of Reinforcement Learning in Finance, Banking

# **Note 1: All units will have internal choice**

# **Note 2: Three Assignments are evaluated for 5 marks: Assignment – I from Units 1 and 2.**

# **Assignment – II from Units 3 and 4 . Assignment -III from Unit 5**

Course Outcomes:

After completion of course students will be able to:

- CO1: Identify problems of machine learning and it's methods
- CO2: Apply apt machine learning stratergy for any given problem
- CO3: Design systems that uses appropriate models of machine learning
- CO4: Solve problems related to various learning techniques

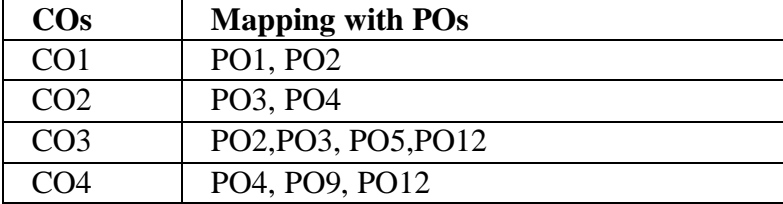

# **TEXT BOOKS:**

1. Tom M. Mitchell, "Machine Learning", McGraw Hill Education. India Edition 2013.

2. Saikat Dutt, Subramanian Chandramouli, Amit Kumar Das, "Machine Learning" , Pearson India Education Services Pvt. Ltd., 2019.

# **REFERENCE BOOKS/WEB LINKS:**

- 1. Ethem Alpaydin, "Introduction to Machine Learning", 2nd Ed., PHI Learning Pvt. Ltd., 2013.
- 2. T. Hastie, R. Tibshirani, J. H. Friedman, "The Elements of Statistical Learning", Springer; 1st edition, 2001.
- 3. Peter Harrington , "Machine Learning in Action", MANNING Shelter Island Publication, ISBN 9781617290183, 2012.

# Weblinks:

- **1. [NPTEL course by Balaram Ravindran](https://www.youtube.com/watch?v=r4sgKrRL2Ys&list=PL1xHD4vteKYVpaIiy295pg6_SY5qznc77)**
- 2. [FAST.ai course on ML](https://www.google.com/url?q=https%3A%2F%2Fcourse.fast.ai%2Fml&sa=D&sntz=1&usg=AFQjCNFyaRpxkETa--YnfDF4Jfdcgzd-mw)

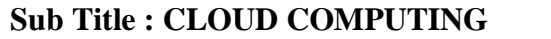

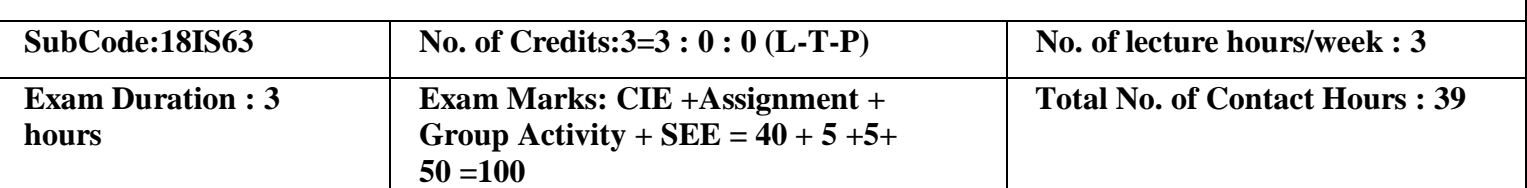

Course Objectives:

1. To study the history and the fundamental concepts of Cloud Computing, Parallel,

Distributed Computing and Virtualization.

- 2. To understand the concept of cloud computing architecture and different Cloud models.
- 3. To impart Cloud offerings which enhances the usage of Cloud.
- 4. To analyze the Cloud Storage and Security maintenances.
- 5. To become familiar with the different applications of Cloud Computing.

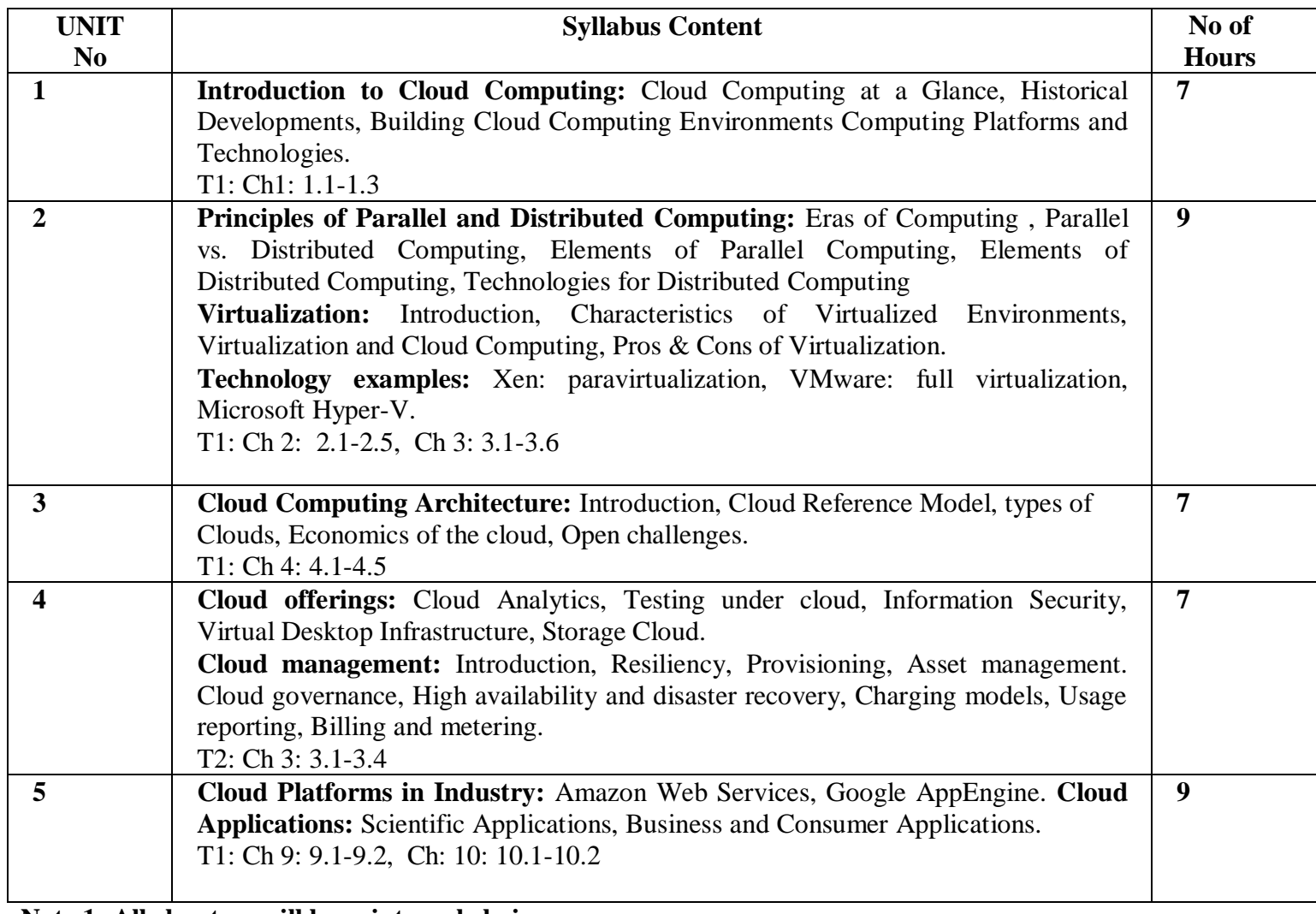

**Note 1: All chapters will have internal choice.**

**Note 2: Three Assignments are evaluated for 5 marks: Assignment – I from Units 1 and 2. Assignment – II from Units 3 and 4 . Assignment -III from Unit 5 Course Outcomes:**

After the completion of course, the student will be able to:

CO1: Analyze core concepts and fundamentals of the Cloud Computing.

CO2: Identify systems, protocols and mechanisms to support Cloud Infrastructure.

CO3: Analyze the Software and Hardware necessities for Cloud Computing.

CO4: Develop applications and host on Cloud Environment.

CO5: To manage the Cloud Environment.

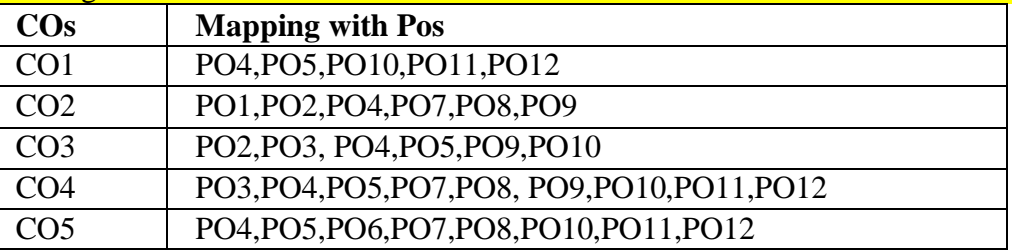

#### **TEXT BOOKS:**

1. Rajkumar Buyya, Christian Vecchiola, S Thamarai Selvi ,Mastering Cloud Computing , Tata McGraw Hill Education Private Limited, 2013.

2. Dr. Kumar Saurabh , Cloud Computing , Wiley India, 2011.

## **REFERENCE BOOKS:**

1. Dinkar Sitaram, Geetha Manjunath ,Moving to the Cloud. Elsevier Publications, 2011. Barrie Sosinsky, Cloud Computing Bible , Wiley Publishing, Inc, 2011.

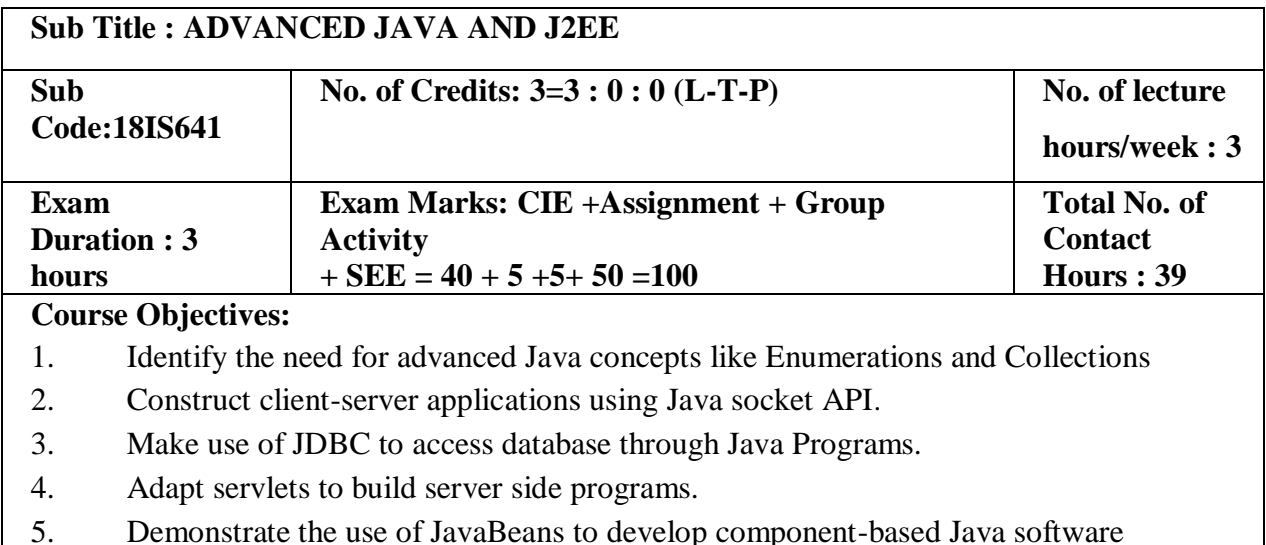

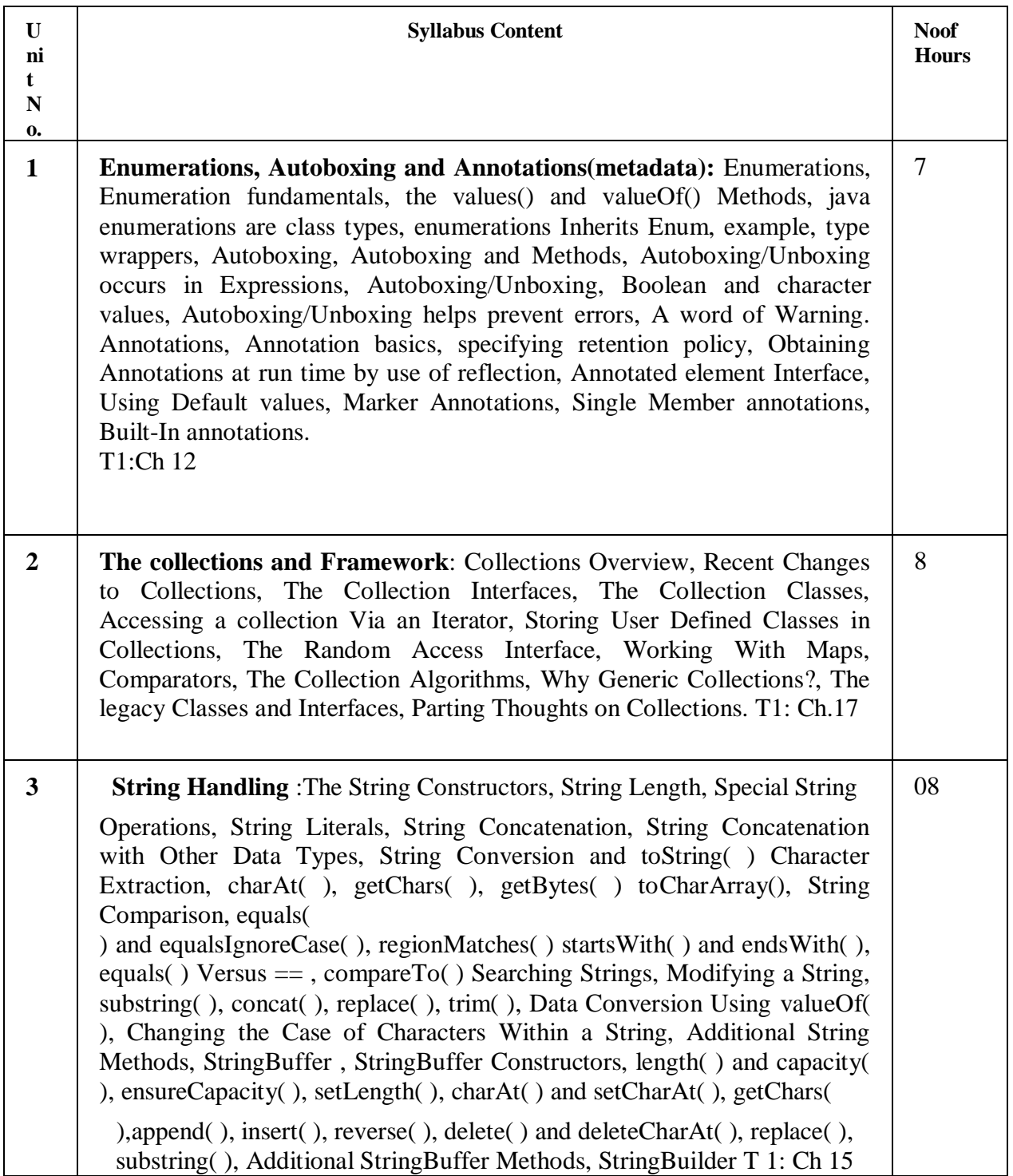

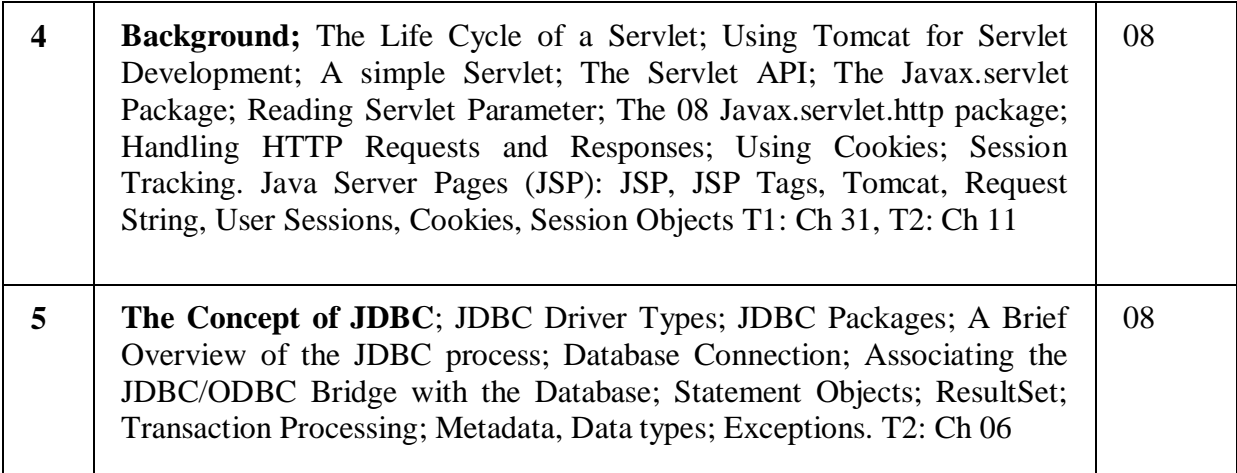

# **Note 1: All Units will have internal choice.**

**Note 2: Three Assignments are evaluated for 5 marks: Assignment – I from Units 1 and 2; Assignment – II from Units 3 and 4 .**

**Assignment -III from Unit 5**

## **TEXT BOOK:**

- 1. Herbert Schildt: JAVA the Complete Reference, 7th/9th Edition, Tata McGraw Hill, 2007.
- 2. Jim Keogh: J2EE-TheCompleteReference, McGraw Hill, 2007.

#### **REFERENCE BOOKS:**

- 1. Y. Daniel Liang: Introduction to JAVA Programming, 7thEdition, Pearson Education, 2007.
- 2. Stephanie Bodoff et al: The J2EE Tutorial, 2nd Edition, Pearson Education,2004.
- 3. Uttam K Roy, Advanced JAVA programming, Oxford University press, 2015.

## **Course Outcomes:**

After the completion of the course students will be able to

CO1: Interpret the need for advanced Java concepts like enumerations and collections in developing modular and efficient programs

CO2:Build client-server applications and TCP/IP socket programs

CO3: Illustrate database access and details for managing information using the JDBC API CO4: Describe how servlets fit into Java-based web application architecture

CO5:Develop reusable software components using Java Beans

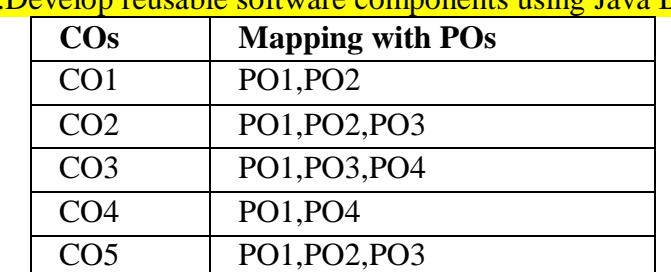

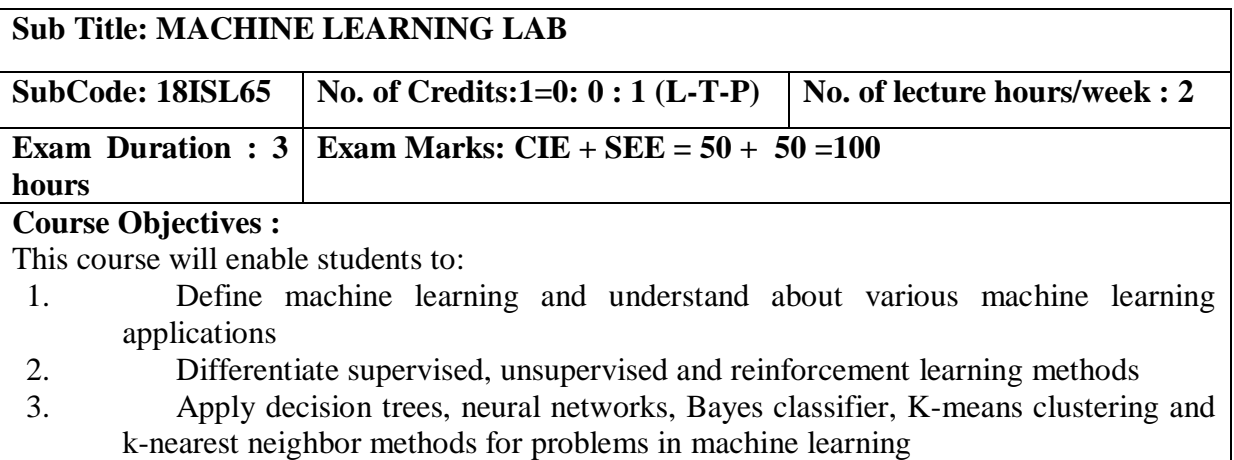

## **LIST OF PROGRAMS PART-A:**

#### **Execute the following programs using Google Colab/Anaconda/Jupiter Notebook:**

- 1. Demonstrate the following:
- a. Creation of .CSV files
- b. insert synthetic data manually into .CSV files
- c. uploading of .CSV files from local drive to python environment.
- d. uploading of .CSV files from Google drive to python environment.
- 2. Demonstrate how to generate synthetic datasets(not manual entry) and generate at least 4 features.
- 3. Demonstrate the working of Find-S algorithm for finding the most specificities hypothesis using appropriate training samples.
- 4. Implement Candidate Elimination algorithm and display all the consistent hypotheses using appropriate training samples.
- 5. Create a .CSV file for the datasets containing the following fields( age, income, student, credit\_rating, Buys\_computer) where Buys\_computer is the target attribute and implement ID3 algorithm for the same.
- 6. Demonstrate the working of XOR gate using Artificial Neural network with Backpropagation method using Tanh activation function.
- 7. Implement KNN algorithm to classify "iris dataset" using Kaggle or Machine learning repositories.
- 8. Implement K-means algorithm using suitable dataset from Kaggle repository or any other Machine Learning repositories

## **PART-B: Virtual Lab**

1[.Implementation of AND/OR/NOT Gate using Single Layer](http://vlabs.iitb.ac.in/vlabs-dev/labs/machine_learning/labs/exp1/index.php)  [Perceptron.](http://vlabs.iitb.ac.in/vlabs-dev/labs/machine_learning/labs/exp1/index.php)

2[.Understanding the](http://vlabs.iitb.ac.in/vlabs-dev/labs/machine_learning/labs/exp4/index.php) [concepts of Perceptron Learning Rule.](http://vlabs.iitb.ac.in/vlabs-dev/labs/machine_learning/labs/exp4/index.php)

3.[Understanding the concepts of Correlation Learning Rule.](http://vlabs.iitb.ac.in/vlabs-dev/labs/machine_learning/labs/exp6/index.php)

## **Web link for 1,2 and 3:**

[http://vlabs.iitb.ac.in/vlabs](http://vlabs.iitb.ac.in/vlabs-dev/labs/machine_learning/labs/index.php)[dev/labs/machine\\_learning/labs/index.php](http://vlabs.iitb.ac.in/vlabs-dev/labs/machine_learning/labs/index.php) 4.Neural networks simulation **Web link for 4:** <https://playground.tensorflow.org/>

Course Outcomes:

After completion of course students will be able to:

CO1: Identify problems of machine learning and it's methods

CO2: Apply apt machine learning strategy for any given problem

CO3: Design systems that uses appropriate models of machine learning

CO4: Solve problems related to various learning techniques

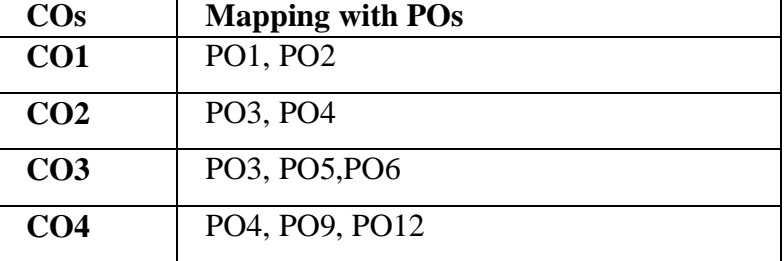

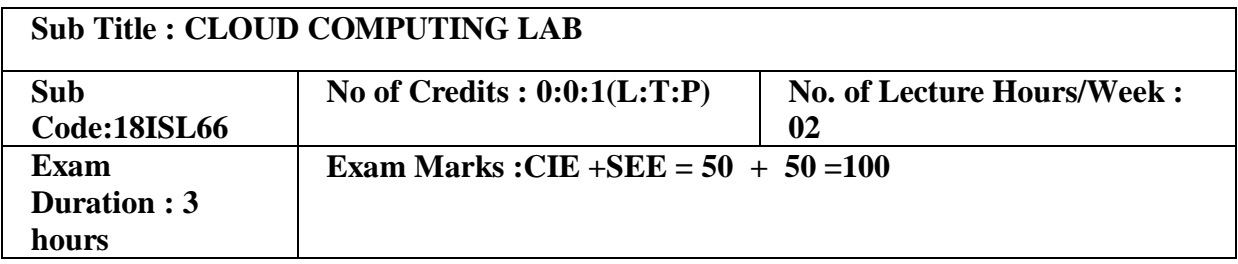

Course Objectives:

- 1. To understand the working and usage of different cloud service models.
- 2. To study the basic understanding of Installation and Configuration of Cloud environment.
- 3. To understand the concept of Service Model and its usage in Cloud Computing.
- 4. To learn development of applications using IaaS, PaaS and SaaS.
- 5. Understand how Cloud environment works, for various deployment models.

# **I. LIST OF PROGRAMS**

## **PART A**

- 1. Demonstrate the working of Google Drive to make spreadsheet and notes.
- 2. Installation, Configuration and working on Dropbox.
- 3. Demonstrate the working in Cloudanywhere to demonstrate different development stacks.
- 4. Demonstrate the working of Google Form to develop event feedback system.
- 5. Create an application in Salesforce.com to maintain product information.
- 6. Create an application in Salesforce.com to demonstrate master-child relationship on invoice bill.
- 7. Develop a Visual Force Page to demonstrate the working of dependent field.
- 8. Develop a Visual Force Page to demonstrate the working of basic visual components.
- 9. Demonstrate the working in Codenvy to illustrate Provisioning and Scaling of a Website.
- 10. Demonstrate Virtualization using VMware/Hypervisor.

# **II. OPEN ENDED QUESTIONS**

- 1. Installation and Configuration of Cloudsim cloud software.
- 2. Installation and Configuration of OpenStack or any equivalent cloud software.

3. Design and implement Cloud based application(mini-project)

## **NOTE:**

## **1. STUDENT IS PERMITED TO SUBMIT OPEN ENDED SOLUTION TO ANY OTHER OPEN ENDED QUESTION APART FROM THE LIST ABOVE . BUT IT HAS TO BE APPROVED BY THE STAFF IN CHARGE.**

# **2. STUDENT IS REQUIRED TO EXECUTE ONE PROGRAM FROM PART A and ONE PROGRAM FROM PART B .**

## **Course Outcomes:**

After the completion of course, the students will be able to:

CO1: Analyze the requirements to setup: Cloud Environment using IaaS Environment

CO2: Develop the ability to solve real-world problems through software development on **Cloud** 

Environment.

CO3: Implement, compile, test and run Java/Php/Python programs comprising on PaaS to address a particular software problem.

CO4: Design and develop useful Cloud applications with elegant user interfaces using SaaS.

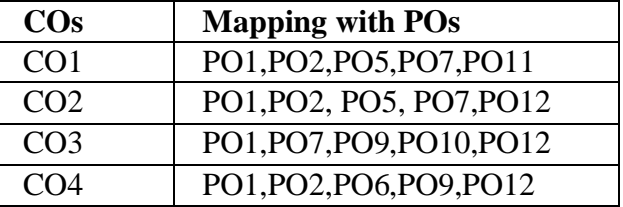

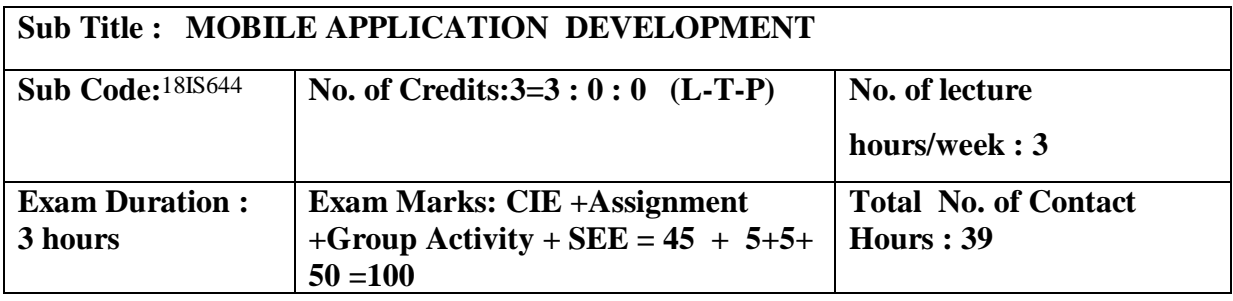

## **Course Objectives:**

1. To understand fundamentals of Android OS, and use appropriate tools for Android Application development.

2. To be familiar with managing of application resources to build elegant user interfaces with views, layouts & fragments

3. To design styling, and common design patterns found among applications

4. To understand storing of application data using preferences, files and directories, SQLite, and content providers.

5. Develop, test, debug and publish mobile applications using android Platform.

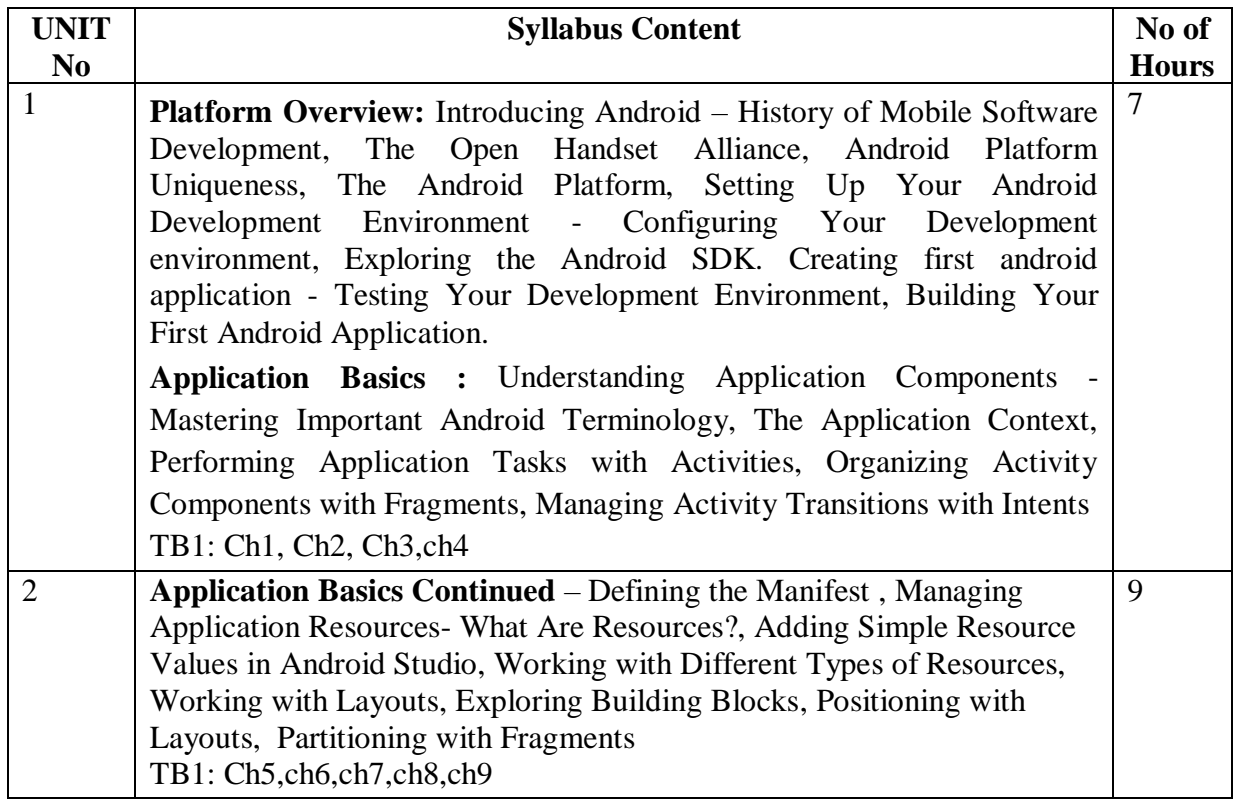

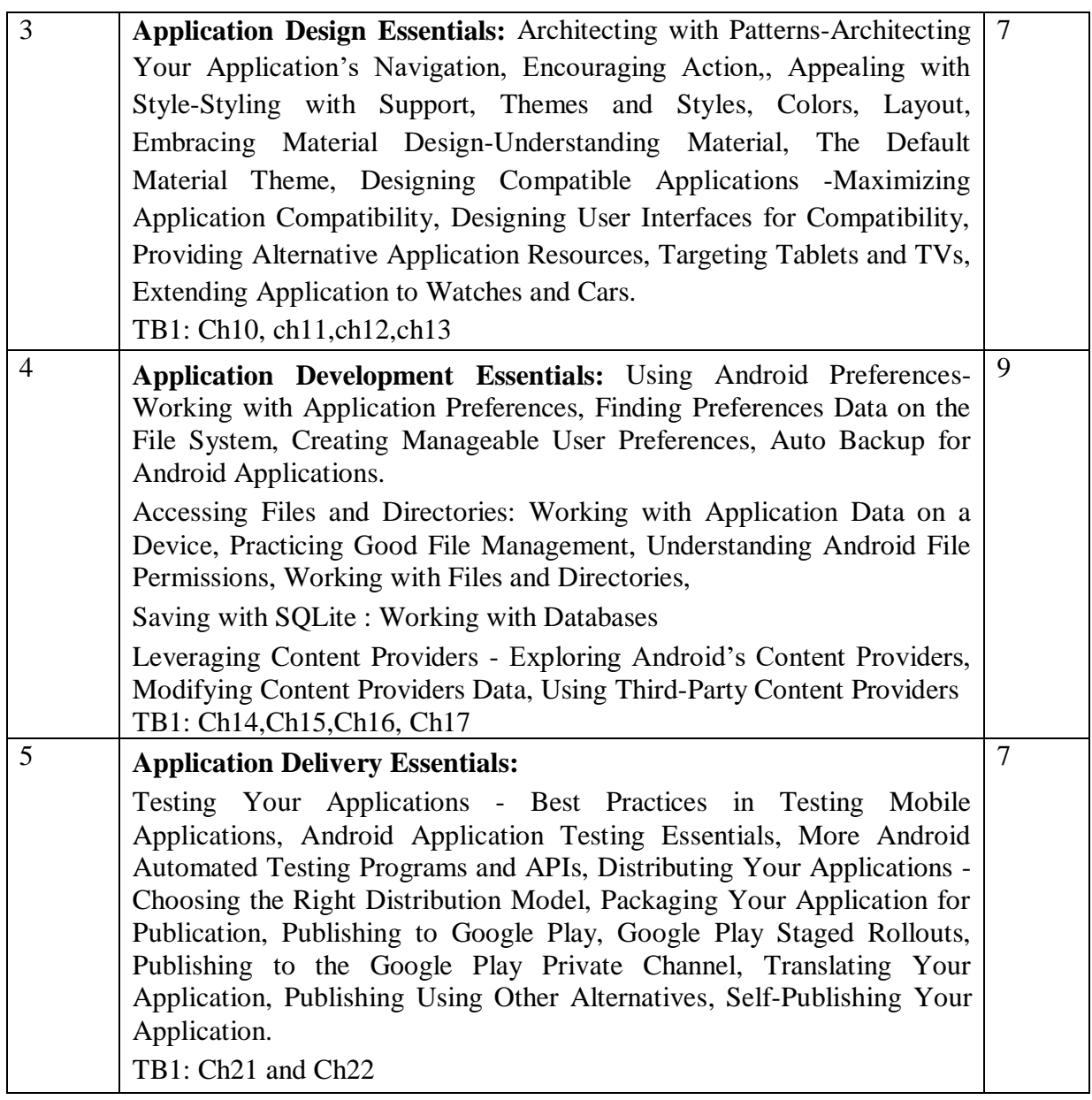

#### **Note 1: All units will have internal choice**

**Note 2: Three Assignments are evaluated for 5 marks: Assignment – I from Units 1 and 2. Assignment – II from Units 3 and 4 . Assignment -III from Unit 5**

#### **Course Outcomes:**

After completing the course the students are able to:

**CO1**: Analyze the fundamentals to build Mobile apps by assessing the basic framework by usage of Android SDK.

**CO2**: Design Android applications using various resources and built-in classes.

**CO3**:Apply creative skills in designing and deploying the sophisticated mobile applications. **CO4:** Design and deploy Android applications with compelling User Interfaces and databases.

**CO5**: Develop and publish the Android Application in the global marketplace for download.

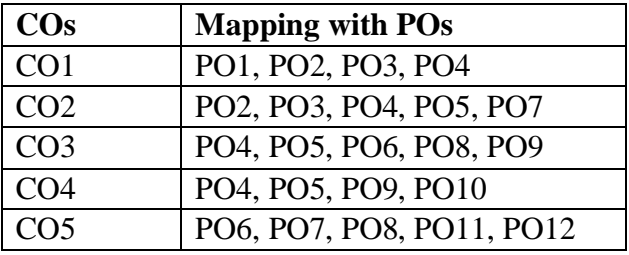

## **TEXT BOOK:**

**1.** Joseph Annuzzi, Jr., Lauren Darcey, and Shane Conder - Introduction to Android Application Development - Android Essentials, Fifth Edition, Pearson education, 2016.

## **REFERENCE BOOKS:**

1 Reto Meier: Professional Android 4 Application Development , Wrox Publication,2015

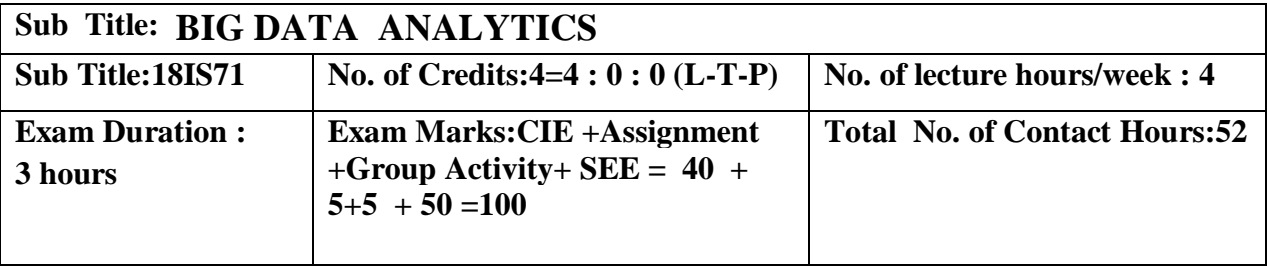

## **Course Objectives:**

- Understand Big data for industry applications.
- Analyze business case studies for Big data analytics
- Define managing of Big data without SQL
- Develop Mapreduce analytics using Hadoop and related tools.

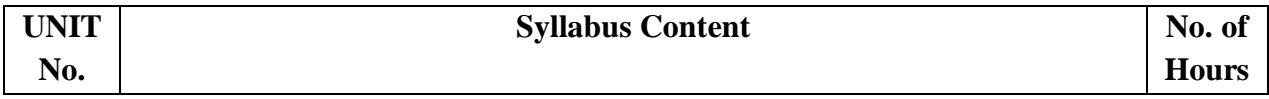

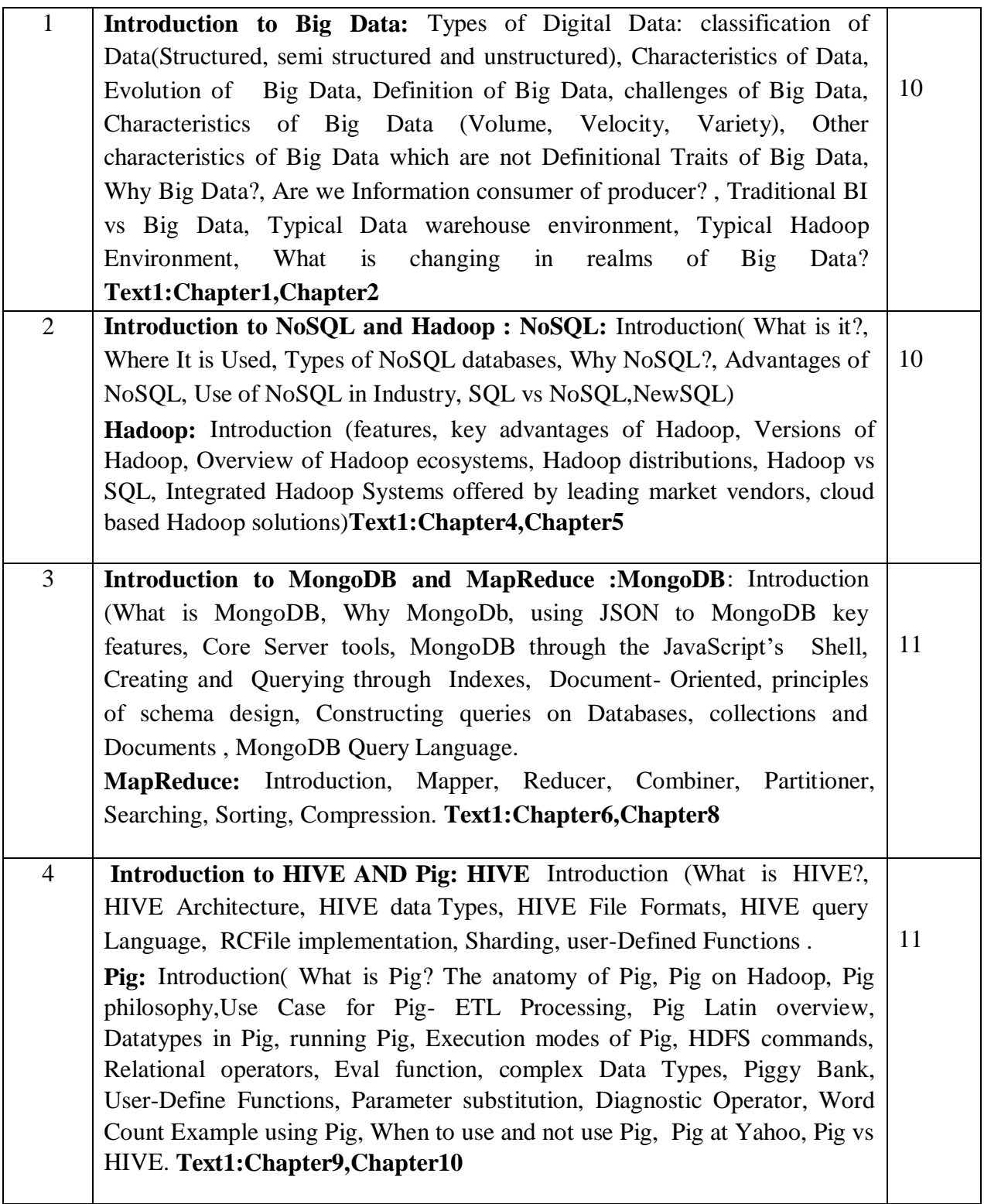
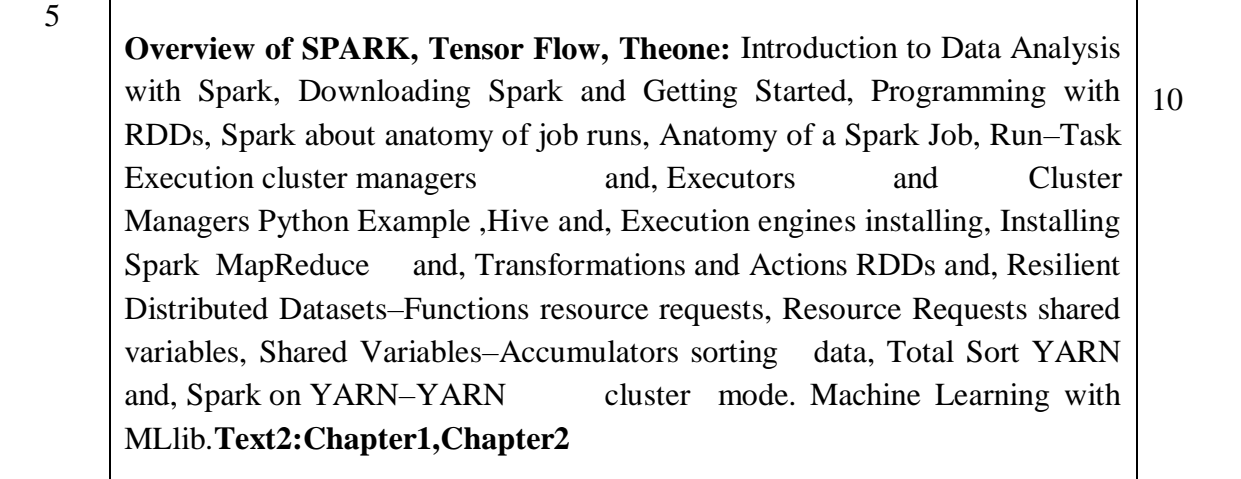

#### **Note 1: All units will have internal choice Note 2: Three Assignments are evaluated for 5 marks: Assignment – I from Units 1 and 2. Assignment – II from Units 3 and 4**

 **Assignment -III from Unit 5** 

Course Outcomes:

After completing the course the students are able to:

CO1: Describe Big data and use cases from selected industry domains.

CO2: Discuss about NoSQL Big data management.

CO3: Install, configure, and run Hadoop.

CO4: Perform Mapreduce analytics using Hadoop.

CO5: Use Hadoop related tools such as HBase, MongoDB, Pig ,Spark, Hive for Big Data Analytics.

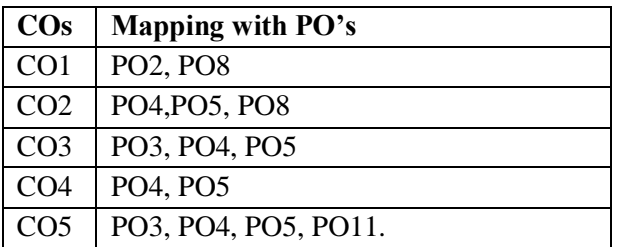

Text Book(s):

1. Seema Acharya, Subhashini Chellappan, " Big Data and Analytics", Wiley India Pvt. Ltd.,2015

2. Matei Zaharia, Patrick Wendell, Andy Konwinski, Holden Karau ,"Learning Spark",O'Reilly Media,2015

Reference Books:

1. Shashank Tiwari, " Professional NoSQL", Wiley India Pvt. Ltd.,2011

2. [Kyle Banker,Peter Bakkum](https://www.flipkart.com/author/kyle-banker)[,Shaun Verch,Douglas Garrett](https://www.flipkart.com/author/shaun-verch)[,Tim Hawkins,"](https://www.flipkart.com/author/tim-hawkins)MongoDB in Action", DreamTech Press, 2nd Edition ,2016

3. [Chris Eaton,Paul Zikopoulos](https://www.flipkart.com/author/chris-eaton)[,Tom Deutsch,George Lapis](https://www.flipkart.com/author/tom-deutsch)[,Dirk Deroos,"](https://www.flipkart.com/author/dirk-deroos)Understanding Big Data : Analytics for Enterprise Class

 Hadoop and Streaming Data", Mcgraw Hill Education (India)Pvt.Ltd.,2012 4. [Tom White,"](https://www.flipkart.com/author/tom-white)Hadoop: The Definitive Guide",O'Reilly Media,4th Edition,2015 5. [Vignesh Prajapati,"](https://www.flipkart.com/author/vignesh-prajapati)Big Data Analytics With R and Hadoop", Packt Pub Ltd ,2013 6. [Dt Editorial Services,"](https://www.flipkart.com/author/dt-editorial-services)Big Data - Black Book", Dreamtech Press,2016 Web Resources: a) [http://www.bigdatauniversity.com](http://www.bigdatauniversity.com/) b[\)http://www.mongodb.com](http://www.mongodb.com/)

c) <http://hadoop.apache.org/>

## **Sub Title : SOFTWARE TESTING**

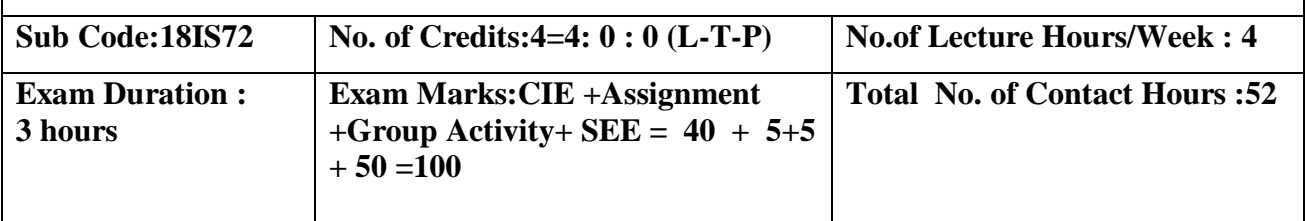

#### **Course Objectives:**

- 1. Discuss about terminologies of software testing .
- 2. Differentiate the various testing techniques.
- 3. Analyze the problem and derive suitable test cases.
- 4. Apply suitable technique for designing of flow graph.
- 5. Explain the need for planning and monitoring a process.

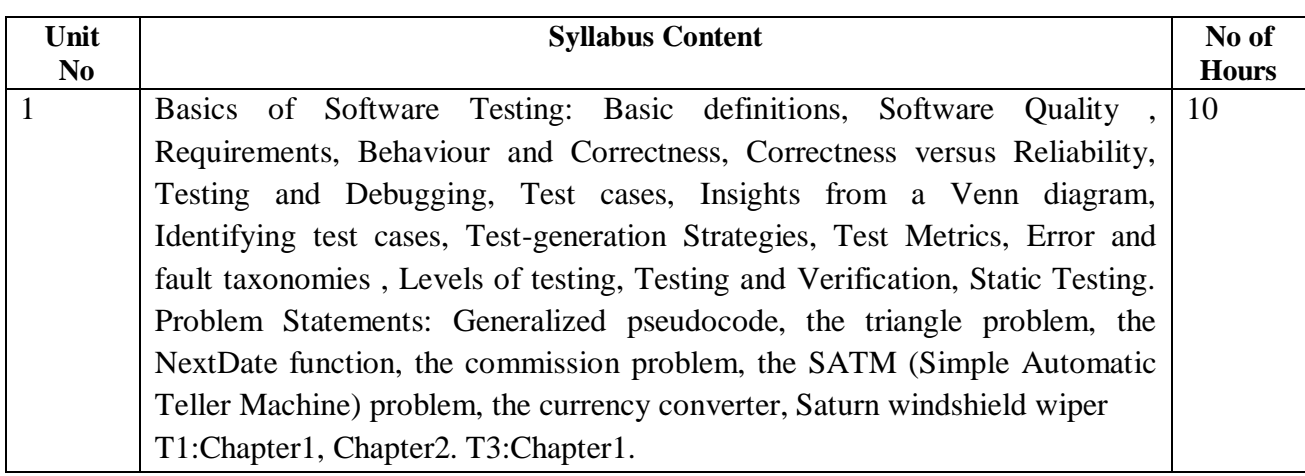

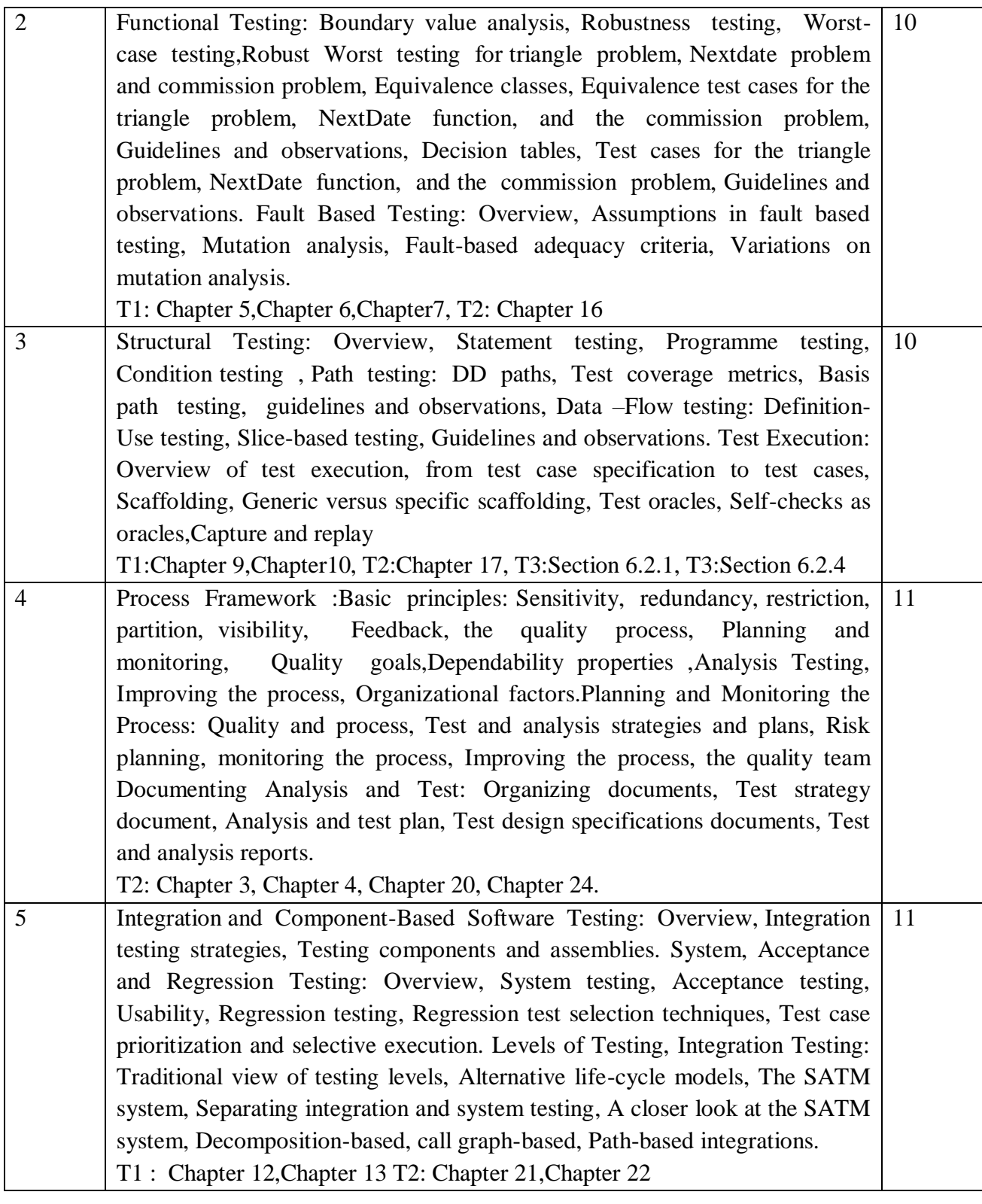

**Note 1: All units will have internal choice**

**Note 2: Three Assignments are evaluated for 5 marks:**

**Assignment – I from Units 1 and 2.**

 **Assignment – II from Units 3 and 4 Assignment -III from Unit 5** 

Course Outcomes: After the completion of course, the students will be able to: CO1: Derive test cases for any given problem CO2: Compare the different testing techniques CO3: Classify the problem into suitable testing model CO4: Apply the appropriate technique for the design of flow graph. CO5: Create appropriate document for the software artefact.

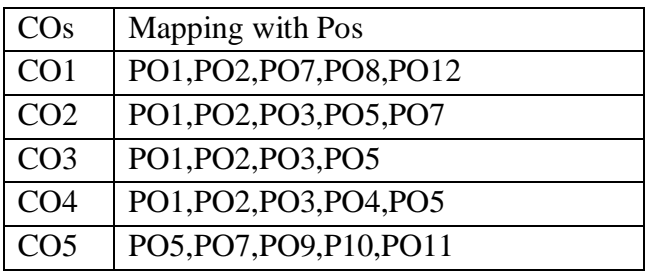

TEXT BOOKS:

1. Paul C. Jorgensen: Software Testing, A Craftsman's Approach, 3rd Edition, Auerbach Publications, 2008. (Listed topics only from Chapters 1, 2, 5, 6, 7, 9, 10, 12, 13)

2. Mauro Pezze, Michal Young: Software Testing and Analysis – Process, Principles and

Techniques, Wiley India, 2009. (Listed topics only from Chapters 3, 4, 16, 17, 20,21, 22,24)

3. Aditya P Mathur: Foundations of Software Testing, Pearson Education, 2008.( Listed topics only from Section 1.2 , 1.3, 1.4 ,1.5, 1.8,1.12,6. 2.1,6. 2.4 )

## REFERENCE BOOKS/WEBLINKS:

1. Software testing Principles and Practices – Gopalaswamy Ramesh, Srinivasan Desikan, 2 nd

Edition, Pearson, 2007.

- 2. Software Testing Ron Patton, 2nd edition, Pearson Education, 2004.
- 3. The Craft of Software Testing Brian Marrick, Pearson Education, 1995.
- 4. Anirban Basu, Software Quality Assurance, Testing and Metrics, PHI, 2015.
- 5. <https://www.softwaretestingmaterial.com/software-testing/>
- 6. https://www.guru99.com/software-testing-introduction-importance.html

## **Sub Title :C# PROGRAMMING AND .NET**

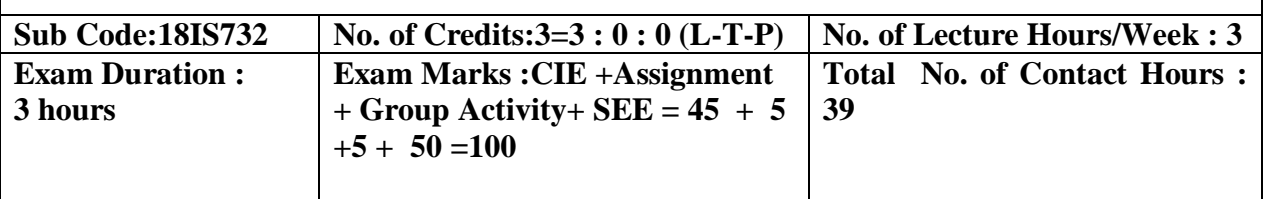

#### **Course Objectives:**

1. Understand the nature of .Net application development and build C# applications.

2. Familiarize with Object-oriented Programming concepts as associated with C#, Inheritance, Interfaces, Exception Handling, Reflection, Standard I/O programming, File Handling, Generics,

3. Understand Windows Application using Winforms, File I/O, XML in .NET.Web Services and Deployment.

4. Overview of .NET framework 3.0 features like WPF, WCF and WF.

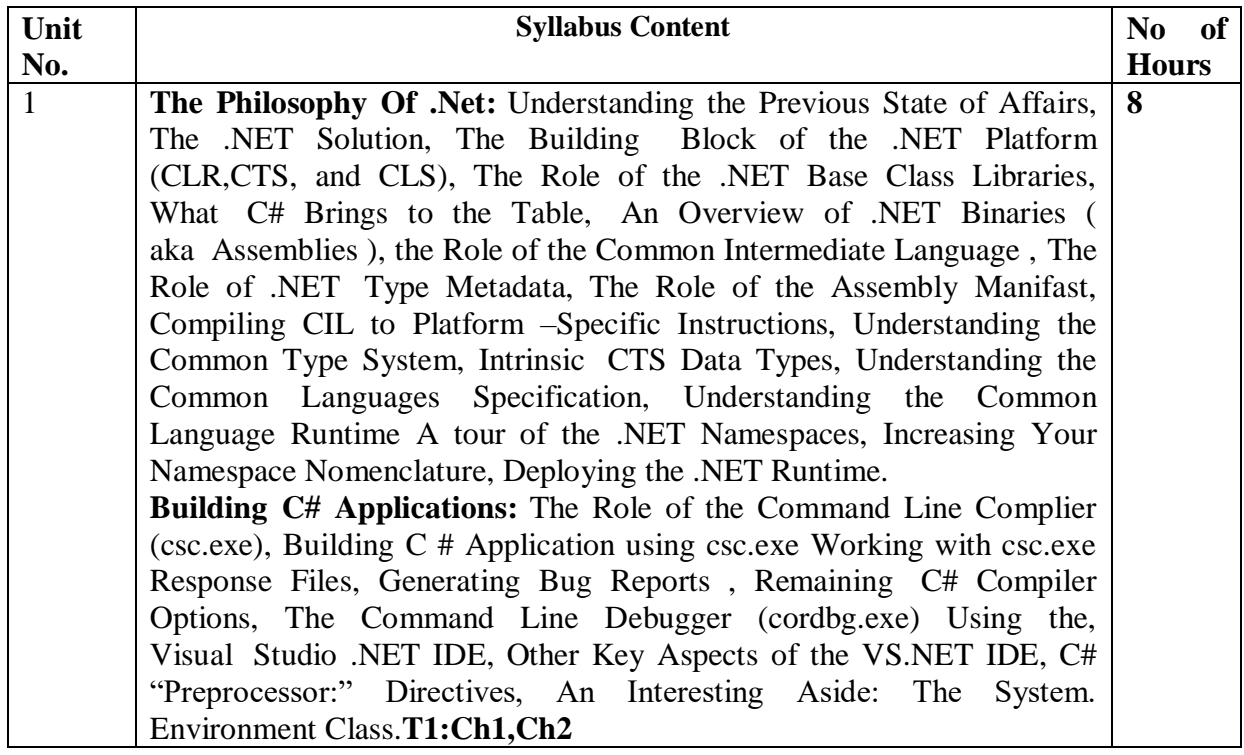

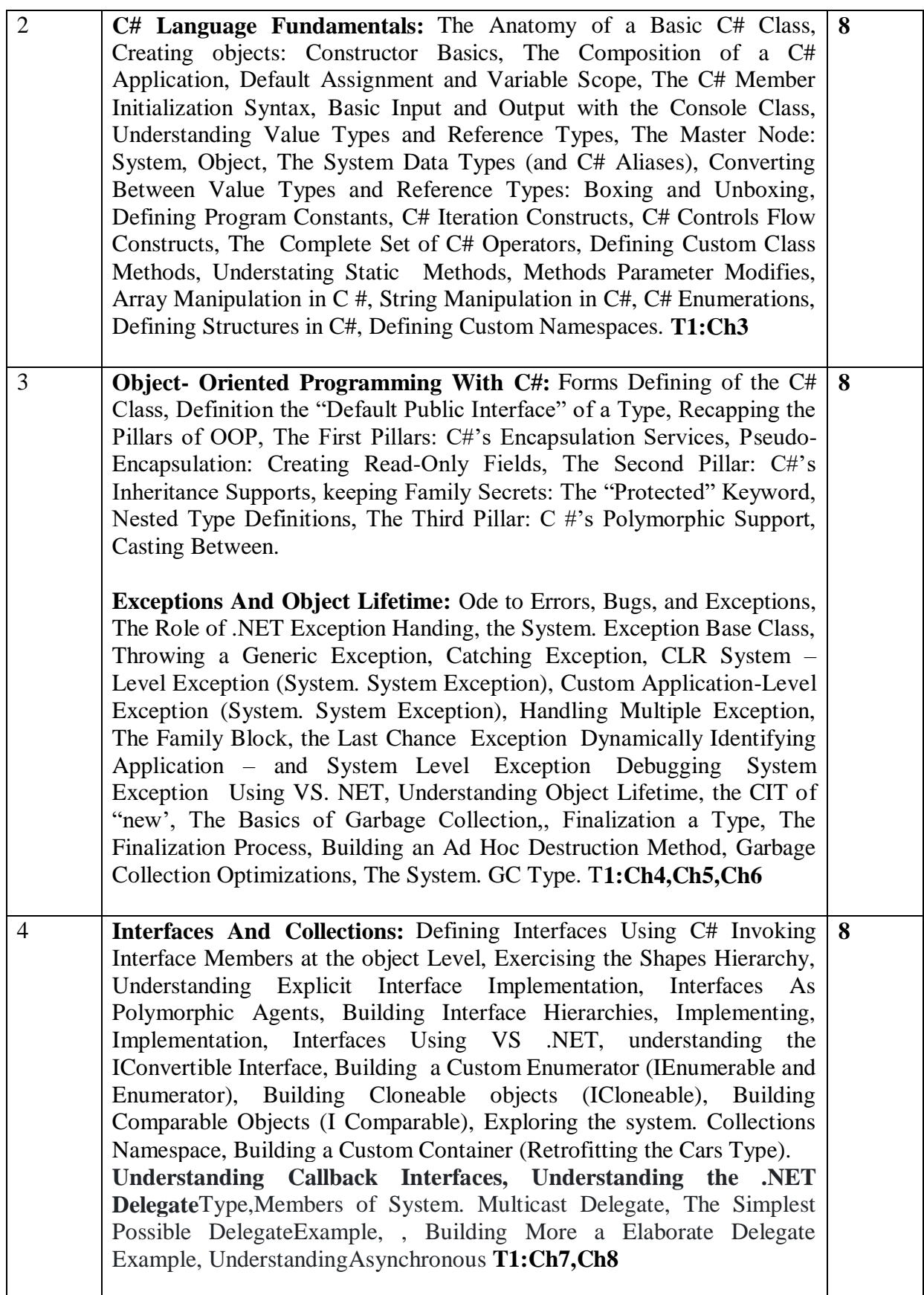

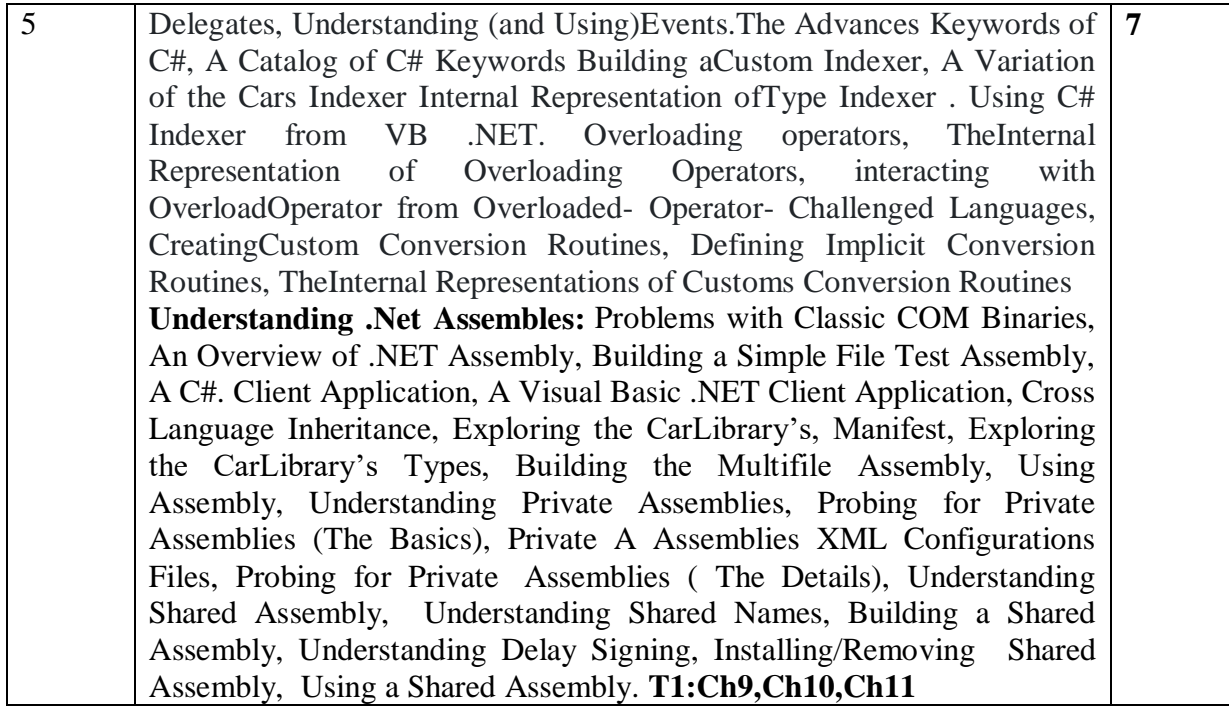

#### **Note 1: All units will have internal choice**

**Note 2: Three Assignments are evaluated for 5 marks: Assignment – I from Units 1 and 2. Assignment – II from Units 3 and 4 Assignment -III from Unit 5** 

**Course Outcomes:**

After the completion of course, the students will be able to:

**CO1**:Analyze the nature of .Net application development .

**CO2:**Apply OOAD concepts to build C# applications

**CO3:**Design and develop console based applications using C#

**CO4:**Develop Windows Application using Winforms, File I/O, XML in .NET.Web Services and deployment.

**CO5**:Analyze .NET framework 3.0 features like WPF, WCF and WF.

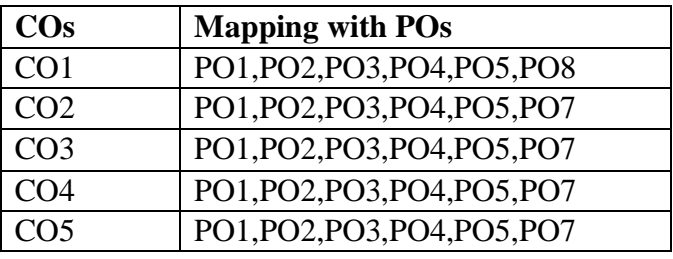

#### **TEXT BOOKS:**

1**.** Pro C# with .NET 3.0 **-** Andrew Troelsen, Special Edition, Dream Tech Press, India, 2013.

2. Programming in C# **-** E. Balagurusamy, 5th Reprint, Tata McGraw Hill, 2011.

## **REFERENCE BOOKS/WEB LINKS:**

## Inside C# **-** Tom Archer, WP Publishers, 2011.

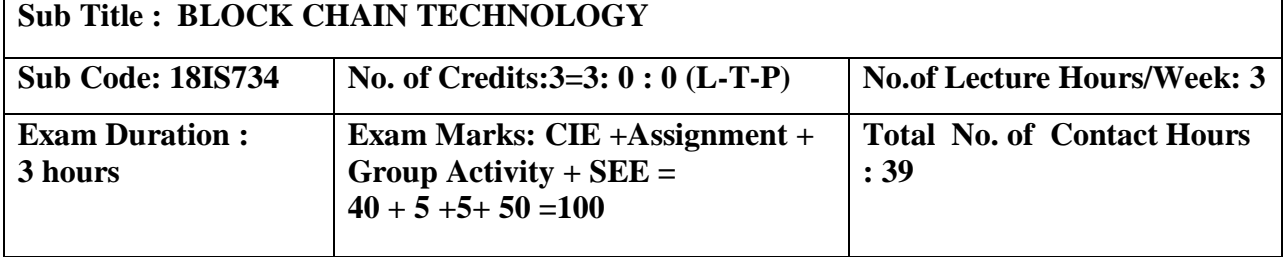

#### **Course Objectives:**

- 1. Understand the fundamentals of BlockChain.
- 2. Understand the concept of decentralization, its impact, and its relationship with blockchain technology
- 3. Gain knowledge of the inner workings of blockchain and the mechanisms behind bitcoin and alternative cryptocurrencies.
- 4. Understand the theoretical foundations of smart contracts
- 5. Identify and examine applications of the blockchain technology beyond currencies

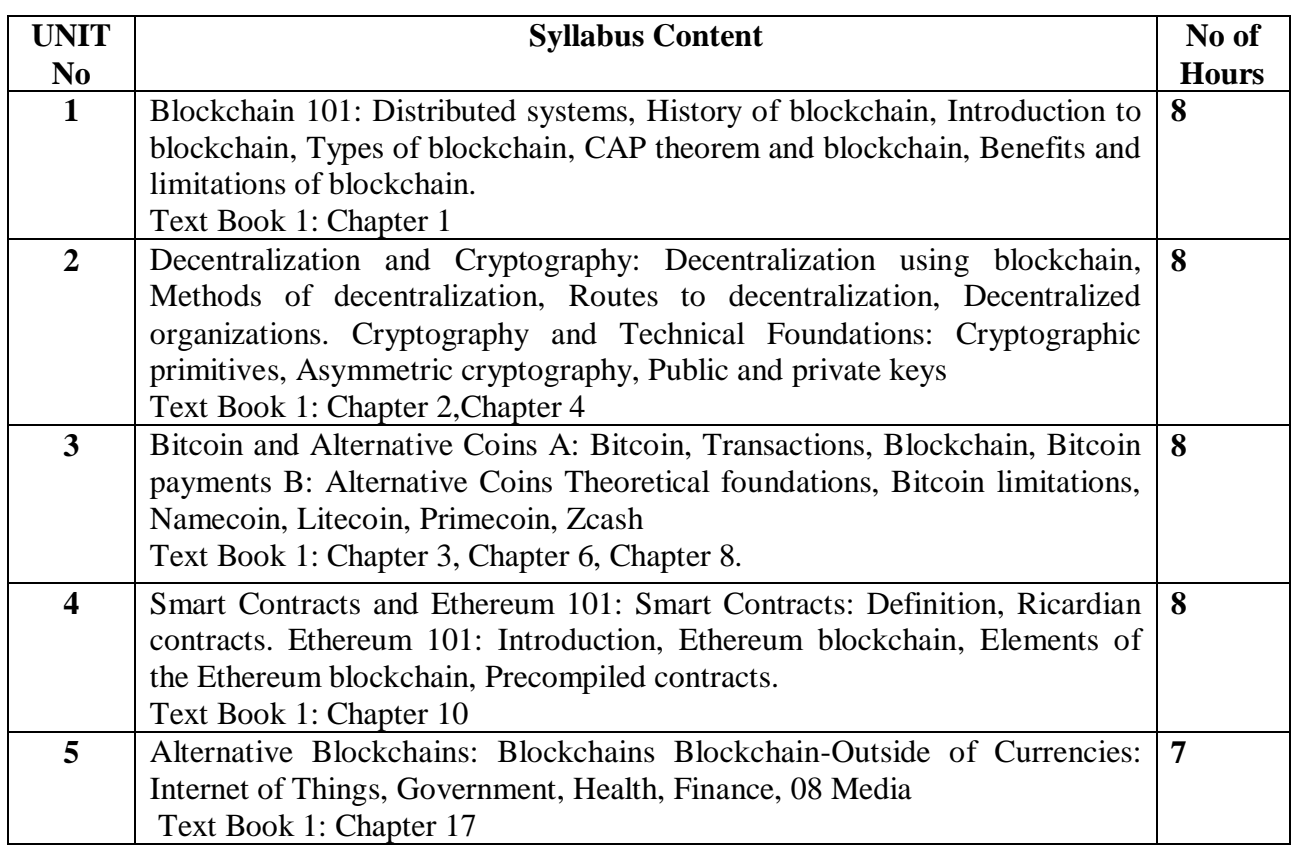

**Note 1: All units will have internal choice**

**Note 2: Three Assignments are evaluated for 5 marks:**

**Assignment – I from Units 1 and 2.**

 **Assignment – II from Units 3 and 4 Assignment -III from Unit 5**

#### **Course Outcomes:**

After the completion of the course students will be able to

**CO1**: Comprehend the fundamentals of Blockchain Technology.

**CO2:** Apply the methods of Decentralization.

**CO3:** Analyse Bitcoin and alternative coins.

**CO4:** Analyze the importance of Smart Contracts and Ethereum

**CO5:** Apply blockchain technology in various fields like Government, Health finance etc.,

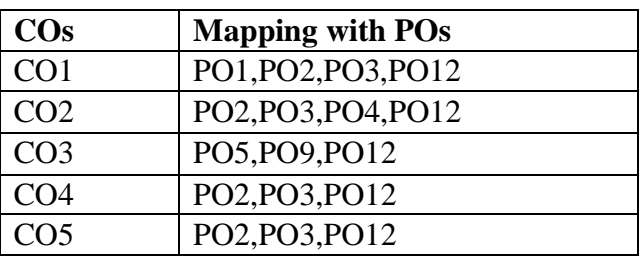

#### **TEXT BOOKS:**

**1.** Mastering Blockchain - Distributed ledgers, decentralization and smart contracts explained, Imran Bashir, Packt Publishing Ltd, Second Edition, ISBN 978-1-78712-544-5, 2017

#### **REFERENCE BOOKS / WEBLINKS:**

1. Blockchain Technology (Concepts and applications), Kumar saurabh, Ashutosh saxena, Wiley, 2020.

2. Bitcoin and Cryptocurrency Technologies, Arvind Narayanan, Joseph Bonneau, Edward Felten,2016.

3. Blockchain Basics: A Non-Technical Introduction in 25 Steps, Daniel Drescher, Apress, First Edition, 2017.

4. Mastering Bitcoin: Unlocking Digital Cryptocurrencies, Andreas M. Antonopoulos, O'Reilly Media, First Edition, 2014.

5. https://www.packtpub.com/in/big-data-and-business-intelligence/masteringblockchain-second-edition

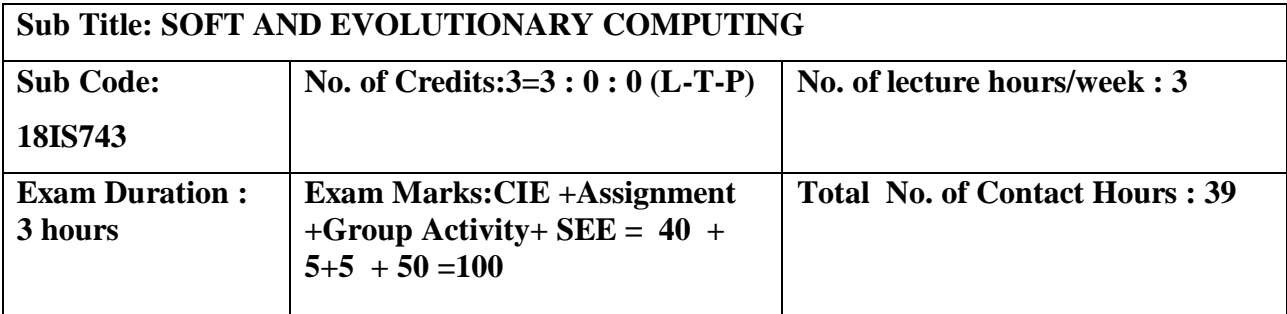

**Course objectives:** This course will enable students to:

- Define and understand important concepts in soft computing
- To gain insight onto Fuzzy logic
- To gain knowledge in machine learning through GA
- Analyze the various soft computing techniques

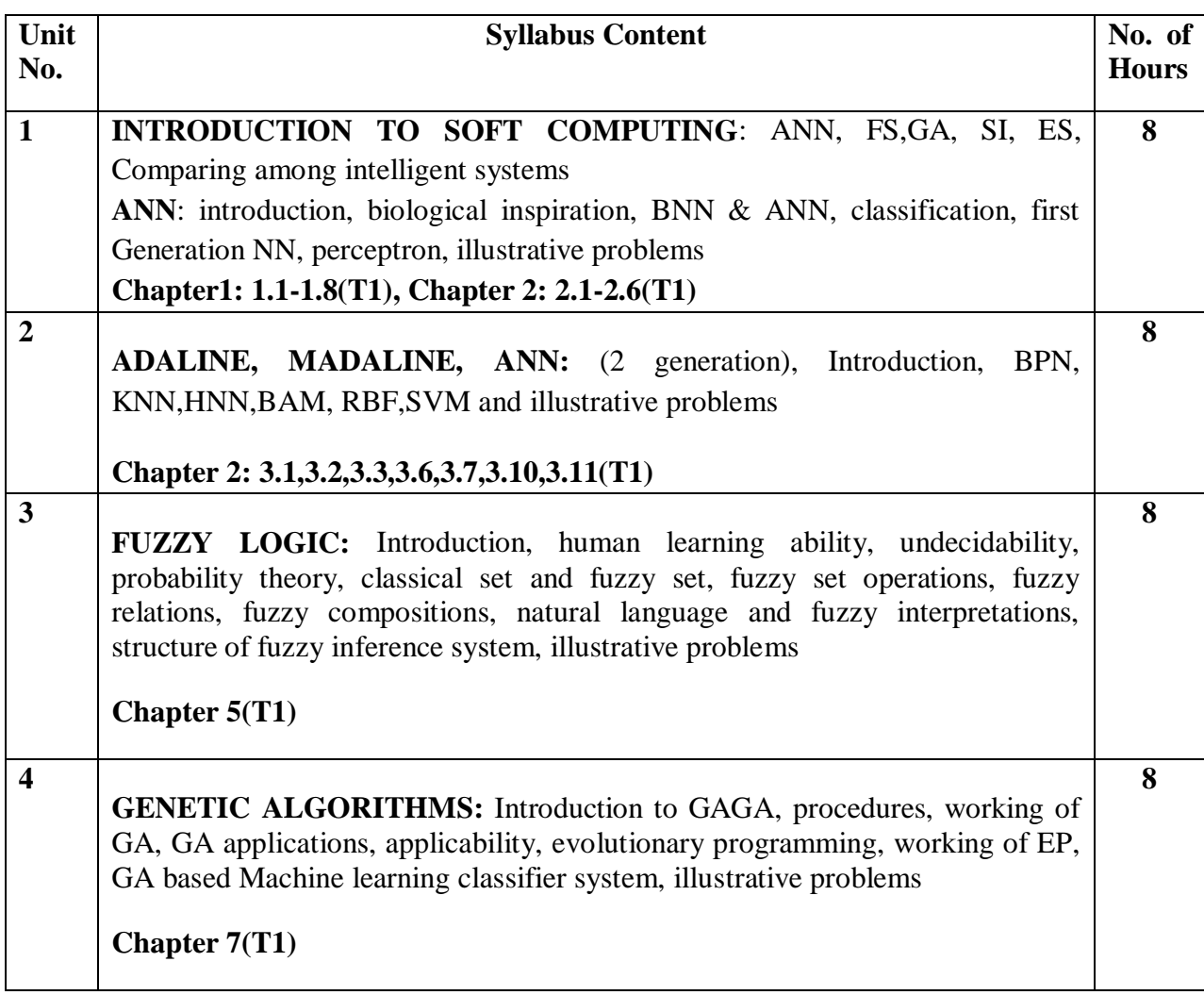

**Swarm Intelligent system:** Introduction, Background of SI, Ant colony system Working of ACO, Particle swarm Intelligence (PSO).

**7**

**Chapter 8: 8.1-8.4, 8.7(T1)**

**Note 1: All Units will have internal choice. Note 2: Three assignments are evaluated for 5 marks: Assignment – I from Units 1 and 2. Assignment – II from Units 3 and 4 . Assignment -III from Unit 5**

#### **Course Outcomes:**

After completion of course students will be able to:

**CO1:** Apprehend soft computing techniques

**CO2:**Apply the learned techniques to solve realistic problems

**CO3:** Differentiate soft computing with hard computing techniques

**CO4:** Design a Fuzzy expert system and apply GA for various applications

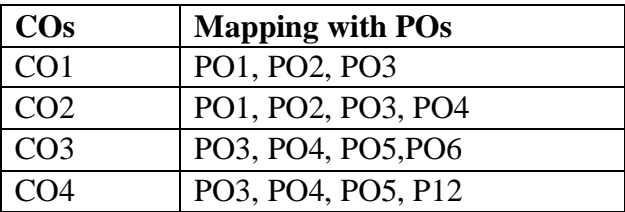

#### **TEXT BOOKS:**

1.Soft computing : N. P Padhy and S P Simon , Oxford University Press 2015

#### **REFERENCE BOOKS/WEB LINKS:**

1.Principles of Soft Computing, Sivanandam, Deepa S. N Wiley India, ISBN 13: 2011

2.Vojislav Kecman, "Learning & Soft Computing Support Vector Machines, Neural Networks, and Fuzzy Logic Models", Pearson Education, New Delhi, 2007.

**5**

## **Sub Title :BIG DATA AND ANALYTICS LAB**

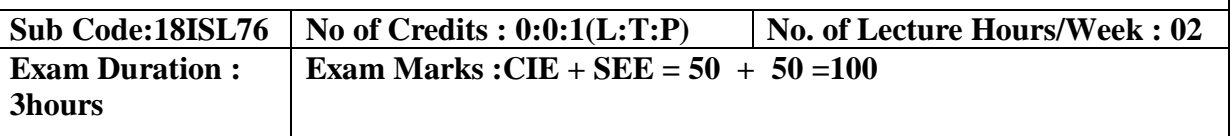

## **Course Objectives:**

- 1. To understand the concept of Big data with hands on.
- 2. Understand installation of various Big data tools under Hadoop.
- 3. To apply Hadoop concepts to various applications and NoSQL implementation.

# **I. LIST OF PROGRAMS**

1.Start by reviewing HDFS. You will find that its composition is similar to your local Linux file system. You will use the hadoop fs command when interacting with HDFS.

- a. Review the commands available for the Hadoop Distributed File System:
- b. Copy file foo.txt from local disk to the user's directory in HDFS
- c. Get a directory listing of the user's home directory in HDFS
- d. Get a directory listing of the HDFS root directory
- e. Display the contents of the HDFS file user/fred/bar.txt

2. Start by reviewing HDFS. You will find that its composition is similar to your local Linux file system. You will use the hadoop fs command when interacting with HDFS.

- a. Move that file to the local disk, named as baz.txt
- b. Create a directory called input under the user's home directory
- c. Delete the directory input old and all its contents
- d. Verify the copy by listing the directory contents in HDFS.

3. Demonstrate word count on an input file using MapReduce program.

4. Using movie ratings data, Develop the queries in Hive for the following-

a. List all the Users who have rated the movies (Users who have rated at least one movie)

b. List of all the User with the max, min, average ratings they have given against any movie

c. List all the Movies with the max, min, average ratings given by any user

5. In this program you will use HiveQL to filter and aggregate click data to build facts about user's movie preferences. The query results will be saved in a staging table used to populate the Oracle Database.

The moveapp\_log\_json table contains an activity column. Activity states are as follows:

- **RATE\_MOVIE**
- COMPLETED\_MOVIE
- **•** PAUSE MOVIE
- START\_MOVIE
- **BROWSE MOVIE**
- **LIST\_MOVIE**
- SEARCH\_MOVIE
- **LOGIN**
- **LOGOUT**
- $\bullet$  INCOMPLETE MOVIE.
- PURCHASE\_MOVIE

a. Write a query to select only those clicks which correspond to starting, browsing, completing, or purchasing movies. Use a CASE statement to transform the RECOMMENDED column into integers where 'Y' is 1 and 'N' is 0. Also, ensure GENREID is not null. Only include the first 25 rows.

b. Write a query to select the customer ID, movie ID, recommended state and most recent rating for each movie.

6. The moveapp  $log$  json table contains an activity column. Activity states are as follows:

- RATE\_MOVIE
- **COMPLETED MOVIE**
- PAUSE\_MOVIE
- START\_MOVIE
- **•** BROWSE MOVIE
- **LIST\_MOVIE**
- SEARCH\_MOVIE
- **LOGIN**
- LOGOUT
- INCOMPLETE\_MOVIE.

a. Load the results of the previous two queries into a staging table. First, create the staging table:

b. Next, load the results of the queries into the staging table.

7. Write R program to:

a. Create two matrices and perform multiplication & division on those matrices.

b. Create a data frame and print the: data frame, structure of data frame and summary of data frame.

c. Create a Bar chart and sketch the Bar chart by taking months as input & plot it against revenue. Also, add legend to the chart that includes regions.

# **II. OPEN ENDED QUESTIONS**

- 1. Installation and Configuration of Hadoop software on stand alone system.
- 2. Installation and Configuration of Hadoop software on Ubuntu cluster system.
- 3. Highest temperature year wise using MapReduce.

## **NOTE:**

## 1. **STUDENT IS PERMITED TO SUBMIT OPEN ENDED SOLUTION TO ANY OTHER OPEN ENDED QUESTION APART FROM THE LIST ABOVE . BUT IT HAS TO BE APPROVED BY THE STAFF IN CHARGE.**

## 2. **STUDENT IS REQUIRED TO EXECUTE ONE PROGRAM FROM PART A and ONE PROGRAM FROM PART B .**

#### **Course Outcomes:**

After the completion of course, the students will be able to:

CO1: Elucidate installation of various Big data tools under Haoop.

CO2: Implement HiveQL statements.

CO3: Differentiate between SQL and NoSQL commands.

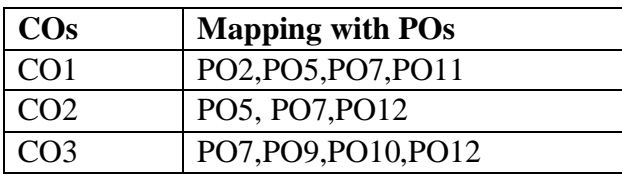

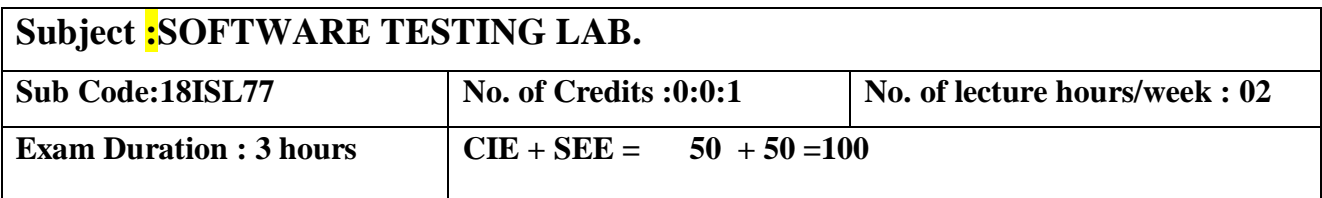

#### **Course objectives:**

1. Analyse the requirements for the given problem statement

2. Design and implement various solutions for the given problem

3. Employ various design strategies for problem solving.

4. Construct control flow graphs for the solution that is implemented

5. Create appropriate document for the software artifact

## **I. LIST OF PROGRAMS**

**1.**Designanddevelopa programinalanguageofyourchoicetosolvethetriangleproblem

1. Design and develop a program in a language of your choice to solve the triangleproblem defined as follows: Accept three integers which are supposed to be the threesides of a triangle and determine if the three values represent an equilateral triangle,isosceles triangle, scalene triangle, or they do not form a triangle at all. Assume that theupper limit for the size of any side is 10. Derive test cases for your program based onboundary-value analysis, execute the test cases and discuss the results.

2. Design, develop, code and run the program in any suitable language to solve thecommission problem. Analyze it from the perspective of boundary value testing, derivedifferent test cases, execute these test cases and discuss the test results.

3. Design, develop, code and run the program in any suitable language to implement theNextDate function. Analyze it from the perspective of boundary value testing, derivedifferent test cases, execute these test cases and discuss the test results.

4. Design and develop a program in a language of your choice to solve the triangleproblem defined as follows: Accept three integers which are supposed to be the threesides of a triangle and determine if the three values represent an equilateral triangle,isosceles triangle, scalene triangle, or they do not form a triangle at all. Assume that theupper limit for the size of any side is 10. Derive test cases for your program based onequivalence class partitioning, execute the test cases and discuss the results.

5. Design, develop, code and run the program in any suitable language to solve thecommission problem. Analyze it from the perspective of equivalence class testing,derive different test cases, execute these test cases and discuss the test results.

6. Design, develop, code and run the program in any suitable language to implement theNextDate function. Analyze it from the perspective of equivalence class value testing,derive different test cases, execute these test cases and discuss the test results.

7. Design and develop a program in a language of your choice to solve the triangleproblem defined as follows: Accept three integers which are supposed to be the threesides of a triangle and determine if the three values represent an equilateral triangle, isosceles triangle, scalene triangle, or they do not form a triangle at all. Derive test cases for your program based on decision-table approach, execute the test cases and discuss the results.

8. Design, develop, code and run the program in any suitable language to solve the commission problem. Analyze it from the perspective of decision table-based testing, derive different test cases, execute these test cases and discuss the test results.

9. Design, develop, code and run the program in any suitable language to solve the commission problem. Analyze it from the perspective of dataflow testing, derive different test cases, execute these test cases and discuss the test results.

10. Design, develop, code and run the program in any suitable language to implement the binary search algorithm. Determine the basis paths and using them derive different test cases, execute these test cases and discuss the test results.

11. Design, develop, code and run the program in any suitable language to implement the quicksort algorithm. Determine the basis paths and using them derive different test cases, execute these test cases and discuss the test results.

12. Design, develop, code and run the program in any suitable language to implement an absolute letter grading procedure, making suitable assumptions. Determine the basis paths and using them derive different test cases, execute these test cases and discuss the test results

## **II.OPEN ENDED QUESTIONS**

1. Study of testing tool (e.g. winrunner)

- 2. Study of web testing tool (e.g. selenium)
- 3. Study of bug tracking tool (e.g. bugzilla)

4. Study of any test management tool (e.g. test director)

5.Study of any open source testing tool (e.g. test link)

## **NOTE :**

**1. Student is permitted to submit open ended solution to any other open ended question apart from the list above . but it has to be approved by the staff in charge.**

**2. In the examination each student picks one question from a lot of all 12 questions.**

# **2020-2021**

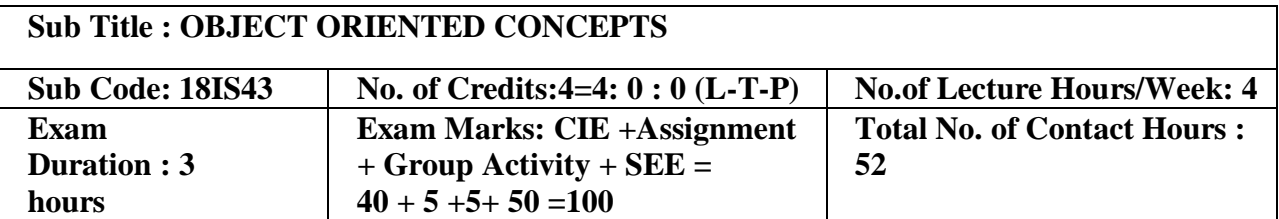

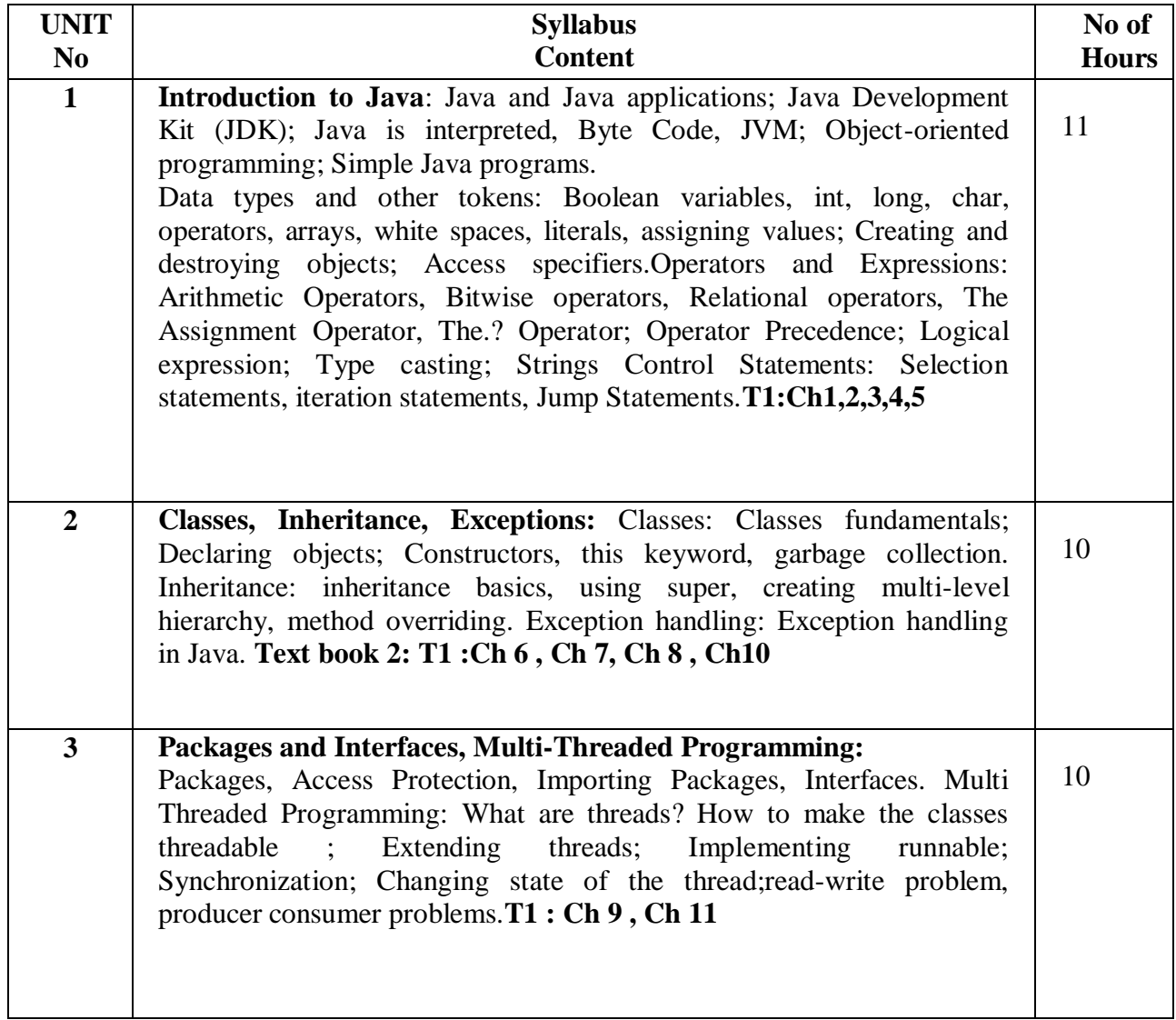

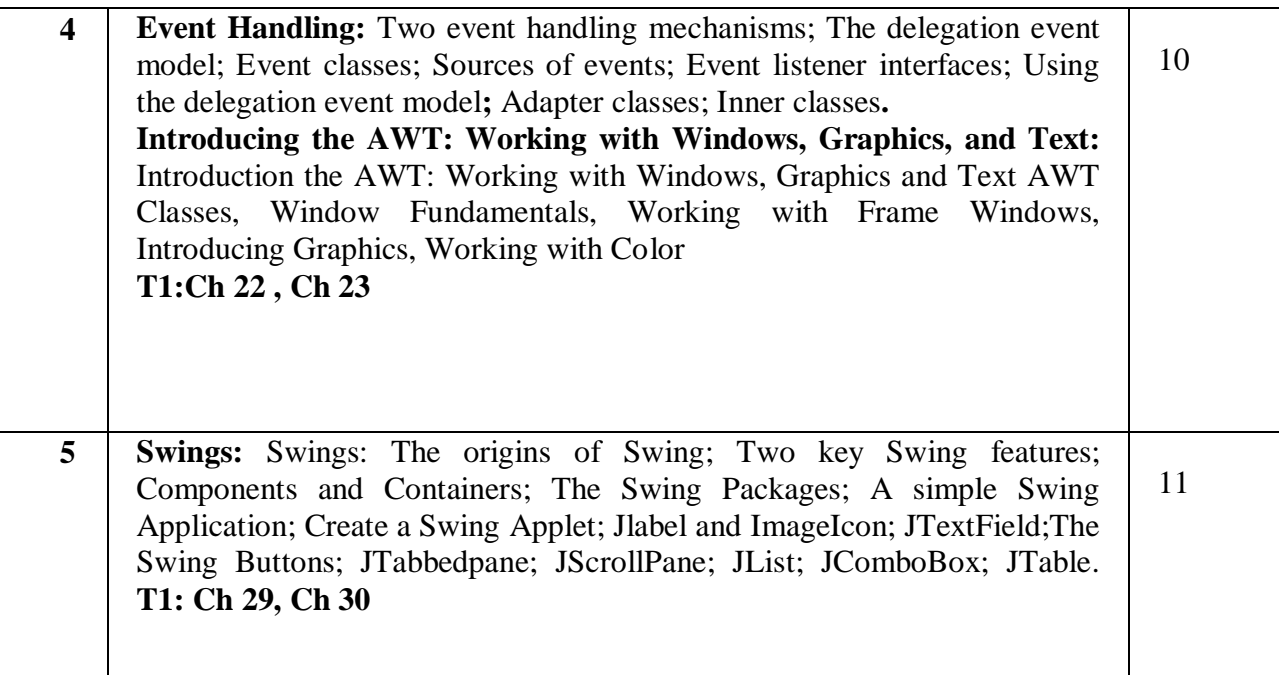

**Note 1: All units will have internal choice**

**Note 2: Three Assignments are evaluated for 5 marks: Assignment – I from Units 1 and 2. Assignment – II from Units 3 and 4 Assignment -III from Unit 5**

#### **Course Outcomes:**

After the completion of the course students will be able to

CO1:Develop JAVA programs using OOPs principles.

CO2: Develop computer programs to solve real world problems in Java.

CO3: Develop simple GUI interfaces for a computer program to interact with users, and to

comprehend the event-based GUI handling principles using Applets and swings.

CO4: Develop the procedure to store and retrieve data using AWT

CO5:Build the simple swings module using Jlist, Jcombobox as GUI

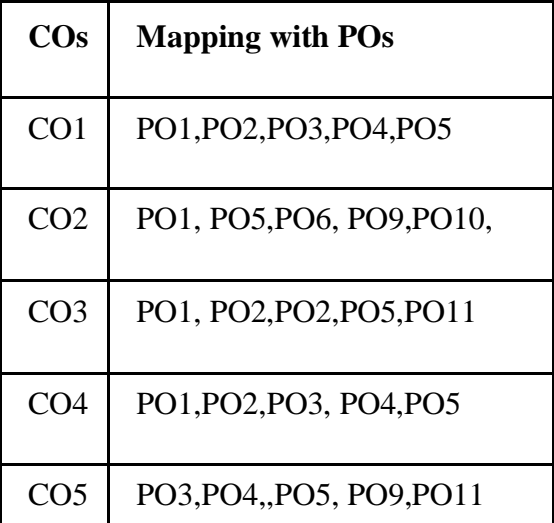

## **TEXT BOOK:**

1. Herbert Schildt: Java - The Complete Reference, 7<sup>th</sup> Edition, Tata McGraw Hill, 2007. (Chapters 1, 2, 3, 4, 5, 6, 8, 10, 11, 21, 22, 29, 30, 31) **REFERENCE BOOKS:**

1. Mahesh Bhave and Sunil Patekar, "Programming with Java", First Edition, Pearson Education,2008, ISBN:9788131720806

2. Herbert Schildt, The Complete Reference C++, 4th Edition, Tata McGraw Hill, 2003.

3. Stanley B.Lippmann, JoseeLajore, C++ Primer, 4th Edition, Pearson Education, 2005.

4. RajkumarBuyya,SThamarasiselvi, xingchenchu, Object oriented Programming with java, Tata McGraw Hill education private limited.

5. Richard A Johnson, Introduction to Java Programming and OOAD, CENGAGE Learning.E Balagurusamy, Programming with Java A primer, Tata McGraw Hill companies

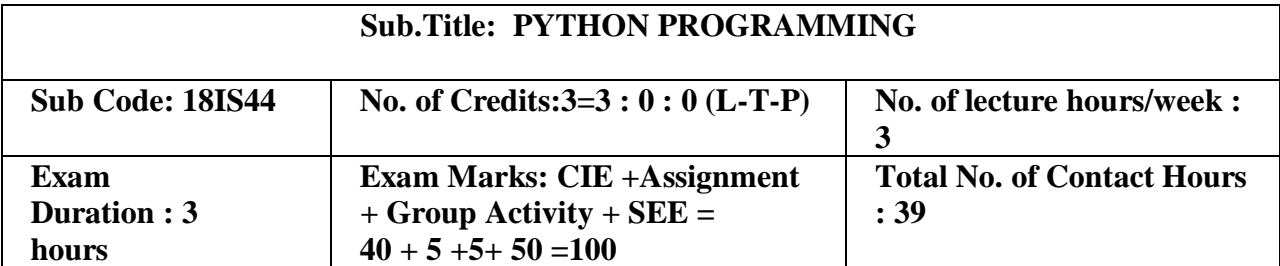

Course Objectives:

1. Understanding the syntax and semantics of the Python language.

2. To create Functions in Python.

3. To handle Files & Regular expressions in Python.

4. To apply Object Oriented Programming concepts in Python.

5 To create Threaded and Networking applications in Python .

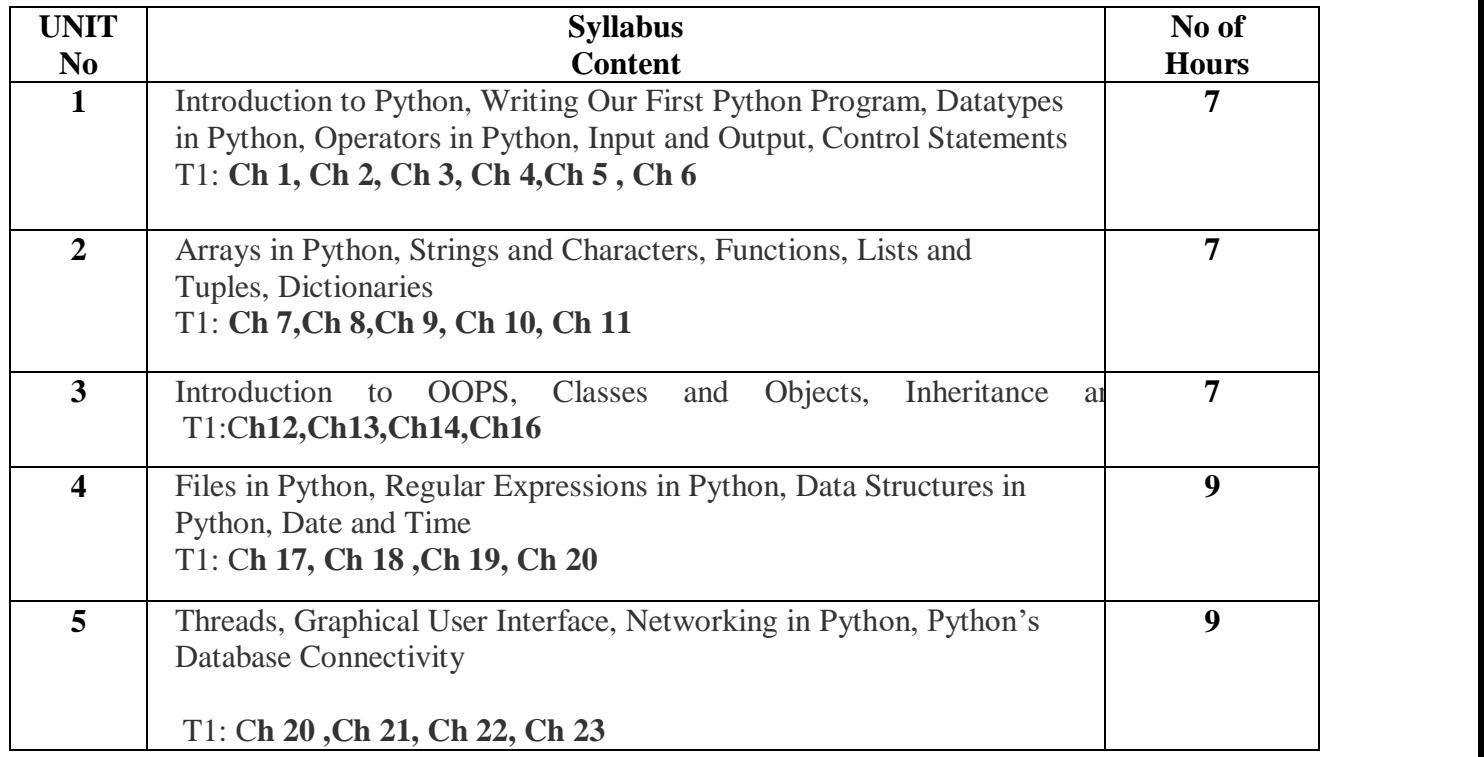

#### **Note 1: All units will have internal choice**

**Note 2: Three Assignments are evaluated for 5 marks:** 

**Assignment – I from Units 1 and 2. Assignment – II from Units 3 and 4 Assignment -III from Unit 5**

**Course Outcomes:**

After the completion of the above course students will be able to

CO1: Demonstrate the understanding and usage of core python scripting elements python constructs, data types.

CO2 : Demonstrate the understanding and usage of functions ,lists, tuples and dictionaries.

CO3: Demonstrate the understanding and usage of modules, packages and regular expressions.

CO4: Demonstrate usage of object oriented features such as Inheritance, Polymorphism, operator

overloading. CO5:Apply the knowledge of python and

#### **TEXT BOOK:**

1. Core Python Programming: Dr.R.Nageshwara Rao,Dreadm Tech Press 2018 **REFERENCE BOOKS:**<br>1. Think Python, Alle

- 1. Think Python, Allen Downey, Green Tea Press.
- 2. Learning Python, Mark Lutz, Orielly.

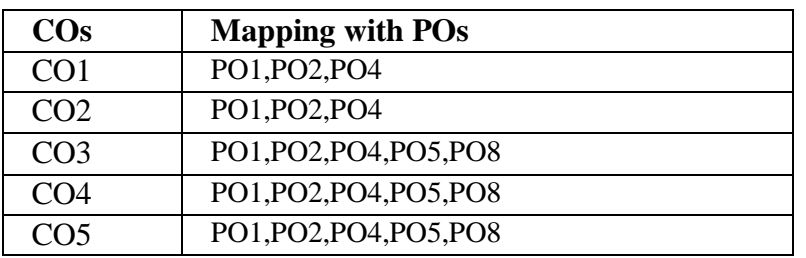

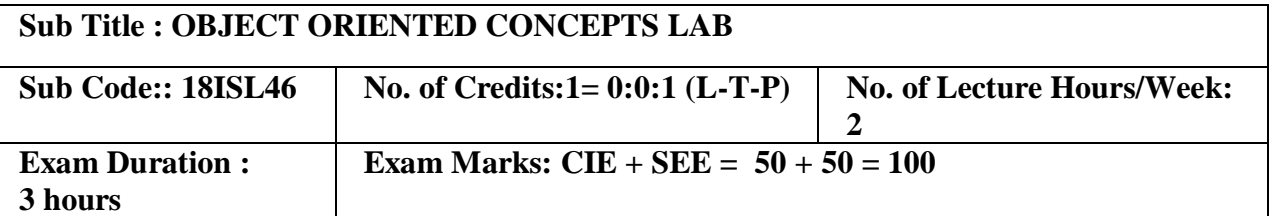

Course Objectives:

1. Design programs using classes and objects for java

2. Build programs for automatic initialization of objects and destroy objects that are no longer required through constructors and destructors.

3. Construct applications to provide flexible options for the creation of new definitions for some of the operators.

4. Specifying mechanism of deriving a new class from older classes through inheritance.

5. Implement methods to select appropriate member function during run time.

## **I. LIST OF PROGRAMS**

- 1 Create a class called Studentwith the following details as variables within it.
	- (i) USN
	- (ii) Name
	- (iii) Branch
	- (iv) Phone

Write a Java/c++ program to create nStudent objects and print the USN, Name, Branch, and Phoneof these objects with suitable headings.

2 Design

a . Java/c++ Program to demonstrate Constructor Overloadingand method overloading b. Develop a Java/c++ Program to implementInner class and demonstrate itsAccess Protections.

- 3 Write a Java/c++ program to implement the Stack using arrays. Write Push(), Pop(), and Display() methods to demonstrate its working.
- 4 Design a superclass called Staff with details as StaffId, Name, Phone, Salary. Extend this class by writing three subclasses namely Teaching (domain, publications), **Technical**

(skills), and Contract (period). Write a Java program to read and display at least 3 staff objects of all three categories.

- 5 Write a Java class called Customer to store their name and date\_of\_birth. The date\_of\_birth format should be dd/mm/yyyy. Write methods to read customer data as and display as using StringTokenizer class considering the delimiter character as "/".
- 6 Write a Java/c++ program to read two integers a and b. Compute  $a/b$  and print, when b is not zero. Raise an exception when b is equal to zero.
- 7 Write a Java program that implements a multi-thread application that has three threads. First thread generates a random integer for every 1 second; second thread computes the square of the number and prints; third thread will print the value of cube of the number.
- 8 Design a JAVA program using Synchronized Threads, which demonstrates Producer Consumer concept.
- 9 Develop JAVA programs which demonstrates utilities of Linked List Class
- 10 Develop JAVA Applet programs which handles Key Board Event

Identify the different objects in the following environments and implement different suitable operations

- 1. Banking System
- 2. Library
- 3. Automobile Industry
- 4. Home Appliances
- 5. User Interface design etc

#### **NOTE:**

**1. STUDENT IS PERMITED TO SUBMIT OPEN ENDED SOLUTION TO ANY OTHER OPEN ENDED QUESTION APART FROM THE LIST ABOVE . BUT IT HAS TO BE APPROVED BY APROVED BY THE STAFF IN CHARGE.**

**2.IN THE EXAMINATION EACH STUDENT PICKS ONE QUESTION FROM A LOT OF ALL 10 QUESTIONS**

#### **Course Outcomes:**

After completing the course the students are able to:

CO1:Design programs using classes and objects using JAVA/C++

CO2:Develop programs for automatic initialization of objects and destroy objects that are no longer required.

CO3:Develop applications to provide flexible options for the creation of new definitions for some of the operators.

CO4:Specify mechanism of deriving a new class from older classes through inheritance .

CO5:Design a program using Templates & Exception Handling.

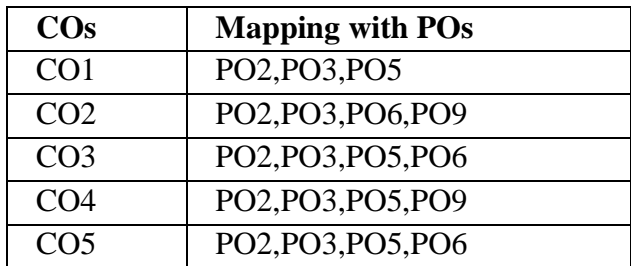

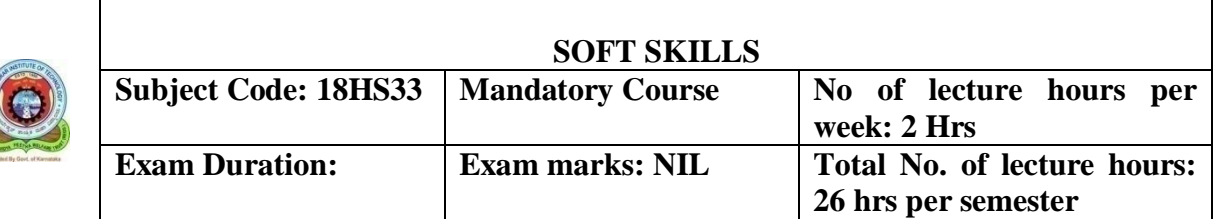

#### **COURSE OBJECTIVES:**

- 1. The lessons under unit 1 is to help students to recognize oneself as an individual being aware of one's knowledge, personality, environment and lifestyle, through different base and measures like SWOC analysis, personal developments.
- 2. The lessons under this unit make students to understand the importance of soft skills and hard skills and how to think critically and also learn the importance of creative thinking.
- 3. The lessons under this unit make students to understand the importance of attitude, time, and also learn to manage them.
- 4. The objective of this unit is to help a student to learn the art of goal setting and being motivated in achieving his goal in spite of all the hardships with different problems along with teamwork, and leadership qualities.
- 5. The unit 5 aims at teaching the students about importance of handwriting, punctuation marks, spellings, which helps them, improve in writing skills.

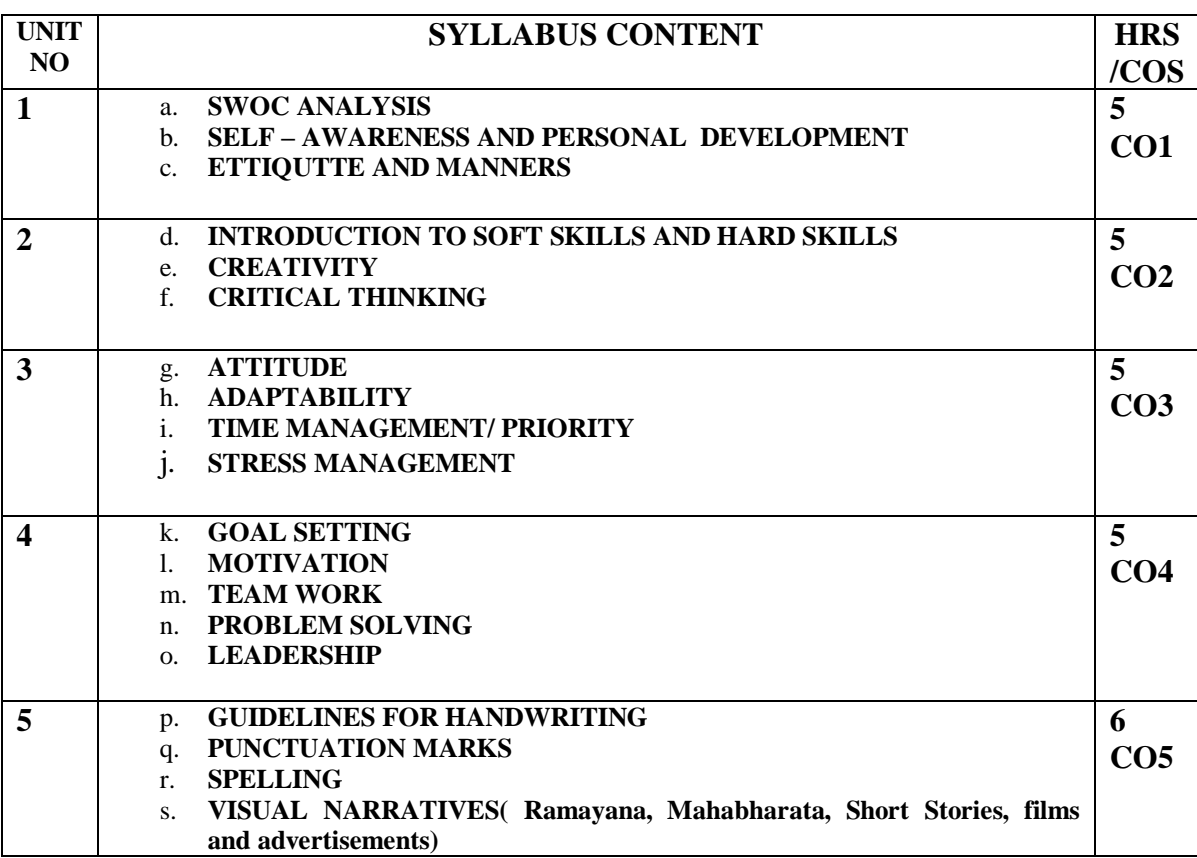

## **COURSE OUTCOME:**

- 1. After the completion of this unit students will know about their self assessments and personality that how to handle various situations in a positive way.
- 2. At the end of this unit student will be able to see how important it is to consider things carefully and from different angles, something one sees, hears, experiences or reads in order to understand it fully. The student will also have understood the importance of soft skills and thinking creatively.
- 3. After the completion of this unit students will have learnt about attitude and adaptability and also how to deal with problems and stress in the present world.
- 4. At the end of this unit students will have learnt some simple ways of planning to achieve his dream and also feel enthusiastic about doing something individually and as well in team.
- 5. After the completion of this unit students writing skills will have improved.

#### **REFERENCE:**

- English for Job Seekers (Language and Soft Skills for the Aspiring) by Geetha Rajeevan, C.L.N. Prakash at al) Cambridge University Press pvt,Ltd.
- New International Business English by Leo Jones and Richard Alexander. Cambridge University Press pvt, Ltd
- Business Benchmark by Norman Whitby. Cambridge University Press pvt, Ltd
- Grammar practice Activities (practical guide for teachers) Cambridge University Press pvt,Ltd

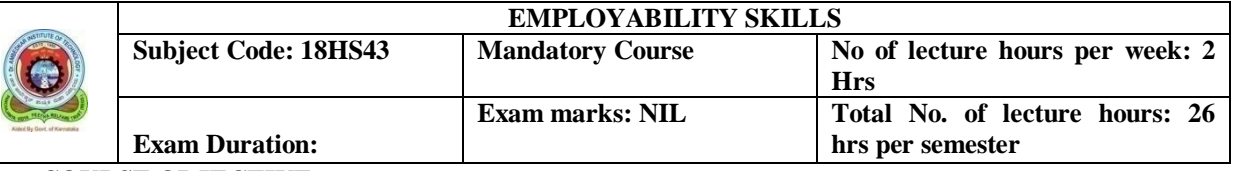

#### **COURSE OBJECTIVE:**

- 1. According to the present day requirement, this unit is designed on job seeking topics, adopting a task based approach with activities and worksheets.
- 2. In this unit students will be taught to prepare project report effectively which is integral part of their academics by making use of referencing skills. And also they will be taught how to write an abstract and will be familiarized with research paper guidelines.
- 3. The unit 3 aims at preparing the student to face interviews confidently.
- 4. Under the topics like synonyms, antonyms and homophones students' vocabulary will be enhanced.
- 5. The lessons under this unit help students' to use idioms and phrases, decoding the analogies and the correct usage of collective nouns

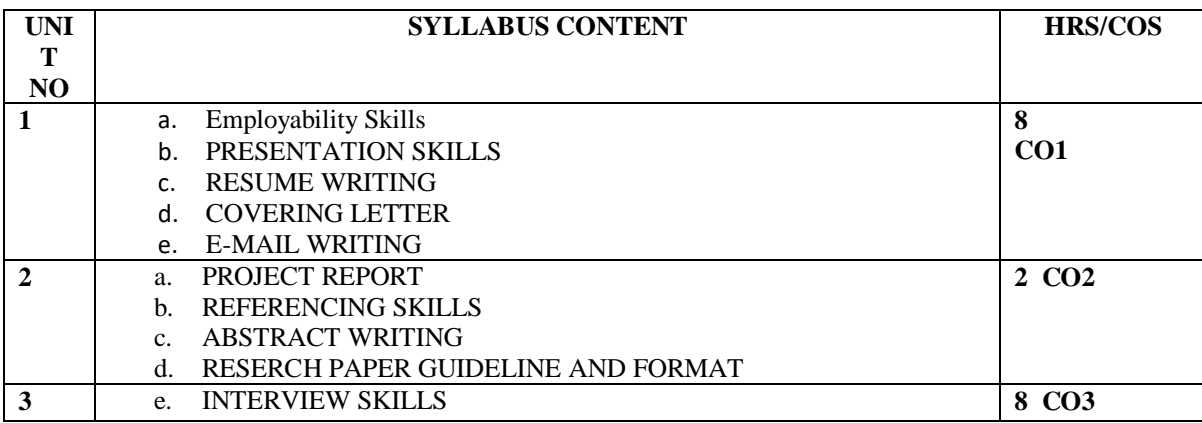

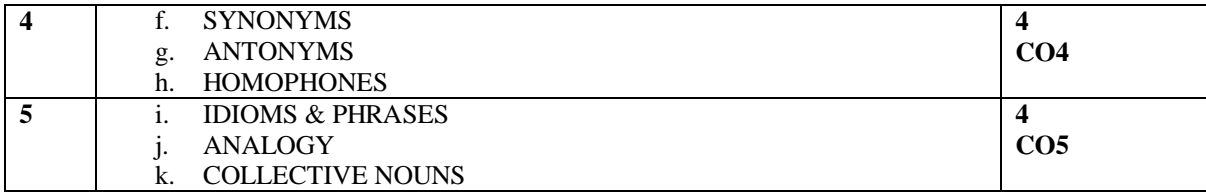

#### **COURSE OUTCOME:**

- 1. After the completion of this unit students will have learnt to make presentations both in formal and informal situations. And also will have learnt the art of resume writing.
- 2. After the completion of this unit student will have learnt how to do a project report using referencing skills. And also they will have learnt how to write abstract and will have been familiarized with research paper guidelines.
- 3. This unit will have helped student to communicate with various skills required for job interviews.
- 4. After the completion of this unit the students will have learnt the strategies of vocabulary.
- 5. After the completion of this unit student will have learnt to use idioms and phrases in everyday conversation.

#### **REFERENCE:**

- English Skills for Technical Students by British Council, Orient Black Swan.
- A course in Grammar and Composition by Geetha Nagaraj, Cambridge University Press India Pvt. Ltd.
- Communication Skills for Professionals by Nira Konar, PHI learning Pvt. Ltd.
- Enhancing English and Employability Skills by State Board of Technical Education.

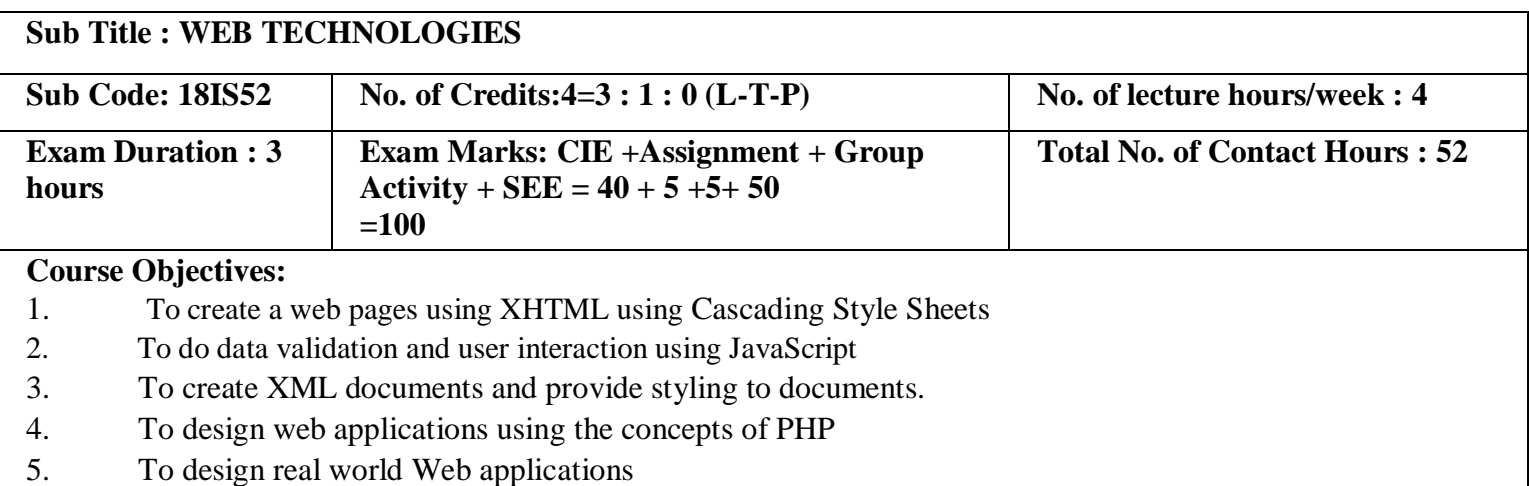

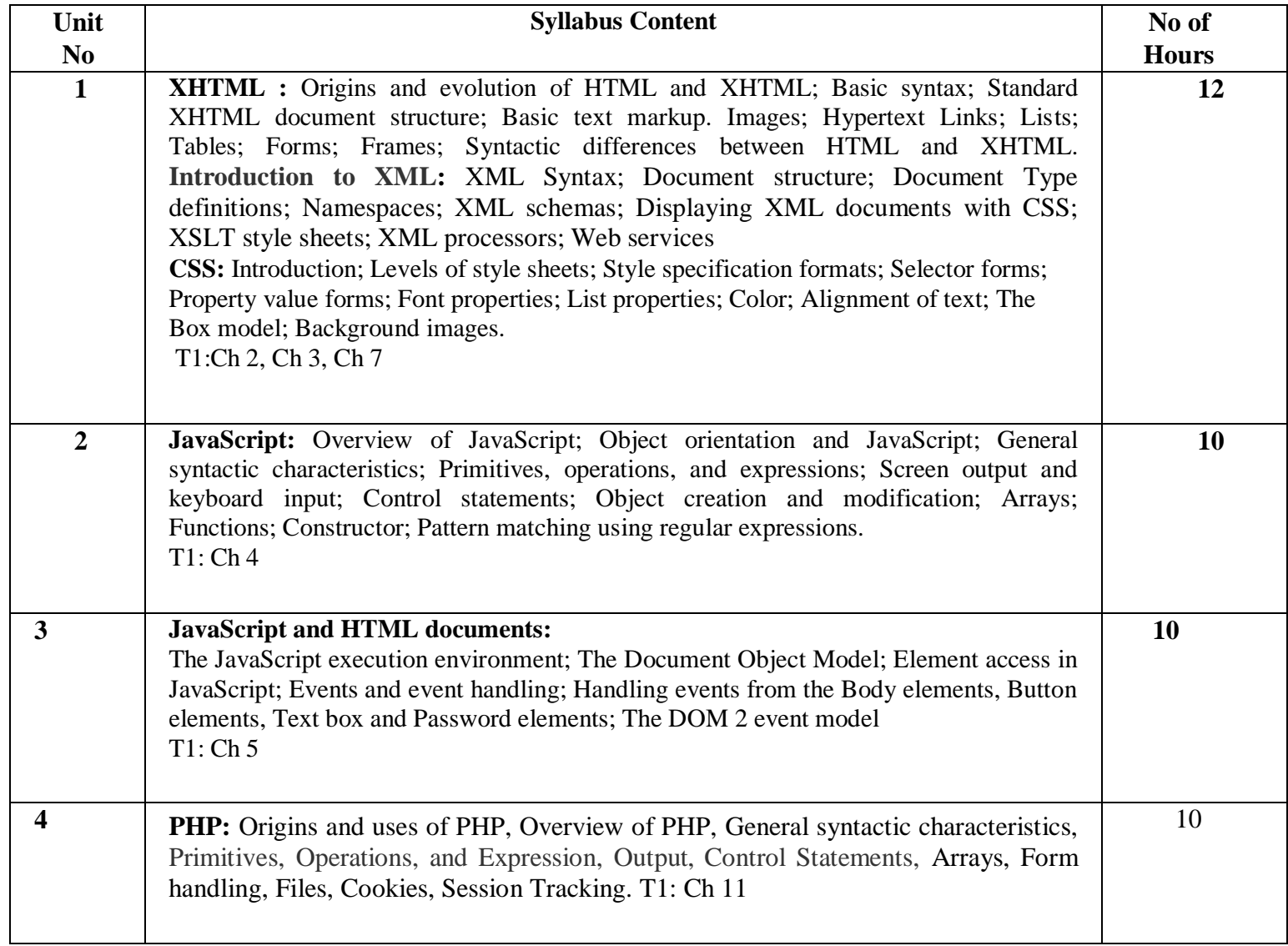

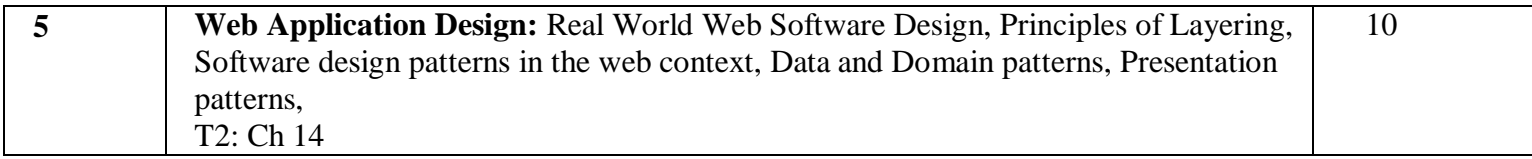

**Note 1: All units will have internal choice Note 2: Three Assignments are evaluated for 5 marks: Assignment – I from Units 1 and 2. Assignment – II from Units 3 and 4 .**

**Assignment -III from Unit 5**

Course Outcomes:

Students will demonstrate the knowledge and the skills acquired with respect to:

CO1: Design simple web pages using different tags of XHTML and Classify and use different

levels of style sheets

CO2 : Validate and provide user functionality using JavaScript

CO3 : Design and develop XML document and use the style sheet to display.

CO4: Design and develop PHP programs to perform database access & session tracking.

CO5: Develop web application projects

## **Sub Title :ARTIFICIAL INTELLIGENCE**

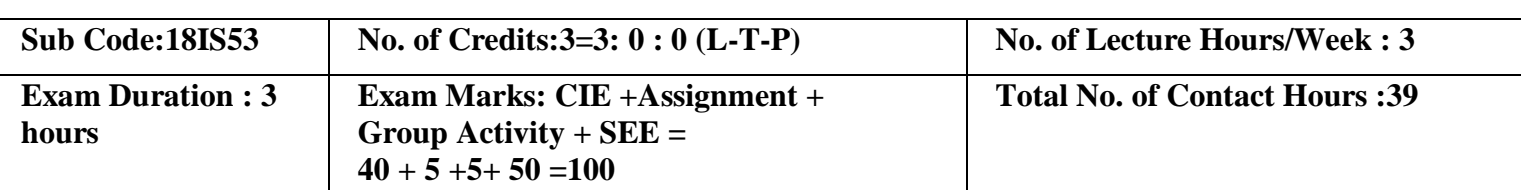

**Course Objectives:**

- 1. Understand about agent, behavior and structure
- 2. Learn different AI models and search strategies
- 3. Representation of knowledge and reasoning
- **4.** Gain knowledge about learning strategies

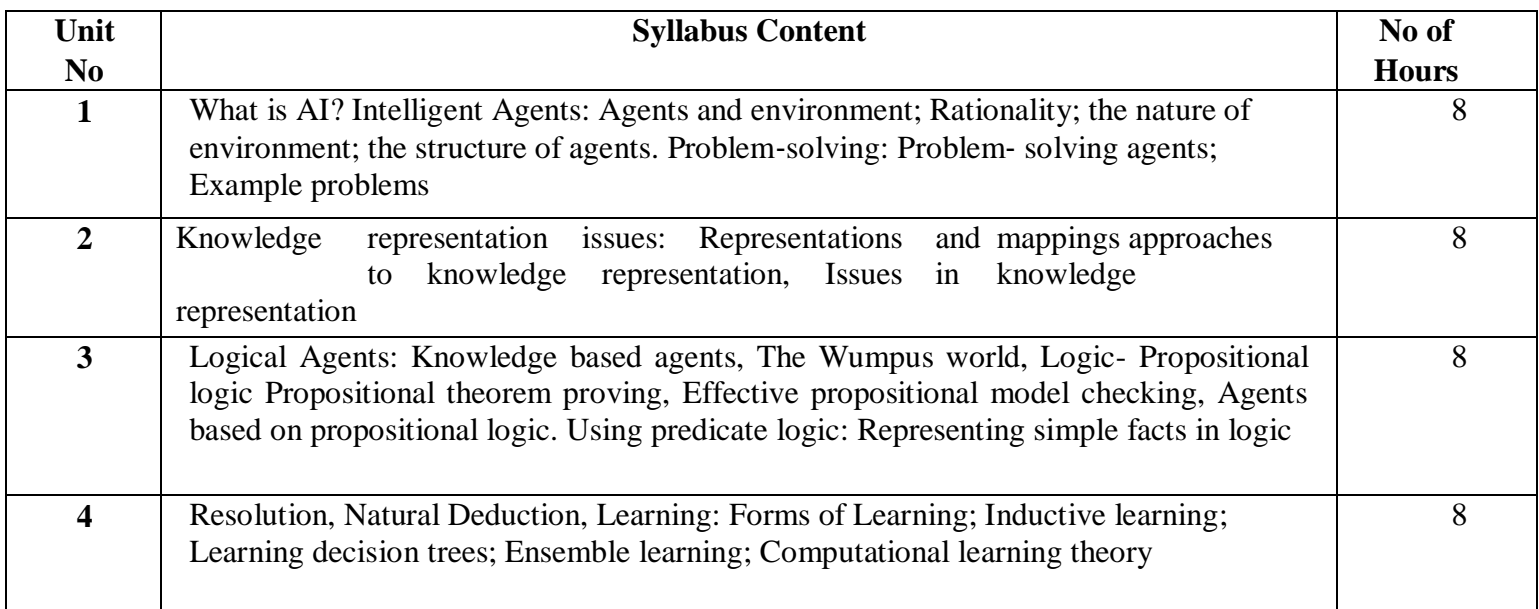

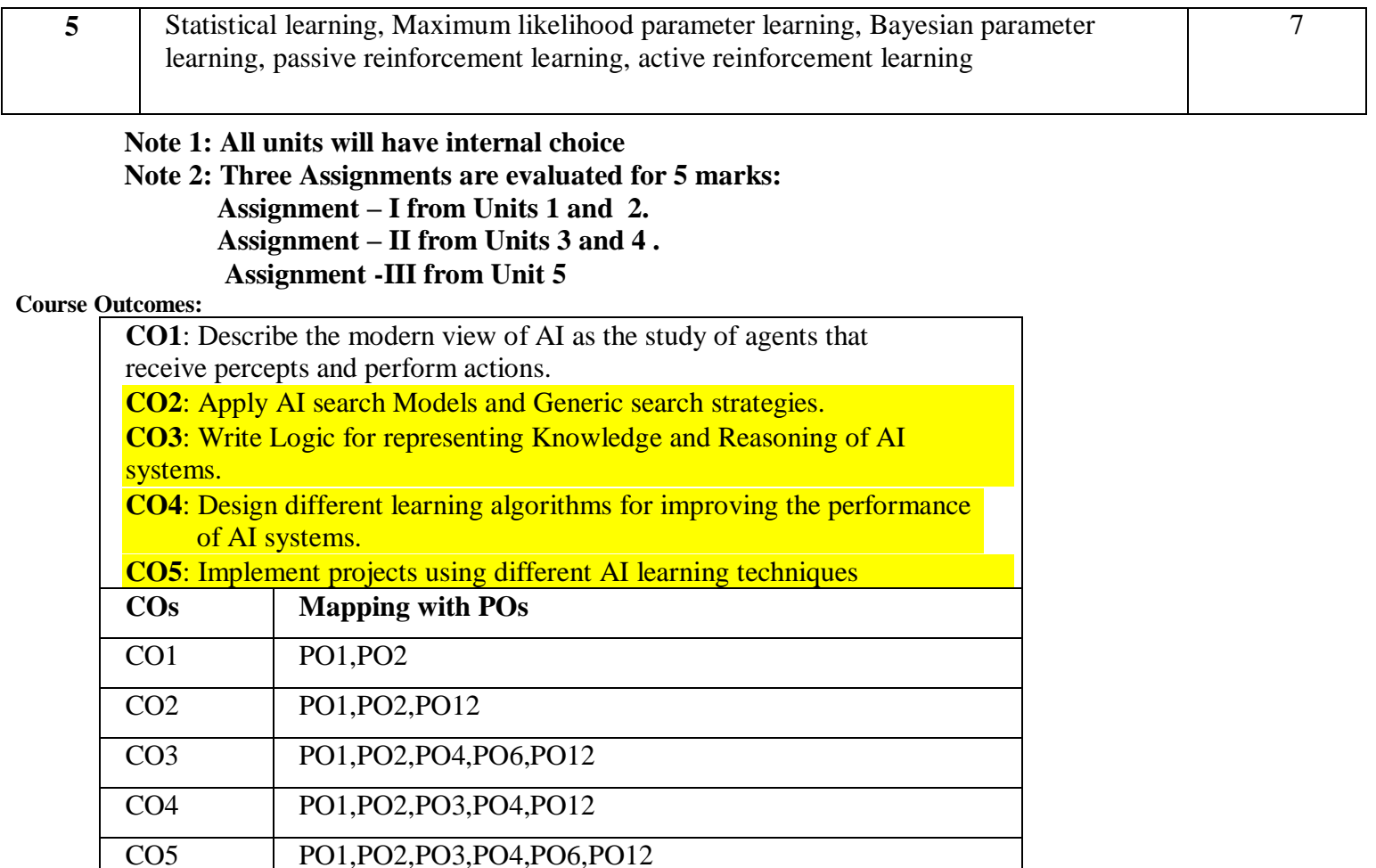

## TEXT BOOKS:

**1."Artificial Intelligence: A Modern Approach "** by Stuart Russel, Peter

Norvig, 2nd Edition, Pearson Education, 2003.

**2."Artificial Intelligence**" by Elaine Rich, Kevin Knight, Shivashankar B Nair:

## Tata MCGraw Hill 3rd edition. 2013

## **REFERENCE BOOKS/WEBLINKS:**

1. Luger, G. F., & Stubblefield, W. A., Artificial Intelligence - Structures and Strategies for Complex Problem Solving. New York, NY: Addison Wesley, 5th edition (2005).

2. Nilsson, N. J. Artificial Intelligence - A Modern Synthesis. Palo Alto:

Morgan Kaufmann. (1998).

3. Nilsson, N. J., Principles of Artificial Intelligence. Palo Alto, CA: Tioga (1981).

4. Rich, E., & Knight, K., Artificial Intelligence. New York: McGraw-Hill (1991).

## **E Books:**

1. Practical Artificial Intelligence Programming With Java,Third Edition ,Mark Watson 2. Artificial Intelligence Lecture Notes MIT.

## **MOOCs:**

1. Artificial Intelligence [-http://www.nptelvideos.in/2012/11/artificial-intelligence.html](http://www.nptelvideos.in/2012/11/artificial-intelligence.html)

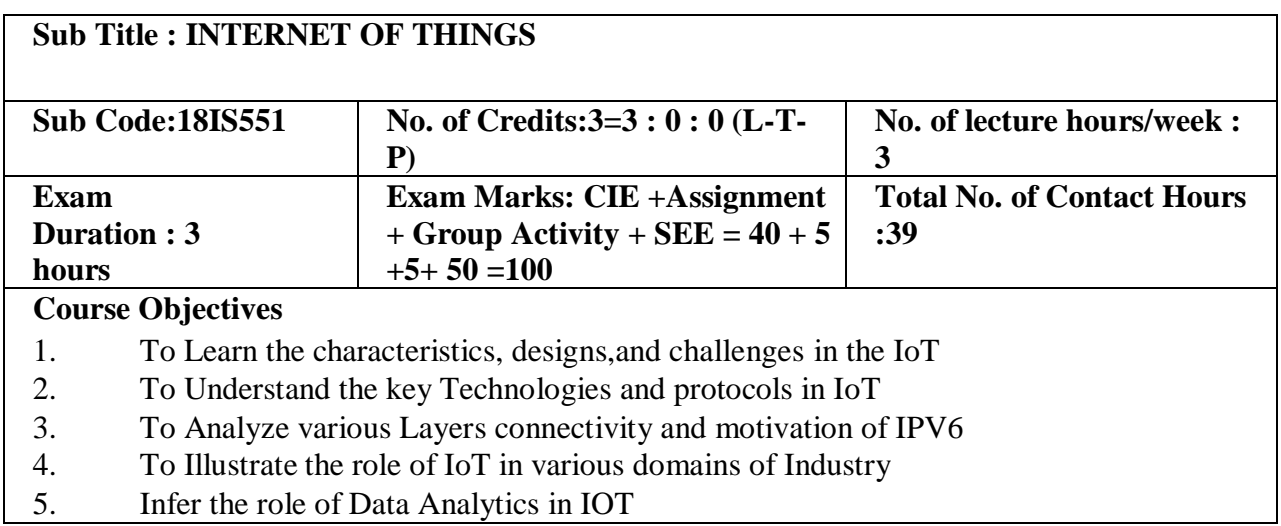

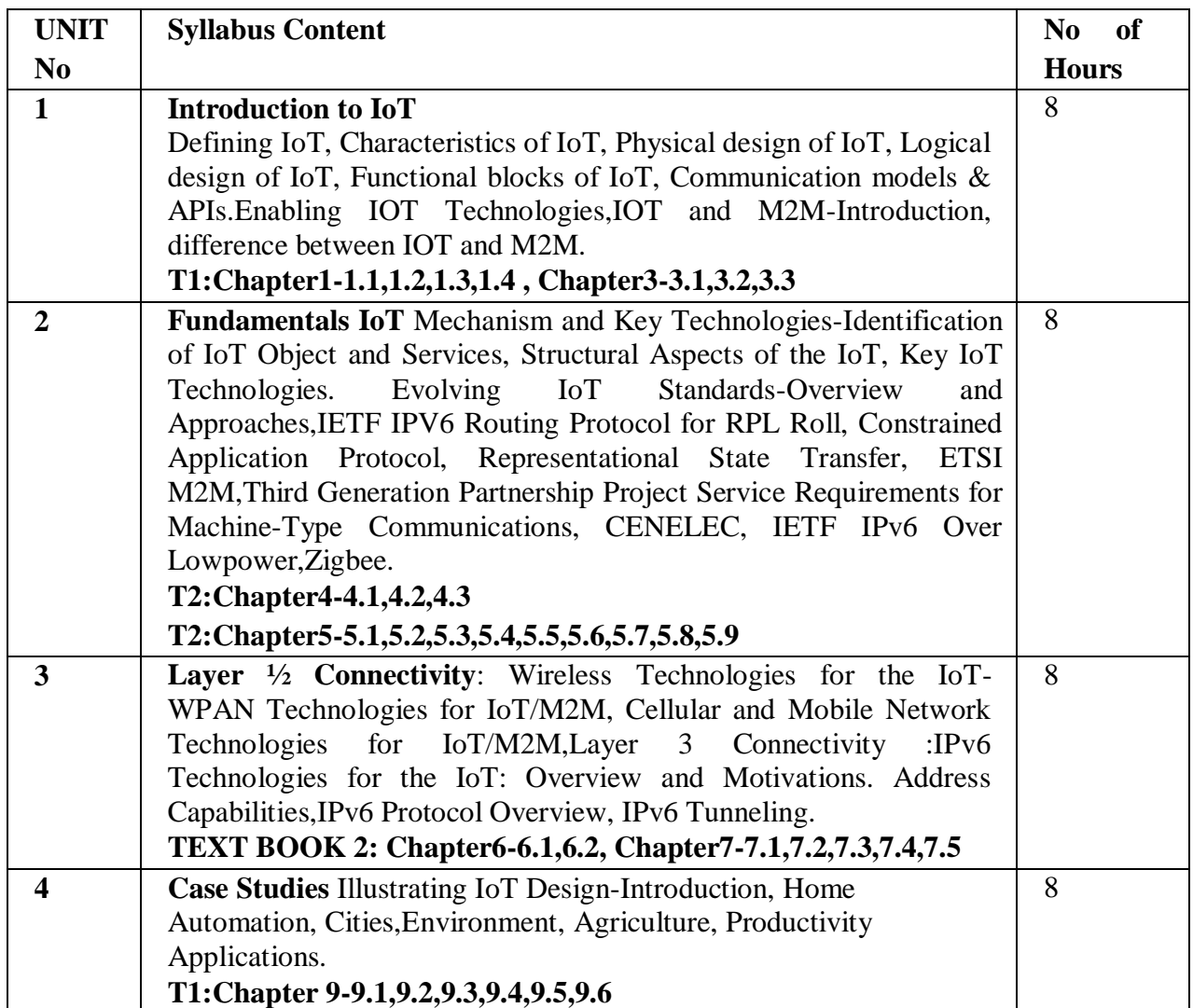

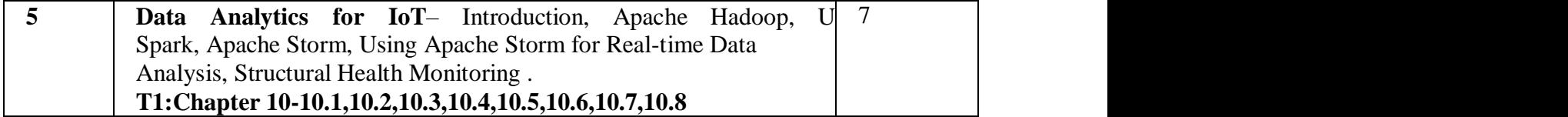

**Note 1: All units will have internal choice Note 2: Three Assignments are evaluated for 5 marks: Assignment – I from Units 1 and 2. Assignment – II from Units 3 and 4 . Assignment -III from Unit 5**

Course outcomes:

On successful completion of the course, the student will be able to

CO1: Interpret the impact and challenges posed by IoT networks

CO2: Appraise the role of IoT protocols for efficient network communication

CO3: Deployment of different sensor technologies and Layers to connect the network.

CO4: To Deploy the role of IoT design in various domains of Industry

CO5:Elaborate the need for Data Analytics

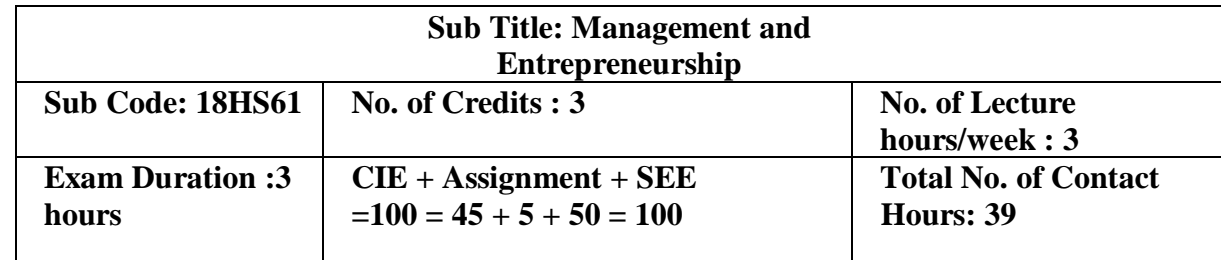

Course Objectives :

1. To help students understand the Management concepts & its evolution.

2. To impart the knowledge about various Managerial functions.

3. To make the student learn the Entrepreneurial process.

4. To understand the role of SSI in economic development and gain an insight of funding agencies.

5. To have a clear understanding of preparation of project  $\&$  its screening.

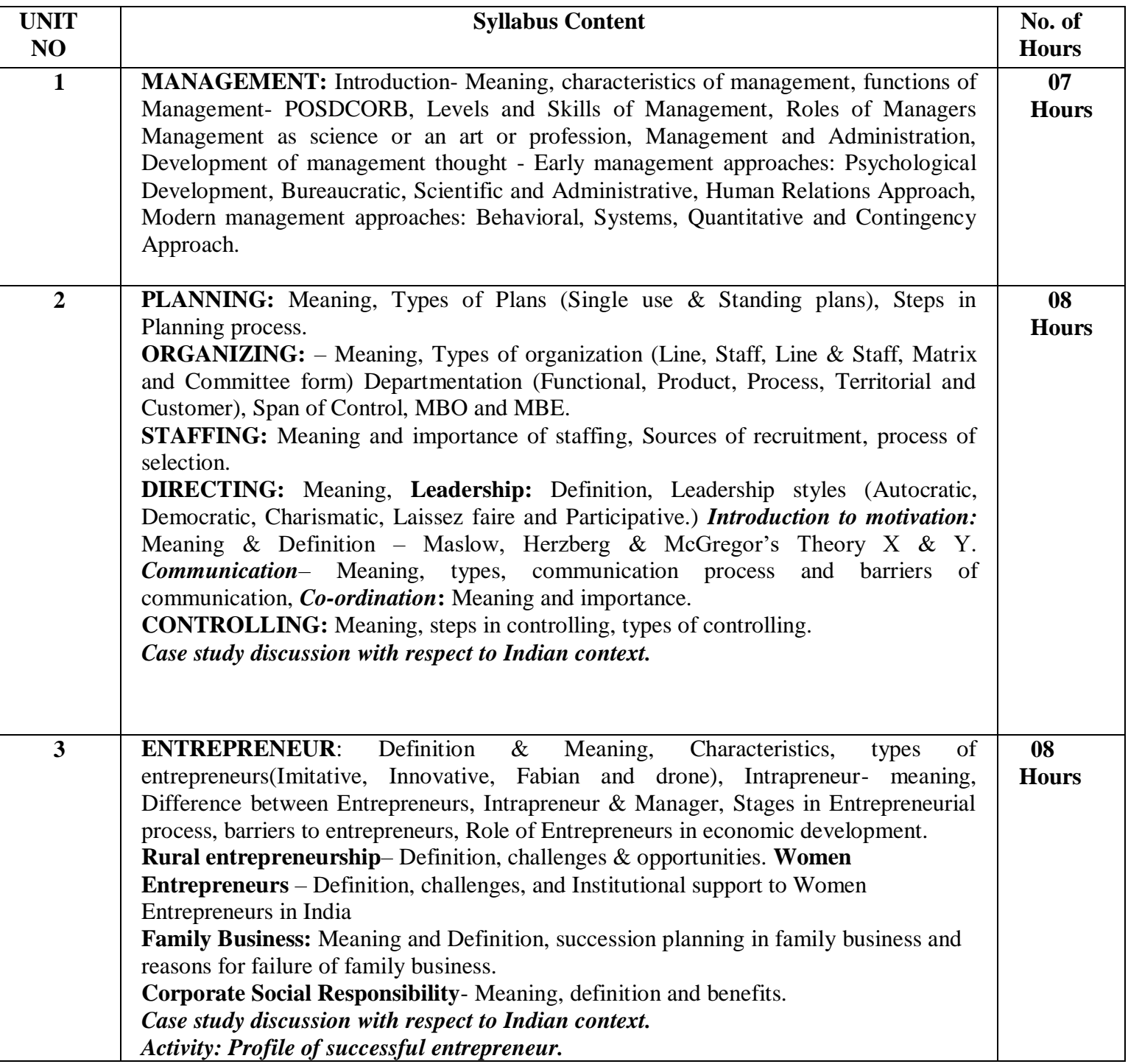

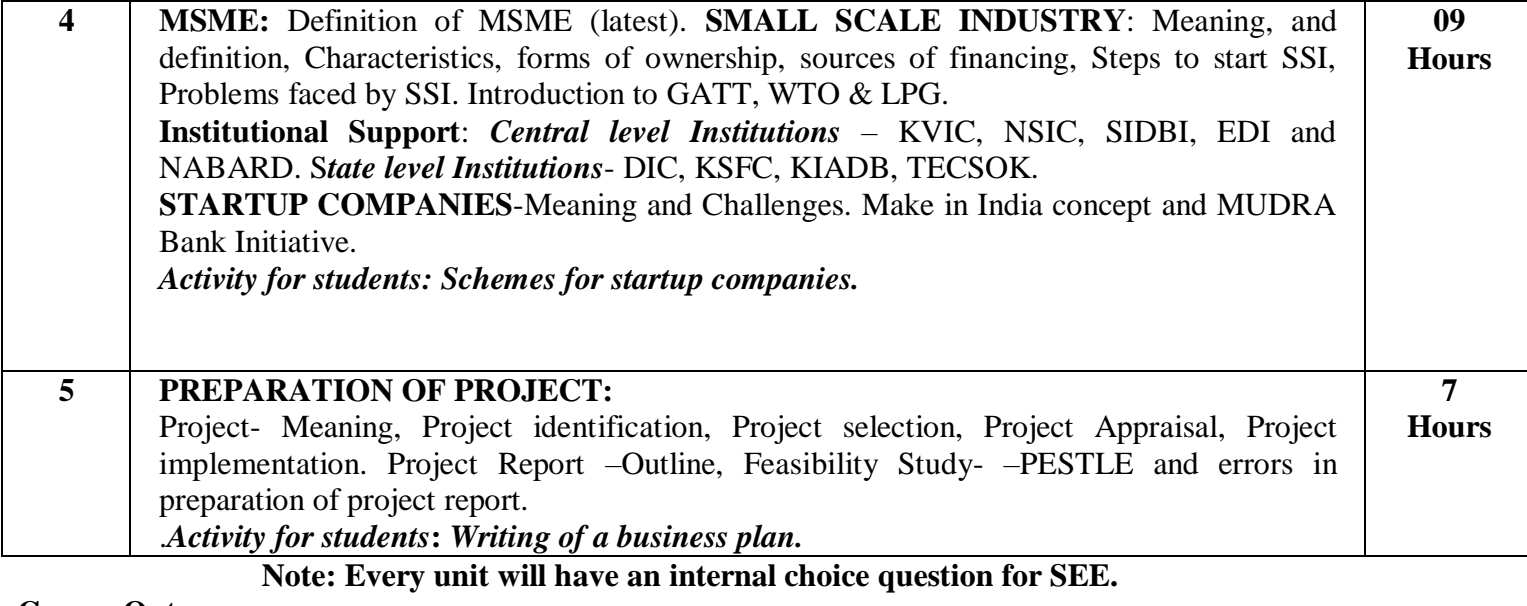

**Course Outcomes :**

CO1 : The students will gain knowledge on management concepts & its evolution.

CO2 : The students will learn the application of managerial skills & attributes.

CO3 : The students will get an in depth knowledge of entrepreneurial process & contribute to the betterment of the society.

CO4 : Students will be able to compile information about setting up an MSME & explore the sources of funding agencies.

CO5 : Students will be able to identify business opportunities & design a project report.

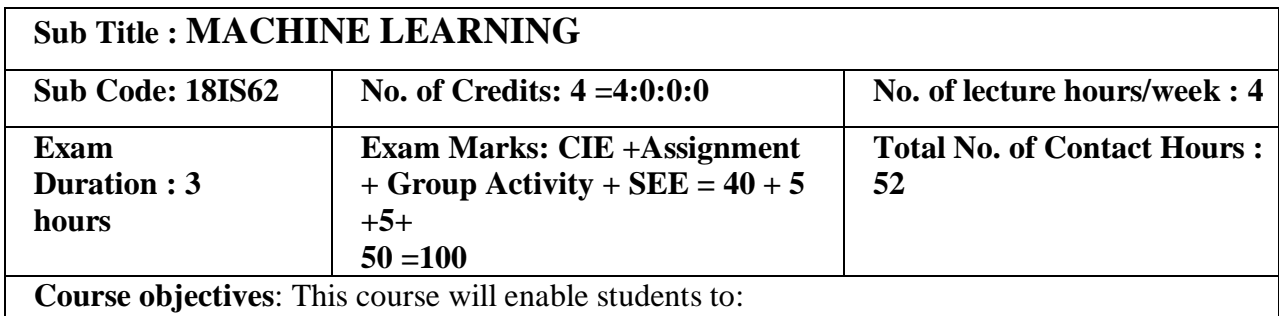

- 1. Define machine learning and understand about various machine learning applications
- 2. Differentiate supervised, unsupervised and reinforcement learning methods
- 3. Apply decision trees, neural networks, Bayes classifier, Kmeans clustering and knearest neighbour methods for problems in machine learning

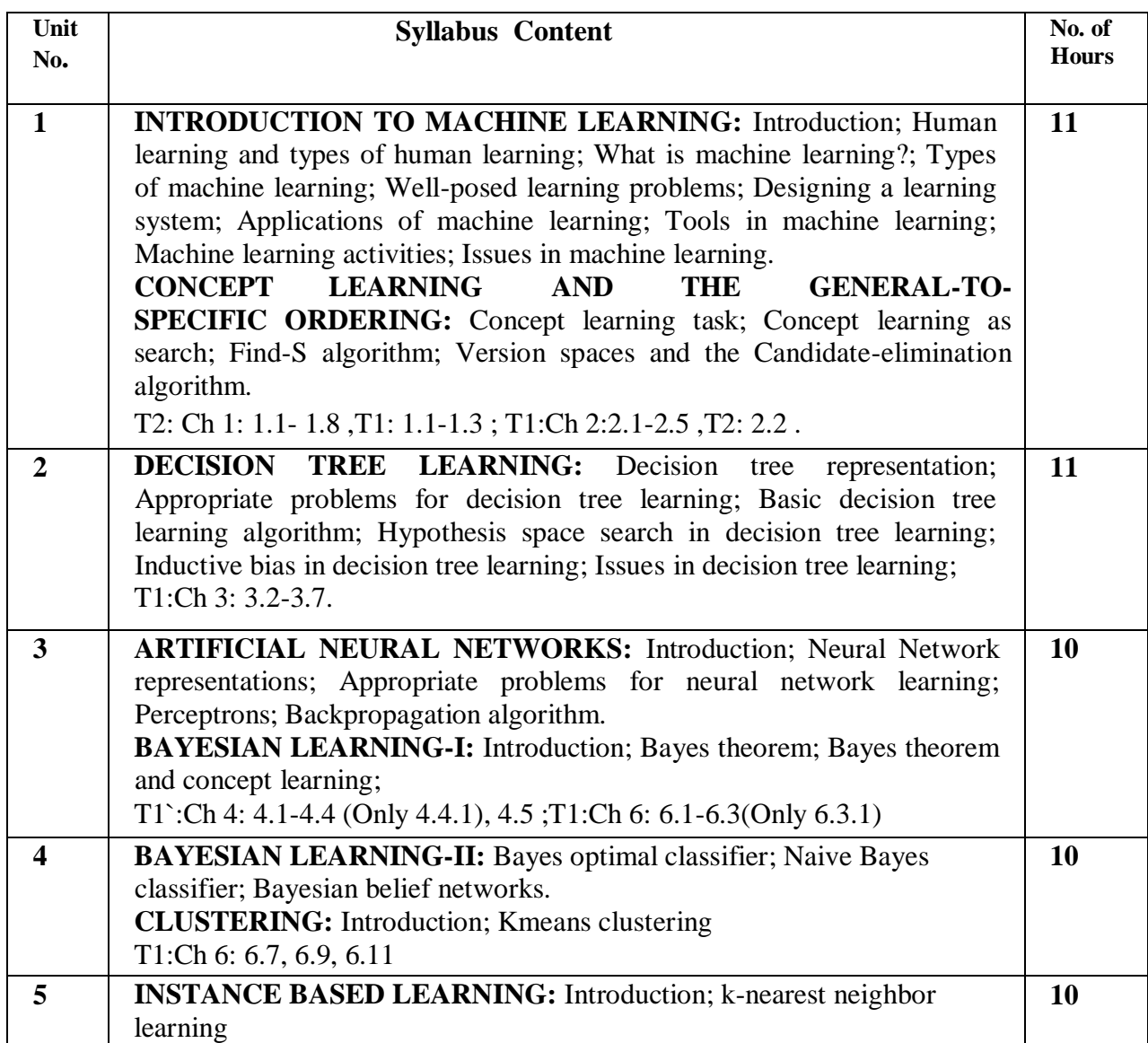

## **REINFORCEMENT LEARNING:** Introduction; Learning task. T1:Ch 8: 8.1-

8.3; T1:Ch 13: 13.1-13.3

**Use Cases:** Applications of Reinforcement Learning in Finance, Banking

## **Note 1: All units will have internal choice**

## **Note 2: Three Assignments are evaluated for 5 marks: Assignment – I from Units 1 and 2.**

## **Assignment – II from Units 3 and 4 . Assignment -III from Unit 5**

Course Outcomes:

After completion of course students will be able to:

- CO1: Identify problems of machine learning and it's methods
- CO2: Apply apt machine learning stratergy for any given problem
- CO3: Design systems that uses appropriate models of machine learning
- CO4: Solve problems related to various learning techniques

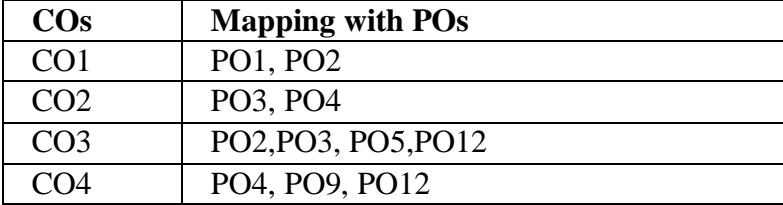

## **TEXT BOOKS:**

1. Tom M. Mitchell, "Machine Learning", McGraw Hill Education. India Edition 2013.

2. Saikat Dutt, Subramanian Chandramouli, Amit Kumar Das, "Machine Learning" , Pearson India Education Services Pvt. Ltd., 2019.

## **REFERENCE BOOKS/WEB LINKS:**

- 1. Ethem Alpaydin, "Introduction to Machine Learning", 2nd Ed., PHI Learning Pvt. Ltd., 2013.
- 2. T. Hastie, R. Tibshirani, J. H. Friedman, "The Elements of Statistical Learning", Springer; 1st edition, 2001.
- 3. Peter Harrington , "Machine Learning in Action", MANNING Shelter Island Publication, ISBN 9781617290183, 2012.

# Weblinks:

- **1. [NPTEL course by Balaram Ravindran](https://www.youtube.com/watch?v=r4sgKrRL2Ys&list=PL1xHD4vteKYVpaIiy295pg6_SY5qznc77)**
- 2. [FAST.ai course on ML](https://www.google.com/url?q=https%3A%2F%2Fcourse.fast.ai%2Fml&sa=D&sntz=1&usg=AFQjCNFyaRpxkETa--YnfDF4Jfdcgzd-mw)

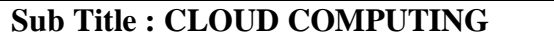

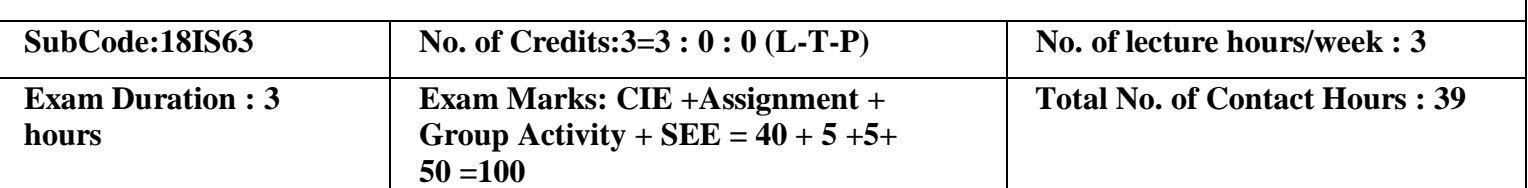

Course Objectives:

1. To study the history and the fundamental concepts of Cloud Computing, Parallel,

Distributed Computing and Virtualization.

- 2. To understand the concept of cloud computing architecture and different Cloud models.
- 3. To impart Cloud offerings which enhances the usage of Cloud.
- 4. To analyze the Cloud Storage and Security maintenances.
- 5. To become familiar with the different applications of Cloud Computing.

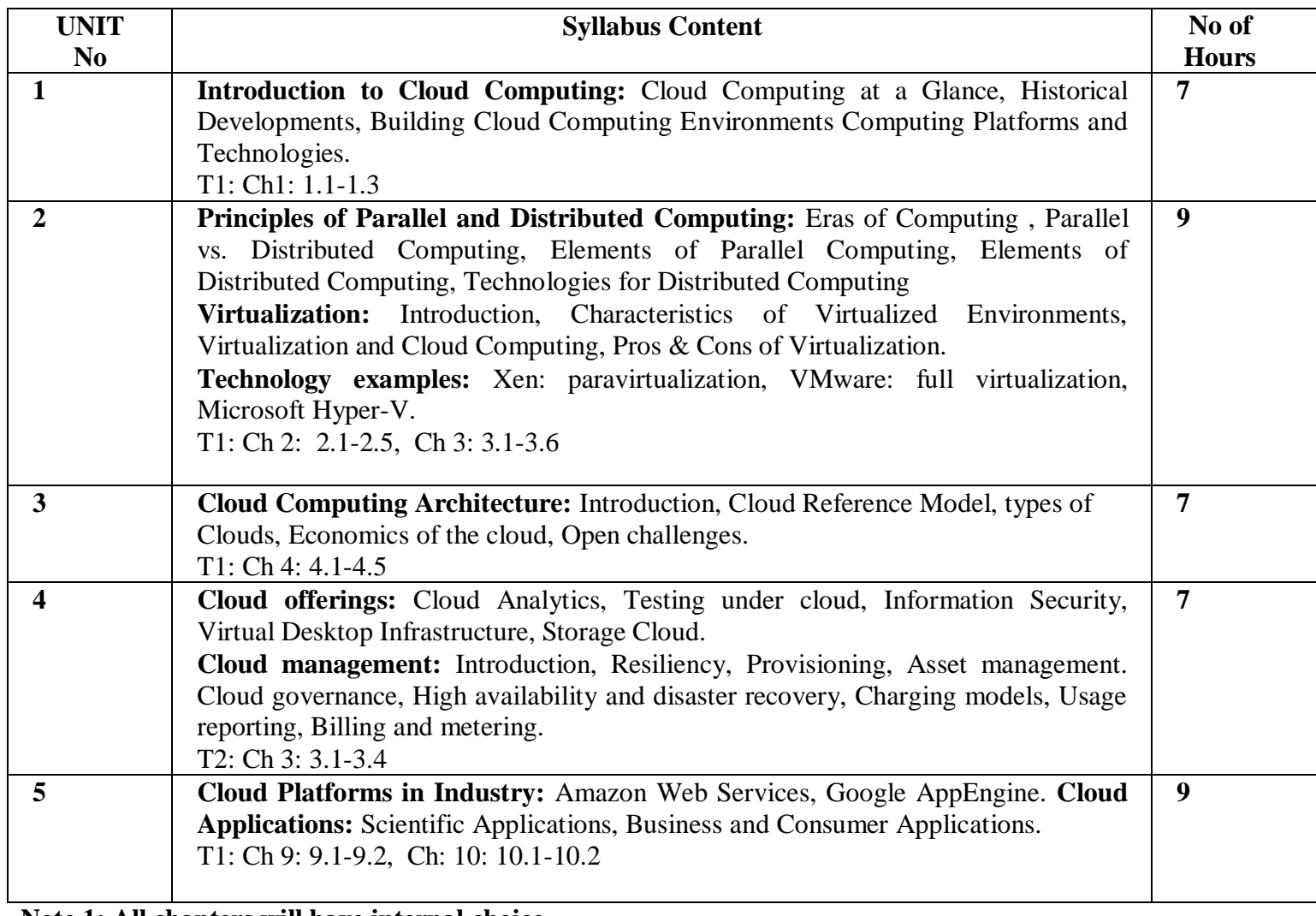

**Note 1: All chapters will have internal choice.**

**Note 2: Three Assignments are evaluated for 5 marks: Assignment – I from Units 1 and 2. Assignment – II from Units 3 and 4 . Assignment -III from Unit 5 Course Outcomes:**
After the completion of course, the student will be able to:

CO1: Analyze core concepts and fundamentals of the Cloud Computing.

CO2: Identify systems, protocols and mechanisms to support Cloud Infrastructure.

CO3: Analyze the Software and Hardware necessities for Cloud Computing.

CO4: Develop applications and host on Cloud Environment.

CO5: To manage the Cloud Environment.

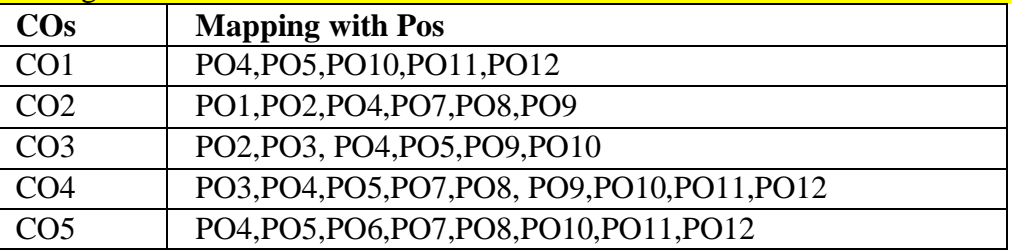

#### **TEXT BOOKS:**

1. Rajkumar Buyya, Christian Vecchiola, S Thamarai Selvi ,Mastering Cloud Computing , Tata McGraw Hill Education Private Limited, 2013.

2. Dr. Kumar Saurabh , Cloud Computing , Wiley India, 2011.

### **REFERENCE BOOKS:**

1. Dinkar Sitaram, Geetha Manjunath ,Moving to the Cloud. Elsevier Publications, 2011. Barrie Sosinsky, Cloud Computing Bible , Wiley Publishing, Inc, 2011.

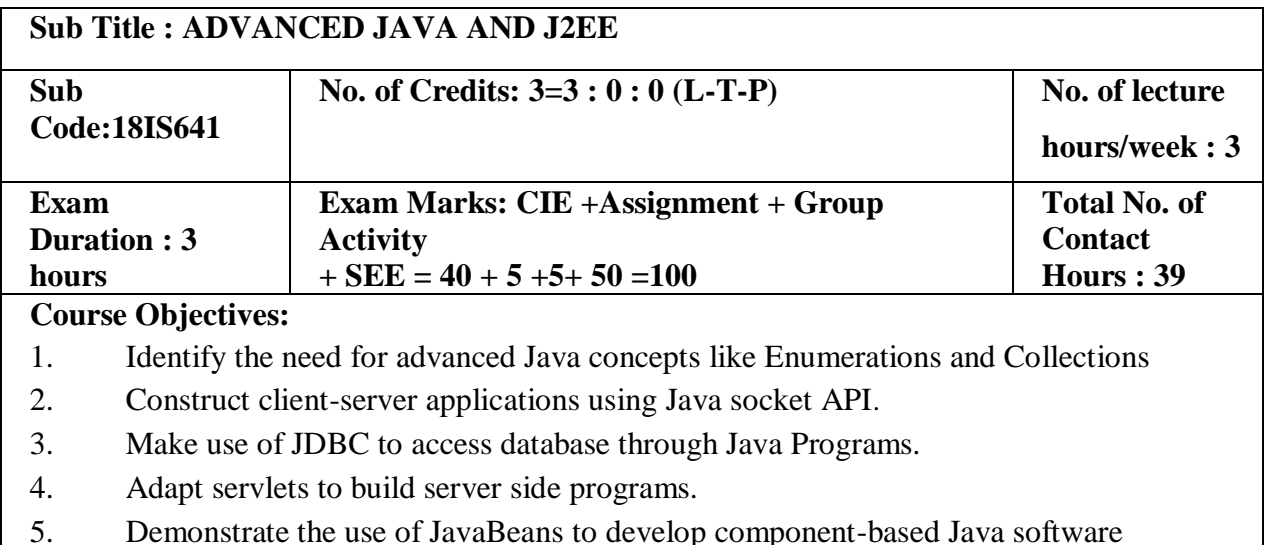

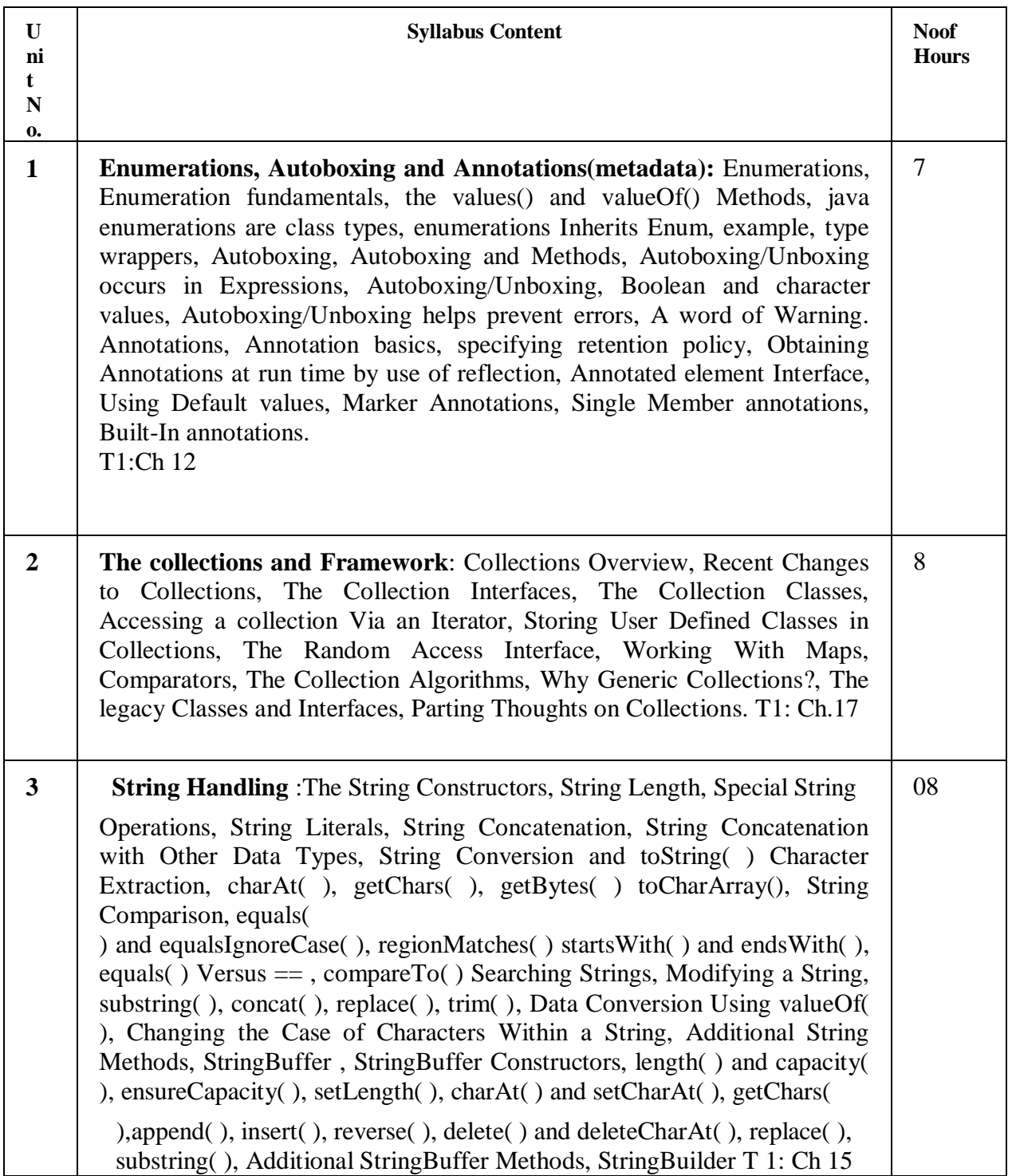

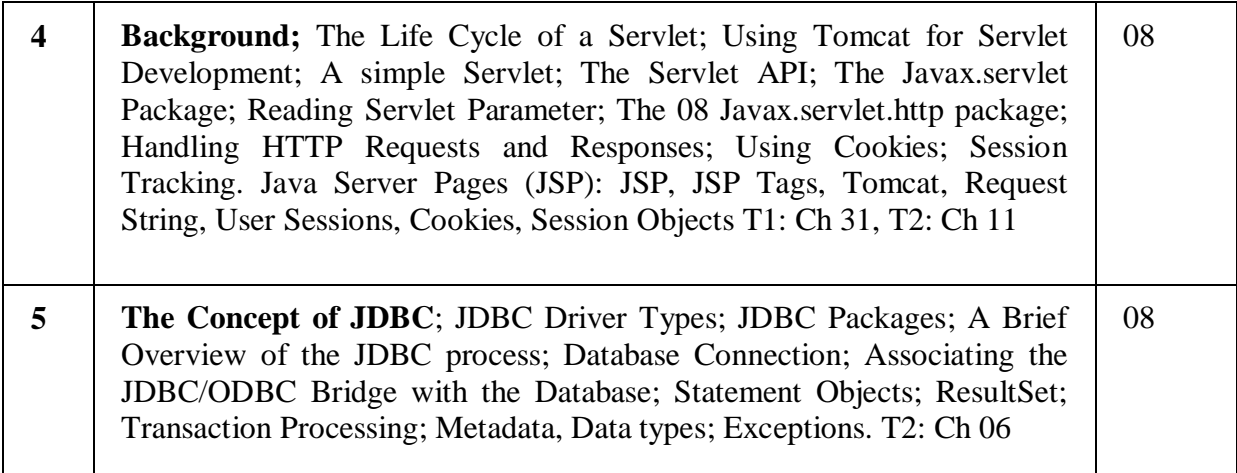

# **Note 1: All Units will have internal choice.**

**Note 2: Three Assignments are evaluated for 5 marks: Assignment – I from Units 1 and 2; Assignment – II from Units 3 and 4 .**

**Assignment -III from Unit 5**

### **TEXT BOOK:**

- 1. Herbert Schildt: JAVA the Complete Reference, 7th/9th Edition, Tata McGraw Hill, 2007.
- 2. Jim Keogh: J2EE-TheCompleteReference, McGraw Hill, 2007.

#### **REFERENCE BOOKS:**

- 1. Y. Daniel Liang: Introduction to JAVA Programming, 7thEdition, Pearson Education, 2007.
- 2. Stephanie Bodoff et al: The J2EE Tutorial, 2nd Edition, Pearson Education,2004.
- 3. Uttam K Roy, Advanced JAVA programming, Oxford University press, 2015.

### **Course Outcomes:**

After the completion of the course students will be able to

CO1: Interpret the need for advanced Java concepts like enumerations and collections in developing modular and efficient programs

CO2:Build client-server applications and TCP/IP socket programs

CO3: Illustrate database access and details for managing information using the JDBC API

CO4: Describe how servlets fit into Java-based web application architecture

CO5:Develop reusable software components using Java Beans

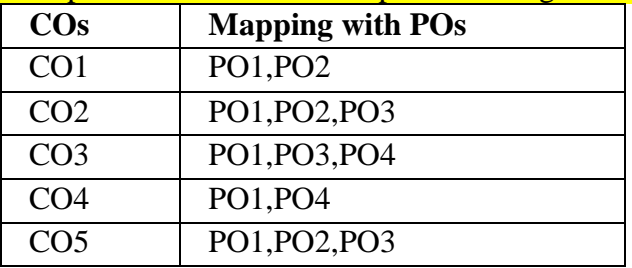

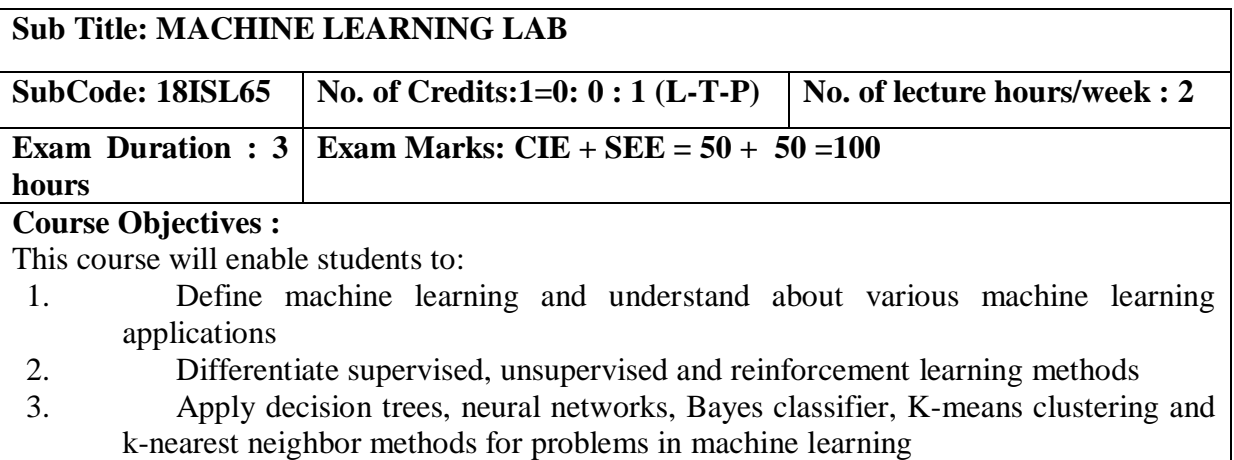

### **LIST OF PROGRAMS PART-A:**

#### **Execute the following programs using Google Colab/Anaconda/Jupiter Notebook:**

- 1. Demonstrate the following:
- a. Creation of .CSV files
- b. insert synthetic data manually into .CSV files
- c. uploading of .CSV files from local drive to python environment.
- d. uploading of .CSV files from Google drive to python environment.
- 2. Demonstrate how to generate synthetic datasets(not manual entry) and generate at least 4 features.
- 3. Demonstrate the working of Find-S algorithm for finding the most specificities hypothesis using appropriate training samples.
- 4. Implement Candidate Elimination algorithm and display all the consistent hypotheses using appropriate training samples.
- 5. Create a .CSV file for the datasets containing the following fields( age, income, student, credit\_rating, Buys\_computer) where Buys\_computer is the target attribute and implement ID3 algorithm for the same.
- 6. Demonstrate the working of XOR gate using Artificial Neural network with Backpropagation method using Tanh activation function.
- 7. Implement KNN algorithm to classify "iris dataset" using Kaggle or Machine learning repositories.
- 8. Implement K-means algorithm using suitable dataset from Kaggle repository or any other Machine Learning repositories

### **PART-B: Virtual Lab**

1[.Implementation of AND/OR/NOT Gate using Single Layer](http://vlabs.iitb.ac.in/vlabs-dev/labs/machine_learning/labs/exp1/index.php)  [Perceptron.](http://vlabs.iitb.ac.in/vlabs-dev/labs/machine_learning/labs/exp1/index.php)

2[.Understanding the](http://vlabs.iitb.ac.in/vlabs-dev/labs/machine_learning/labs/exp4/index.php) [concepts of Perceptron Learning Rule.](http://vlabs.iitb.ac.in/vlabs-dev/labs/machine_learning/labs/exp4/index.php)

3.[Understanding the concepts of Correlation Learning Rule.](http://vlabs.iitb.ac.in/vlabs-dev/labs/machine_learning/labs/exp6/index.php)

### **Web link for 1,2 and 3:**

[http://vlabs.iitb.ac.in/vlabs](http://vlabs.iitb.ac.in/vlabs-dev/labs/machine_learning/labs/index.php)[dev/labs/machine\\_learning/labs/index.php](http://vlabs.iitb.ac.in/vlabs-dev/labs/machine_learning/labs/index.php) 4.Neural networks simulation **Web link for 4:** <https://playground.tensorflow.org/>

Course Outcomes:

After completion of course students will be able to:

CO1: Identify problems of machine learning and it's methods

CO2: Apply apt machine learning strategy for any given problem

CO3: Design systems that uses appropriate models of machine learning

CO4: Solve problems related to various learning techniques

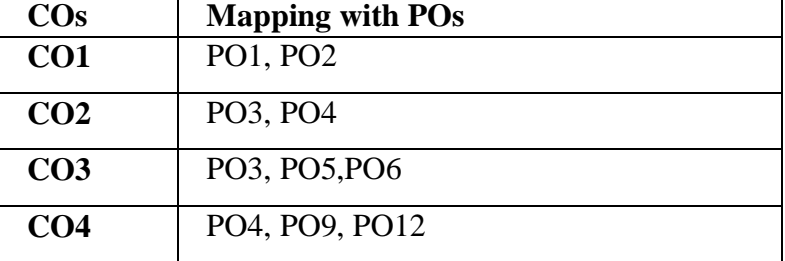

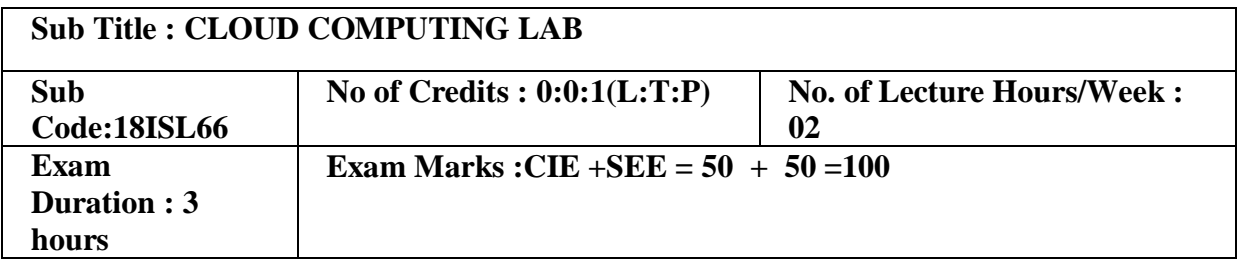

Course Objectives:

- 1. To understand the working and usage of different cloud service models.
- 2. To study the basic understanding of Installation and Configuration of Cloud environment.
- 3. To understand the concept of Service Model and its usage in Cloud Computing.
- 4. To learn development of applications using IaaS, PaaS and SaaS.
- 5. Understand how Cloud environment works, for various deployment models.

# **I. LIST OF PROGRAMS**

### **PART A**

- 1. Demonstrate the working of Google Drive to make spreadsheet and notes.
- 2. Installation, Configuration and working on Dropbox.
- 3. Demonstrate the working in Cloudanywhere to demonstrate different development stacks.
- 4. Demonstrate the working of Google Form to develop event feedback system.
- 5. Create an application in Salesforce.com to maintain product information.
- 6. Create an application in Salesforce.com to demonstrate master-child relationship on invoice bill.
- 7. Develop a Visual Force Page to demonstrate the working of dependent field.
- 8. Develop a Visual Force Page to demonstrate the working of basic visual components.
- 9. Demonstrate the working in Codenvy to illustrate Provisioning and Scaling of a Website.
- 10. Demonstrate Virtualization using VMware/Hypervisor.

# **II. OPEN ENDED QUESTIONS**

- 1. Installation and Configuration of Cloudsim cloud software.
- 2. Installation and Configuration of OpenStack or any equivalent cloud software.

3. Design and implement Cloud based application(mini-project)

### **NOTE:**

### **1. STUDENT IS PERMITED TO SUBMIT OPEN ENDED SOLUTION TO ANY OTHER OPEN ENDED QUESTION APART FROM THE LIST ABOVE . BUT IT HAS TO BE APPROVED BY THE STAFF IN CHARGE.**

# **2. STUDENT IS REQUIRED TO EXECUTE ONE PROGRAM FROM PART A and ONE PROGRAM FROM PART B .**

### **Course Outcomes:**

After the completion of course, the students will be able to:

CO1: Analyze the requirements to setup: Cloud Environment using IaaS Environment

CO2: Develop the ability to solve real-world problems through software development on **Cloud** 

Environment.

CO3: Implement, compile, test and run Java/Php/Python programs comprising on PaaS to address a particular software problem.

CO4: Design and develop useful Cloud applications with elegant user interfaces using SaaS.

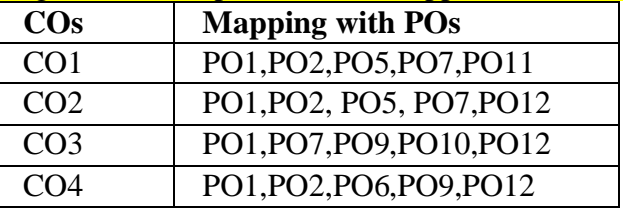

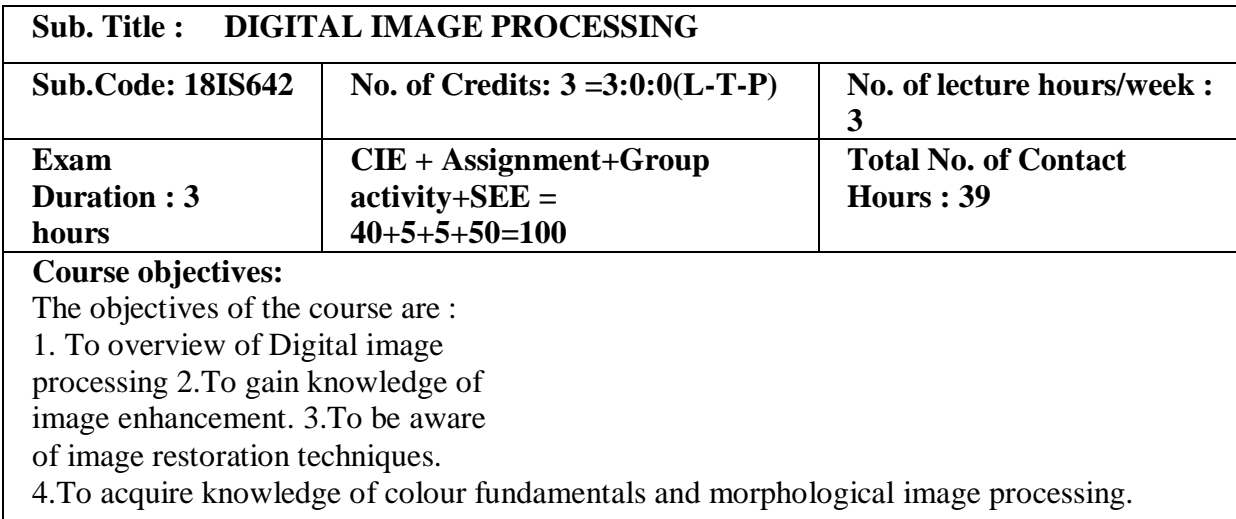

 $\mathsf{l}$ 

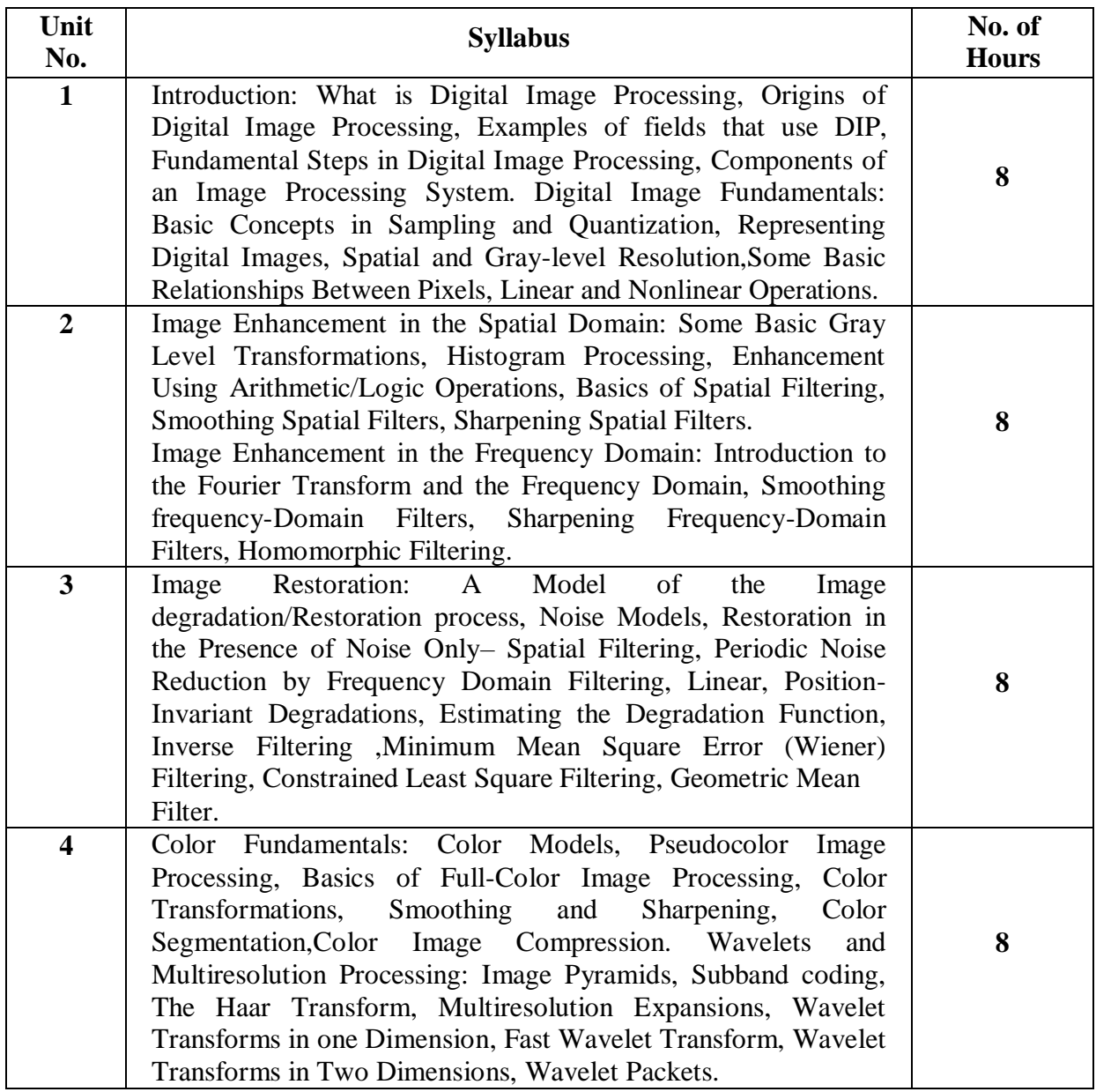

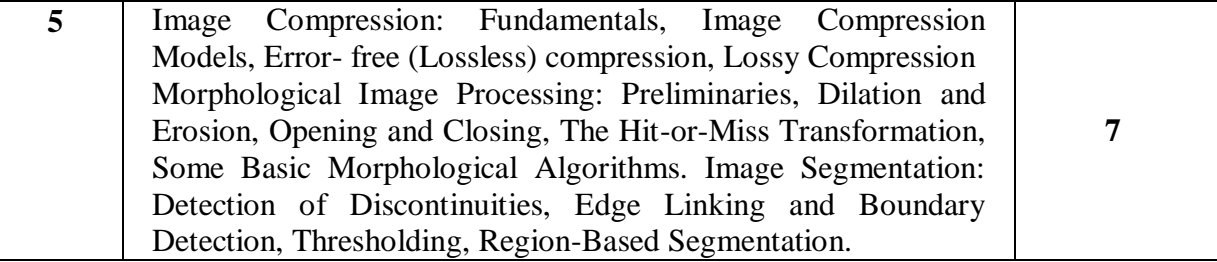

**Note 1: All units will have internal choice**

**Note 2: Three Assignments are evaluated for 10 marks: Assignment – I from Units 1 and 2.**

### **Assignment – II from Units 3 and 4 Assignment -III from Unit 5**

Course Outcomes:

At the end of the course, the students will be able to:

CO1:understand image processing concepts.

CO2: Analyze image enhancement techniques.

CO3:Choose image restoration applications.

CO4:Identify color fundamentals and its transformations.

CO5:Analyze morphological image concepts

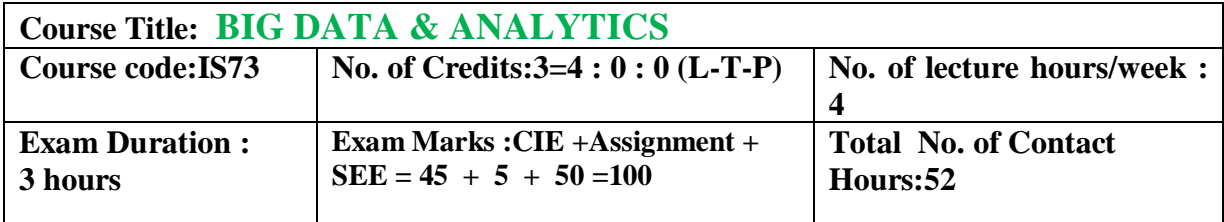

#### **Course Objectives:**

- Understand Big data for industry applications.
- Analyze business case studies for Big data analytics
- Define managing of Big data without SQL
- Develop Mapreduce analytics using Hadoop and related tools.

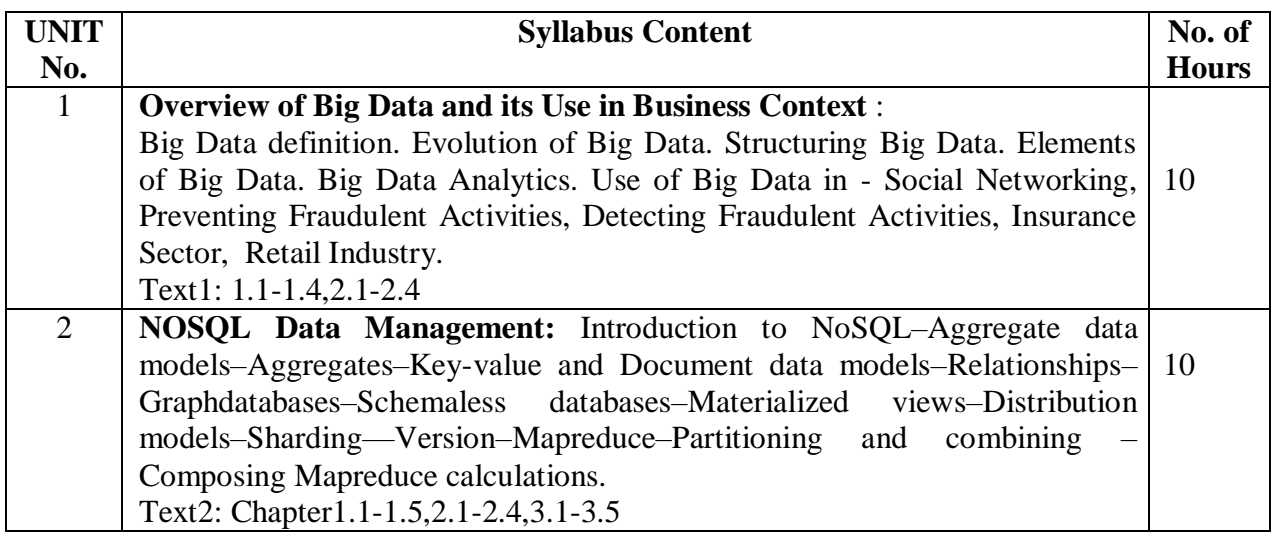

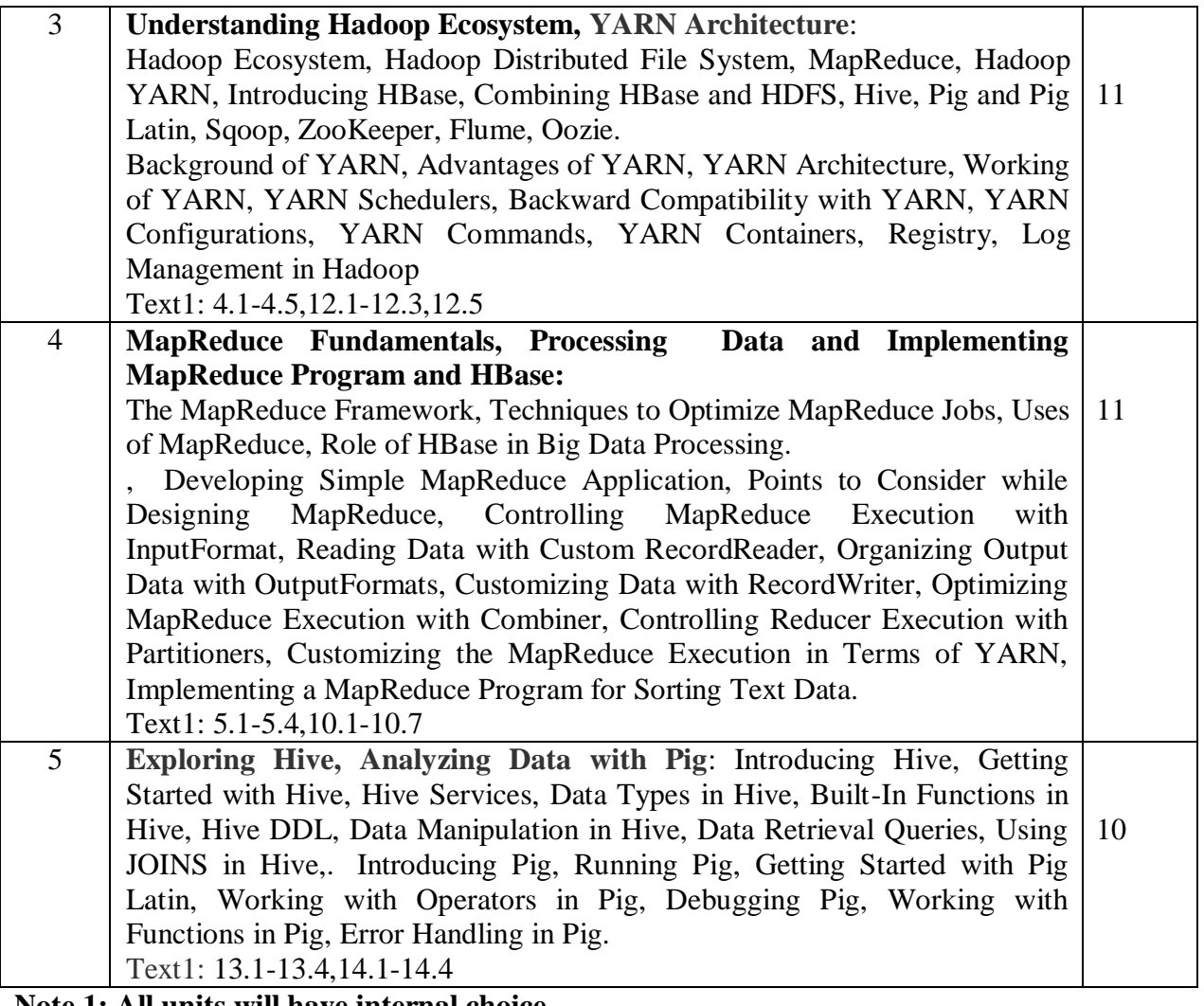

### **Note 1: All units will have internal choice**

**Note 2: Three Assignments are evaluated for 5 marks: Assignment – I from Units 1 and 2. Assignment – II from Units 3 and 4 Assignment -III from Unit 5** 

Course Outcomes:

After completing the course the students are able to:

CO1: Describe Big data and use cases from selected industry domains.

CO2: Discuss about NoSQL Big data management.

CO3: Install, configure, and run Hadoop.

CO4: Perform Mapreduce analytics using Hadoop.

CO5: Use Hadoop related tools such as HBase, Cassandra, Pig and Hive for Big Data Analytics.

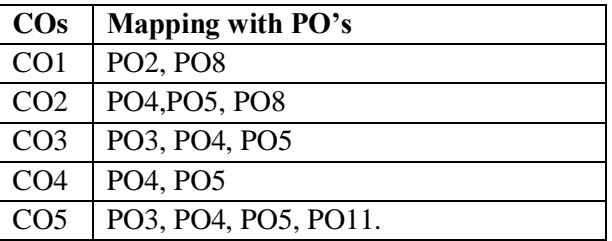

#### **TEXT BOOK:**

- 1. Big Data, Black Book- DT Editorial Services Wiley Publications 2ed.
- 2. Pramod J. Sadalage, Martin Fowler, "NoSQL Distilled", Pearson Education, ISBN-13: 978-0-321-82662-6, 2013.

#### **REFERENCE BOOKS:**

- 1. Tom White,"Hadoop:TheDefinitiveGuide",ThirdEdition,O'Reilley,2012.
- 2. EricSammer,"HadoopOperations",O'Reilley,2012.

# **Sub Title : C# PROGRAMMING AND .NET**

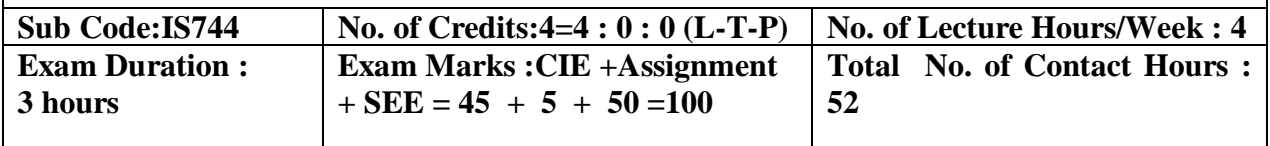

### **Course Objectives:**

- 1. Understand the nature of .Net application development and build C# applications.
- 2. Familiarize with Object-oriented Programming concepts as associated with C#, Inheritance, Interfaces, Exception Handling, Reflection, Standard I/O programming, File Handling, Generics,
- 3. Understand Windows Application using Winforms, File I/O, XML in .NET.Web Services and Deployment.
- 4. Overview of .NET framework 3.0 features like WPF, WCF and WF.

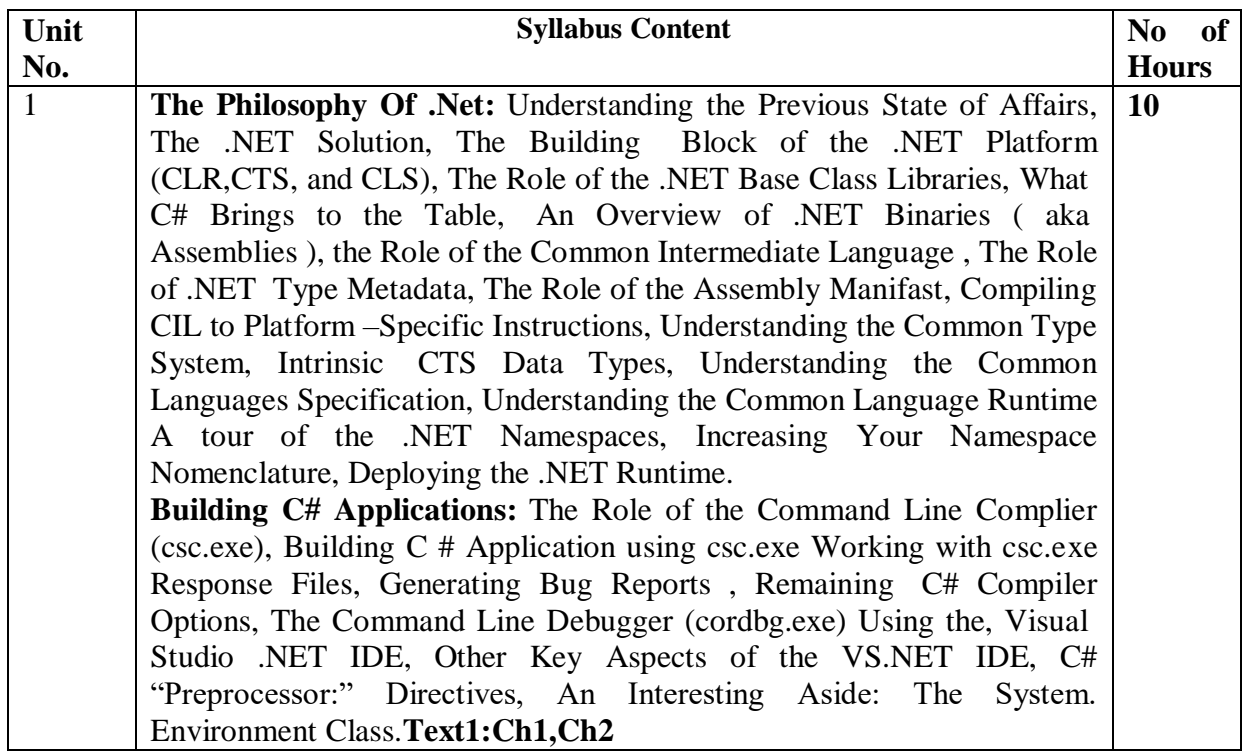

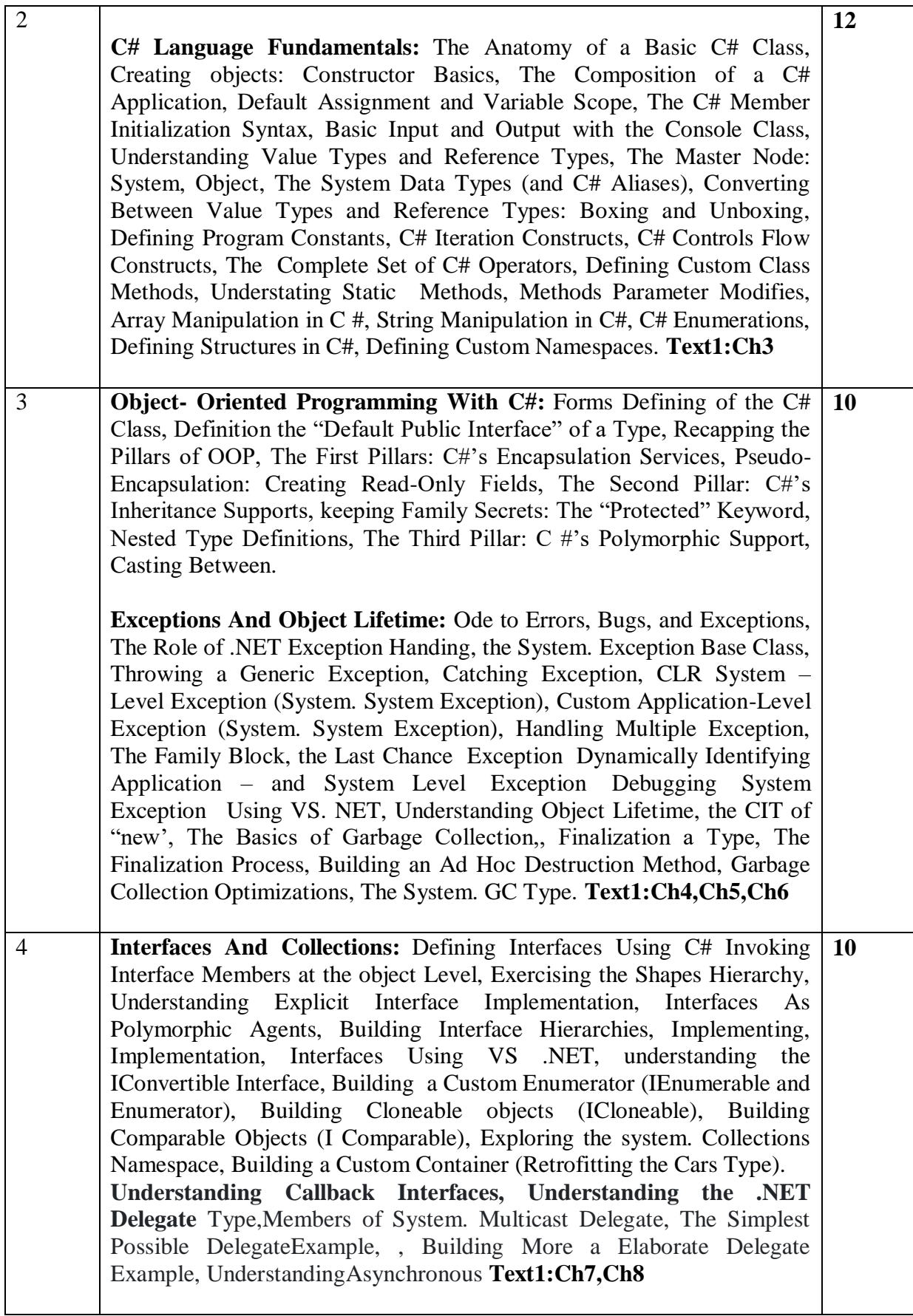

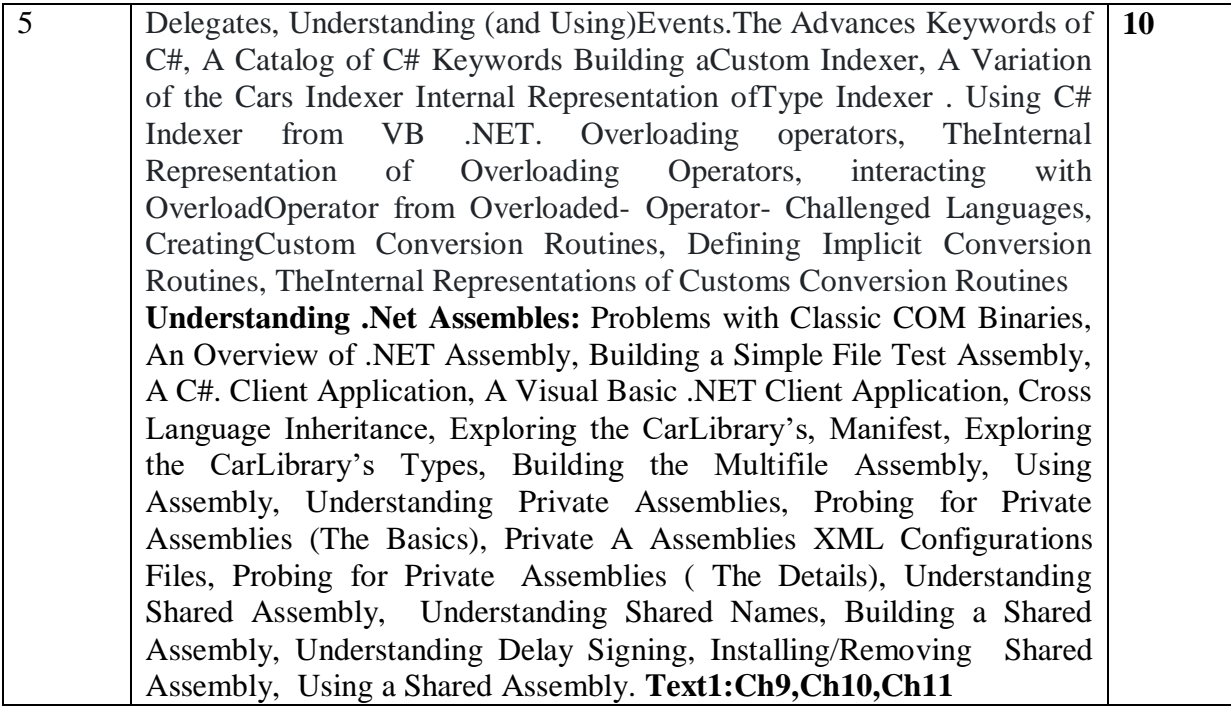

**Note 1: All units will have internal choice**

**Note 2: Three Assignments are evaluated for 5 marks: Assignment – I from Units 1 and 2. Assignment – II from Units 3 and 4 Assignment -III from Unit 5** 

**Course Outcomes:**

After the completion of course, the students will be able to:

**CO1**:Analyze the nature of .Net application development .

**CO2:**Apply OOAD concepts to build C# applications

**CO3:**Design and develop console based applications using C#

**CO4:**Develop Windows Application using Winforms, File I/O, XML in .NET.Web Services and deployment.

**CO5**:Analyze .NET framework 3.0 features like WPF, WCF and WF.

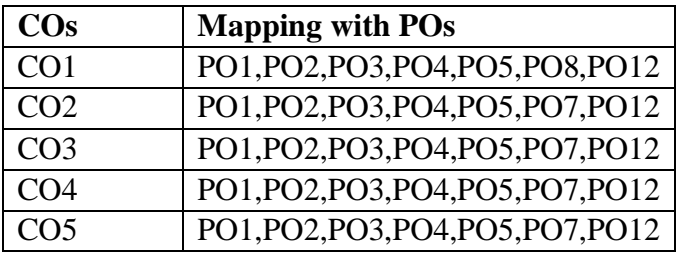

### **TEXT BOOKS:**

1**.** Pro C# with .NET 3.0 **-** Andrew Troelsen, Special Edition, Dream Tech Press, India, 2013.

2. Programming in C# **-** E. Balagurusamy, 5th Reprint, Tata McGraw Hill, 2011. **REFERENCE BOOKS/WEB LINKS:**

1. Inside C# **-** Tom Archer, WP Publishers, 2011.

### **Sub Title : BIG DATA AND ANALYTICS LAB**

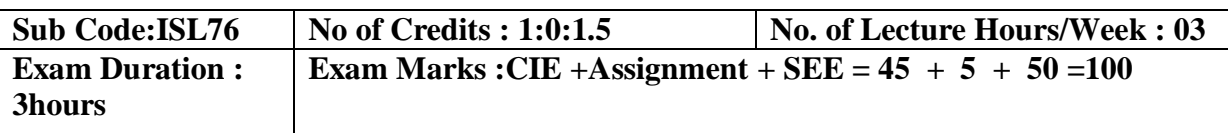

#### **Course Objectives:**

- 1. To understand the concept of Big data with hands on.
- 2. Understand installation of various Big data tools under Hadoop.
- 3. To apply Hadoop concepts to various applications and NoSQL implementation.

# **I. LIST OF PROGRAMS**

1.Start by reviewing HDFS. You will find that its composition is similar to your local Linux file system. You will use the hadoop fs command when interacting with HDFS.

- a. Review the commands available for the Hadoop Distributed File System:
- b. Copy file foo.txt from local disk to the user's directory in HDFS
- c. Get a directory listing of the user's home directory in HDFS
- d. Get a directory listing of the HDFS root directory
- e. Display the contents of the HDFS file user/fred/bar.txt

2. Start by reviewing HDFS. You will find that its composition is similar to your local Linux file system. You will use the hadoop fs command when interacting with HDFS.

- a. Move that file to the local disk, named as baz.txt
- b. Create a directory called input under the user's home directory
- c. Delete the directory input old and all its contents
- d. Verify the copy by listing the directory contents in HDFS.
- 3. Demonstrate word count on an input file using MapReduce program.
- 4. Using movie ratings data, Develop the queries in Hive for the following
	- a. List all the Users who have rated the movies (Users who have rated at least one movie)
	- b. List of all the User with the max, min, average ratings they have given against any movie
	- c. List all the Movies with the max, min, average ratings given by any user

5. In this program you will use HiveQL to filter and aggregate click data to build facts about user's movie preferences. The query results will be saved in a staging table used to populate the Oracle Database.

The moveapp log ison table contains an activity column. Activity states are as follows:

- RATE\_MOVIE
- COMPLETED\_MOVIE
- PAUSE\_MOVIE
- START\_MOVIE
- BROWSE\_MOVIE
- LIST\_MOVIE
- SEARCH\_MOVIE
- LOGIN
- LOGOUT
- INCOMPLETE MOVIE.
- PURCHASE\_MOVIE
- a. Write a query to select only those clicks which correspond to starting, browsing, completing, or purchasing movies. Use a CASE statement to transform the RECOMMENDED column into integers where 'Y' is 1 and 'N' is 0. Also, ensure GENREID is not null. Only include the first 25 rows.
- b. Write a query to select the customer ID, movie ID, recommended state and most recent rating for each movie.
- 6. The moveapp  $log$  json table contains an activity column. Activity states are as follows:
	- RATE\_MOVIE
	- COMPLETED\_MOVIE
	- PAUSE\_MOVIE
	- START\_MOVIE
	- BROWSE\_MOVIE
	- LIST\_MOVIE
	- SEARCH\_MOVIE
	- LOGIN
	- LOGOUT
	- INCOMPLETE MOVIE.
	- a. Load the results of the previous two queries into a staging table. First, create the staging table:
	- b. Next, load the results of the queries into the staging table.
- 7. Write R program to:
	- a. Create two matrices and perform multiplication & division on those matrices.

b. Create a data frame and print the: data frame, structure of data frame and summary of data frame.

c. Create a Bar chart and sketch the Bar chart by taking months as input & plot it against revenue. Also, add legend to the chart that includes regions.

# **II. OPEN ENDED QUESTIONS**

- 1. Installation and Configuration of Hadoop software on stand alone system.
- 2. Installation and Configuration of Hadoop software on Ubuntu cluster system.
- 3. Highest temperature year wise using MapReduce.

#### **NOTE:**

- 1. **STUDENT IS PERMITED TO SUBMIT OPEN ENDED SOLUTION TO ANY OTHER OPEN ENDED QUESTION APART FROM THE LIST ABOVE . BUT IT HAS TO BE APPROVED BY THE STAFF IN CHARGE.**
- 2. **STUDENT IS REQUIRED TO EXECUTE ONE PROGRAM FROM PART A and ONE PROGRAM FROM PART B .**

#### **Course Outcomes:**

After the completion of course, the students will be able to:

CO1: Elucidate installation of various Big data tools under Haoop.

CO2: Implement HiveQL statements.

CO3: Differentiate between SQL and NoSQL commands.

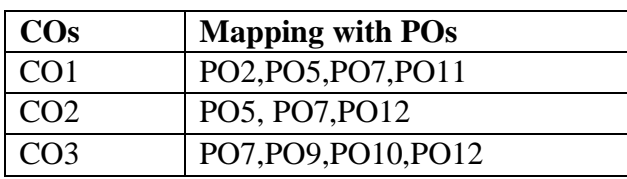

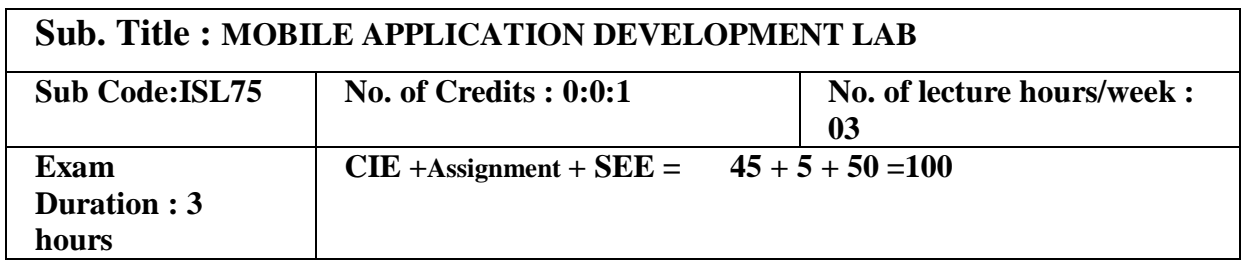

Course objectives:

- 1. To understand the Mobile Android OS architecture and life cycle.
- 2. To analyze and use appropriate tools for Android Application development.
- 3. To be familiar with managing application resources.
- 4. To build elegant user interfaces with views, layouts & form widgets.
- 5. To understand the usage of Database, Notifications and Clock in Android Apps.

# **I. LIST OF PROGRAMS**

1.Develop an android application that uses GUI components, Font and Colors.

- 2.Design an android application that uses Layout Managers and event listeners.
- 3.Develop a native android calculator application.
- 4.Write an application that draws basic graphical primitives on the screen.

5.Develop an android application that makes use of databases.

6.Implement an android application that implements Multi-threading concept.

7.Develop an application to demonstrate the frame-by-frame animation.

8.Implement an application that writes data to the SD card.

9.Implement an application that creates an alert upon receiving a message.

10.Develop an application to display time in Analog Clock and Digital Clock.

11Write a mobile application that creates an alarm clock.

12.Design an application for a Hotel to display a Food List by using the concept of Menus.

### **2. OPEN ENDED QUESTIONS**

Develop an android application using Android Studio/ADT Bundle for any one of the

#### following:

- 1. Mobile Based Attendance System.
- 2. Android Campus Recruitment System.
- 3. Android Book Store Project.
- 4. Student Faculty Document Sharing Android Project
- 5. Android Based Feedback System.

### $NOTE$

1. Students are permitted to submit open ended solutions OR any other open ended question apart from the list above. But it has to be approved by the staff in charge.

2. In the examination each student picks one question from a lot of all 12 questions.

Course Outcomes:

After completing the course the students are able to:

CO1: Analyze the fundamentals of Mobile application development.

CO2: Analyze the problems to build Mobile apps by assessing the basic framework and usage of SDK.

CO3: Design and develop Android applications using various resources and built-in classes.

CO4: Develop the skills in designing and deploying the sophisticated mobile applications.

CO5: Design and deploy Android applications with compelling User Interfaces.

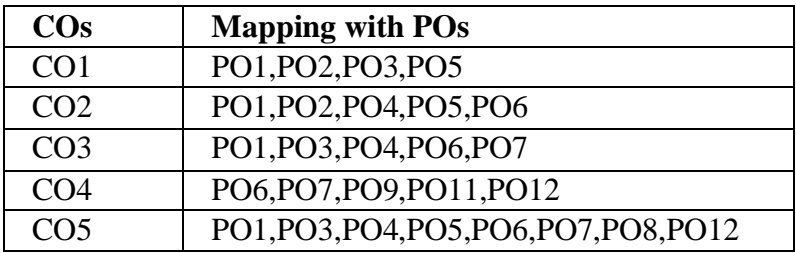

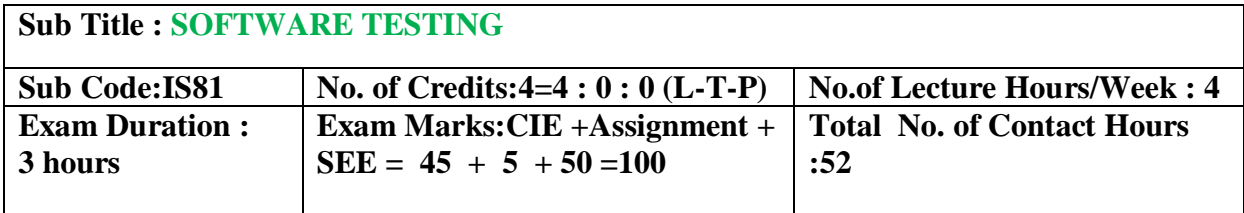

#### **Course Objectives:**

- 1. Discuss about terminologies of software testing .
- 2. Familiarize with strengths and weaknesses of a variety of test generation.
- 3. Analyze different types of software testing.
- 4. Infer functional and non functional testing.
- 5. Integrating the applications of Test management and automation in software testing

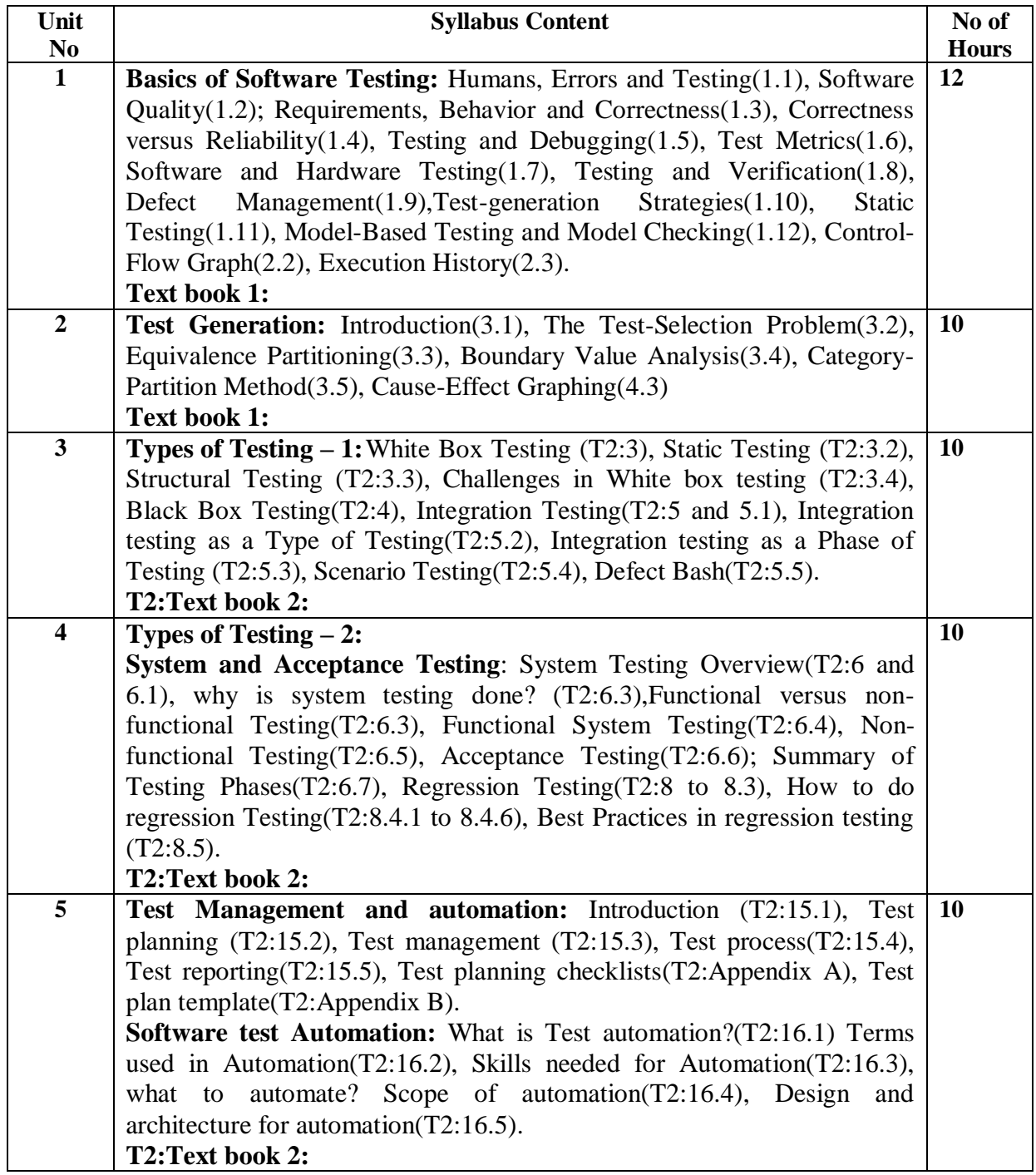

# **Note 1: All units will have internal choice**

**Note 2: Three Assignments are evaluated for 5 marks:**

**Assignment – I from Units 1 and 2. Assignment – II from Units 3 and 4 Assignment -III from Unit 5** 

#### **Course Outcomes:**

After the completion of course, the students will be able to:

**CO1:** Apply terms associated with software testing.

**CO2:** Design various test generation strategies.

**CO3:** Implement different types of software testing in application development.

**CO4:** Summarize aspects of functional and non functional testing.

**CO5:**Apply the usage of test Management and automation in software testing.

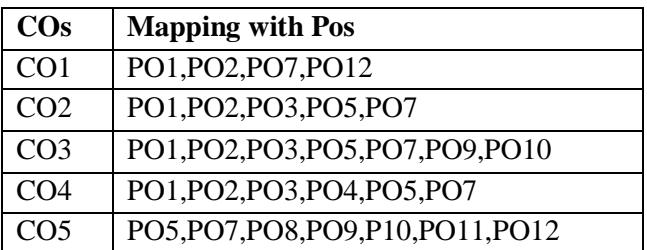

#### **TEXT BOOKS:**

- 1. Aditya P Mathur, Foundations of Software Testing, Pearson Education, First Edition, 2010.ISBN-9788131707951
- 2. Srinivasan Desikan, Gopalaswamy Ramesh, Software Testing Principles and Practices, Pearson Education, First Edition, 2010. ISBN-978-8-177-58121-8

#### **REFERENCE BOOKS/WEBLINKS:**

Ron Patton, Software Testing, Pearson Education, Second Edition, 2010. ISBN-978-81-7758-030

# **Course Title : MACHINE LEARNING**

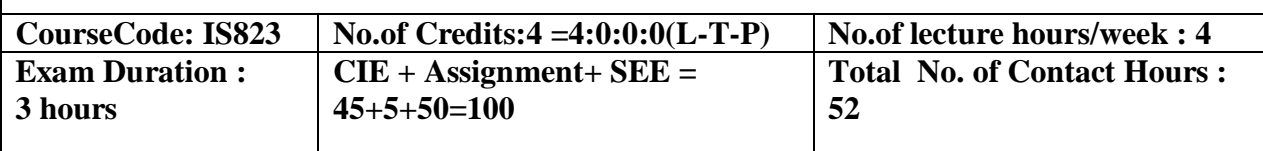

### **Course objectives:**

- 1. To understand the basic concepts of machine learning along with decision trees.
- 2. To understand the neural networks and genetic algorithms
- 3. To understand the Bayesian techniques
- 4. To understand the instant based learning
- 5. To understand the analytical learning and reinforced learning

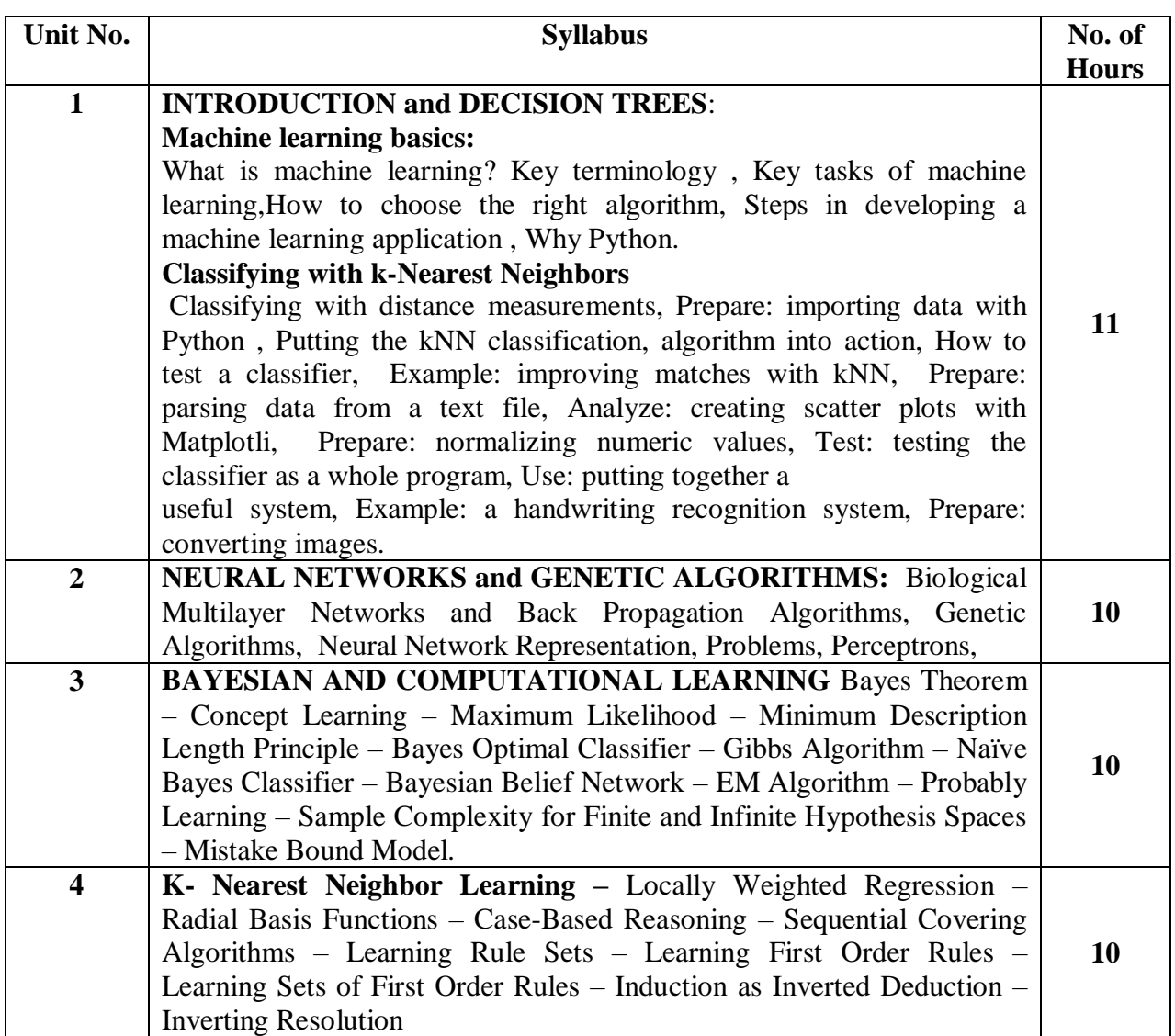

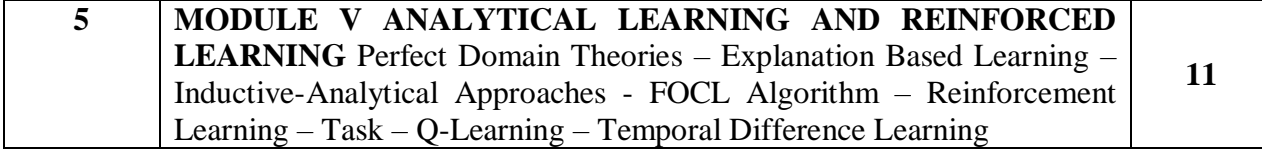

**Note 1: All units will have internal choice**

**Note 2: Three Assignments are evaluated for 5 marks: Assignment – I from Units 1 and 2.**

 **Assignment – II from Units 3 and 4 Assignment -III from Unit 5** 

#### **Course Outcomes:**

At the end of the course, the students will be able to:

**CO1:**Choose the learning techniques with this basic knowledge. Also, obtain knowledge on decision tree learning.

**CO2:**Apply andcomprehend neural network and genetic algorithms techniques.

**CO3:**Obtain knowledge about supervised and semi-supervised learning.

**CO4:**Differentiate between reinforcement and analytical learning techniques.

**CO5:** Differentiate different machine learning applications.

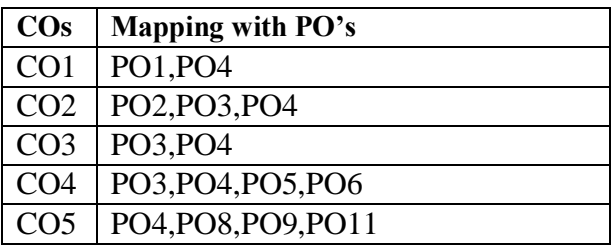

### **Text Books:**

- 1. Peter Harrington , "Machine Learning in Action", MANNING Shelter Island Publication, ISBN 9781617290183, 2012. Unit1: Chapter 1-2.4 ( page no 1 to 36)
- 2. Tom M. Mitchell, "Machine Learning", McGraw-Hill Education, 2013. Unit2, Unit3, Unit4 and Unit5: Chapter 4 to chapter 8 (Page no: 81 to 247)

### **Reference Books:**

- 1. Ethem Alpaydin, "Introduction to Machine Learning", 2nd Ed., PHI Learning Pvt. Ltd., 2013.
- 2. T. Hastie, R. Tibshirani, J. H. Friedman, "The Elements of Statistical Learning", Springer; 1st edition, 2001.

# 2019-2020

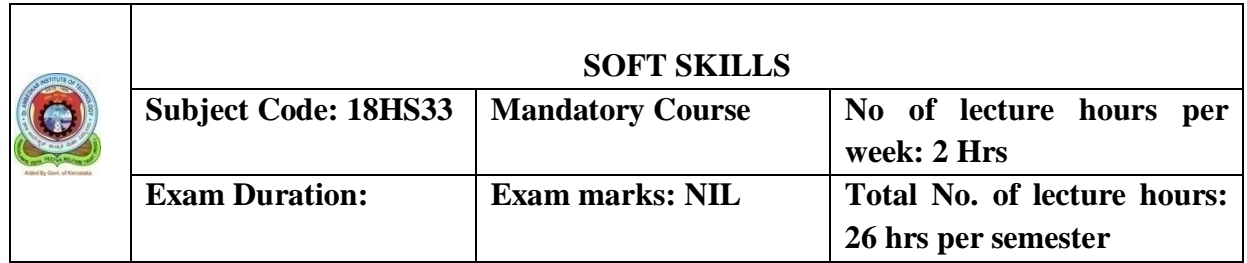

### **COURSE OBJECTIVES:**

- 1. The lessons under unit 1 is to help students to recognize oneself as an individual being aware of one's knowledge, personality, environment and lifestyle, through different base and measures like SWOC analysis, personal developments.
- 2. The lessons under this unit make students to understand the importance of soft skills and hard skills and how to think critically and also learn the importance of creative thinking.
- 3. The lessons under this unit make students to understand the importance of attitude, time, and also learn to manage them.
- 4. The objective of this unit is to help a student to learn the art of goal setting and being motivated in achieving his goal in spite of all the hardships with different problems along with teamwork, and leadership qualities.
- 5. The unit 5 aims at teaching the students about importance of handwriting, punctuation marks, spellings, which helps them, improve in writing skills.

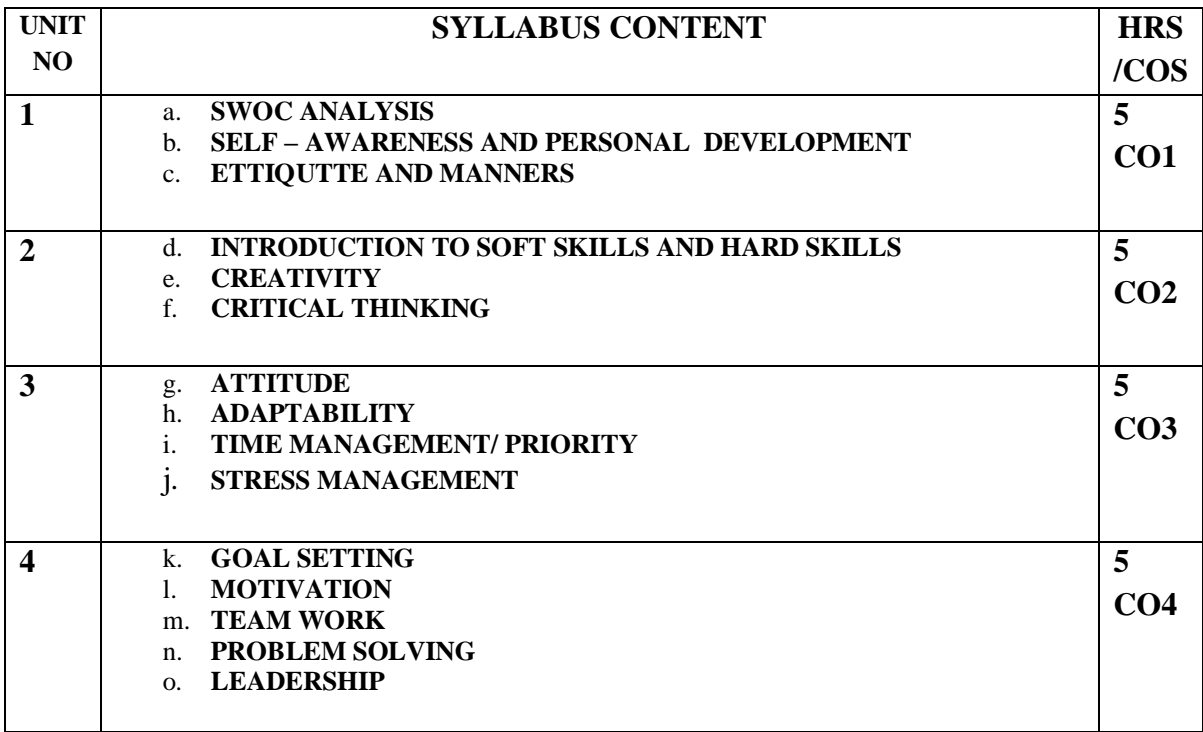

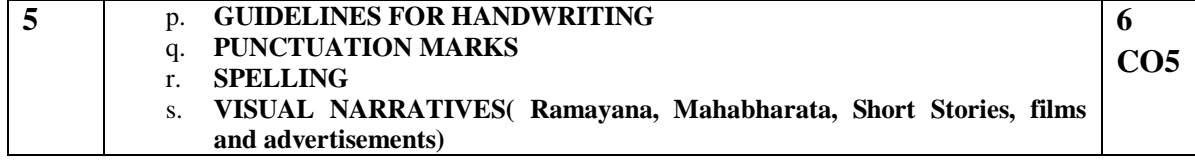

#### **COURSE OUTCOME:**

- 1. After the completion of this unit students will know about their self assessments and personality that how to handle various situations in a positive way.
- 2. At the end of this unit student will be able to see how important it is to consider things carefully and from different angles, something one sees, hears, experiences or reads in order to understand it fully. The student will also have understood the importance of soft skills and thinking creatively.
- 3. After the completion of this unit students will have learnt about attitude and adaptability and also how to deal with problems and stress in the present world.
- 4. At the end of this unit students will have learnt some simple ways of planning to achieve his dream and also feel enthusiastic about doing something individually and as well in team.

5. After the completion of this unit students writing skills will have improved.

#### **REFERENCE:**

- English for Job Seekers (Language and Soft Skills for the Aspiring) by Geetha Rajeevan, C.L.N. Prakash at al) Cambridge University Press pvt,Ltd.
- New International Business English by Leo Jones and Richard Alexander. Cambridge University Press pvt,Ltd
- Business Benchmark by Norman Whitby. Cambridge University Press pvt,Ltd
- Grammar practice Activities (practical guide for teachers) Cambridge University Press pvt, Ltd

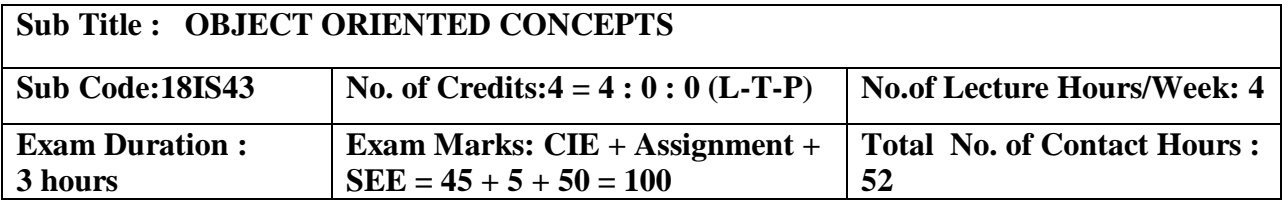

# **Course Objectives:**

- 1. To understand the object oriented concepts.
- 2. To understand the concepts of java.
- 3. To understand the concept of inheritance and exception handling.
- 4. To understand the concept of event handling and threads.
- 5. To design and write a applet and swing programs.

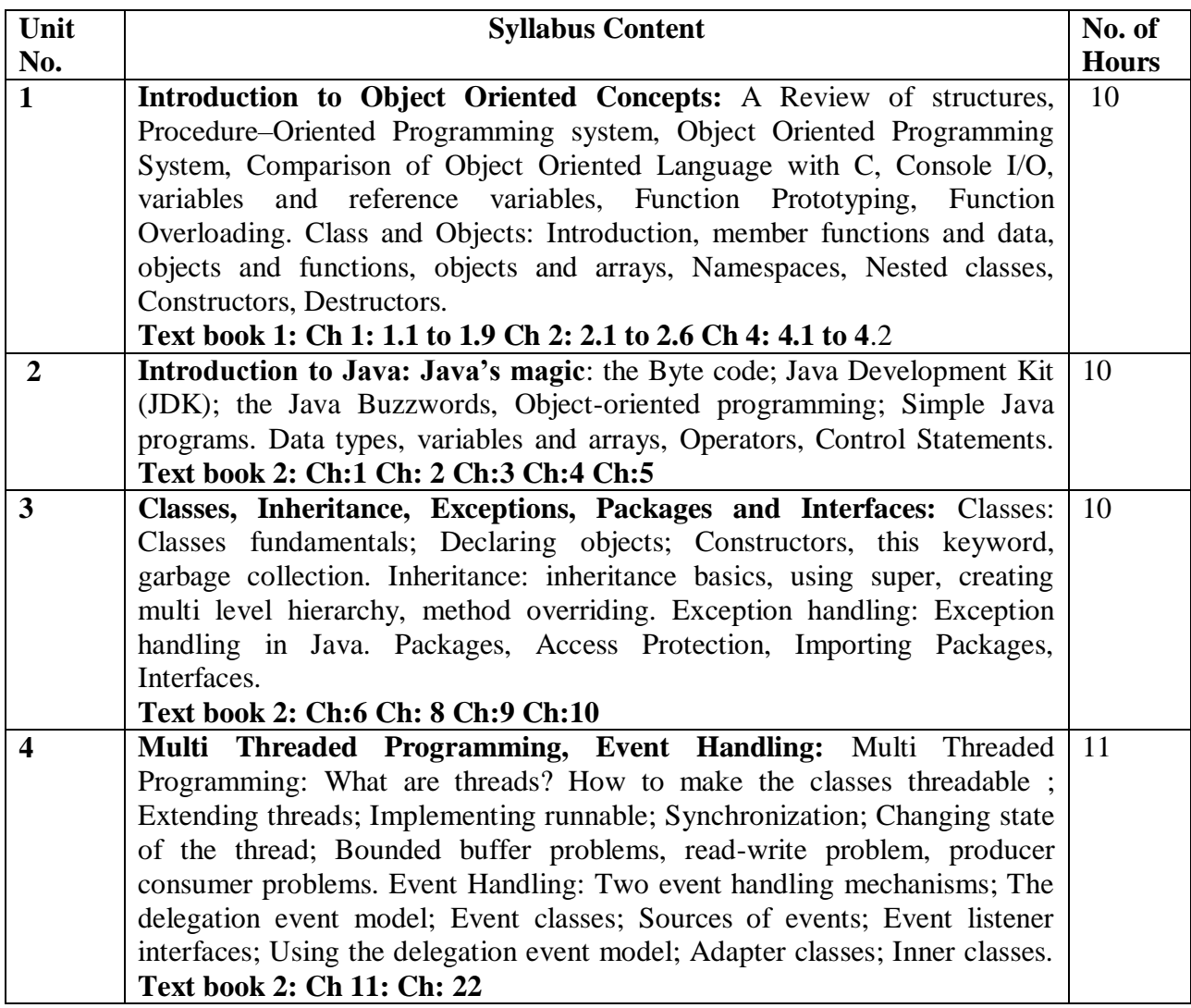

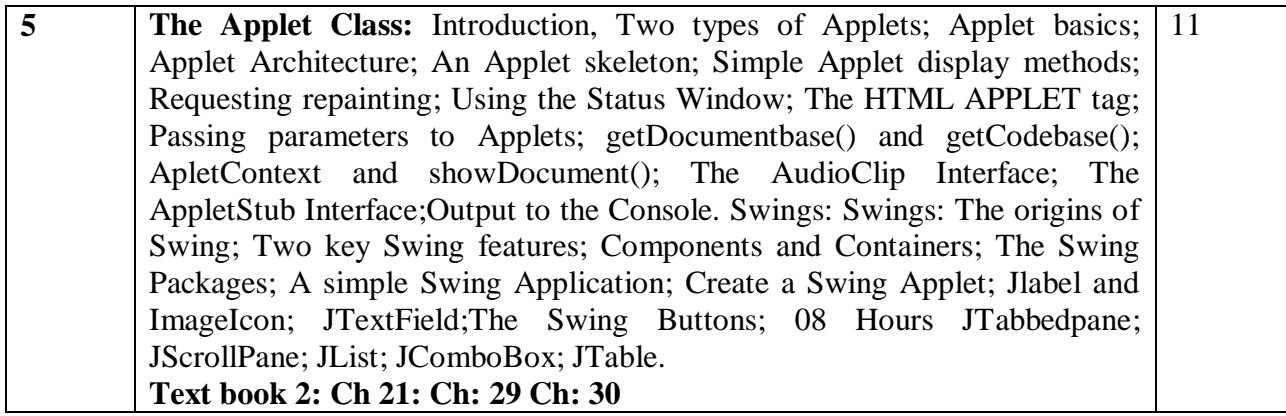

### **Course Outcomes:**

After the completion of the course students will be able to

**CO1:** Explain the object-oriented concepts and JAVA.

**CO2:** Develop computer programs to solve real world problems in Java.

**CO3:** Develop simple GUI int erfaces for a computer program to interact with users, and to comprehend the event-based GUI handling principles using Applets and swings.

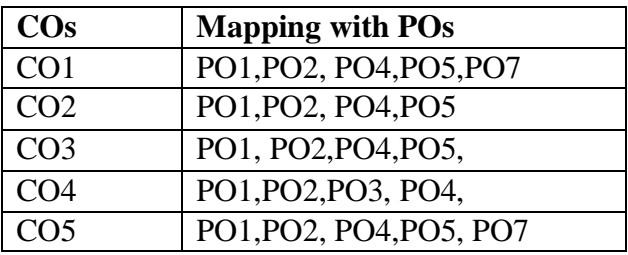

# **TEXT BOOK:**

1. Sourav Sahay, Object Oriented Programming with C++ , 2nd Ed, Oxford University Press,2006 (Chapters 1, 2, 4)

2. Herbert Schildt, Java The Complete Reference, 7th Edition, Tata McGraw Hill, 2007. (Chapters 1, 2, 3, 4, 5, 6, 8, 9,10, 11, 21, 22, 29, 30) **REFERENCE BOOKS:**

- 1. Mahesh Bhave and Sunil Patekar, "Programming with Java", First Edition, Pearson Education,2008, ISBN:9788131720806
- 2. Herbert Schildt, The Complete Reference C++, 4th Edition, Tata McGraw Hill, 2003.
- 3. Stanley B.Lippmann, Josee Lajore, C++ Primer, 4th Edition, Pearson Education, 2005.
- 4. Rajkumar Buyya,S Thamarasi selvi, xingchen chu, Object oriented Programming with java, Tata McGraw Hill education private limited.
- 5. Richard A Johnson, Introduction to Java Programming and OOAD, CENGAGE Learning.
- 6. E Balagurusamy, Programming with Java A primer, Tata McGraw Hill companies.

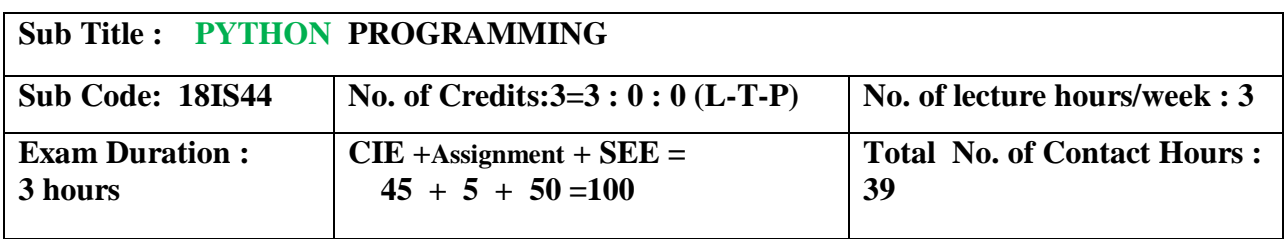

### **Course Objectives:**

- 1. Understanding the syntax and semantics of the Python language.
- 2. To create Functions in Python.
- 3. To handle Files & Regular expressions in Python.
- 4. To apply Object Oriented Programming concepts in Python.

To create Threaded and Networking applications in Python .

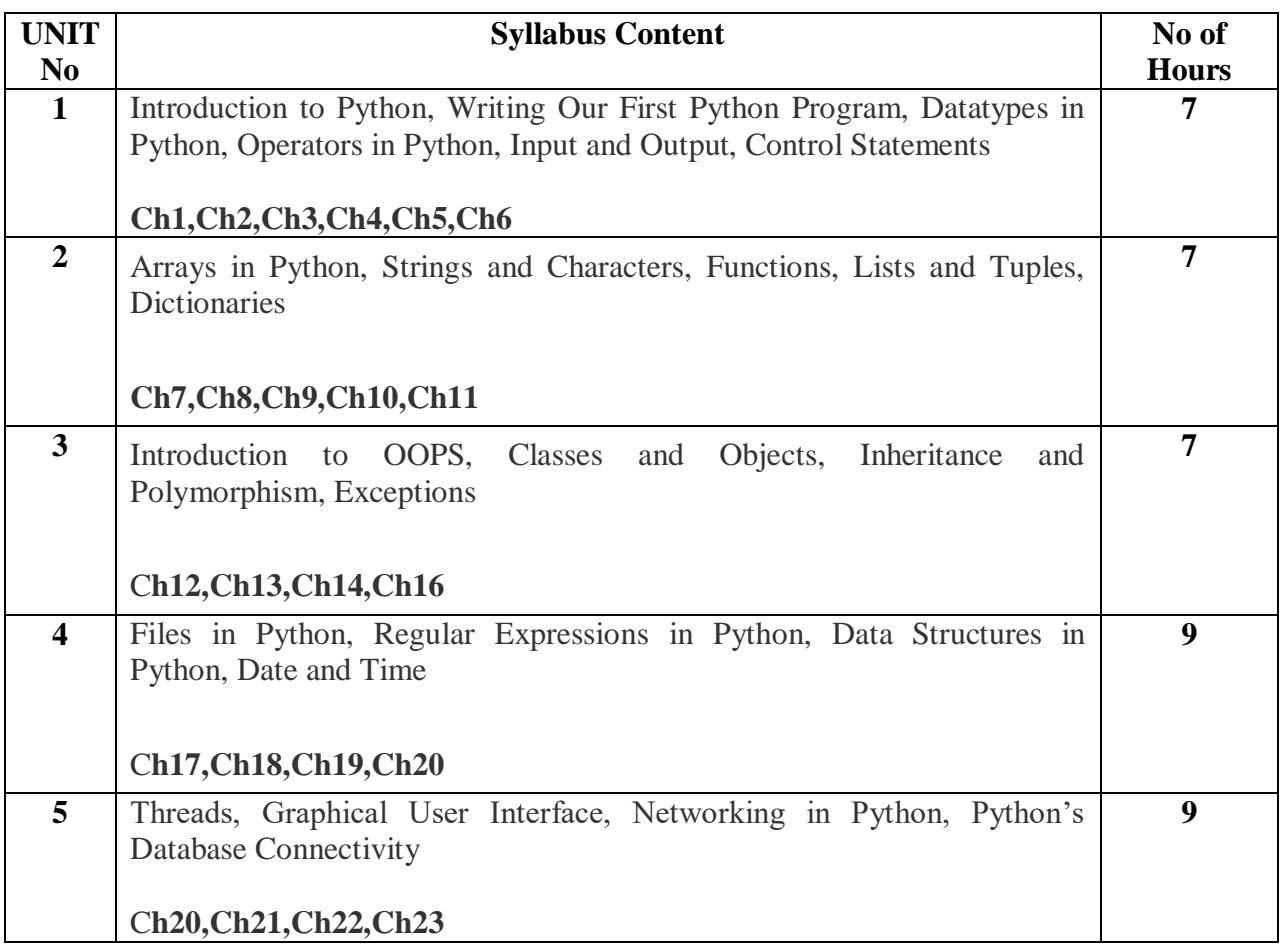

**Note 1: All units will have internal choice**

**Note 2: Three Assignments are evaluated for 5 marks: Assignment – I from Units 1 and 2. Assignment – II from Units 3 and 4 Assignment -III from Unit 5** 

#### **Course Outcomes:**

After the completion of the above course students will be able to

**CO1**: Demonstrate the understanding and usage of core python scripting elements python constructs, data types.

**CO2** : Demonstrate the understanding and usage of functions ,lists, tuples and dictionaries.

**CO3**: Demonstrate the understanding and usage of modules, packages and regular expressions. **CO4**: Demonstrate usage of object oriented features such as Inheritance, Polymorphism, operator overloading.

**CO5**:Apply the knowledge of python and use the language scripting elements and constructs to develop threaded and networking applications

#### **Text Books:**

1. Core Python Programming: Dr.R.Nageshwara Rao,Dreadm Tech Press 2018

#### **Reference Books:**

- 1. Think Python, Allen Downey, Green Tea Press.
- 2. Learning Python, Mark Lutz, Orielly.

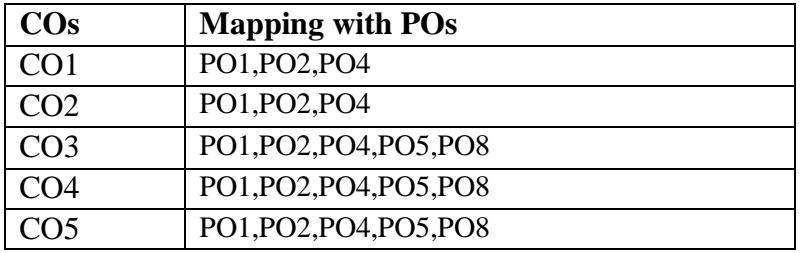

# **Sub Title : OBJECT ORIENTED CONCEPTS LAB**

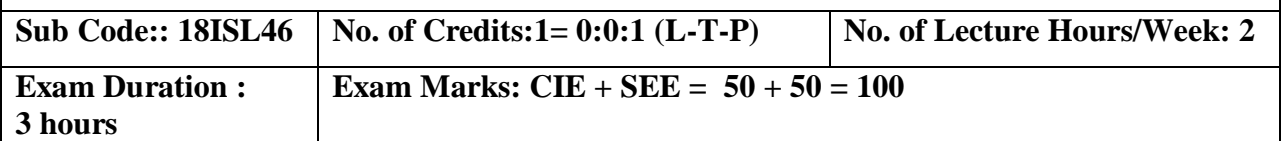

### **Course Objectives:**

- 1. Design programs using classes and objects for java
- 2. Build programs for automatic initialization of objects and destroy objects that are no longer required through constructors and destructors.
- 3. Construct applications to provide flexible options for the creation of new definitions for some of the operators.
- 4. Specifying mechanism of deriving a new class from older classes through inheritance.
- 5. Implement methods to select appropriate member function during run time.

# **I. LIST OF PROGRAMS**

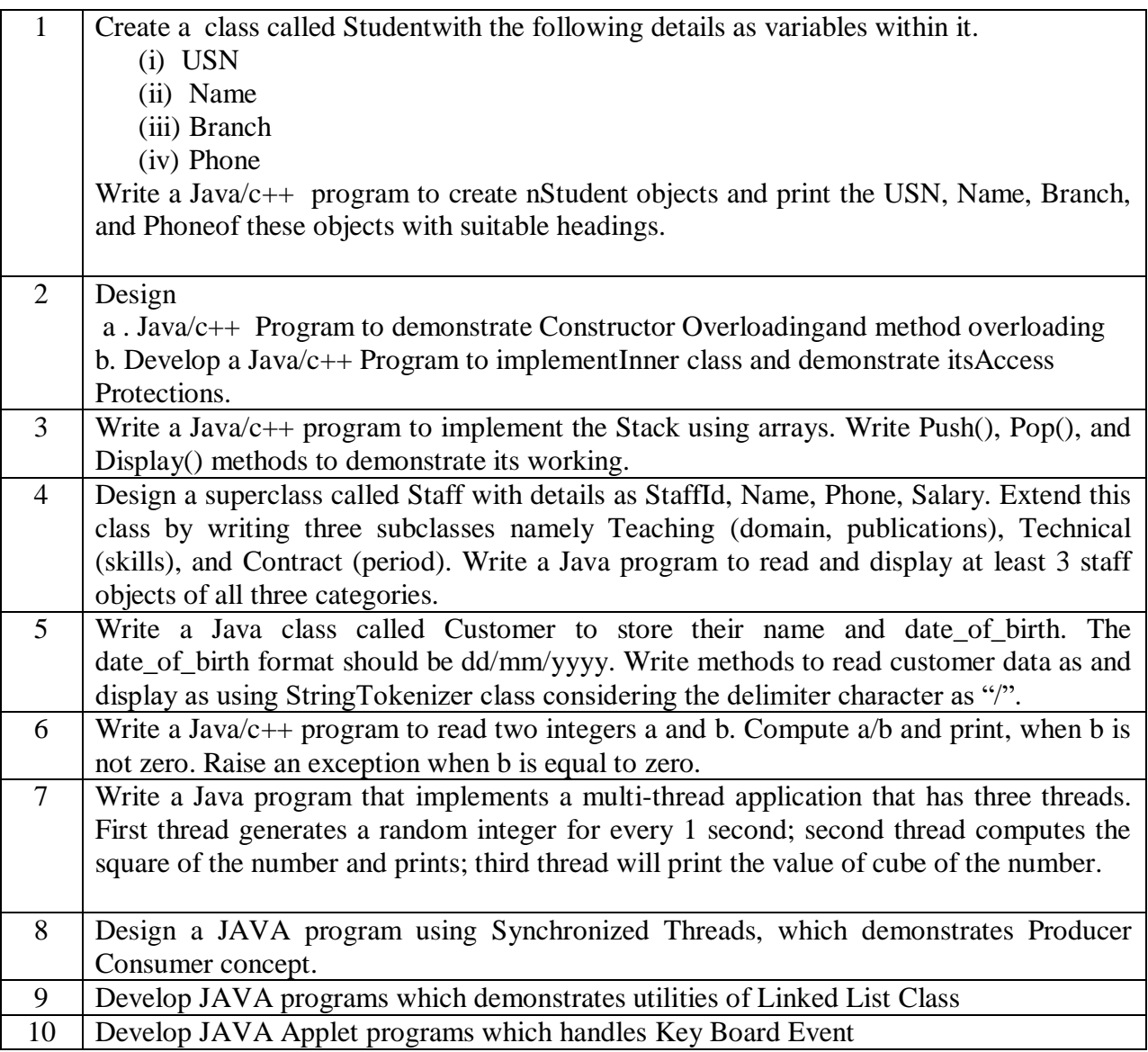

Note: In the examination each student picks one question from a lot of all 12 questions.

#### **II. OPEN ENDED QUESTIONS**

Identify the different objects in the following environments and implement different suitable operations

- 1. Banking System
- 2. Library
- 3. Automobile Industry
- 4. Home Appliances
- 5. User Interface design etc

#### **NOTE:**

**1. STUDENT IS PERMITED TO SUBMIT OPEN ENDED SOLUTION TO ANY OTHER OPEN ENDED QUESTION APART FROM THE LIST ABOVE . BUT IT HAS TO BE APPROVED BY APROVED BY THE STAFF IN CHARGE.**

**2.IN THE EXAMINATION EACH STUDENT PICKS ONE QUESTION FROM A LOT OF ALL 12 QUESTIONS** 

#### **Course Outcomes:**

After completing the course the students are able to:

**CO1**:Design programs using classes and objects using JAVA/C++

**CO2:**Develop programs for automatic initialization of objects and destroy objects that are no longer required.

**CO3:**Develop applications to provide flexible options for the creation of new definitions for some of the operators.

**CO4**:Specify mechanism of deriving a new class from older classes through inheritance .

**CO5:**Design a program using Templates & Exception Handling.

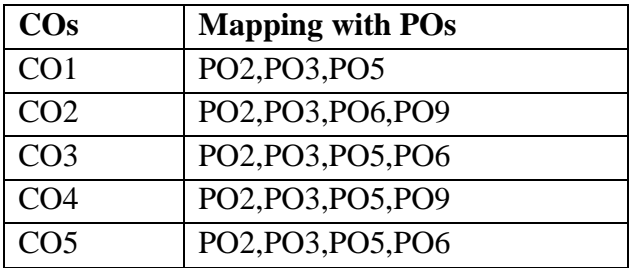

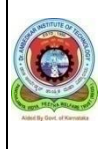

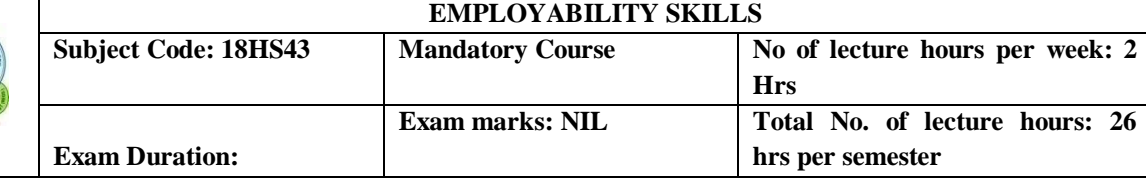

#### **COURSE OBJECTIVE:**

- 1. According to the present day requirement, this unit is designed on job seeking topics, adopting a task based approach with activities and worksheets.
- 2. In this unit students will be taught to prepare project report effectively which is integral part of their academics by making use of referencing skills. And also they will be taught how to write an abstract and will be familiarized with research paper guidelines.
- 3. The unit 3 aims at preparing the student to face interviews confidently.
- 4. Under the topics like synonyms, antonyms and homophones students' vocabulary will be enhanced.
- 5. The lessons under this unit help students' to use idioms and phrases, decoding the analogies and the correct usage of collective nouns

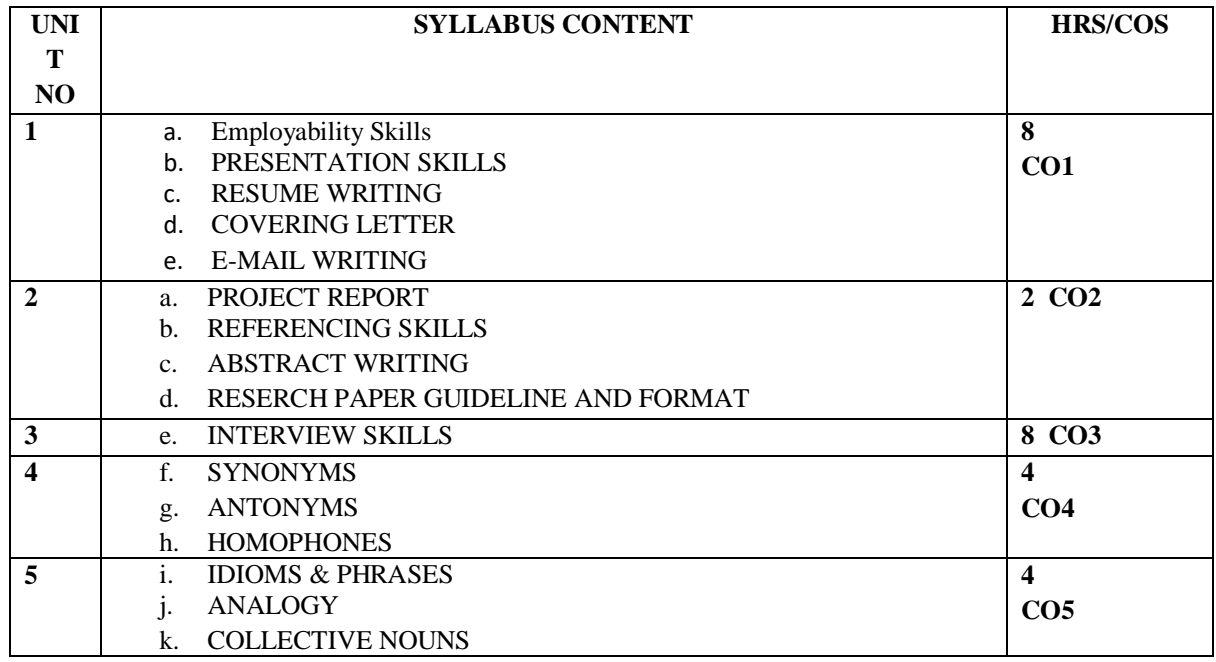

#### **COURSE OUTCOME:**

- 1. After the completion of this unit students will have learnt to make presentations both in formal and informal situations. And also will have learnt the art of resume writing.
- 2. After the completion of this unit student will have learnt how to do a project report using referencing skills. And also they will have learnt how to write abstract and will have been familiarized with research paper guidelines.
- 3. This unit will have helped student to communicate with various skills required for job interviews.
- 4. After the completion of this unit the students will have learnt the strategies of vocabulary.
- 5. After the completion of this unit student will have learnt to use idioms and phrases in everyday conversation.

#### **REFERENCE:**

- English Skills for Technical Students by British Council, Orient Black Swan.
- A course in Grammar and Composition by Geetha Nagaraj, Cambridge University Press India Pvt. Ltd.
- Communication Skills for Professionals by Nira Konar, PHI learning Pvt. Ltd.
- Enhancing English and Employability Skills by State Board of Technical Education.

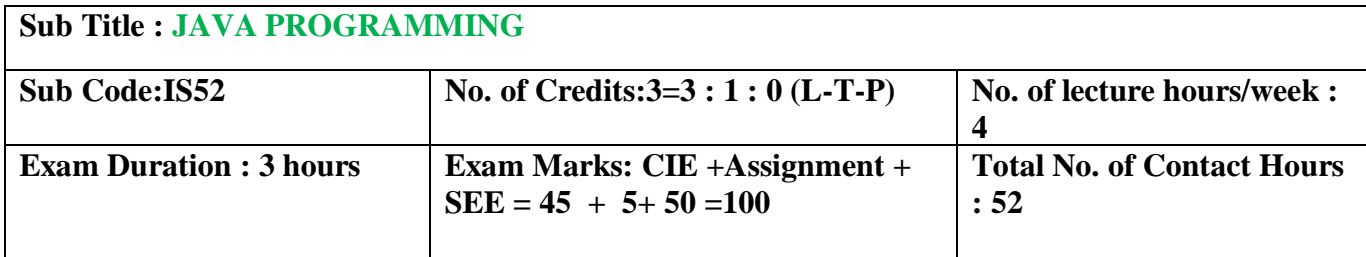

## **Course Objectives:**

- 1. Identify the different object oriented concepts and implement basic programs.
- 2. Present inheritance and interface concepts.
- 3. Introduce multithreading programming concepts and handling errors efficiently.
- 4. Present different ways of implementing event handling and creating user interfaces using
	- Java.
- 5. Introduce to Java Database Access, Servlets, collection and Framework Concepts.

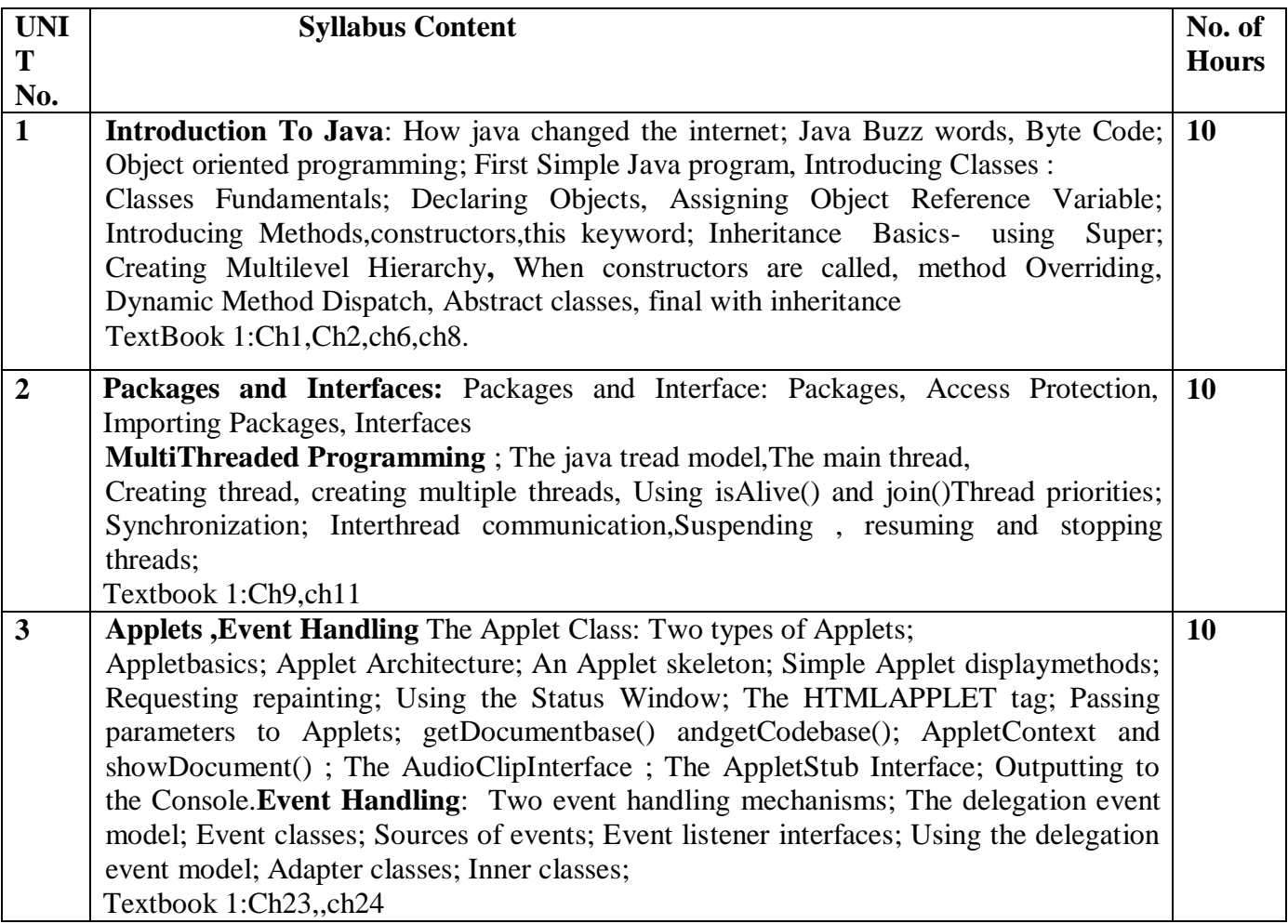

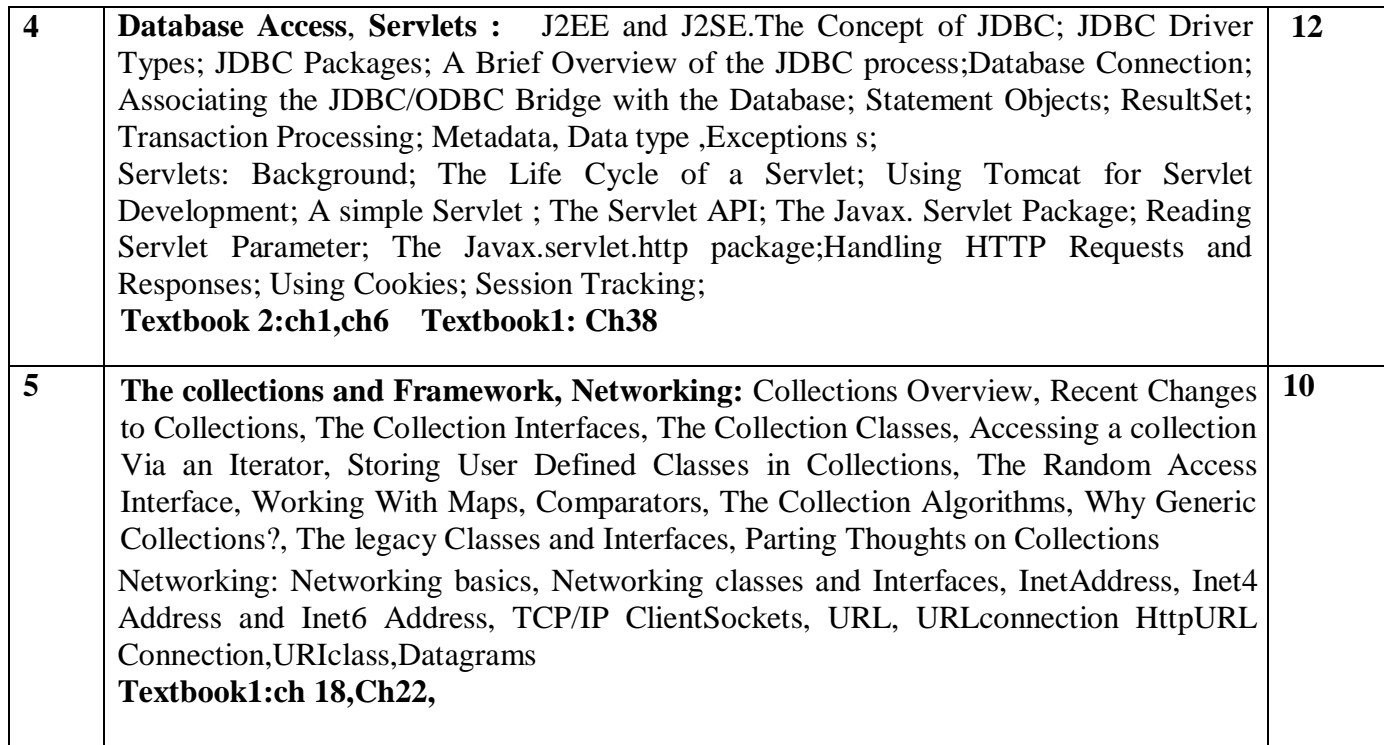

### **Course Outcomes**

After completing the course the students are able to:

- **CO1:** Apply object oriented programming, exception handling and multithreading concepts in problem solving.
- **CO2:** Use java aspects in graphical interactive application development and JDBC for database transactions, Handling HTTP requests and responses.
- **CO3:** Build client-server applications and TCP/IP socket programs using networking concepts.
- **CO4:** Design client server applications for connection oriented and connection less services.

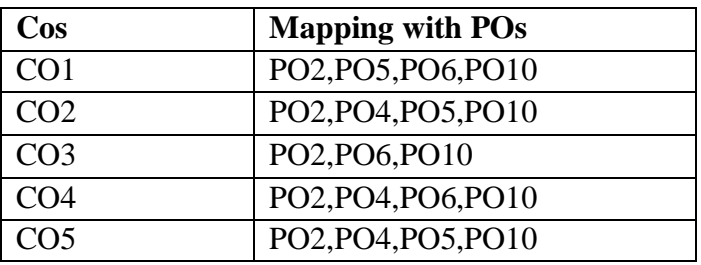

### **TEXT BOOK:**

- 1. Herbert Schildt: Java The Complete Reference, 9th Edition, Tata McGraw Hill, 2014. (Chapters 1, 2, 3, 4, 5, 6, 8, 9,10, 11,12,14,15,20, 21, 22, 29, 30).
- 2. Jim Keogh:J2EE-The complete Reference, McGraw Hill, 2002

# **REFERENCE BOOKS / WEBLINKS:**

1. Y. Daniel Liang: Introduction to JAVA Programming, 7th Ed, Pearson Education,

2013.

2. Java ProgrammingbyHariMohan Pandey,PearsonEducation,2012.

# **Sub Title : WEB TECHNOLOGIES**

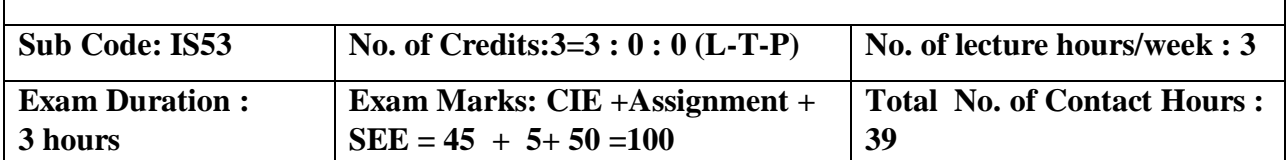

# **Course Objectives:**

- 1. To create a web page using XHTML using Cascading Style Sheets
- 2. To do data validation and user interaction using JavaScript
- 3. To create XML documents and provide styling to documents.
- 4. To develop web applications using CGI/Perl.
- 5. To design web applications using the concepts of PHP.

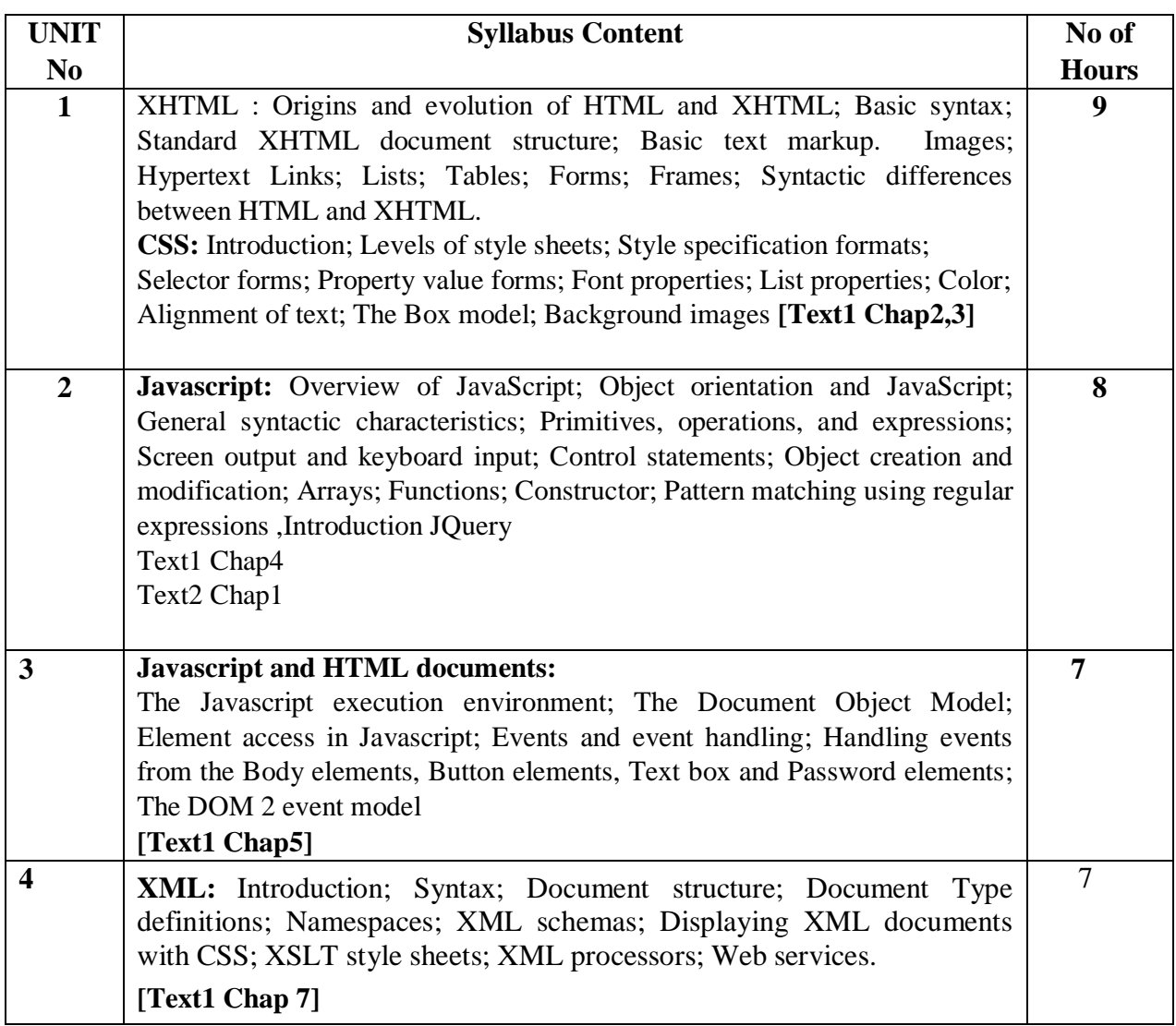

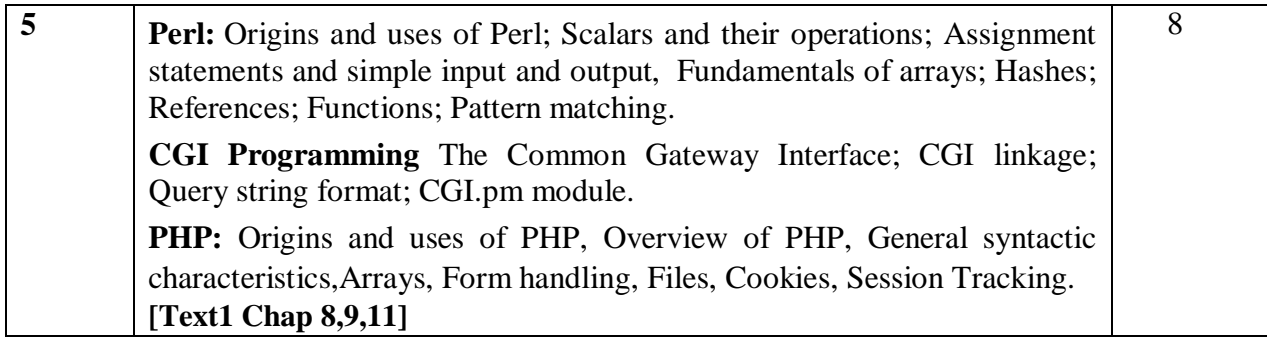

### **Note 1: All units will have internal choice**

```
Note 2: Three Assignments are evaluated for 5 marks:
Assignment – I from Units 1 and 2.
 Assignment – II from Units 3 and 4 .
Assignment -III from Unit 5
```
#### **Course Outcomes:**

Students will demonstrate the knowledge and the skills acquired with respect to:

**CO1**: Design simple web pages using different tags of XHTML and Classify and use different levels of style sheets

CO2 : Validate and provide user functionality using JavaScript

CO3 : Design and develop XML document and use the style sheet to display.

**CO4**: Develop web pages using PERL and CGI programs.

**CO5**: Design and develop PHP programs to perform database access, session tracking

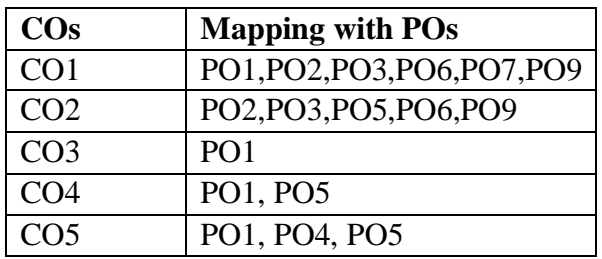

#### **TEXT BOOKS:**

- 1. Robert W. Sebesta: Programming the World Wide Web,  $4<sup>th</sup>$  Edition, Pearson education, 2011.
- 2. Learning jQuery , Better interaction, design, and web development with simple javaScript techniques , Fourth Edition , Jonathan Chaffer, Karl Swedberg 2013.

#### **REFERENCE BOOKS / WEBLINKS:**

- 1. M. Deitel, P.J. Deitel, A. B. Goldberg: Internet & World Wide Web How to Program, 4th Edition, Pearson education, 2011.
- 2. Pro PHP and jQuery- JASON LENGSTORF,2010.
- 3. http://nptel.ac.in
- 4. <http://www.w3schools.com/>

#### **Sub Title : WEB TECHNOLOGIES LAB**

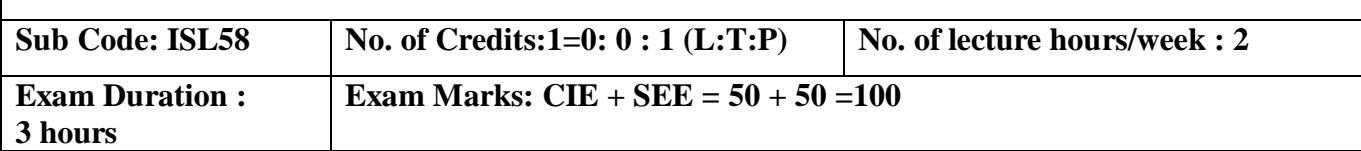

#### **Course Objectives:**

- 1. Create a web page with text, images, links, lists, tables, and frames
- 2. To use Cascading style sheet in designing web pages
- 3. To use Javascript
- 4. To create XML schema and XSLT style sheet.
- 5. To create and execute PHP to access database, cookies and do session tracking.
- 6. Use PERL for CGI programming and access MySQL databases.

### **I. LIST OF PROGRAMS**

- 1. I ) Create a simple file to demonstrate the use of different tags
	- a) Moving text= "Simple HTML Tags"
	- b) Different heading tags(h1 to h6)
	- c) Paragraph
	- d) Horizontal line
	- e) Line break
	- f) Block quote
	- g) Pre tag
	- h</sub>) Different logical styles(<b>,<i>,<sub>,<sup>

 2. Write code to create an html file to link different html pages which contains images, tables,lists and also link within a page

3. Design a web page using the different styles using inline, external & internal style sheets.

 4. Develop and demonstrate a XHTML file that includes Javascript script for the following problems:

a) Input: A number n obtained using prompt

Output: The first n Fibonacci numbers

b) Input: A number n obtained using prompt

Output: A table of numbers from 1 to n and their squares using alert

5. Design an XML document to store information about a student in an engineering college affiliated to VTU. The information must include USN, Name, and Name of the College, Brach, Year of Joining, and e-mail address. Make up sample data for three students. Create a CSS style sheet and use it to display the document.

- 6. a) Write a Perl script to demonstrate the string concatenation and repetition.
	- b)Write a Perl program to display various Server Information like Server Name, Server Software, Server protocol, CGI Revision etc.

7. a) Write a perl script to demonstrate built-in array functions (PUSH, POP, SHIFT, UNSHIFT).

b)Write a Perl program to accept UNIX command from a HTML form and to display the output of the command executed.

8. a) Write a Perl program to display a digital clock which displays the current time of the server.

 b) Write a Perl program to accept the User Name and display a greeting message randomly chosen from a list of 4 greeting messages.

9. Write a Perl program to insert name and age information entered by the user into a table created using MySQL and to display the current contents of this table.

10 a)Write a PHP program to store current date-time in a COOKIE and display the 'Last visited on' date-time on the web page upon reopening of the same page.

 b)Write a PHP program to store page views count in SESSION, to increment the count on each refresh, and to show the count on web page.

#### **II. OPEN ENDED QUESTIONS**

#### **Develop web based applications for any of the following**

- 1. Simple employee portal.
- 2. Shopping cart.
- 3. Quiz application.
- 4. Reservation system.
- 5. Search engine.
- 6. Any Application

#### **NOTE :**

**1. STUDENT IS PERMITED TO SUBMIT OPEN ENDED SOLUTION TO ANY OTHER OPEN ENDED QUESTION APART FROM THE LIST ABOVE . BUT IT HAS TO BE APPROVED BY THE STAFF IN CHARGE.**

**2IN THE EXAMINATION EACH STUDENT PICKS ONE QUESTION FROM A LOT OF ALL 10 QUESTIONS.**

#### **Course Outcomes:**

Students will demonstrate the knowledge and the skills acquired with respect to:

**CO1**: Design simple web pages using different tags of XHTML and Classify and use different levels of style sheets

CO2 : Validate and provide user functionality using JavaScript

CO3 : Design and develop XML document and use the style sheet to display.

**CO4**: Develop web pages using PERL and CGI programs.

**CO5**: Design and develop PHP programs to perform database access, session tracking

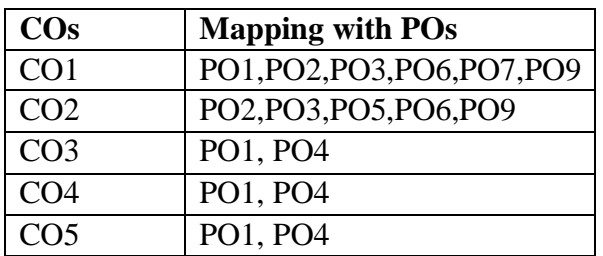

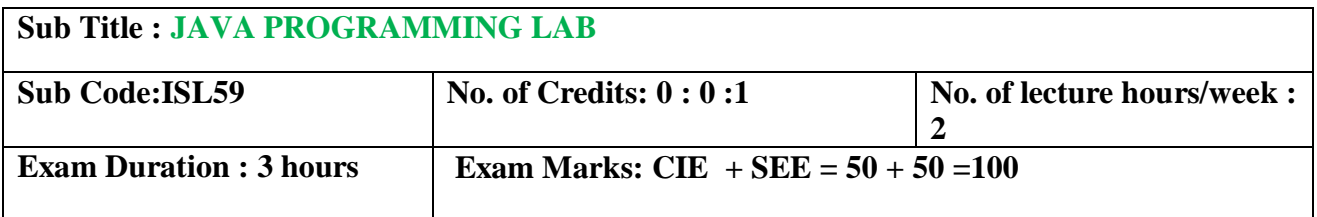

### **Course Objectives:**

- 1. Design & Develop the fundamentals of Object-oriented programming in Java, including defining classes, invoking methods, using class libraries.
- 2. Design & Develop exception handling and multithreading concepts.
- 3. Develop efficient Java applets and applications using OOP concepts.
- 4. Design & Develop basic understanding of network application programs.

#### **I. LIST OF PROGRAMS**

- 1. a. Design a JAVA Program to demonstrate Constructor Overloading and method overloading. b. Develop a JAVA Program to implement Inner class and demonstrate its Access Protections.
- 2. a. Develop a JAVA Program to demonstrate Inheritance. b. Write a JAVA Program to demonstrate Exception Handling (Using Nested try catch and
- finally).
- 3. Develop a JAVA program which has
	- i. A Class called Account that creates account with 500Rs minimum balance, a deposit() method to deposit amount, a withdraw() method to withdraw amount and also throws LessBalanceException if an account holder tries to withdraw money which makes the balance become less than 500Rs.

 ii. A Class called LessBalanceException which returns the statement that says withdraw amount

( Rs) is not valid.

 iii. A Class which creates 2 accounts, both account deposit money and one account tries to withdraw more money which generates a LessBalanceException take appropriate action for the same.

4. Design a JAVA program using Synchronized Threads, which demonstrates Producer Consumer

concept.

- 5. Develop a JAVA program which has
	- i. A Interface class for Stack Operations
	- ii. A Class that implements the Stack Interface and creates a fixed length Stack.
iii. A Class that implements the Stack Interface and creates a Dynamic length

Stack.

- iv A Class that uses both the above Stacks through Interface reference and does the Stack operations that demonstrates the runtime binding.
- 6. Develop JAVA programs which demonstrates utilities of LinkedList Class
- 7. Write a JAVA Program which uses FileInputStream / FileOutPutStream Classes.

8. Develop a JAVA program which uses Datagram Socket for Client Server Communication.

9. Design JAVA Applet programs which handles MouseEvent

10.Develop JAVA Applet programs which handles KeyBoardEvent

## **II. OPEN ENDED QUESTIONS**

Develop applications for data base access, servlet request/response, rmi, jsp,userinterface for any application using javaFX, any gaming application etc

#### **NOTE :**

**1. STUDENT IS PERMITED TO SUBMIT OPEN ENDED SOLUTION TO ANY OTHER OPEN ENDED QUESTION APART FROM THE LIST ABOVE . BUT IT HAS TO BE APPROVED BY THE STAFF IN CHARGE.**

**2. IN THE EXAMINATION EACH STUDENT PICKS ONE QUESTION FROM A LOT OF ALL 10 QUESTIONS.**

## **Course Outcomes:**

After completing the course the students are able to:

**CO1**. Recognize the basic object oriented concepts & apply them to create java applications.

- **CO2**. Demonstrate java application with inheritance and interface concepts.
- **CO3.** Design java applications with multithreading concepts and demonstrate the error handling concepts.

**CO4**. Create GUI applications with the help of javaFX and handle events.

**CO5**. Design client server applications and security models.

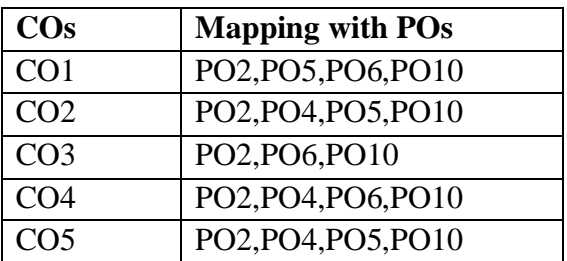

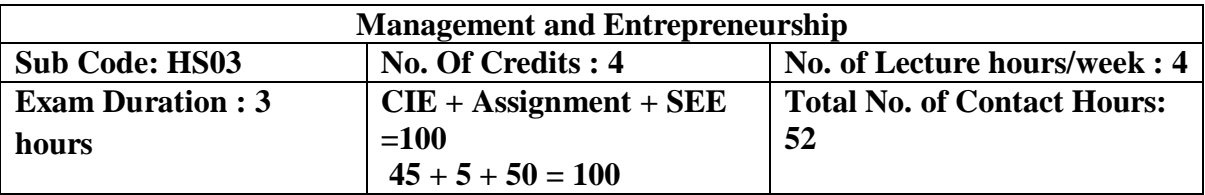

- 1. To help students understand the Management concepts & its evolution.
- 2. To impart the knowledge about various Managerial functions.
- 3. To make the student learn the Entrepreneurial process.
- 4. To gain an insight of funding agencies & understand the role of SSI in economic development.
- 5. To have a clear understanding of various business opportunities  $\&$  designing the Business plan.

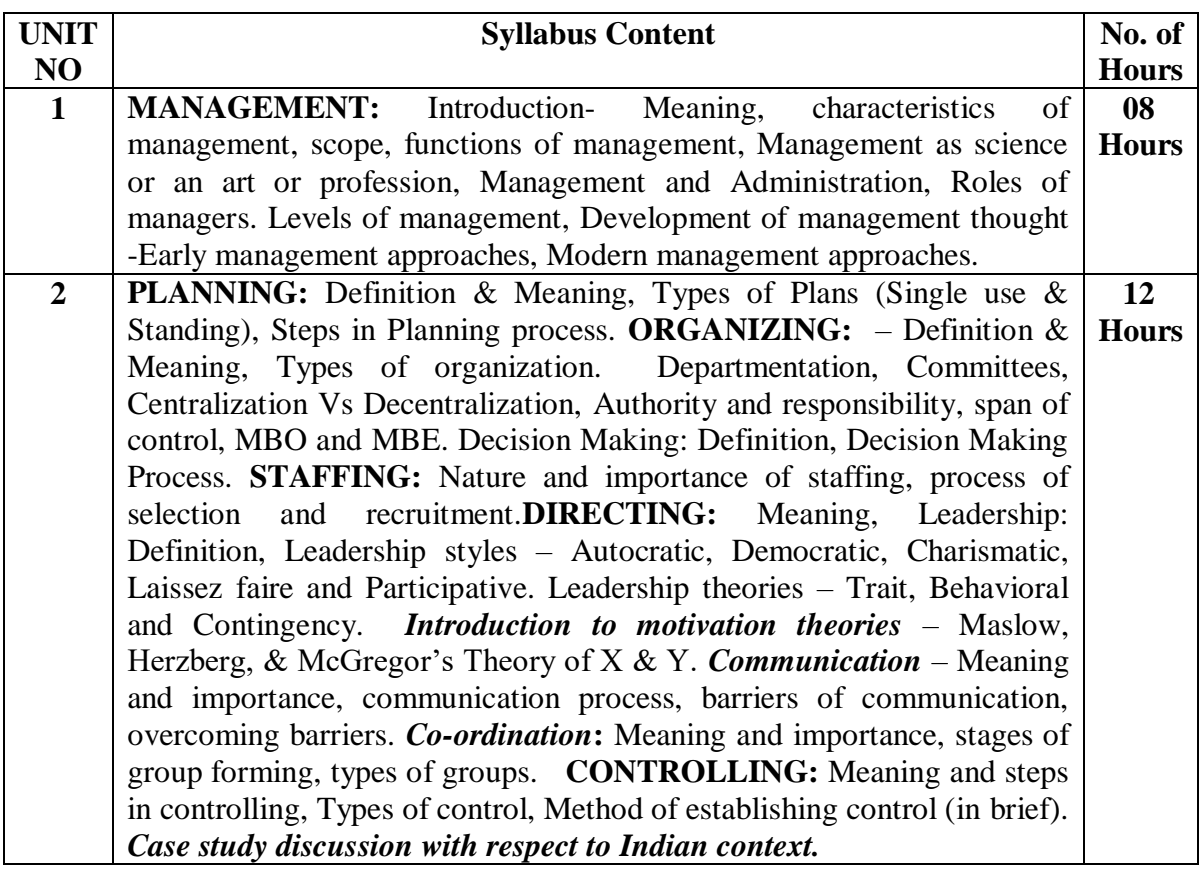

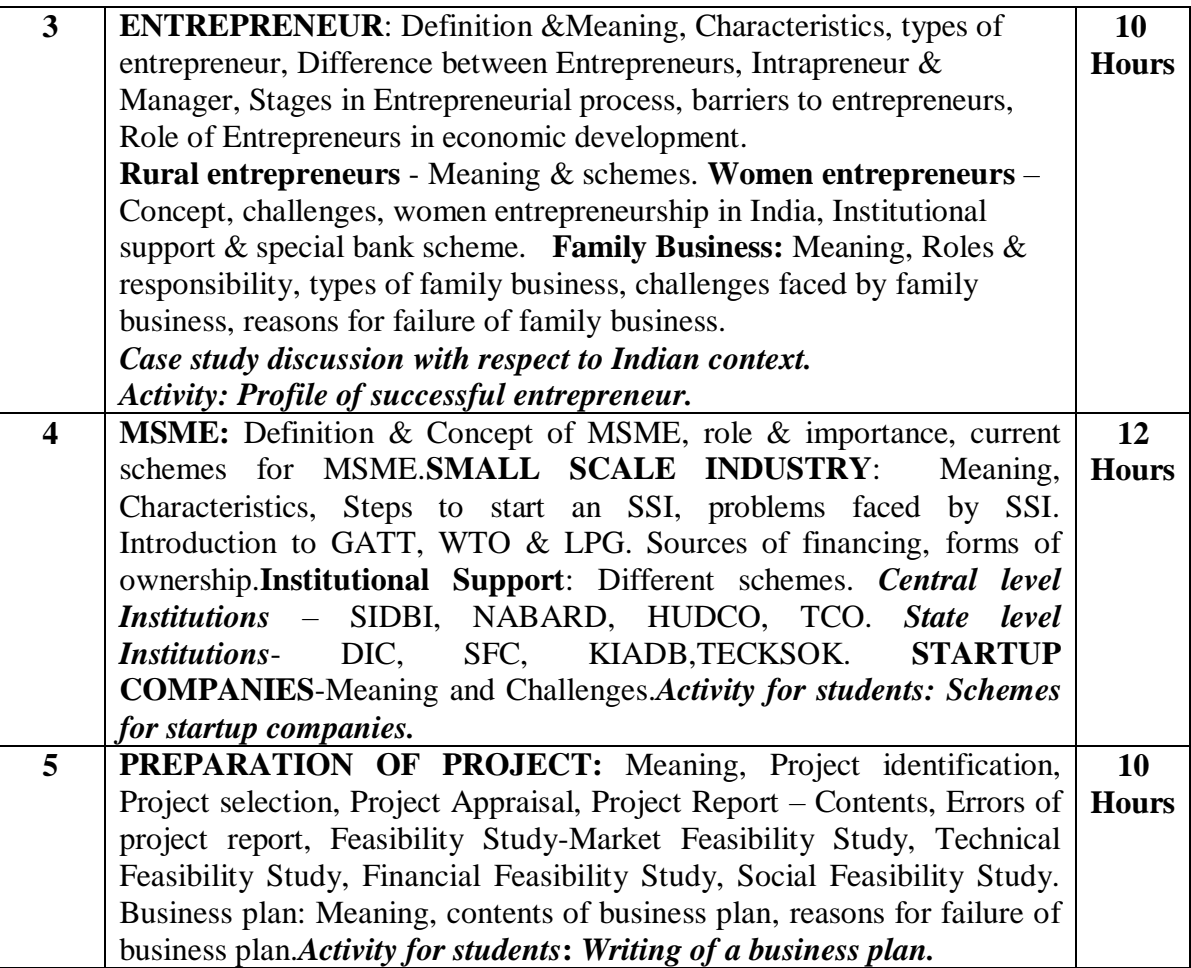

## **Note 1: Unit 2 and Unit 3 will have internal choice.**

 **Note 2: Two assignments are evaluated for 5 marks:**

## **Assignment -1 from units 1 and 2**

 **Assignment – 2 from units 3, 4 and 5.** 

#### **Course Outcomes :**

- CO1 : The students will gain knowledge on management concepts & its evolution.
- CO2 : The students will learn the application of managerial skills & attributes.

CO3 : The students will get an in depth knowledge of entrepreneurial process & will be able to apply the entrepreneurial skills.

- CO4 : Students compile information & explore the sources of funding agencies.
- $CO5$ : Students will be able to identify business opportunities  $\&$  prepare the business plan.

#### **TEXT BOOK:**

Entrepreneurship and Management- S Nagendra and V S Manjunath- Pearson Publication 4 /e,

2009.

1. Dynamics of Entrepreneurial Development and Management-Vasant Desai-Himalaya Publishing House.

2. Principles of Management – PC Tripathi, and P N Reddy – Tata MacGraw Hill.

3. Management and Entrepreneurship- N V R Nidu and T Krishna Rao. I K International Publishing house.

#### **REFERENCE BOOKS:**

- 1.Entrepreneurship Development Poornima M Charanthimath Pearson Education 2nd Edition.
- 2.Entrepreneurship and management Shashi k Gupta- Kalyani publishers, Latest edition.
- 3.Organizational behaviour, Stephen P Robbins, Timothy A. Judge, Neharika Vohra, Pearson, 14/e, 2012.

4.Financial Management- Shashi k Gupta- Kalyani publishers, Latest edition.

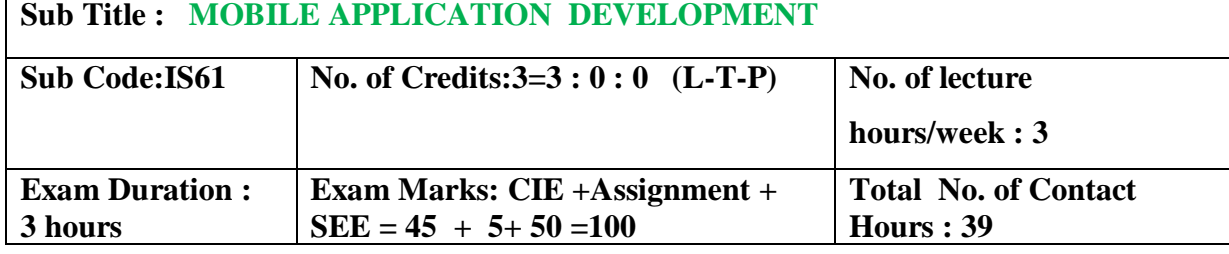

- 1. To understand fundamentals of Android OS, and use appropriate tools for Android Application development.
- 2. To be familiar with managing of application resources to build elegant user interfaces with views, layouts & fragments
- 3. To design styling, and common design patterns found among applications
- 4. To understand storing of application data using preferences, files and directories, SQLite, and content providers.
- 5. Develop, test, debug and publish mobile applications using android Platform.

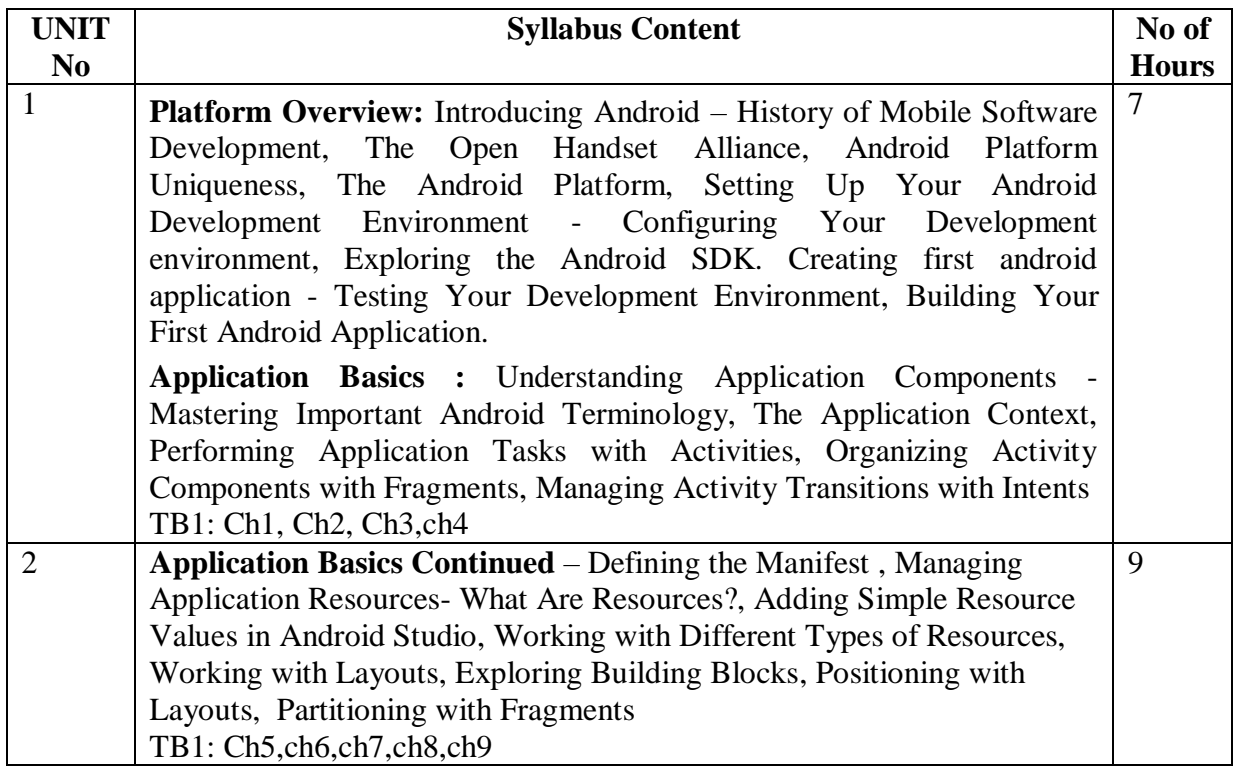

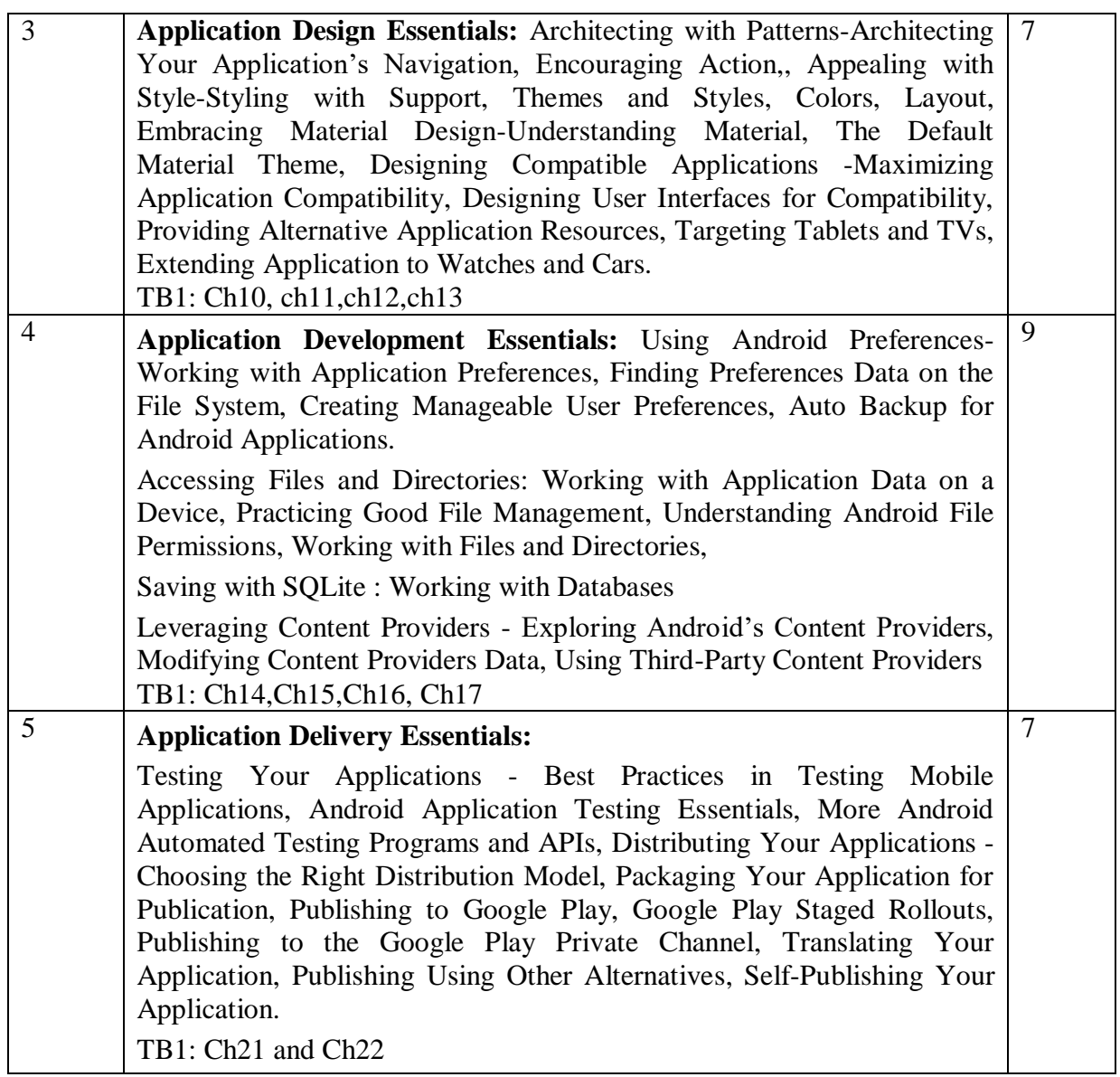

#### **Note 1: All units will have internal choice**

**Note 2: Three Assignments are evaluated for 5 marks: Assignment – I from Units 1 and 2. Assignment – II from Units 3 and 4 . Assignment -III from Unit 5**

## **Course Outcomes:**

After completing the course the students are able to:

**CO1**: Analyze the fundamentals to build Mobile apps by assessing the basic framework by usage of Android SDK.

**CO2**: Design Android applications using various resources and built-in classes.

**CO3**:Apply creative skills in designing and deploying the sophisticated mobile applications.

**CO4:** Design and deploy Android applications with compelling User Interfaces and databases.

**CO5**: Develop and publish the Android Application in the global marketplace for download.

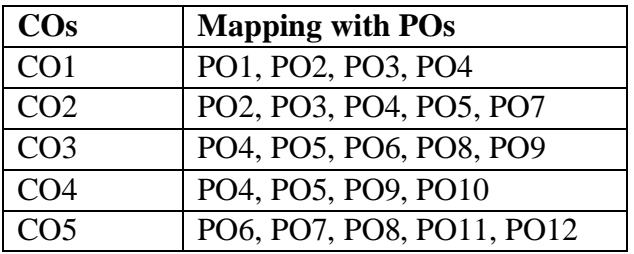

#### **TEXT BOOK:**

1. Joseph Annuzzi, Jr., Lauren Darcey, and Shane Conder - Introduction to Android Application Development - Android Essentials, Fifth Edition, Pearson education, 2016.

#### **REFERENCE BOOKS:**

1. Reto Meier: Professional Android 4 Application Development , Wrox Publication,2015

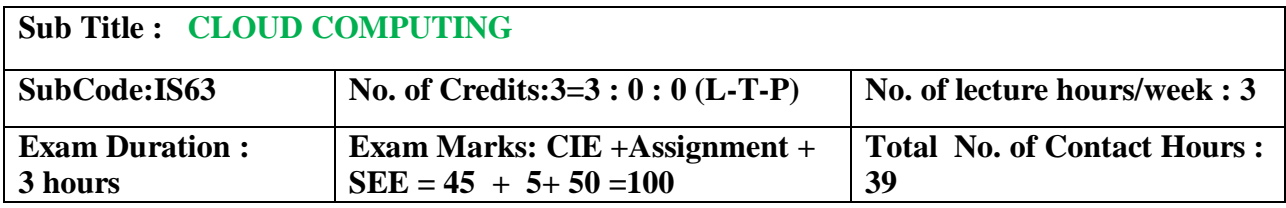

- 1. To study the history and the fundamental concepts of Cloud Computing, Parallel, Distributed Computing and Virtualization.
- 2. To understand the concept of cloud computing architecture and different Cloud models.
- 3. To impart Cloud offerings which enhances the usage of Cloud.
- 4. To analyze the Cloud Storage and Security maintenances.
- 5. To become familiar with the different applications of Cloud Computing.

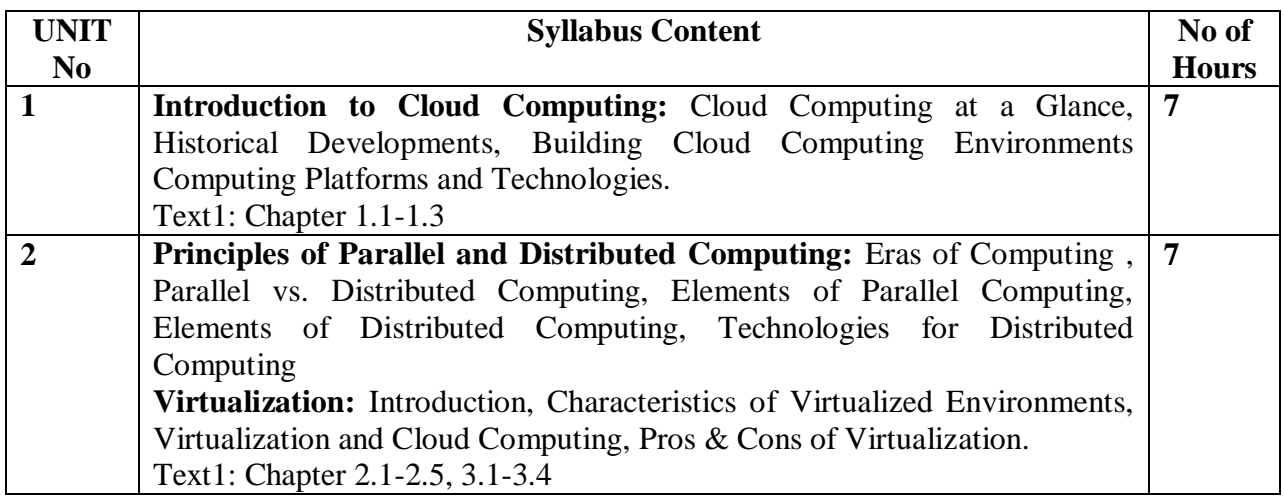

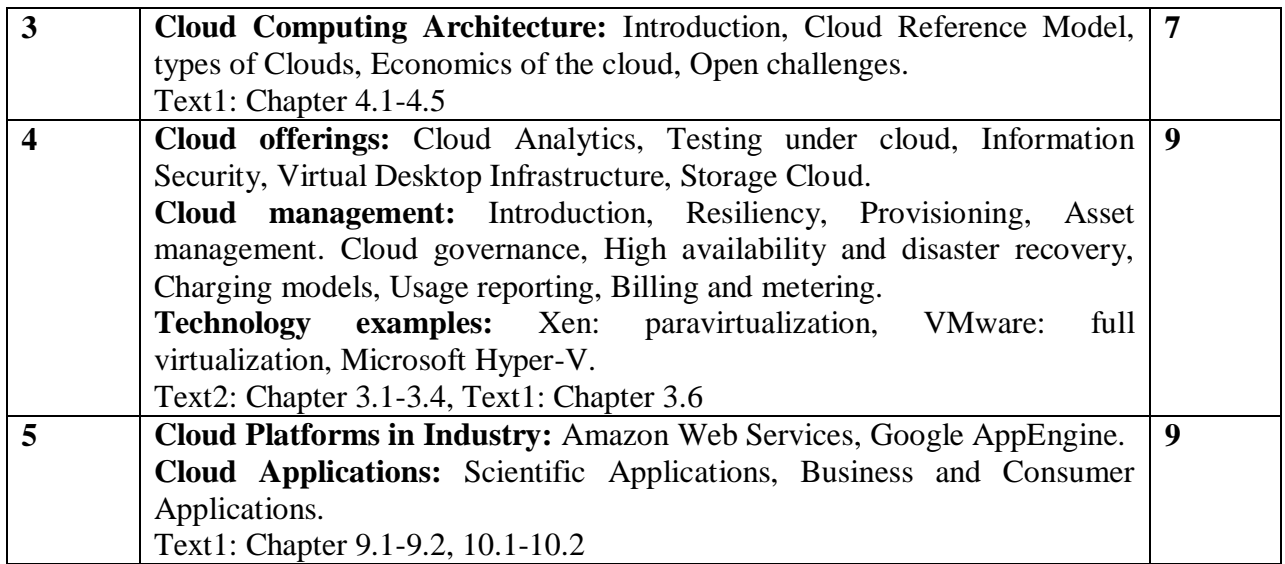

## **Note 1: All units will have internal choice**

#### **Note 2: Three Assignments are evaluated for 5 marks:**

**Assignment – I from Units 1 and 2. Assignment – II from Units 3 and 4 . Assignment -III from Unit 5**

**Course Outcomes:**

After the completion of course, the student will be able to:

**CO1:** Analyze core concepts and fundamentals of the Cloud Computing.

**CO2:** Analyze systems, protocols and mechanisms to support Cloud Infrastructure.

**CO3:** Identify the hardware necessary for Cloud Computing.

**CO4:** Develop applications and host on Cloud Computing.

**CO5:** To manage the Cloud Environment.

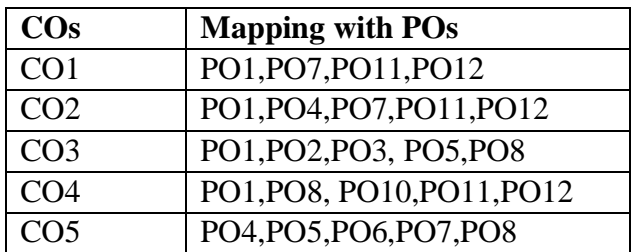

### **TEXT BOOKS:**

- 1. Rajkumar Buyya, Christian Vecchiola, S Thamarai Selvi ,Mastering Cloud Computing , Tata McGraw Hill Education Private Limited, 2013.
- 2. Dr. Kumar Saurabh , Cloud Computing , Wiley India, 2011.

#### **REFERENCE BOOKS:**

- 1. Dinkar Sitaram, Geetha Manjunath ,Moving to the Cloud. Elsevier Publications, 2011.
- 2. Barrie Sosinsky, Cloud Computing Bible , Wiley Publishing, Inc, 2011.

# **Sub Title : PYTHON PROGRAMMING**

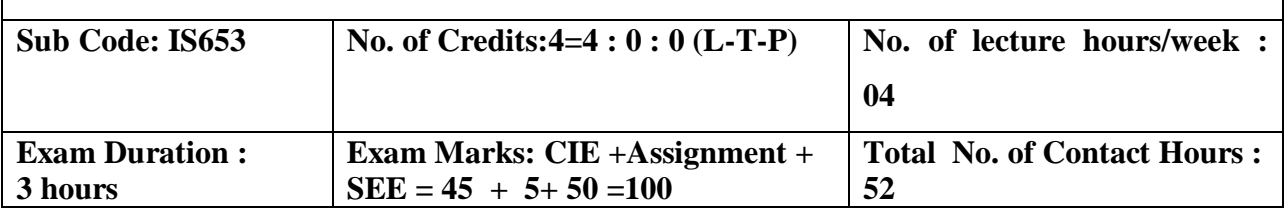

- 1. Understanding the syntax and semantics of the Python language.
- 2. To create Functions in Python.
- 3. To handle Files & Regular expressions in Python.
- 4. To apply Object Oriented Programming concepts in Python.
- 5. To create Threaded and Networking applications in Python

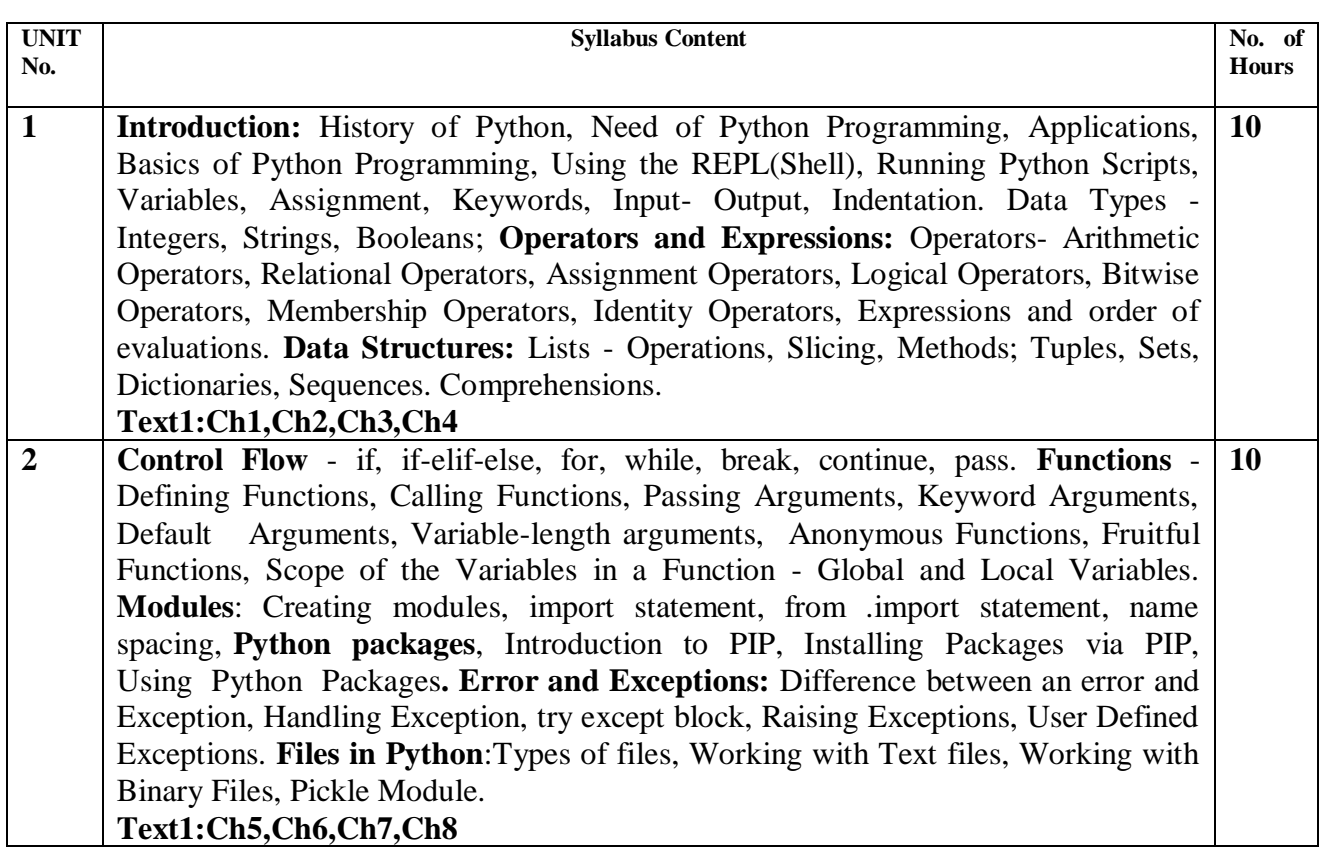

![](_page_116_Picture_224.jpeg)

#### **Note 1: All units will have internal choice**

#### **Note 2: Three Assignments are evaluated for 5 marks:**

**Assignment – I from Units 1 and 2.**

 **Assignment – II from Units 3 and 4 .**

## **Assignment -III from Unit 5**

## **Course Outcomes**

After completing the course the students are able to:

**CO1**: Demonstrate the understanding and usage of core python scripting elements python constructs, data types.

**CO2** : Demonstrate the understanding and usage of functions ,lists, tuples and dictionaries.

**CO3**: Demonstrate the understanding and usage of modules, packages and regular expressions. **CO4**: Demonstrate usage of object oriented features such as Inheritance, Polymorphism, operator

overloading.

**CO5**:Apply the knowledge of python and use the language scripting elements and constructs to develop threaded and networking applications.

![](_page_116_Picture_225.jpeg)

#### **TEXT BOOK:**

1. Core Python Programming: Dr.R.Nageshwara Rao,Dreadm Tech Press 2018 **REFERENCE BOOKS/WEB LINKS:**

1.Think Python, Allen Downey, Green Tea Press.

- 2.Core Python Programming,W.Chun, Pearson.
- 3. Introduction to Python, Kenneth A. Lambert, Cengage.
- 4. Learning Python, Mark Lutz, Orielly.

![](_page_117_Picture_157.jpeg)

- 1. To understand the basic concepts of machine learning along with decision trees.
- 2. To understand the neural networks and genetic algorithms
- 3. To understand the Bayesian techniques
- 4. To understand the instant based learning
- 5. To understand the analytical learning and reinforced learning

![](_page_117_Picture_158.jpeg)

![](_page_118_Picture_217.jpeg)

## **Note 1: All units will have internal choice**

## **Note 2: Three Assignments are evaluated for 5 marks: Assignment – I from Units 1 and 2. Assignment – II from Units 3 and 4 . Assignment -III from Unit 5**

## **Course Outcomes:**

At the end of the course, the students will be able to:

**CO1:**Choose the learning techniques with this basic knowledge. Also, obtain knowledge on decision tree learning.

**CO2:**Apply andcomprehend neural network and genetic algorithms techniques.

**CO3:**Obtain knowledge about supervised and semi-supervised learning.

**CO4:**Differentiate between reinforcement and analytical learning techniques.

**CO5:** Differentiate different machine learning applications.

![](_page_118_Picture_218.jpeg)

## **Text Books:**

1. Peter Harrington , "Machine Learning in Action", MANNING Shelter Island Publication, ISBN 9781617290183, 2012. Unit1: Chapter 1-2.4 ( page no 1 to 36)

2. Tom M. Mitchell, "Machine Learning", McGraw-Hill Education, 2013. Unit2, Unit3, Unit4 and Unit5: Chapter 4 to chapter 8 (Page no: 81 to 247)

### **Reference Books:**

- 1. Ethem Alpaydin, "Introduction to Machine Learning", 2nd Ed., PHI Learning Pvt. Ltd., 2013.
- 2. T. Hastie, R. Tibshirani, J. H. Friedman, "The Elements of Statistical Learning", Springer; 1st edition, 2001.

![](_page_119_Picture_156.jpeg)

## **Course Objectives:**

- 1. To understand the working and usage of different cloud service models.
- 2. To study the basic understanding of Installation and Configuration of Cloud environment.
- 3. To understand the concept of Service Model and its usage in Cloud Computing.
- 4. To learn development of applications using IaaS, PaaS and SaaS.
- 5. Understand how Cloud environment works, for various deployment models

## **I. LIST OF PROGRAMS**

- 1 Demonstrate the working of Google Drive/ Dropbox to make spreadsheet and notes.
- 2 Demonstrate the working of Google Form to develop event feedback system.
- 3 Demonstrate the program on Stack operations using Python/Java/C+++ in Cloudanywhere.
- 4 Design a simple Hospital Management website in Codenvy.
- 5 Create an application in Salesforce .com to maintain product information.
- 6 Create an application in Salesforce.com to demonstrate master-detail relationship on invoice bill.
- 7 Creating an Application in SalesForce.com using Apex programming Language.
- 8 Demonstrate Virtualization using VMware/Hypervisor.

## **II. OPEN ENDED QUESTIONS**

- 1. Working on Google App Business Solutions and various features.
- 2. Installation and Configuration of AWS/OpenStack or any equivalent cloud software.
- 3. Design and implement Cloud based application (mini-project).

#### **NOTE:**

#### **1. STUDENT IS PERMITTED TO SUBMIT OPEN ENDED SOLUTION TO ANY OTHER OPEN ENDED QUESTION APART FROM THE LIST ABOVE . BUT IT HAS TO BE APPROVED BY THE STAFF IN CHARGE.**

**2. STUDENT IS REQUIRED TO EXECUTE ONE PROBLEM FROM THE LOT OF 8 QUESTIONS.**

## **Course Outcomes:**

After the completion of course, the students will be able to:

**CO1**: Develop applications and host on Cloud.

**CO2**: Develop the ability to solve real-world problems through software development on Cloud Environment.

**CO3**: Implement, compile, test and run programs on PaaS by solving defined software problem*.*

**CO4**: Design and develop useful Cloud applications with elegant user interfaces using SaaS.

CO5: To deploy developed cloud applications on the market place.

![](_page_120_Picture_114.jpeg)

![](_page_121_Picture_160.jpeg)

- Understand Big data for industry applications.
- Analyze business case studies for Big data analytics
- Define managing of Big data without SQL
- Develop Mapreduce analytics using Hadoop and related tools.

![](_page_121_Picture_161.jpeg)

![](_page_122_Picture_196.jpeg)

#### **Note 1: All units will have internal choice Note 2: Three Assignments are evaluated for 5 marks:**

**Assignment – I from Units 1 and 2. Assignment – II from Units 3 and 4 Assignment -III from Unit 5** 

Course Outcomes:

After completing the course the students are able to:

CO1: Describe Big data and use cases from selected industry domains.

CO2: Discuss about NoSQL Big data management.

CO3: Install, configure, and run Hadoop.

CO4: Perform Mapreduce analytics using Hadoop.

CO5: Use Hadoop related tools such as HBase, Cassandra, Pig and Hive for Big Data Analytics.

![](_page_122_Picture_197.jpeg)

## **TEXT BOOK:**

1. Big Data, Black Book- DT Editorial Services Wiley Publications 2ed.

2. Pramod J. Sadalage, Martin Fowler, "NoSQL Distilled", Pearson Education, ISBN-13: 978-0-321-82662-6, 2013.

## **REFERENCE BOOKS:**

- 1. Tom White,"Hadoop:TheDefinitiveGuide",ThirdEdition,O'Reilley,2012.
- 2. EricSammer,"HadoopOperations",O'Reilley,2012.

## **Sub Title : C# PROGRAMMING AND .NET**

![](_page_123_Picture_154.jpeg)

- 1. Understand the nature of .Net application development and build C# applications.
- 2. Familiarize with Object-oriented Programming concepts as associated with C#, Inheritance, Interfaces, Exception Handling, Reflection, Standard I/O programming, File Handling, Generics,
- 3. Understand Windows Application using Winforms, File I/O, XML in .NET.Web Services and Deployment.
- 4. Overview of .NET framework 3.0 features like WPF, WCF and WF.

![](_page_123_Picture_155.jpeg)

![](_page_124_Picture_176.jpeg)

![](_page_125_Picture_217.jpeg)

#### **Note 1: All units will have internal choice**

**Note 2: Three Assignments are evaluated for 5 marks: Assignment – I from Units 1 and 2. Assignment – II from Units 3 and 4 Assignment -III from Unit 5** 

**Course Outcomes:**

After the completion of course, the students will be able to:

**CO1**:Analyze the nature of .Net application development .

**CO2:**Apply OOAD concepts to build C# applications

**CO3:**Design and develop console based applications using C#

**CO4:**Develop Windows Application using Winforms, File I/O, XML in .NET.Web Services and deployment.

**CO5**:Analyze .NET framework 3.0 features like WPF, WCF and WF.

![](_page_125_Picture_218.jpeg)

#### **TEXT BOOKS:**

1**.** Pro C# with .NET 3.0 **-** Andrew Troelsen, Special Edition, Dream Tech Press, India, 2013.

2. Programming in C# **-** E. Balagurusamy, 5th Reprint, Tata McGraw Hill, 2011. **REFERENCE BOOKS/WEB LINKS:**

1. Inside C# **-** Tom Archer, WP Publishers, 2011.

## **Sub Title : BIG DATA AND ANALYTICS LAB**

![](_page_126_Picture_159.jpeg)

#### **Course Objectives:**

- 1. To understand the concept of Big data with hands on.
- 2. Understand installation of various Big data tools under Hadoop.
- 3. To apply Hadoop concepts to various applications and NoSQL implementation.

# **I. LIST OF PROGRAMS**

1.Start by reviewing HDFS. You will find that its composition is similar to your local Linux file system. You will use the hadoop fs command when interacting with HDFS.

- a. Review the commands available for the Hadoop Distributed File System:
- b. Copy file foo.txt from local disk to the user's directory in HDFS
- c. Get a directory listing of the user's home directory in HDFS
- d. Get a directory listing of the HDFS root directory
- e. Display the contents of the HDFS file user/fred/bar.txt

2. Start by reviewing HDFS. You will find that its composition is similar to your local Linux file system. You will use the hadoop fs command when interacting with HDFS.

- a. Move that file to the local disk, named as baz.txt
- b. Create a directory called input under the user's home directory
- c. Delete the directory input old and all its contents
- d. Verify the copy by listing the directory contents in HDFS.
- 3. Demonstrate word count on an input file using MapReduce program.

4. Using movie ratings data, Develop the queries in Hive for the following-

- a. List all the Users who have rated the movies (Users who have rated at least one movie)
- b. List of all the User with the max, min, average ratings they have given against any movie
- c. List all the Movies with the max, min, average ratings given by any user

5. In this program you will use HiveQL to filter and aggregate click data to build facts about user's movie preferences. The query results will be saved in a staging table used to populate the Oracle Database.

The moveapp  $log$  json table contains an activity column. Activity states are as follows:

- RATE\_MOVIE
- COMPLETED\_MOVIE
- PAUSE\_MOVIE
- START\_MOVIE
- BROWSE\_MOVIE
- LIST\_MOVIE
- SEARCH\_MOVIE
- LOGIN
- LOGOUT
- INCOMPLETE\_MOVIE.
- PURCHASE\_MOVIE
- a. Write a query to select only those clicks which correspond to starting, browsing, completing, or purchasing movies. Use a CASE statement to transform the RECOMMENDED column into integers where 'Y' is 1 and 'N' is 0. Also, ensure GENREID is not null. Only include the first 25 rows.
- b. Write a query to select the customer ID, movie ID, recommended state and most recent rating for each movie.
- 6. The moveapp\_log\_json table contains an activity column. Activity states are as follows:
	- RATE\_MOVIE
	- COMPLETED\_MOVIE
	- PAUSE\_MOVIE
	- START\_MOVIE
	- BROWSE\_MOVIE
	- LIST\_MOVIE
	- SEARCH\_MOVIE
	- LOGIN
	- LOGOUT
	- INCOMPLETE MOVIE.
	- a. Load the results of the previous two queries into a staging table. First, create the staging table:
	- b. Next, load the results of the queries into the staging table.
- 7. Write R program to:

a. Create two matrices and perform multiplication & division on those matrices.

b. Create a data frame and print the: data frame, structure of data frame and summary of data frame.

c. Create a Bar chart and sketch the Bar chart by taking months as input & plot it against revenue. Also, add legend to the chart that includes regions.

# **II. OPEN ENDED QUESTIONS**

- 1. Installation and Configuration of Hadoop software on stand alone system.
- 2. Installation and Configuration of Hadoop software on Ubuntu cluster system.
- 3. Highest temperature year wise using MapReduce.

## **NOTE:**

# 1. **STUDENT IS PERMITED TO SUBMIT OPEN ENDED SOLUTION TO ANY OTHER OPEN ENDED QUESTION APART FROM THE LIST ABOVE . BUT IT HAS TO BE APPROVED BY THE STAFF IN CHARGE.**

## 2. **STUDENT IS REQUIRED TO EXECUTE ONE PROGRAM FROM PART A and ONE PROGRAM FROM PART B .**

### **Course Outcomes:**

After the completion of course, the students will be able to:

CO1: Elucidate installation of various Big data tools under Haoop.

CO2: Implement HiveQL statements.

CO3: Differentiate between SQL and NoSQL commands.

![](_page_128_Picture_177.jpeg)

![](_page_128_Picture_178.jpeg)

- 1. Discuss about terminologies of software testing .
- 2. Familiarize with strengths and weaknesses of a variety of test generation.
- 3. Analyze different types of software testing.
- 4. Infer functional and non functional testing.
- 5. Integrating the applications of Test management and automation in software testing

![](_page_128_Picture_179.jpeg)

![](_page_129_Picture_176.jpeg)

## **Note 1: All units will have internal choice**

**Note 2: Three Assignments are evaluated for 5 marks: Assignment – I from Units 1 and 2. Assignment – II from Units 3 and 4 Assignment -III from Unit 5** 

**Course Outcomes:**

After the completion of course, the students will be able to:

**CO1:** Apply terms associated with software testing.

**CO2:** Design various test generation strategies.

**CO3:** Implement different types of software testing in application development.

**CO4:** Summarize aspects of functional and non functional testing.

**CO5:**Apply the usage of test Management and automation in software testing.

![](_page_130_Picture_66.jpeg)

## **TEXT BOOKS:**

- 1. Aditya P Mathur, Foundations of Software Testing, Pearson Education, First Edition, 2010.ISBN-9788131707951
- 2. Srinivasan Desikan, Gopalaswamy Ramesh, Software Testing Principles and Practices, Pearson Education, First Edition, 2010. ISBN-978-8-177-58121-8

## **REFERENCE BOOKS/WEBLINKS:**

Ron Patton, Software Testing, Pearson Education, Second Edition, 2010. ISBN-978-81-7758-030

![](_page_131_Picture_251.jpeg)

- 1. To understand the basic concepts of machine learning along with decision trees.
- 2. To understand the neural networks and genetic algorithms
- 3. To understand the Bayesian techniques
- 4. To understand the instant based learning
- 5. To understand the analytical learning and reinforced learning

![](_page_131_Picture_252.jpeg)

**Note 1: All units will have internal choice Note 2: Three Assignments are evaluated for 5 marks: Assignment – I from Units 1 and 2. Assignment – II from Units 3 and 4 Assignment -III from Unit 5** 

## **Course Outcomes:**

At the end of the course, the students will be able to:

**CO1:**Choose the learning techniques with this basic knowledge. Also, obtain knowledge on decision tree learning.

**CO2:**Apply andcomprehend neural network and genetic algorithms techniques.

**CO3:**Obtain knowledge about supervised and semi-supervised learning.

**CO4:**Differentiate between reinforcement and analytical learning techniques.

**CO5:** Differentiate different machine learning applications.

![](_page_132_Picture_136.jpeg)

## **Text Books:**

- 1. Peter Harrington , "Machine Learning in Action", MANNING Shelter Island Publication, ISBN 9781617290183, 2012. Unit1: Chapter 1-2.4 ( page no 1 to 36)
- 2. Tom M. Mitchell, "Machine Learning", McGraw-Hill Education, 2013. Unit2, Unit3, Unit4 and Unit5: Chapter 4 to chapter 8 (Page no: 81 to 247)

#### **Reference Books:**

- 1. Ethem Alpaydin, "Introduction to Machine Learning", 2nd Ed., PHI Learning Pvt. Ltd., 2013.
- 2. T. Hastie, R. Tibshirani, J. H. Friedman, "The Elements of Statistical Learning", Springer; 1st edition, 2001.

#### **Sub Title : OBJECT ORIENTED PROGRAMMING WITH C++**

![](_page_133_Picture_211.jpeg)

2018-2019

- 1. Understand concepts of Object Oriented Programming and design programs using classes and objects for C++ .
- 2. Construct applications to provide flexible options for the creation of new definitions for some of the operators.
- 3. Specifying mechanism of deriving a new class from older classes through inheritance.
- 4. Implement methods to select appropriate member function during run time.
- 5. Design programs using Templates, exceptions and handle file I/Os

![](_page_133_Picture_212.jpeg)

Classes, C++'s Predefined Streams, Formatted I/O, Formatting Using the ios Members,Setting the Format Flags, Clearing Format Flags, An Overloaded Form of setf( ),Examining the Formatting Flags, Setting All Flags, Using width( ), precision( ), and fill( ), Using Manipulators to Format I/O, Overloading << and >>, Creating Your Own Inserters, Creating Your Own Extractors, Creating Your Own manipulator Functions C++ File I/O: fstream> and the File Classes, Opening and Closing a File, Reading and Writing Text Files, Unformatted and Binary I/O, Characters vs. Bytes, put( ) and get( ), read( ) and write( ), More get( ) Functions, getline( ) , Detecting EOF, The ignore( ) Function, peek( ) and putback( ), flush( ), Random Access, Obtaining the Current File Position , I/O Status, Customized I/O and Files. STL: An overview, containers, vectors, lists, maps.

## **Note 1: Unit 1 & Unit 5 will have internal choice.**

**Note 2: Three Assignments are evaluated for 5 marks:**

**Assignment – I from Units 1 and 2. Assignment – II from Units 3 and 4 .**

**Assignment - III from Unit 5.**

**Course Outcomes:**

After the completion of the above course students will be able to

**CO1**: Demonstrate the need of using Object Oriented Programming in the real world applications and design programs using classes and objects for  $C_{++}$ .

**CO2:** Design and analyze programs for automatic initialization and destruction of objects.

**CO3:** Develop applications by providing new definitions for some of the operators.

**CO4:** Design and develop applications through inheritance, Virtual Base classes and dynamic

polymorphism.

**CO5:** Apply concepts of Templates, Exceptions and File handling in designing programs.

![](_page_134_Picture_195.jpeg)

## **TEXT BOOK:**

Herbert Schildt: C++ The Complete Reference, 4th Edition, Tata McGraw Hill, 2014

#### **REFERENCE BOOKS:**

- 1. Stanley B.Lippmann, Josee Lajore:  $C_{++}$  Primer,  $4^{\text{th}}$  Edition, Addison Wesley, 2005.
- 2. Paul J Deitel, Harvey M Deitel: C++ for Programmers, Pearson Education, 2009.
- 3. K R Venugopal, Rajkumar Buyya, T Ravi Shankar: Mastering C++, Tata McGraw Hill, 1999.
- 4. Sourav Sahay: Object-Oriented Programming with C++, Oxford University Press, 2006.

![](_page_135_Picture_193.jpeg)

#### **Course Objectives:**

- 1. Design programs using classes and objects for C++.
- 2. Build programs for automatic initialization of objects and destroy objects that are no longer required through constructors and destructors.
- 3. Construct applications to provide flexible options for the creation of new definitions for some of the operators.
- 4. Specifying mechanism of deriving a new class from older classes through inheritance.
- 5. Implement methods to select appropriate member function during run time.
- 6. Design and implement programs using Templates and Exceptions .

#### **I. LIST OF PROGRAMS**

- 1 Given that an EMPLOYEE class contains following members: Data members : Employee Number, Employee Name, Basic, DA, IT, Net Salary Member functions: to read the data, to calculate Net Salary and to print data members. Write a C++ program to read the data of N employees and compute Net Salary of each employee. (Dearness Allowance ( $DA$ ) = 52% of Basic and Income Tax (IT) = 30% of the gross salary.  $Net\_Salary = Basic + DA - IT)$
- 2 Define a STUDENT class with

Data members : USN, Name, and Marks in 3 tests of a subject.

Using appropriate functions, find the average of two better marks for each student. Print the USN, Name, and the average marks of all the students. Declare an array of 10 STUDENT objects and demonstrate the functionality.

- 3 Write a C++ program to create a class called COMPLEX and implement the following overloading functions ADD that return a COMPLEX number.
	- i.  $s2 = s1$ . add (a) where a is an integer (real part) and s1, s2 are complex numbers.
	- ii.  $s3 = s1$ .add  $(s2)$  where s1, s2 and s3 are complex numbers.
- 4 Create a class called STRING using dynamic memory allocation technique and implement the following operations. Display the results after every operation by overloading the operator <<.
	- i.  $STRING s1 = "Dr AIT"$
	- ii. STRING  $s2 =$  "Bangalore"
	- iii. STIRNG  $s3 = s1 + s2$  (Use copy constructor).
- 5 Create a template function for bubble sort and demonstrate sorting of integers and doubles.
- 6 Create a template class called STACK with member functions to add an element and to delete an element from the queue. Implement a stack of integers and doubles.
- 7 Implement the concept of operator overloading: Create a class called COMPLEX and overload + , - ,\* operators to perform addition , subtraction and multiplication operations on 2 complex numbers . Also overload the operators >> and << to accept and print the complex numbers.
- 8 Implement the concept of operator overloading: Create a class called MATRIX using a twodimensional array of integers. Implement the following operations by overloading the operator  $=$  = which checks the compatibility of two matrices m1 and m2 to be added and subtracted. Perform the addition and subtraction by overloading the operators + and – respectively. Display the results (sum matrix m3 and difference matrix m4) by overloading the operator  $<<$ .

```
if(m1 == m2){ 
m3 = m1 + m2;
m4 = m1 - m2;
} 
else 
display error
```
- 9 Create a class called STUDENT with data members USN, Name and Age. Using inheritance, create the classes UGSTUDENT and PGSTUDENT having fields as Semester, Fees and Stipend. Enter the data for at least 5 students. Find the semester wise average age for all UG and PG students separately.
- 10 Create a class called Number which has the characteristics of a decimal number. Derive a class OCTAL, which has the characteristics of an octal number inheriting the decimal value from the Number class.

Derive a class HEX, which has the characteristics of an hexadecimal number inheriting the decimal value from the Number class.

Derive a class BINARY which has the characteristics of an binary number inheriting the decimal value from the Number class.

Implement the following operations (operator overloading).

- i. int  $i = j + k$  where i is decimal, j is hexadecimal, k is OCTAL
- ii. int  $y = h + k$ ; where h is an OCTAL object and k is an integer.

Display the Result by overloading the operator <<.

11 Create a class Account having data members Account No, Name, balance and member functions like input, display, deposit, withdrawal. The withdrawal function must handle an exception of type low balance.( balance should not be less than Rs 500). Implement try/throw/catch in C++ style.

12 Implement the concept of dynamic polymorphism to demonstrate the conversion of an expression from infix to postfix form.

Note: In the examination each student picks one question from a lot of all 12 questions.

#### **II. OPEN ENDED QUESTIONS**

Identify the different objects in the following environments and implement different suitable operations

- 1. Banking System
- 2. Library
- 3. Automobile Industry
- 4. Home Appliances
- 5. User Interface design etc

**NOTE:** 

**1. STUDENT IS PERMITED TO SUBMIT OPEN ENDED SOLUTION TO ANY OTHER OPEN ENDED QUESTION APART FROM THE LIST ABOVE . BUT IT HAS TO BE APPROVED BY APROVED BY THE STAFF IN CHARGE.**

**2.IN THE EXAMINATION EACH STUDENT PICKS ONE QUESTION FROM A LOT OF ALL 12 QUESTIONS** 

#### **Course Outcomes:**

After completing the course the students are able to:

**CO1**:Design programs using classes and objects using C++.

**CO2:**Develop programs for automatic initialization of objects and destroy objects that are no **longer** required.

**CO3:**Develop applications to provide flexible options for the creation of new definitions for some of the operators.

**CO4**:Specify mechanism of deriving a new class from older classes through inheritance .

**CO5:** Design a program using Templates & Exception Handling.

![](_page_137_Picture_153.jpeg)

![](_page_138_Picture_529.jpeg)

- 1. Identify the different object oriented concepts and implement basic programs.
- 2. Present inheritance and interface concepts.
- 3. Introduce multithreading programming concepts and handling errors efficiently.
- 4. Present different ways of implementing event handling and creating user interfaces using javaFX.
- 5. Introduce to Java Database Access, Servlets, JSP,RMI Concepts.

![](_page_138_Picture_530.jpeg)

5 **JSP and RMI**, JavaFX, Networking: Java Server Pages (JSP): JSP, JSP Tags, Tomcat<sup>10</sup> Request String, User Sessions, Cookies, Session Objects. Java Remote Method Invocation. JavaFX Basics ,JavaFX Layouts and Shapes ,JavaFX Event Driven ,JavaFX Animation and Listeners ,JavaFX UI Controls ,JavaFX Review,Multimedia & Making a Games Networking:Networking basics, Networking classes and Interfaces, InetAddress, Inet4 Address and Inet6 Address, TCP/IP ClientSockets, URL, URLconnection HttpURL Connection,URIclass,Datagrams

**Note 1: Unit 1 & Unit 4 will have internal choice. Note 2:Three assignments are evaluated for 5 marks: Assignment – I from units 1 and 2. Assignment - II from units 3 and 4 Assignment – III from unit 5**

### **Course Outcomes**

After completing the course the students are able to:

**CO1:** Apply object oriented programming, exception handling and multithreading concepts in problem solving.

**CO2:** Design and implement Applets, Parameterized Applets incorporating multithreading and event handling mechanisms.

**CO3:** Use javaFX aspects in graphical interactive application development and JDBC for **database** transactions, Handling HTTP requests and responses.

**CO4:** Develop applications using RMI and JSP

**CO5:** Design client server applications for connection oriented and connection less services.

![](_page_139_Picture_343.jpeg)

#### **TEXT BOOK:**

Herbert Schildt: Java - The Complete Reference, 9<sup>th</sup> Edition, Tata McGraw Hill, 2014. (Chapters 1, 2, 3, 4, 5, 6, 8, 9,10, 11,12,14,15,20, 21, 22, 29, 30).

#### **REFERENCE BOOKS / WEBLINKS:**

- 1. Y. Daniel Liang: Introduction to JAVA Programming,  $7<sup>th</sup>$  Ed, Pearson Education, 2013.
- 2. Java ProgrammingbyHariMohan Pandey,PearsonEducation,2012.
- 3. Java 6Programming,BlackBook,KoGenT,dreamtechPress, 2012.
- 4. [www.tutorialspoint.com/java/](http://www.tutorialspoint.com/java/)
- 5. [www.javatpoint.com/java-tutorial](http://www.javatpoint.com/java-tutorial)
- 6. https://www.youtube.com/watch?v=rXhdP4sKSME&list=PLrodECPviD6dUfQsc5c72

![](_page_140_Picture_186.jpeg)

- 1. To create a web page using XHTML using Cascading Style Sheets<br>2. To do data validation and user interaction using JavaScript
- To do data validation and user interaction using JavaScript
- 3. To create XML documents and provide styling to documents.
- 4. To develop web applications using CGI/Perl.
- 5. To design web applications using the concepts of PHP.

![](_page_140_Picture_187.jpeg)

![](_page_141_Picture_157.jpeg)

#### **Note 1: Unit 1& Unit 5 will have internal choice Note 2: Three Assignments are evaluated for 5 marks:**

**Assignment – I from Units 1 and 2. Assignment – II from Units 3 and 4 . Assignment -III from Unit 5**

#### **Course Outcomes:**

Students will demonstrate the knowledge and the skills acquired with respect to:

**CO1**: Design simple web pages using different tags of XHTML and Classify and use different levels of style sheets

CO2 : Validate and provide user functionality using JavaScript

CO3 : Design and develop XML document and use the style sheet to display.

**CO4**: Develop web pages using PERL and CGI programs.

**CO5**: Design and develop PHP programs to perform database access, session tracking

![](_page_141_Picture_158.jpeg)

## **TEXT BOOKS:**

- 1. Robert W. Sebesta: Programming the World Wide Web, 4<sup>th</sup> Edition, Pearson education, 2011.
- 2. Learning jQuery , Better interaction, design, and web development with simple javaScript techniques , Fourth Edition , Jonathan Chaffer, Karl Swedberg 2013.

#### **REFERENCE BOOKS / WEBLINKS:**

- 1. M. Deitel, P.J. Deitel, A. B. Goldberg: Internet & World Wide Web How to Program, 4th Edition, Pearson education, 2011.
- 2. Pro PHP and jQuery- JASON LENGSTORF,2010.
- 3. http://nptel.ac.in
- 4. <http://www.w3schools.com/>

#### **Sub Title : WEB TECHNOLOGIES LAB**

![](_page_142_Picture_174.jpeg)

#### **Course Objectives:**

- **1.** Create a web page with text, images, links, lists, tables, and frames
- **2.** To use Cascading style sheet in designing web pages
- **3.** To use Javascript
- 4. To create XML schema and XSLT style sheet.
- 5. To create and execute PHP to access database, cookies and do session tracking.
- 6. Use PERL for CGI programming and access MySQL databases.

#### **I. LIST OF PROGRAMS**

- 1. I ) Create a simple file to demonstrate the use of different tags
	- a) Moving text= "Simple HTML Tags"
	- b) Different heading tags(h1 to h6)
	- c) Paragraph
	- d) Horizontal line
	- e) Line break
	- f) Block quote
	- g) Pre tag
	- h</sub>) Different logical styles(<b>,<i>,<sub>,<sup>

 2. Write code to create an html file to link different html pages which contains images,tables,lists and also link within a page

3. Design a web page using the different styles using inline, external & internal style sheets.

- 4. Develop and demonstrate a XHTML file that includes Javascript script for the following problems:
	- a) Input: A number n obtained using prompt
	- Output: The first n Fibonacci numbers
	- b) Input: A number n obtained using prompt

Output: A table of numbers from 1 to n and their squares using alert

5. Design an XML document to store information about a student in an engineering college affiliated to VTU. The information must include USN, Name, Name of the College, Brach, Year of Joining, and e-mail address. Make up sample data for three students. Create a CSS style sheet and use it to display the document.

6. a) Write a Perl script to demonstrate the string concatenation and repetition.

- b)Write a Perl program to display various Server Information like Server Name, Server Software, Server protocol, CGI Revision etc.
- 7. a) Write a perl script to demonstrate built-in array functions (PUSH, POP, SHIFT, UNSHIFT).

b)Write a Perl program to accept UNIX command from a HTML form and to display the output of the command executed.

8. a) Write a Perl program to display a digital clock which displays the current time of the server.

 b) Write a program to demonstrate hide and show effects of html elements using jquery.

9. Write a Perl program to insert name and age information entered by the user into a table created using MySQL and to display the current contents of this table.

10 a)Write a PHP program to store current date-time in a COOKIE and display the 'Last visited on' date-time on the web page upon reopening of the same page.

 b)Write a PHP program to store page views count in SESSION, to increment the count on each refresh, and to show the count on web page.

# **II. OPEN ENDED QUESTIONS**

#### **Develop web based applications for any of the following**

- 1. Simple employee portal.
- 2. Shopping cart.
- 3. Quiz application.
- 4. Reservation system.
- 5. Search engine.
- 6. Any Application

#### **NOTE :**

**1. STUDENT IS PERMITED TO SUBMIT OPEN ENDED SOLUTION TO ANY OTHER OPEN ENDED QUESTION APART FROM THE LIST ABOVE . BUT IT HAS TO BE APPROVED BY THE STAFF IN CHARGE.**

**2IN THE EXAMINATION EACH STUDENT PICKS ONE QUESTION FROM A LOT OF ALL 10 QUESTIONS.**

#### **Course Outcomes:**

Students will demonstrate the knowledge and the skills acquired with respect to:

**CO1**: Design simple web pages using different tags of XHTML and Classify and use different levels of style sheets

CO2 : Validate and provide user functionality using JavaScript

CO3 : Design and develop XML document and use the style sheet to display.

**CO4**: Develop web pages using PERL and CGI programs.

**CO5**: Design and develop PHP programs to perform database access, session tracking

![](_page_143_Picture_179.jpeg)
# **Sub Title : JAVA PROGRAMMING LAB**

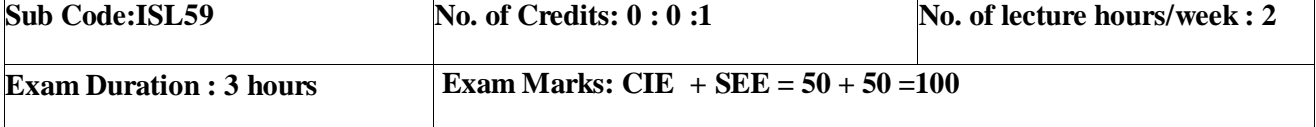

## **Course Objectives:**

- 1. Design & Develop the fundamentals of Object-oriented programming in Java, including defining classes, invoking methods, using class libraries.
- 2. Design & Develop exception handling and multithreading concepts.
- 3. Develop efficient Java applets and applications using OOP concepts.
- 4. Design & Develop basic understanding of network application programs.

#### **I. LIST OF PROGRAMS**

- 1. a. Design a JAVA Program to demonstrate Constructor Overloading and method overloading. b. Develop a JAVA Program to implement Inner class and demonstrate its Access Protections.
- 2. a. Develop a JAVA Program to demonstrate Inheritance.
	- b. Write a JAVA Program to demonstrate Exception Handling (Using Nested try catch and finally).
- 3. Develop a JAVA program which has
	- i. A Class called Account that creates account with 500Rs minimum balance, a deposit() method to deposit amount, a withdraw() method to withdraw amount and also throws LessBalanceException if an account holder tries to withdraw money which makes the balance become less than 500Rs.
	- ii. A Class called LessBalanceException which returns the statement that says withdraw amount ( Rs) is not valid.
	- iii. A Class which creates 2 accounts, both account deposit money and one account tries to withdraw more money which generates a LessBalanceException take appropriate action for the same.
- 4. Design a JAVA program using Synchronized Threads, which demonstrates Producer Consumer concept.
- 5. Develop a JAVA program which has
	- i. A Interface class for Stack Operations
	- ii. A Class that implements the Stack Interface and creates a fixed length Stack.
	- iii. A Class that implements the Stack Interface and creates a Dynamic length Stack.
	- iv A Class that uses both the above Stacks through Interface reference and does the Stack operations that demonstrates the runtime binding.
- 6. Develop JAVA programs which demonstrates utilities of LinkedList Class
- 7. Write a JAVA Program which uses FileInputStream / FileOutPutStream Classes.
- 8. Develop a JAVA program which uses Datagram Socket for Client Server Communication.
- 9. Design JAVA Applet programs which handles MouseEvent

10.Develop JAVA Applet programs which handles KeyBoardEvent

#### **II. OPEN ENDED QUESTIONS**

Develop applications for data base access, servlet request/response, rmi, jsp,userinterface for any application using javaFX, any gaming application etc

#### **NOTE :**

**1. STUDENT IS PERMITED TO SUBMIT OPEN ENDED SOLUTION TO ANY OTHER OPEN ENDED QUESTION APART FROM THE LIST ABOVE . BUT IT HAS TO BE APPROVED BY THE STAFF IN CHARGE.**

## **2. IN THE EXAMINATION EACH STUDENT PICKS ONE QUESTION FROM A LOT OF ALL 10 QUESTIONS.**

#### **Course Outcomes:**

After completing the course the students are able to:

**CO1**. Recognize the basic object oriented concepts & apply them to create java applications.

**CO2**. Demonstrate java application with inheritance and interface concepts.

**CO3.** Design java applications with multithreading concepts and demonstrate the error handling concepts.

**CO4**. Create GUI applications with the help of javaFX and handle events.

**CO5**. Design client server applications and security models.

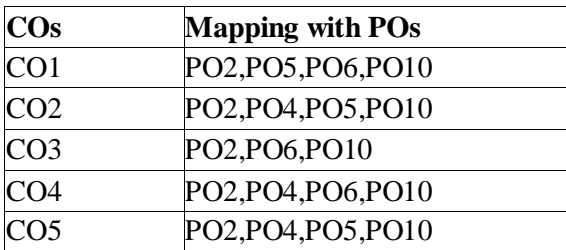

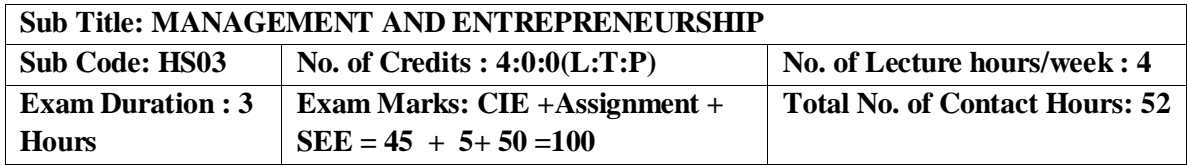

- 1. To help students understand the Management concepts & its evolution.
- 2. To impart the knowledge about various Managerial functions.
- 3. To make the student learn the Entrepreneurial process.
- 4. To gain an insight of funding agencies & understand the role of SSI in economic development.
- 5. To have a clear understanding of various business opportunities & designing the Business plan.

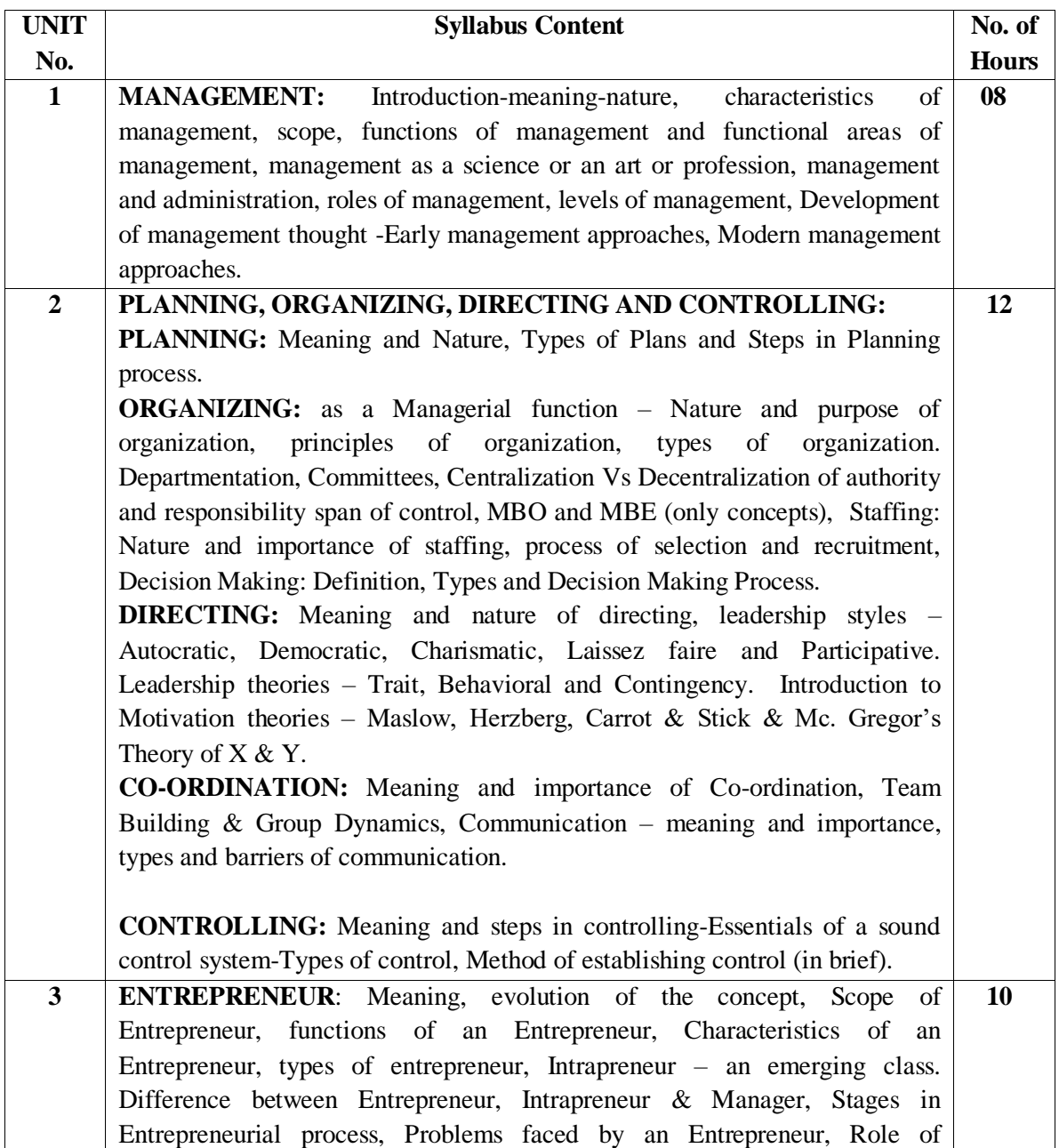

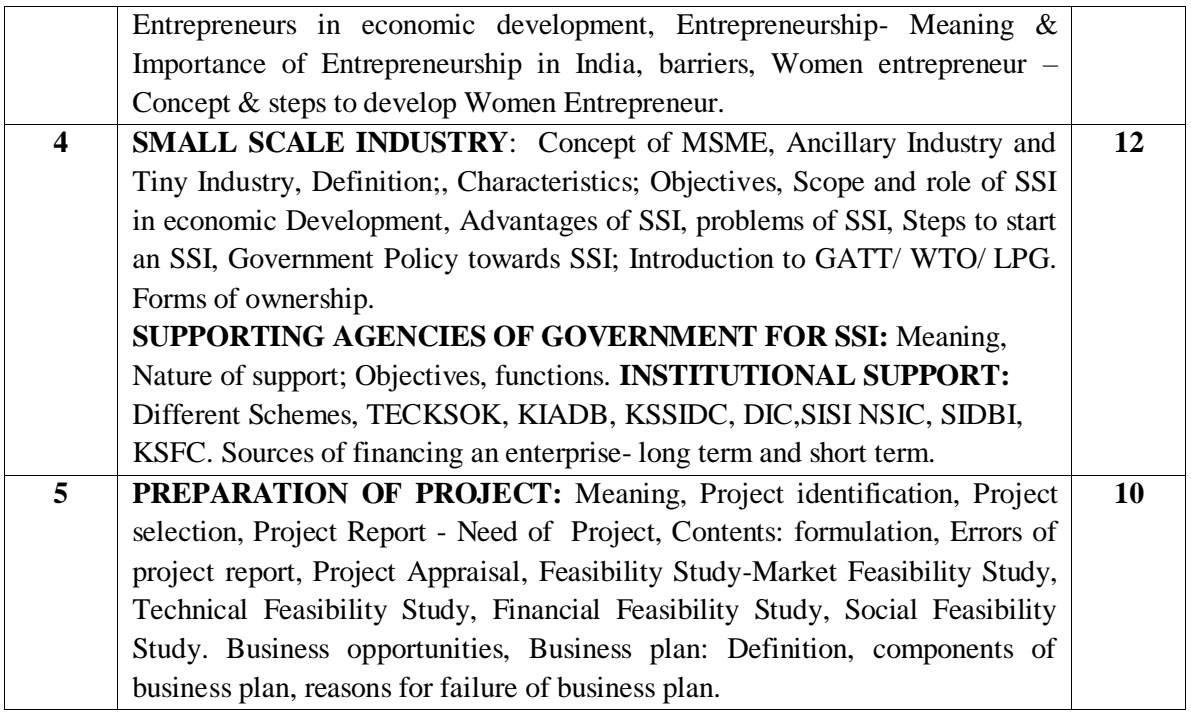

 **Note 1 : Unit 2 and Unit 4 will have internal choice.**

 **Note 2: Three Assignments are evaluated for 5 marks:**

 **Assignment – I from Units 1 and 2. Assignment – II from Units 3 and 4 .**

 **Assignment -III from Unit 5**

**Course Outcomes :**

**CO1** : The students will gain knowledge on management concepts & its evolution.

- **CO2** : The students will learn the application of managerial skills & attributes.
- **CO3** : The students will get an in depth knowledge of entrepreneurial process & will be able to apply the entrepreneurial skills.
- **CO4** : Students compile information & explore the sources of funding agencies.
- **CO5** : Students will be able to identify business opportunities & prepare the business plan.

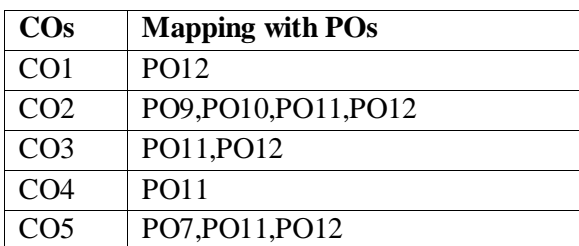

## **TEXT BOOKS:**

1. Entrepreneurship and Management- S Nagendra and V S Manjunath- Pearson Publication 4 /e, 2009.

2. Dynamics of Entrepreneurial Development and Management-Vasant Desai-Himalaya

Publishing House.

3. Principles of Management – PC Tripathi, and P N Reddy – Tata MacGraw Hill.

## **REFERENCE BOOKS:**

- 1. Entrepreneurship Development Poornima M Charanthimath Pearson Education 2006.
- 2. Entrepreneurship and management Shashi k Gupta- Kalyani publishers, Latest edition.
- 3. Organizational behaviour, Stephen P Robbins, Timothy A. Judge, Neharika Vohra, Pearson, 14/e, 2012.
- 4. Financial Management- Shashi k Gupta- Kalyani publishers, Latest edition.

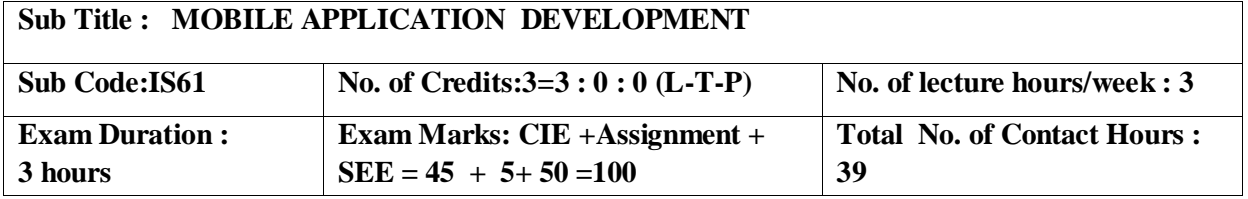

#### **Course Objectives:**

- 1. To understand the Mobile Android OS architecture and life cycle.
- 2. To analyze and use appropriate tools for Android Application development.
- 3. To be familiar with managing of application resources.
- 4. To build elegant user interfaces with views, layouts & form widgets.
- 5. To understand the usage of Services and Notifications in Android Apps.

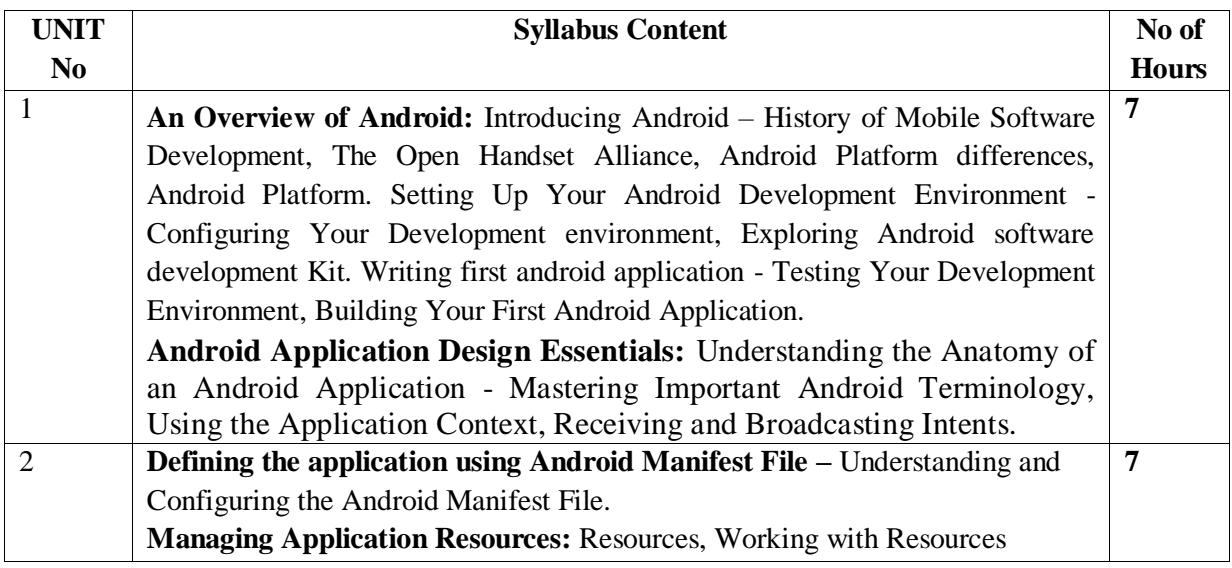

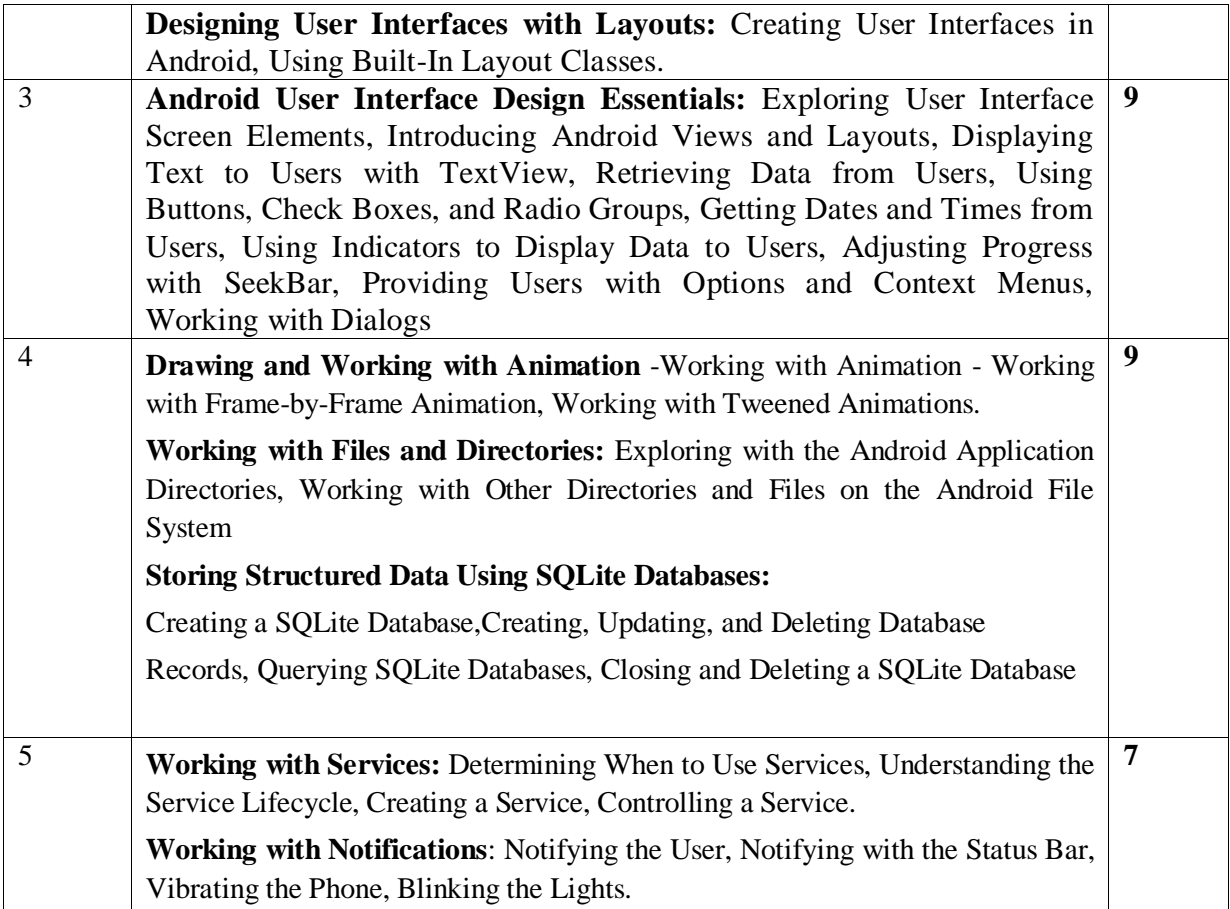

## **Note 1: Unit 3 & Unit 4 will have internal choice**

**Note 2: Three Assignments are evaluated for 5 marks: Assignment – I from Units 1 and 2. Assignment – II from Units 3 and 4 . Assignment -III from Unit 5**

# **Course Outcomes:**

After completing the course the students are able to:

**CO1**: Analyze the fundamentals of Mobile application development.

**CO2**: Analyze the problems to build Mobile apps by assessing the basic framework and usage of SDK.

**CO3**: Design and develop Android applications using various resources and built-in classes.

**CO4:** Develop the skills in designing and deploying the sophisticated mobile applications.

**CO5**: Design and deploy Android applications with compelling User Interfaces.

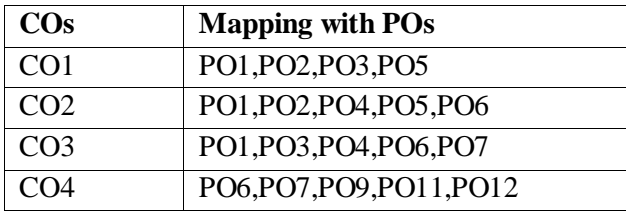

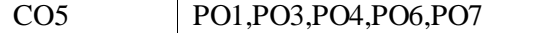

## **TEXT BOOK:**

 Shane Conder, Lauren Darcey: Android Wireless Application Development, Pearson education, 2010.

## **REFERENCE BOOKS:**

- 1. Reto Meier: Professional Android 4 Application Development , Wrox Publication,2015
- 2. ZigurdMednieks, Laird Dornin, G. Blake Meike, Masumi Nakamura: Programming Android, 2nd Edition , O'Reilly Publication, 2012.
- 3. [SatyaKomatineni](http://www.apress.com/author/author/view/id/1748) [, Dave MacLean ,](http://www.apress.com/author/author/view/id/2033) [SayedHashimi](http://www.apress.com/author/author/view/id/1749) : Pro Android 3, Apress publication ,2011.

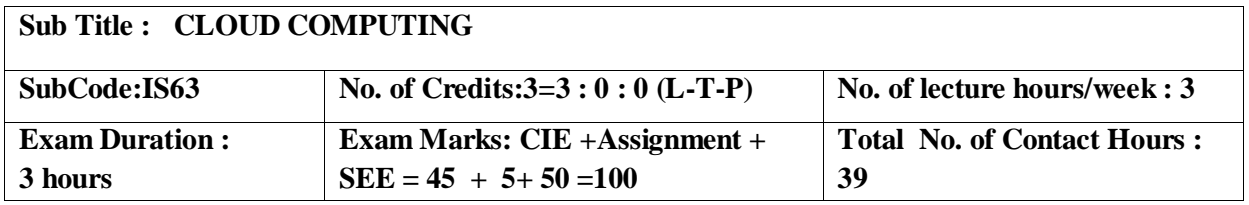

## **Course Objectives:**

- 1. To study the history and the fundamental concepts of Cloud Computing, Parallel, Distributed Computing and Virtualization.
- 2. To understand the concept of cloud computing architecture and different Cloud models.
- 3. To impart Cloud offerings which enhances the usage of Cloud.
- 4. To analyze the Cloud Storage and Security maintenances.
- 5. To become familiar with the different applications of Cloud Computing.

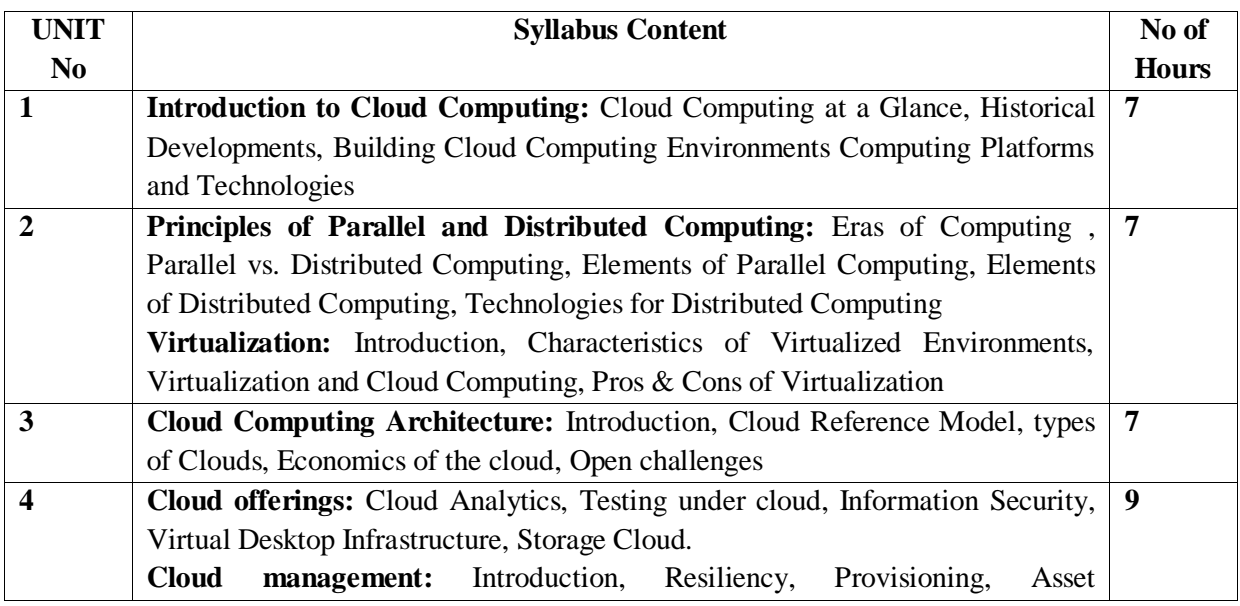

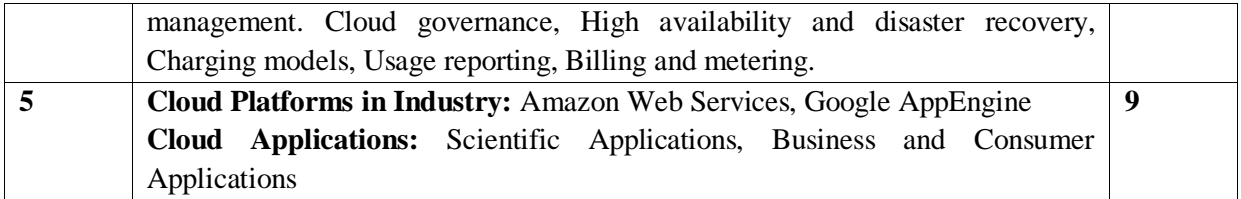

**Note 1: Unit 4 & Unit 5 will have internal choice. Note 2: Three assignments are evaluated for 5 marks Assignment – I from Units 1 and 2. Assignment – II from Units 3 and 4 . Assignment -III from Unit 5**

## **Course Outcomes:**

After the completion of course, the student will be able to:

**CO1:** Analyze core concepts and fundamentals of the Cloud Computing.

**CO2:** Analyze systems, protocols and mechanisms to support Cloud Infrastructure.

**CO3:** Identify the hardware necessary for Cloud Computing.

**CO4:** Develop applications and host on Cloud Computing.

**CO5:** To manage the Cloud Environment.

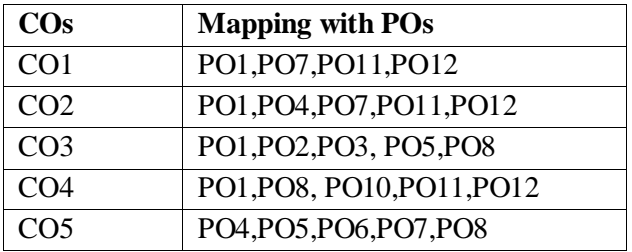

## **TEXT BOOKS:**

- 1. Rajkumar Buyya, Christian Vecchiola, S Thamarai Selvi ,Mastering Cloud Computing , Tata McGraw Hill Education Private Limited, 2013.
- 2. Dr. Kumar Saurabh , Cloud Computing , Wiley India, 2011.

# **REFERENCE BOOKS:**

- 1. Dinkar Sitaram, Geetha Manjunath ,Moving to the Cloud. Elsevier Publications, 2011.
- 2. Barrie Sosinsky, Cloud Computing Bible , Wiley Publishing, Inc, 2011.

## **Sub Title : ARTIFICIAL INTELLIGENCE**

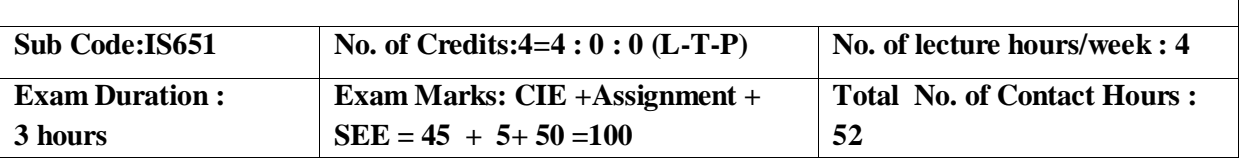

# **Course Objectives:**

- 1. Understand about agent, behavior and structure
- 2. Learn different search strategies
- 3. Representation of knowledge and reasoning
- 4. Gain knowledge about planning and learning strategies

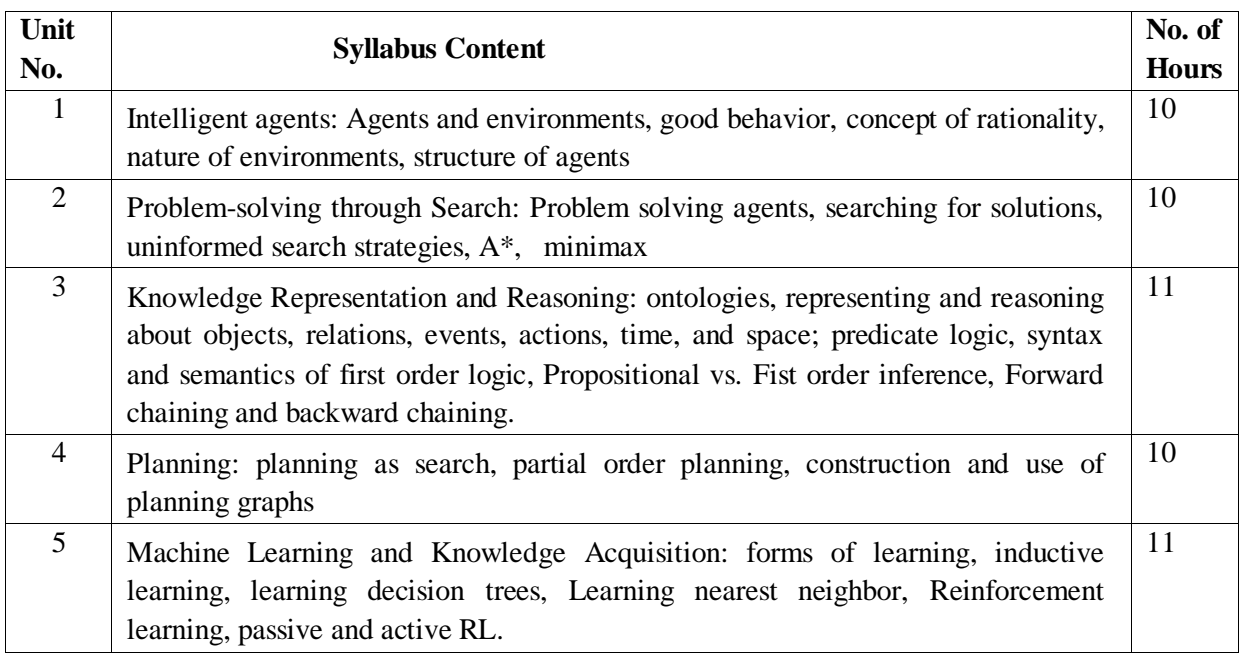

# **Note 1: Unit 3 & Unit 5 will have internal choice**

**Note 2: Three Assignments are evaluated for 5 marks:**

**Assignment – I from Units 1 and 2. Assignment – II from Units 3 and 4 . Assignment -III from Unit 5**

**Course Outcomes:**

After completing the course the students are able to:

**CO1:** Identify agent and environment.

**CO2**: Apply different Search strategies in problem solving .

**CO3**: Represent knowledge and perform reasoning.

**CO4**: Apply Planning strategies and machine learning techniques.

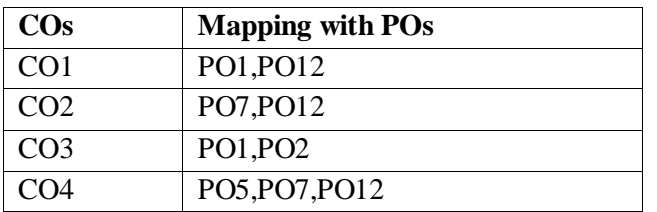

## **TEXT BOOK:**

Artificial Intelligence: A Modern Approach, 3rd Edition, by Stuart Russell and Peter Norvig.2.1,2.2,2.3,2.4,3.1,3.3,3.4,4.1,4.2,6.2,8.1,8.2,9.1,9.3,9.4,10.1,10.2,10.3,10.4,11.2, 11.3,11.4,18.1,18.2,18.3,19.3,20.4,21.1,21.2,21.3)

## **REFERENCE BOOKS**:

- 1. Luger, G. F., & Stubblefield, W. A., Artificial Intelligence Structures and Strategies for Complex Problem Solving. New York, NY: Addison Wesley, 5th edition (2005).
- 2. Nilsson, N. J. Artificial Intelligence A Modern Synthesis. Palo Alto: Morgan Kaufmann. (1998).
- 3. Nilsson, N. J., Principles of Artificial Intelligence. Palo Alto, CA: Tioga (1981).
- 4. Rich, E., & Knight, K., Artificial Intelligence. New York: McGraw-Hill (1991).

## **Sub Title : PYTHON PROGRAMMING**

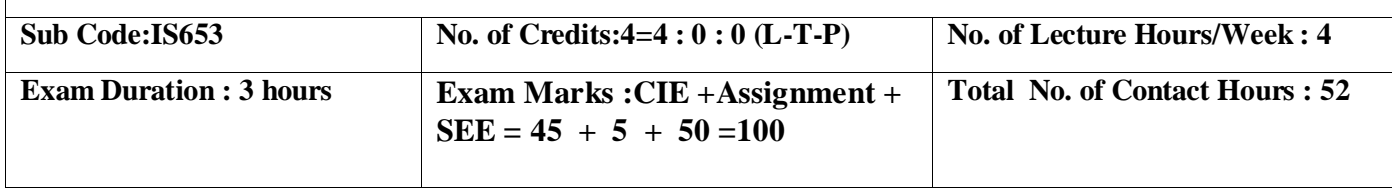

#### **Course Objectives:**

- 1. Understanding the syntax and semantics of the Python language.
- 2. To create Functions in Python.
- 3. To handle Files & Regular expressions in Python.
- 4. To apply Object Oriented Programming concepts in Python.
- 5. To create Threaded and Networking applications in Python .

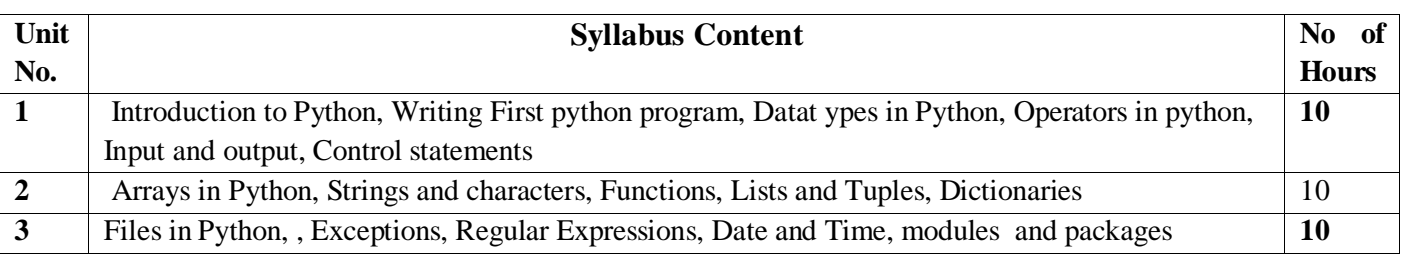

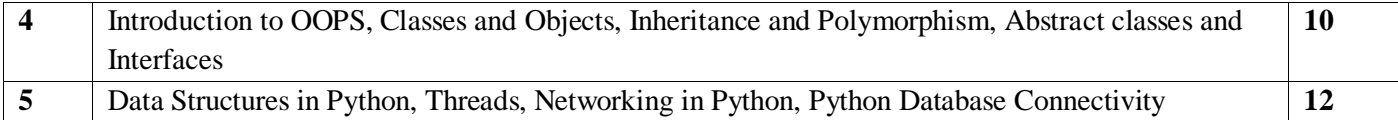

**Note 1: Unit 4 & Unit 5 will have internal choice Note 2: Three Assignments are evaluated for 5 marks: Assignment – I from Units 1 and 2. Assignment – II from Units 3 and 4 . Assignment -III from Unit 5**

## **Course Outcomes:**

After the completion of course the student will be able to:

**CO1**: Demonstrate the understanding and usage of core python scripting elements python constructs, data types

**CO2** :Demonstrate the understanding and usage of functions ,lists,tuples and dictionaries.

**CO3**: Demonstrate the understanding and usage of modules, packages and regular

expressions

**CO4**: Demonstrate usage of object oriented features such as Inheritance, Polymorphism, operator overloading.

**CO5**:Apply the knowledge of python and use the language scripting elements and constructs to

develop threaded and networking applications.

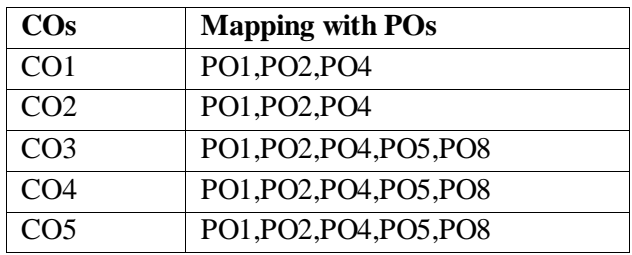

#### **TEXT BOOK :**

Introducing Python- Modern Computing in Simple Packages – Bill Lubanovic, O'Reilly Publication 2015

## **REFERENCE BOOKS/WEB LINKS:**

- 1. How to Think Likea Scientist–Learning withPython ",AllenDowney, JeffreyElkner, Chris Meyers,Green TeaPress, 2012, ThirdEdition.
- 2. Introduction to Computer ScienceUsingPython-Charles Dierbach, WileyPublication Learning with Python ",Green TeaPress, 2014,First Edition.
- 3. BeginningPython –From Noviceto Professional,-MagnusLie Hetland, Second Edition, APressPublication 2014.

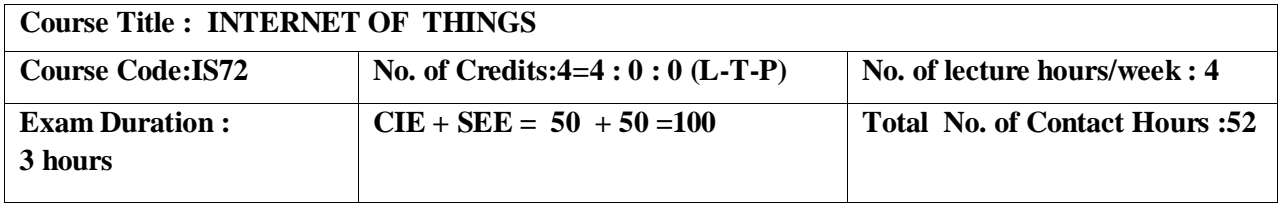

- 1. To learn the basic issues, policy and challenges in the IoT
- 2. To understand the Mechanism and Key Technologies in IoT
- 3. To analyze the managing of the resources in the IoT
- 4. To deploy the resources into business
- 5. To comprehend Data Analytics for IoT

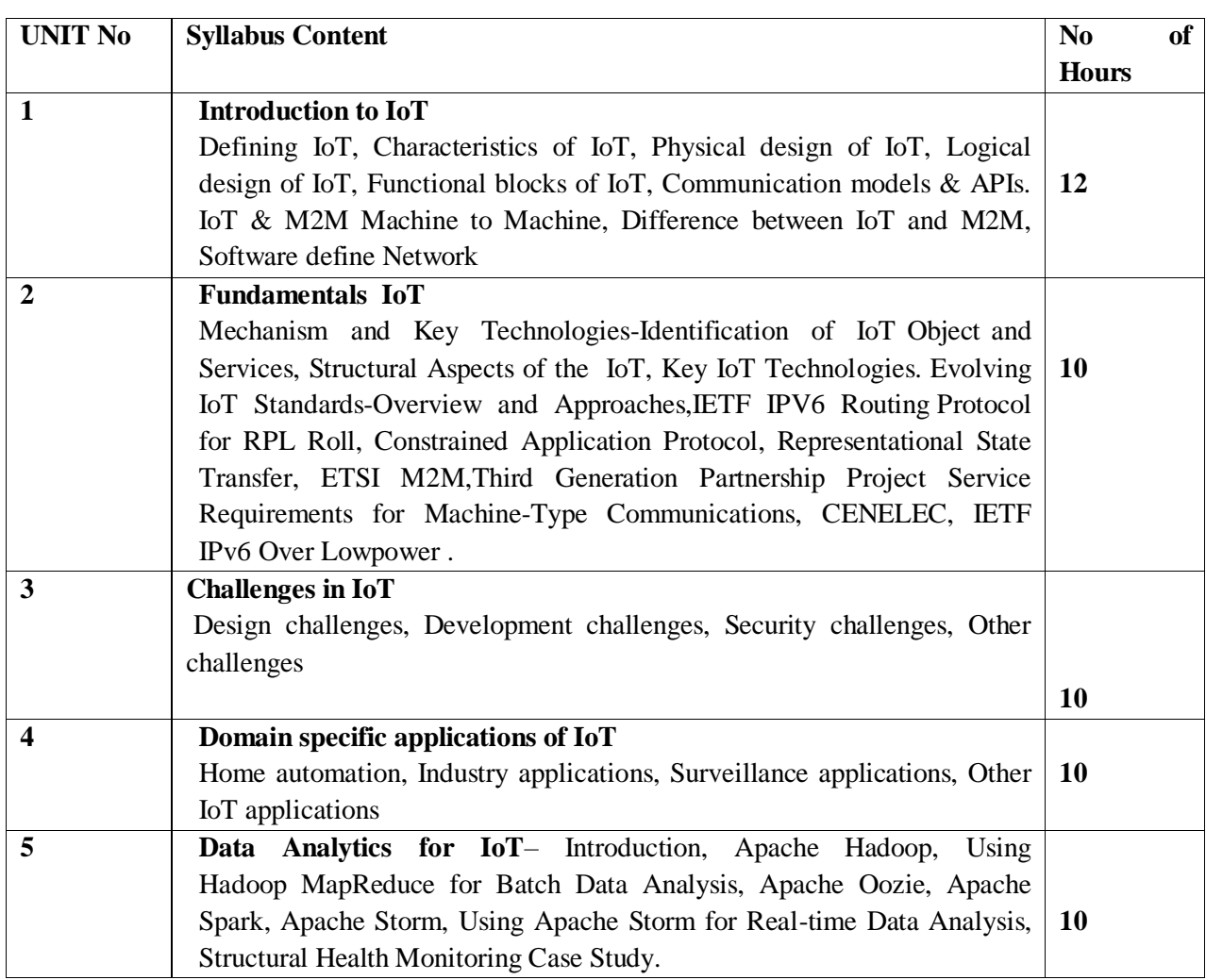

**Note 1: Unit 2 & Unit 5 will have internal choice**

**Note 2: Three Assignments are evaluated for 5 marks:**

**Assignment – I from Units 1 and 2. Assignment – II from Units 3 and 4 . Assignment -III from Unit 5**

#### **Course outcomes:**

On successful completion of the course, the student will

**CO1**: Understand the concepts of Internet of Things.

**CO2**: Identify different technologies of IoT with machine type communication.

**CO3**: Design IoT applications in different domain and be able to analyze their performance.

**CO4**: Implement basic IoT applications on embedded platform.

**CO5**:Understand data sets received through IoT devices and tools used for analysis

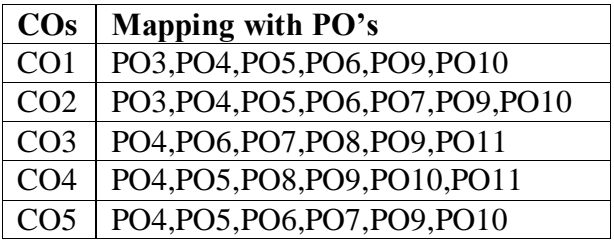

## **TEXT BOOK:**

- **1.** ArshdeepBahga, Vijay Madisetti, "Internet of Things : A Hands on Approach" Universities Press., 2015
- 2. Daniel Minoli, "Building the Internet of Things with IPv6 and MIPv6:The Evolving World of M2M Communications", Wiley, 2013

## **REFERENCE BOOKS/WEBLINKS**

1.Michael Miller," The Internet of Things", First Edition, Pearson, 2015.

2.Claire Rowland,Elizabeth Goodman et.al.," Designing Connected Products", First Edition,O'Reilly, 2015

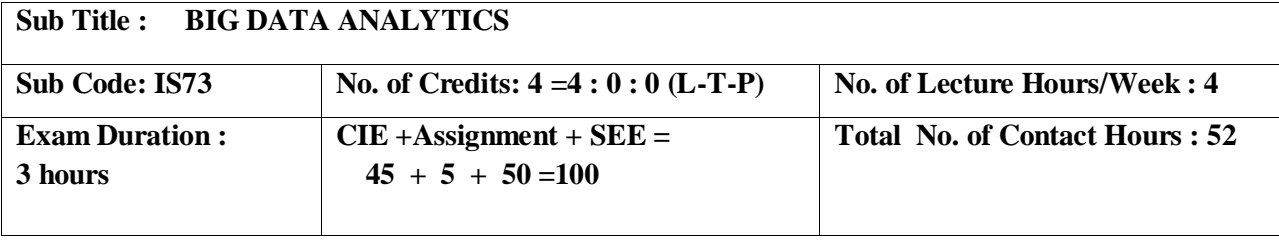

- 1. To impart fundamental concepts about data and its identification.
- 2. Understand the basic concepts of Big data, methodologies for analyzing structured and unstructured data.
- 3. Discuss different technologies used for Big data along with its architecture.

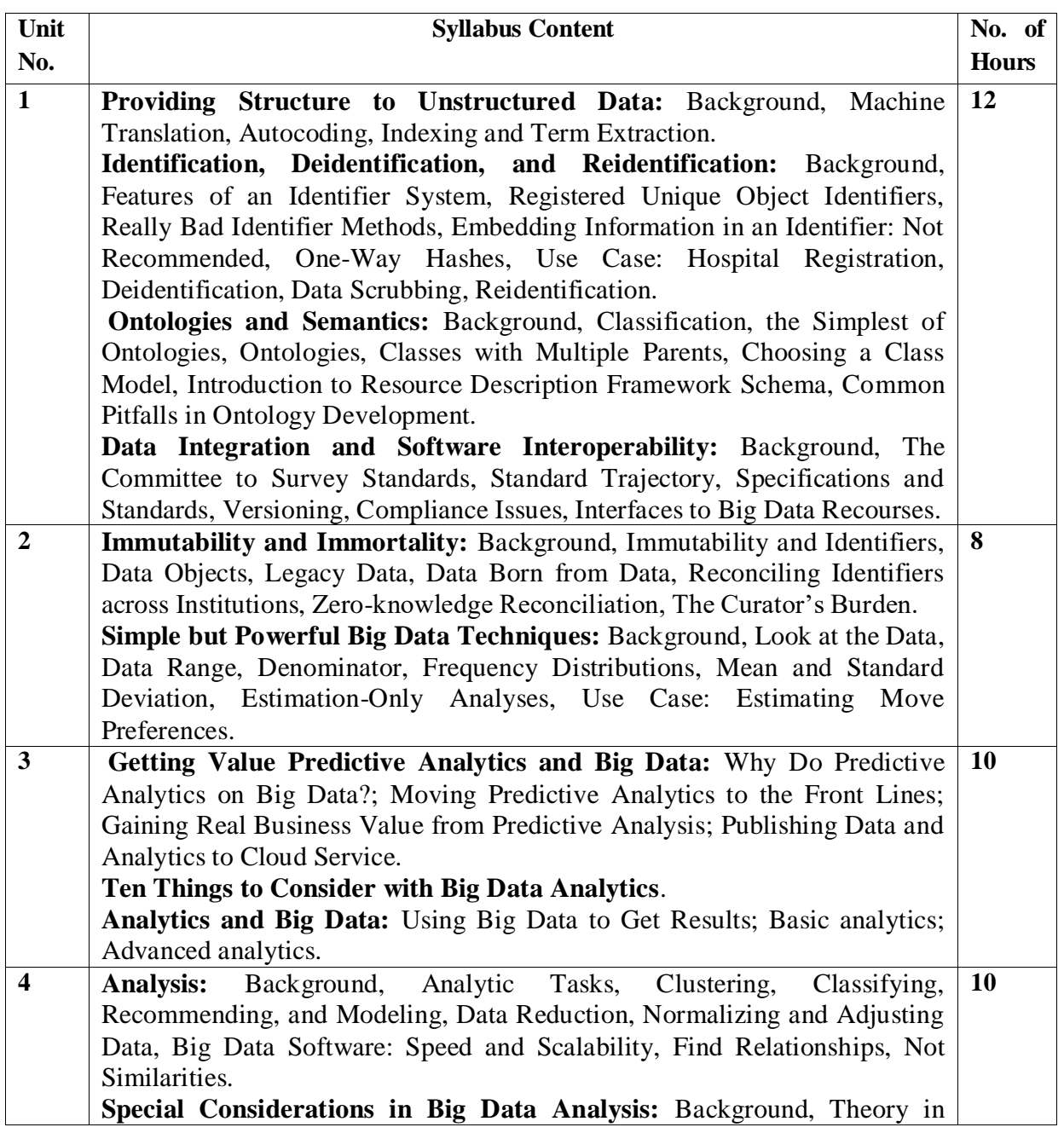

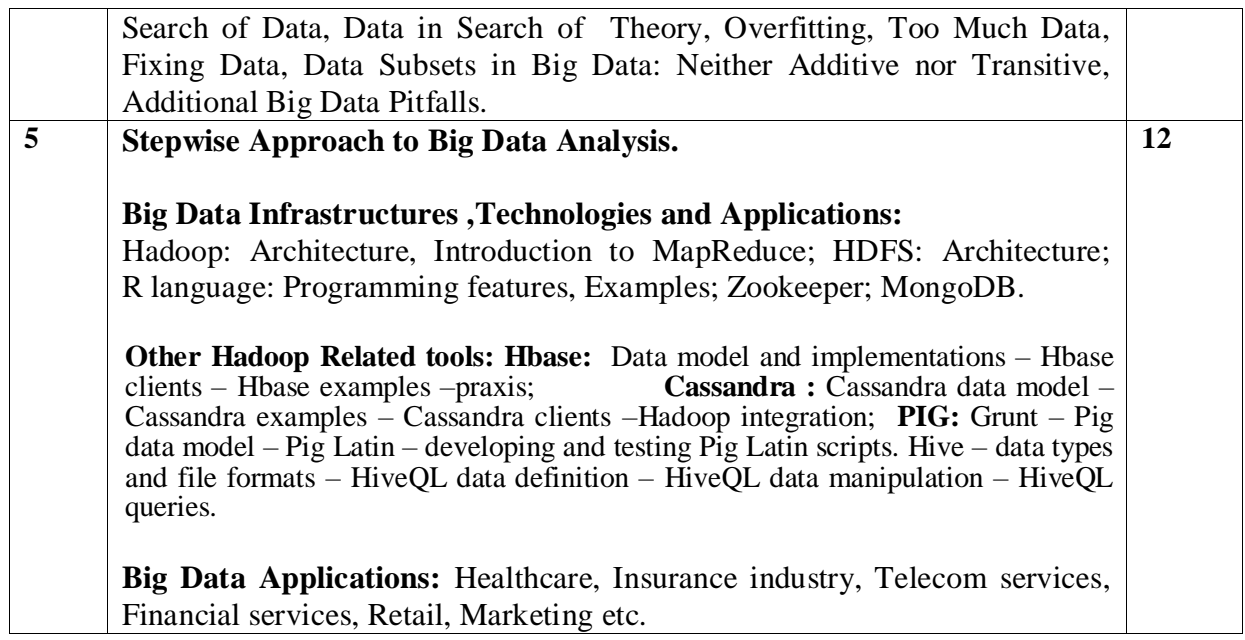

**Unit 1 & Unit 5 will have internal choice.**

## **Note : Three Assignments are evaluated for 5 marks:**

**Assignment – I from Units 1 and 2.**

## **Assignment – II from Units 3 and 4 .**

**Assignment -III from Unit 5**

**Course Outcomes:**

After the completion of course, the students will be able to:

**CO1:** Identify the differences between Big data & small data and structured & unstructured data. Also, analyze the Ontologies and Measurement techniques of Big data along with data integration.

**CO2:** Discuss about various powerful Big data techniques.

- **CO3:** Differentiate between Statistics, Data Mining & Analytics.
- **CO4:** Apply special considerations in Big Data Analysis along with stepwise approach in Big Data analytics.
- **CO5:** Discuss different infrastructure & technologies for Big Data and its applications.

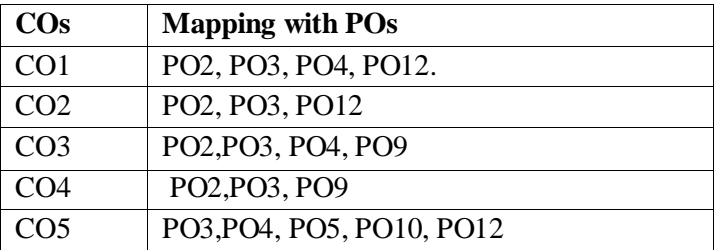

# **TEXT BOOKS:**

- 1. Principles of Big Data: Preparing, Sharing and Analyzing Complex Information, Jules.J. Berman, First Edition, MK Publishers, 2013.
- 2. Judith Hurwitz, Alan Nugent, Dr. Fern Halper, Marcia Kaufman, Big Data For Dummies, Published by John Wiley & Sons, Inc., 2013.

3.Unit 5 (Not limited to following resource) :

 i.Challenges and Opportunities with Big Data by Divyakant Agrawal et al , Whitepaper, 2011.

# **REFERENCE BOOKS/WEB LINKS:**

- 1. Ken W. Collier, Agile Analytics: A Value-Driven Approach to Business Intelligence and Data Warehousing, Author: Pearson Education, ISBN-13:- 9788131786826,2012
- 2. Michael Wessler, Big Data For Dummies, Published by John Wiley & Sons, Inc. ,Alteryx Special Edition,2013.
- 3. Big Data Applications: http://www.nasscom.in.
- 4. Big Data case studies:
	- i. http://racunarstvo.hr/wpcontent/uploads/2016/03/OA\_day\_Big\_Data\_Tomasz\_Przybysewski.pdf.

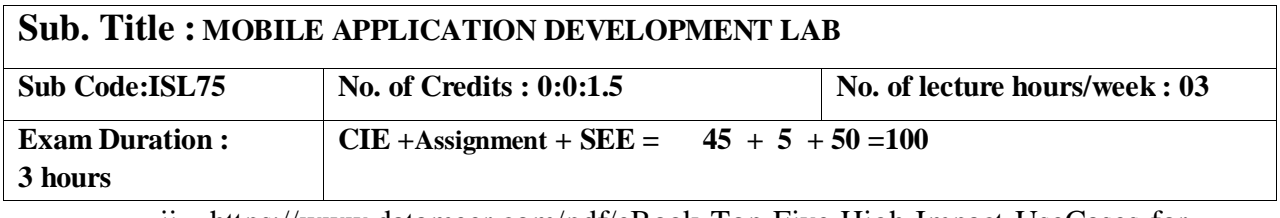

## ii. https://www.datameer.com/pdf/eBook-Top-Five-High-Impact-UseCases-for-

## **Course objectives:**

- 6. To understand the Mobile Android OS architecture and life cycle.
- 7. To analyze and use appropriate tools for Android Application development.
- 8. To be familiar with managing of application resources.
- 9. To build elegant user interfaces with views, layouts& form widgets.
- 10. To understand the usage of Services and Notifications in Android Apps.

Big-Data-Analytics.pdf

# **I. LIST OF PROGRAMS**

- 1. Develop an android application that uses GUI components, Font and Colors.
- 2. Design an android application that uses Layout Managers and event listeners.
- 3. Develop a native android calculator application.
- 4. Write an application that draws basic graphical primitives on the screen.
- 5. Develop an android application that makes use of database.
- 6. Implement an android application that implements Multi-threading concept.
- 7. Develop a native application that uses GPS location information.
- 8. Implement an application that writes data to the SD card.
- 9. Implement an application that creates an alert upon receiving a message.
- 10. Write a mobile application that creates alarm clock

# **II.OPEN ENDED QUESTIONS**

Develop an android application using Android Studio/ADT Bundle for any of the following:

- 1.Mobile Based Attendance System.
- 2.Android Campus Recruitment System.
- 3.Android Book Store Project.
- 4.Student Faculty Document Sharing Android Project
- 5.Android Based Feedback System.

## **NOTE :**

**1. Student is permited to submit open ended solution to any other open ended question apart from the list above . but it has to be approved by the staff in charge.**

**2. In the examination each student picks one question from a lot of all 10 questions.**

## **Course Outcomes:**

After completing the course the students are able to:

**CO1**: Analyze the fundamentals of Mobile application development.

**CO2**: Analyze the problems to build Mobile apps by assessing the basic framework and usage of SDK.

**CO3**: Design and develop Android applications using various resources and built-in classes.

**CO4:** Develop the skills in designing and deploying the sophisticated mobile applications.

**CO5**: Design and deploy Android applications with compelling User Interfaces.

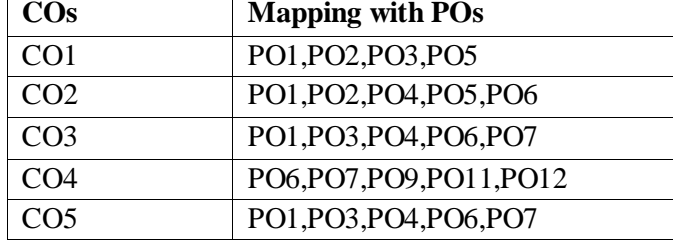

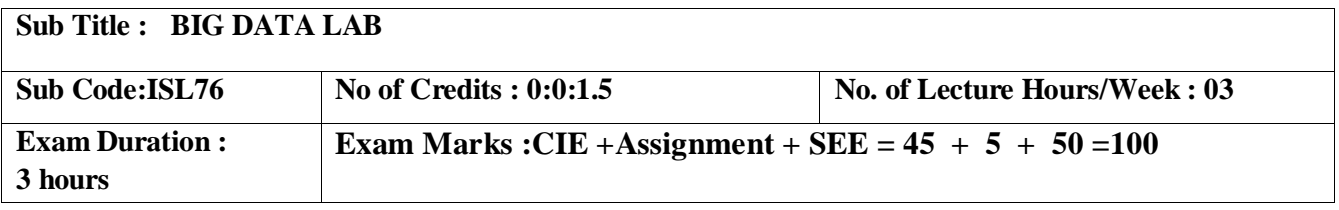

- 1. To understand the concept of Big data with hands on.
- 2. Understand installation of various Big data tools.
- 3. To apply Hadoop concepts to various applications and NoSQL implementation.

## **I. LIST OF PROGRAMS**

1. Start by reviewing HDFS. You will find that its composition is similar to your local Linux file system. You will use the hadoop fs command when interacting with HDFS.

- a. Review the commands available for the Hadoop Distributed File System:
- b. Copy file foo.txt from local disk to the user's directory in HDFS
- c. Get a directory listing of the user's home directory in HDFS
- d. Get a directory listing of the HDFS root directory
- e. Display the contents of the HDFS file user/fred/bar.txt

2. Start by reviewing HDFS. You will find that its composition is similar to your local Linux file system. You will use the hadoop fs command when interacting with HDFS.

- a. Move that file to the local disk, named as baz.txt
- b. Create a directory called input under the user's home directory
- c. Delete the directory input old and all its contents
- d. Verify the copy by listing the directory contents in HDFS.

## **3.MapReduce Programs:**

Using movie lens data

- a. List all the movies and the number of ratings
- b. List all the users and the number of ratings they have done for a movie
- c. List all the Movie IDs which have been rated (MovieId with at least one user rating it).

## **4. Hive Programs:**

Hive allows for the manipulation of data in HDFS using a variant of SQL. This makes it excellent for transforming and consolidating data for load into a relational database. In this exercise you will use HiveQL to filter and aggregate click data to build facts about user's movie preferences. The query results will be saved in a staging table used to populate the Oracle Database.

The moveapp log ison table contains an activity column. Activity states may be as follows:

- RATE MOVIE
- COMPLETED\_MOVIE
- PAUSE\_MOVIE
- START\_MOVIE
- BROWSE\_MOVIE
- LIST MOVIE
- SEARCH\_MOVIE
- LOGIN
- LOGOUT
- INCOMPLETE\_MOVIE.

Hive maps queries into Map Reduce jobs, simplifying the process of querying large datasets in HDFS. HiveQL statements can be mapped to phases of the Map Reduce framework. Selection and transformation operations occur in map tasks, while aggregation is handled by reducers. Join operations are flexible: they can be performed in the reducer or mappers depending on the size of the leftmost table. Write query to:

- a. Create the database "movieworks" and it's corresponding table.
- b. Write a query to insert movie details into the query.
- c. Load the table with the data.
- d. Create an external table(example: movieapp\_log). An external table is created for the conversion text file to binary file which can then be sent to HSFS through the operating system. Avro system is usedfor conversion of text file to binary file
- e. Insert the details of internally created table(movie\_details1) using insert overwrite command to the external table ( loading the external table with the data).

## **5. R-PROGRAMMING:**

Write R program to:

a. Create two matrices and perform multiplication & division on those matrices.

b. Create a data frame and print the: data frame, structure of data frame and summary of data frame.

c. Create a Bar chart and sketch the Bar chart by taking months as input & plot it against revenue. Also, add legend to the chart that includes regions.

## **II. OPEN ENDED QUESTIONS**

- 1. Word count using MapReduce.
- 2. Execute basic PIG commands.

#### **NOTE:**

#### **1.STUDENT IS PERMITED TO SUBMIT OPEN ENDED SOLUTION TO ANY OTHER OPEN ENDED QUESTION APART FROM THE LIST ABOVE . BUT IT HAS TO BE APPROVED BY THE STAFF IN CHARGE.**

# **2. STUDENT IS REQUIRED TO EXECUTE ONE QUESTION FROM A LOT OF ALL 5 QUESTIONS.**

## **Course Outcomes:**

After the completion of course, the students will be able to:

**CO1**: Elucidate installation of various Big data tools.

**CO2**: Implement HiveQL statements.

**CO3:** Differentiate between SQL and NoSQL commands.

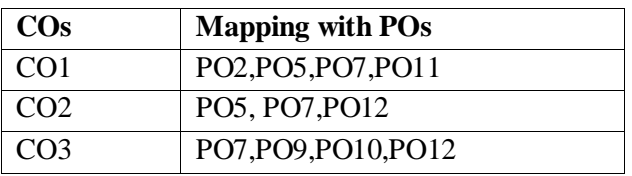

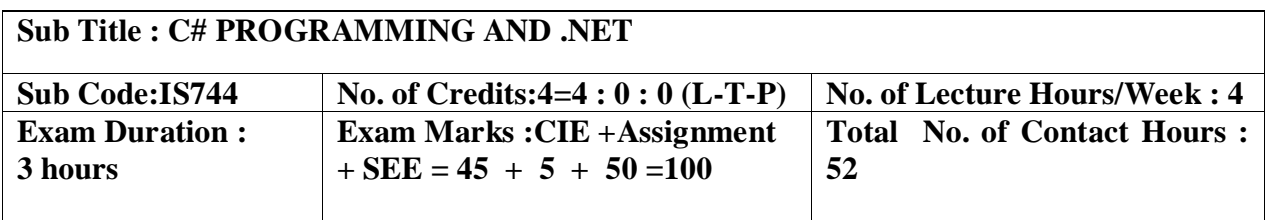

## **Course Objectives:**

- 1. Understand the nature of .Net application development and build C# applications.
- 2. Familiarize with Object-oriented Programming concepts as associated with C#, Inheritance, Interfaces, Exception Handling, Reflection, Standard I/O programming, File Handling, Generics,
- 3. Understand Windows Application using Winforms, File I/O, XML in .NET.Web Services and Deployment.
- 4. Overview of .NET framework 3.0 features like WPF, WCF and WF.

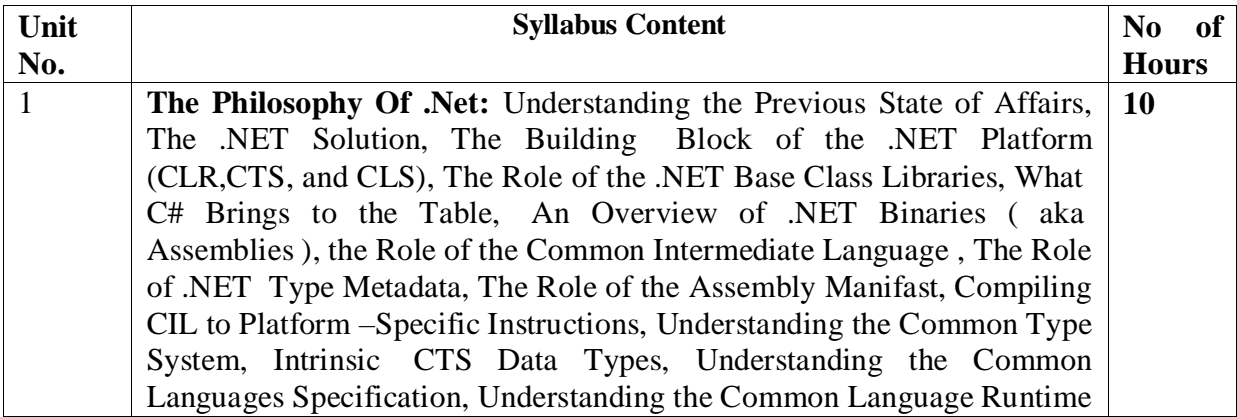

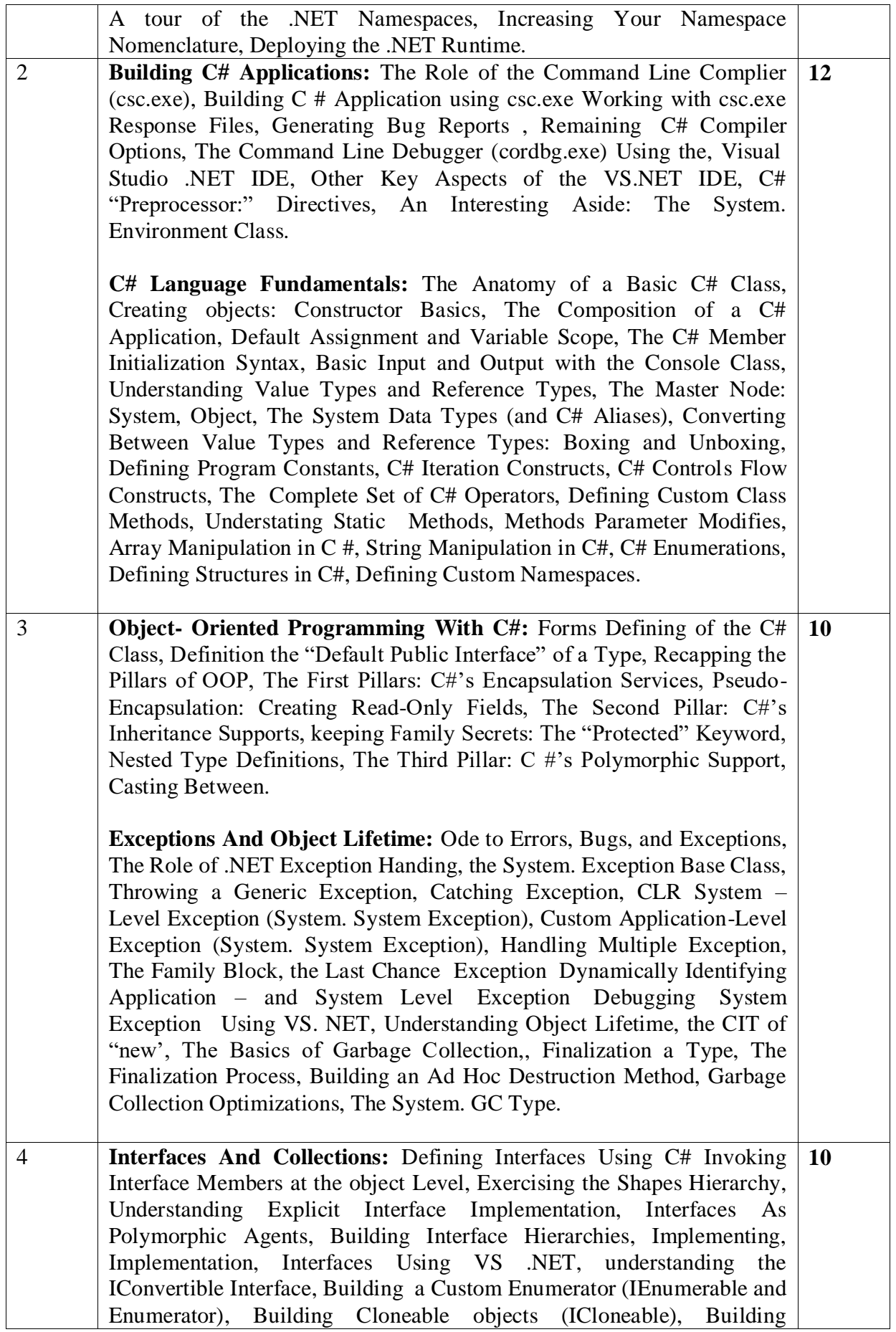

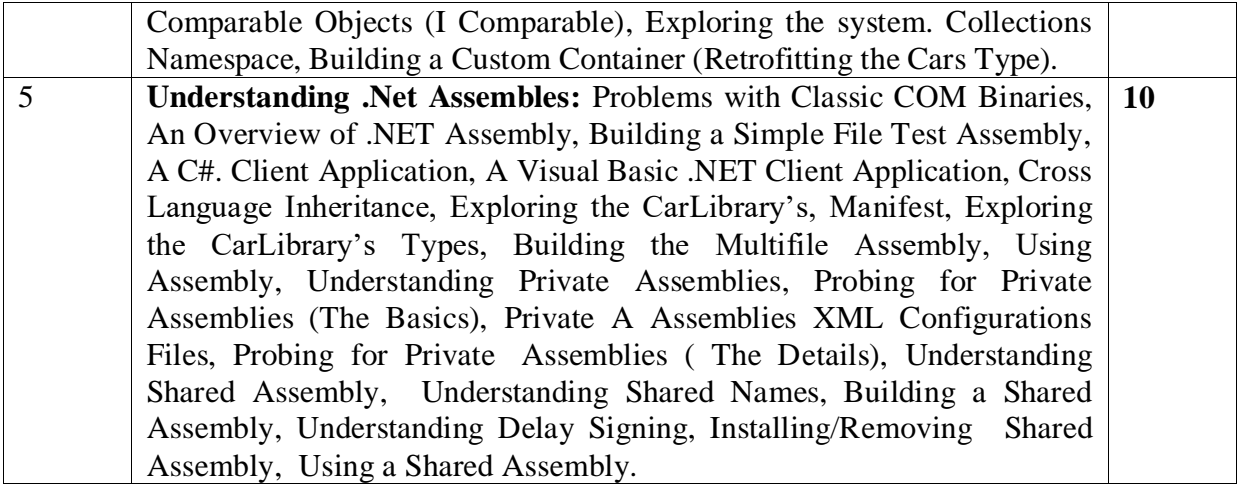

## **Note 1: Unit 2 & Unit 3 will have internal choice.**

**Note 2: Three Assignments are evaluated for 5 marks:**

**Assignment – I from Units 1 and 2. Assignment – II from Units 3 and 4 . Assignment - III from Unit 5**

**Course Outcomes:** After the completion of course, the students will be able to:

**CO1**:Analyze the nature of .Net application development . **CO2:**Apply OOAD concepts to build C# applications **CO3:**Design and develop console based applications using C# **CO4:**Develop Windows Application using Winforms, File I/O, XML in .NET.Web Services and deployment. **CO5**:Analyze .NET framework 3.0 features like WPF, WCF and WF.

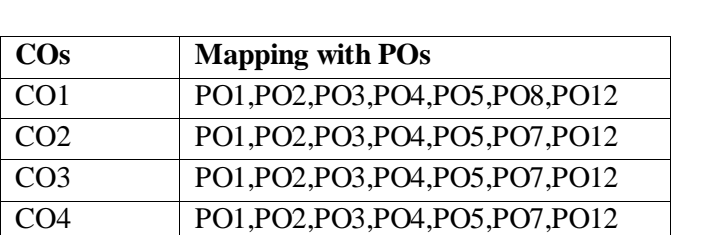

CO5 PO1,PO2,PO3,PO4,PO5,PO7,PO12

## **TEXT BOOKS:**

- 1**.** Pro C# with .NET 3.0 **-** Andrew Troelsen, Special Edition, Dream Tech Press, India, 2013.
- 2. Programming in C# **-** E. Balagurusamy, 5th Reprint, Tata McGraw Hill, 2011.

# **REFERENCE BOOKS/WEB LINKS:**

- 1. Inside C# **-** Tom Archer, WP Publishers, 2011.
- 2. The Complete Reference C# **-** Herbert Schildt, Tata McGraw Hill, 20014.

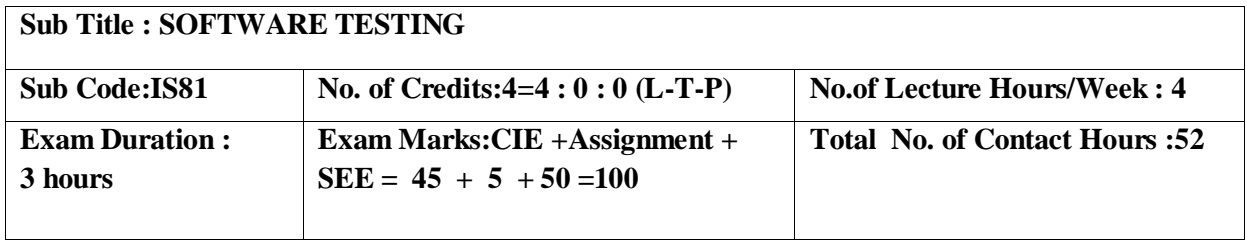

- 1. Discuss about terminologies of software testing .
- 2. Familiarize with strengths and weaknesses of a variety of test generation.
- 3. Analyze different types of software testing.
- 4. Infer functional and non functional testing.
- 5. Integrating the applications of Test management and automation in software testing .

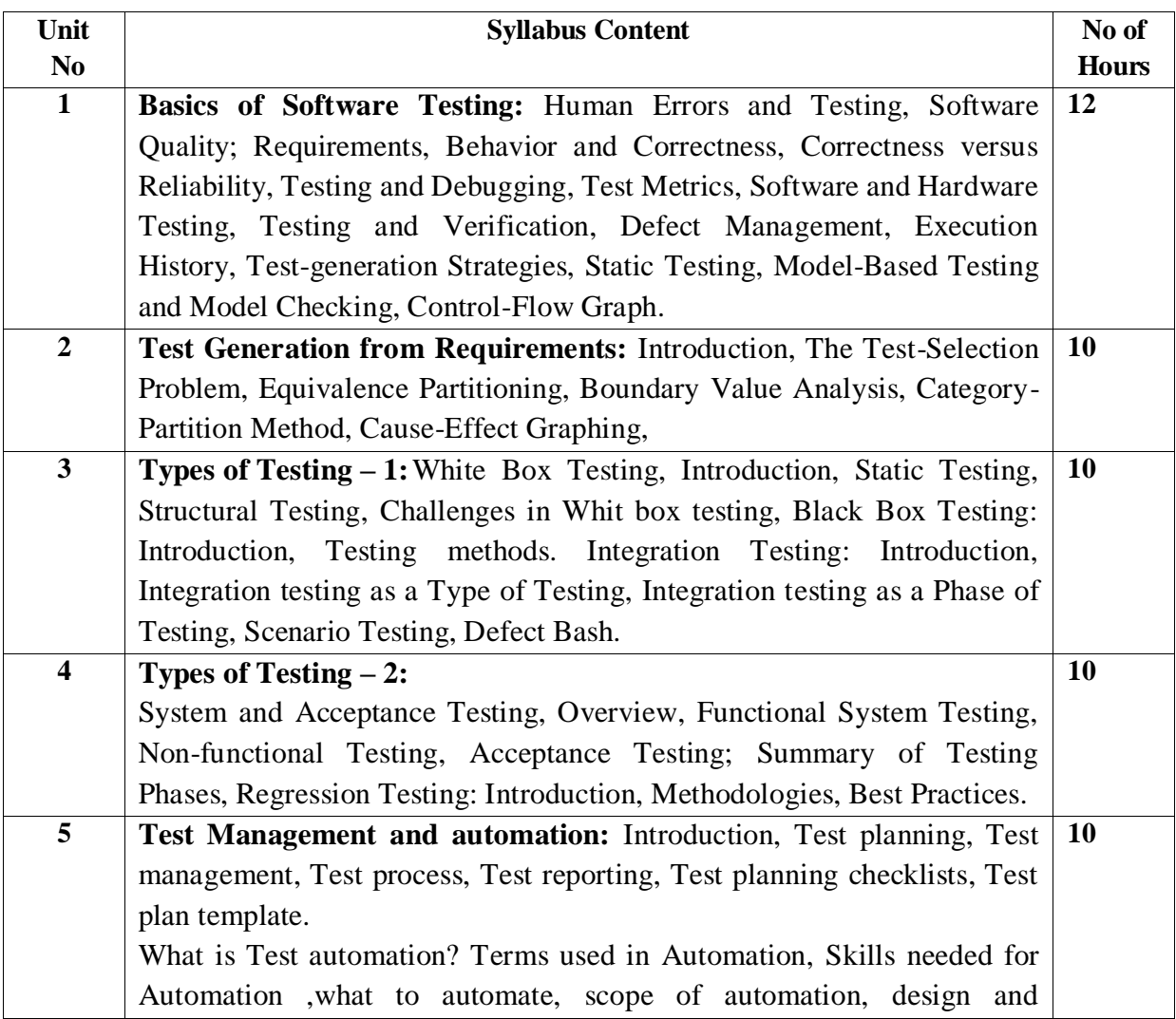

## **Note 1: Unit 1 & Unit 5 will have internal choice. Note 2: Three Assignments are evaluated for 5 marks: Assignment – I from Units 1 and 2. Assignment – II from Units 3 and 4 . Assignment -III from Unit 5**

**Course Outcomes:**

After the completion of course, the students will be able to:

**CO1:** Apply terms associated with software testing.

**CO2:** Design various test generation strategies.

**CO3:** Implement different types of software testing in application development.

**CO4:** Summarize aspects of functional and non functional testing.

**CO5:**Apply the usage of test Management and automation in software testing.

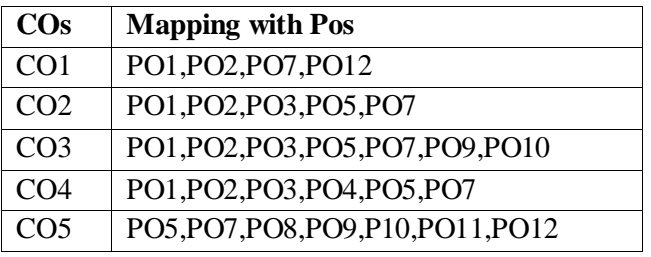

#### **TEXT BOOKS:**

- 1. Aditya P Mathur, Foundations of Software Testing, Pearson Education, First Edition, 2010.ISBN-9788131707951
- 2. Srinivasan Desikan, Gopalaswamy Ramesh, Software Testing Principles and Practices, Pearson Education, First Edition, 2010. ISBN-978-8-177-58121-8

#### **REFERENCE BOOKS/WEBLINKS:**

Ron Patton, Software Testing, Pearson Education, Second Edition, 2010. ISBN-978-81-7758-030

# **2017-2018**

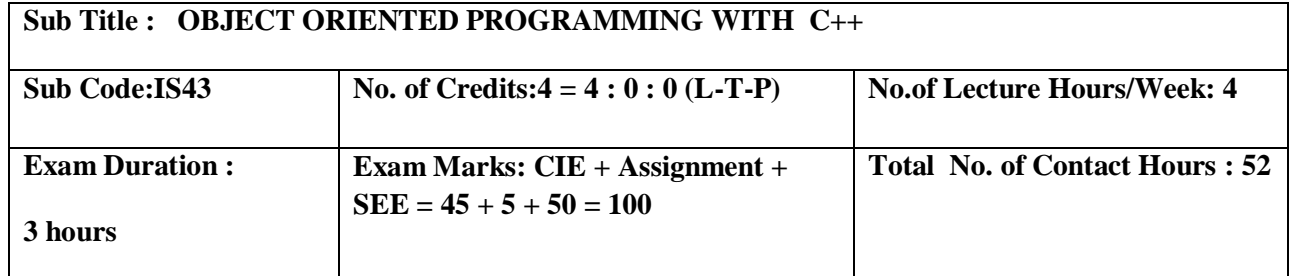

## **Course Objectives:**

1. Understand concepts of Object Oriented Programming and design programs using classes and objects for C++ .

2. Construct applications to provide flexible options for the creation of new definitions for some of the operators.

- 3. Specifying mechanism of deriving a new class from older classes through inheritance.
- 4. Implement methods to select appropriate member function during run time.
- 5. Design programs using Templates, exceptions and handle file I/Os

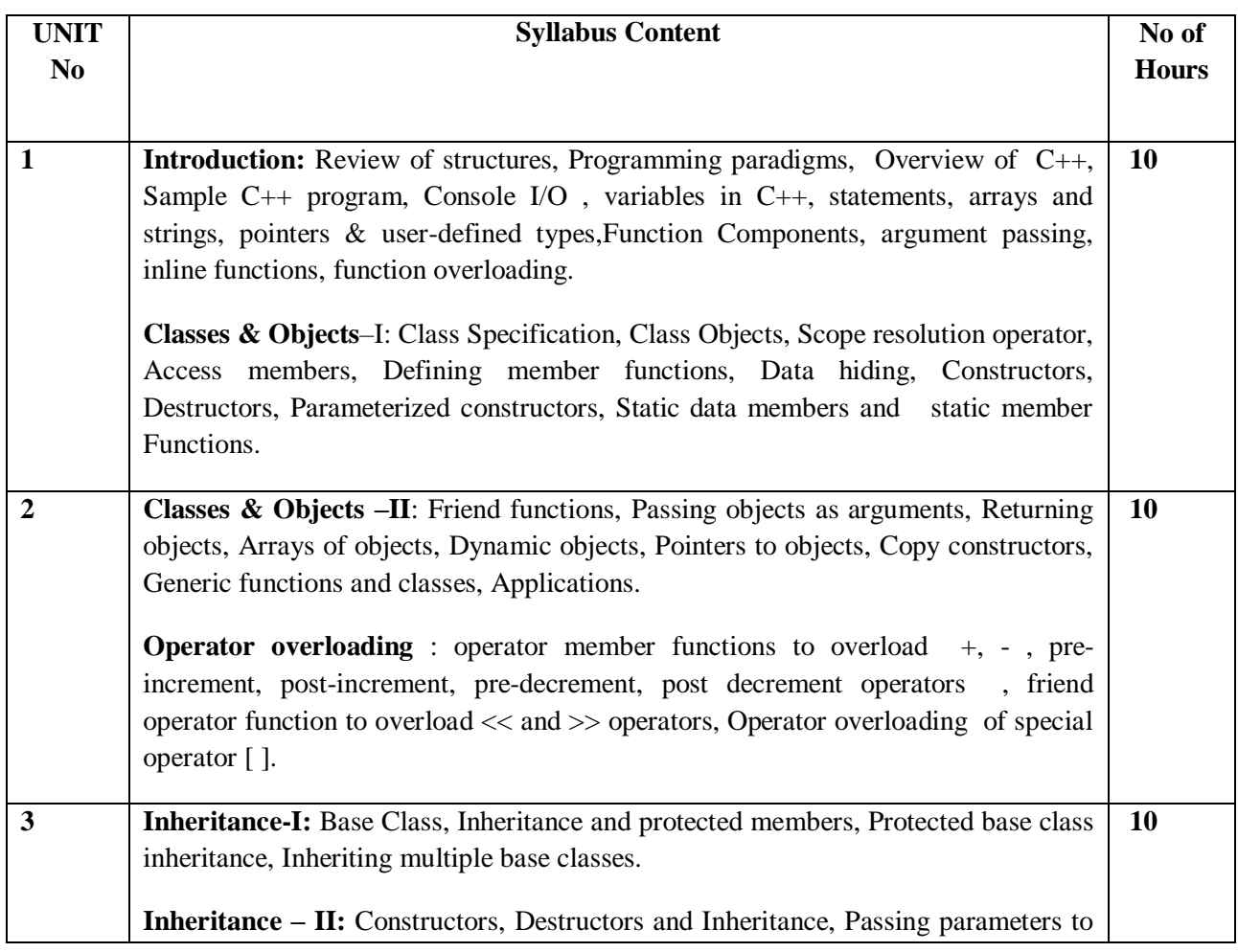

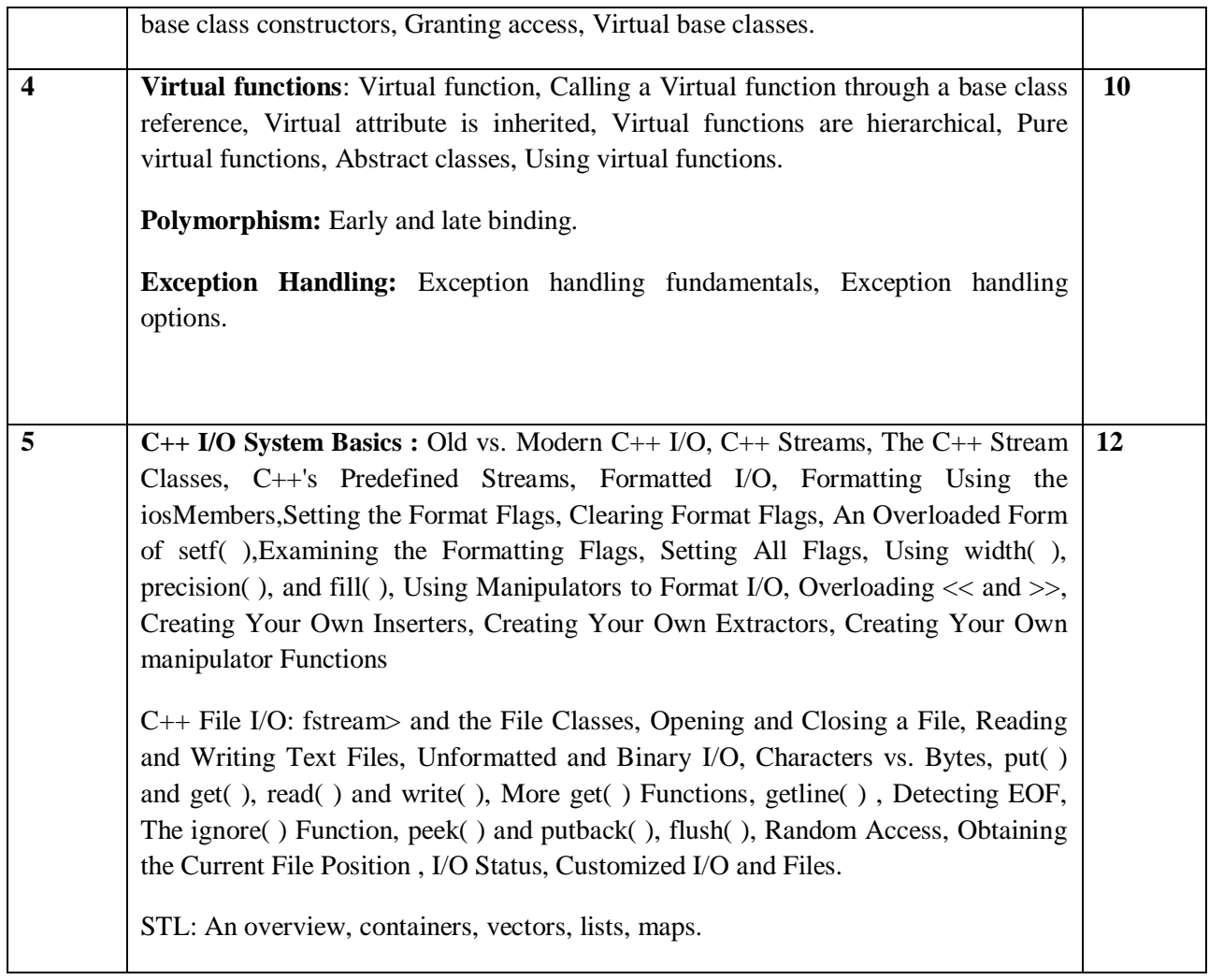

# **Note 1:Unit 1 & Unit 5 will have internal choice.**

# **Note 2: Three Assignments are evaluated for 5 marks:**

## **Assignment – I from Units 1 and 2.**

# **Assignment – II from Units 3 and 4 .**

## **Assignment - III from Unit 5.**

## **Course Outcomes:**

After the completion of the above course students will be able to

**CO1**: Demonstrate the need of using Object Oriented Programming in the real world applications and design programs using classes and objects for C++.

**CO2:**Design and analyze programs for automatic initialization and destruction of objects. **CO3:** Develop applications by providing new definitions for some of the operators. **CO4:** Design and develop applications through inheritance, Virtual Base classes and dynamic

## polymorphism.

**CO5:**Apply concepts of Templates, Exceptions and File handling in designing programs.

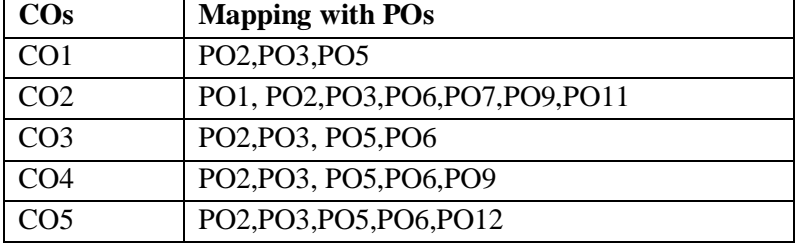

## **TEXT BOOK:**

Herbert Schildt: C++ The Complete Reference, 4th Edition, Tata McGraw Hill, 2014

#### **REFERENCE BOOKS:**

- 1. Stanley B. Lippmann, JoseeLajore: C++ Primer, 4<sup>th</sup> Edition, Addison Wesley, 2005.
- 2. Paul J Deitel, Harvey M Deitel: C++ for Programmers, Pearson Education, 2009.
- 3. K R Venugopal, RajkumarBuyya, T Ravi Shankar: Mastering C++, Tata McGraw Hill, 1999.
- 4. Sourav Sahay: Object-Oriented Programming with C++, Oxford University Press, 2006.

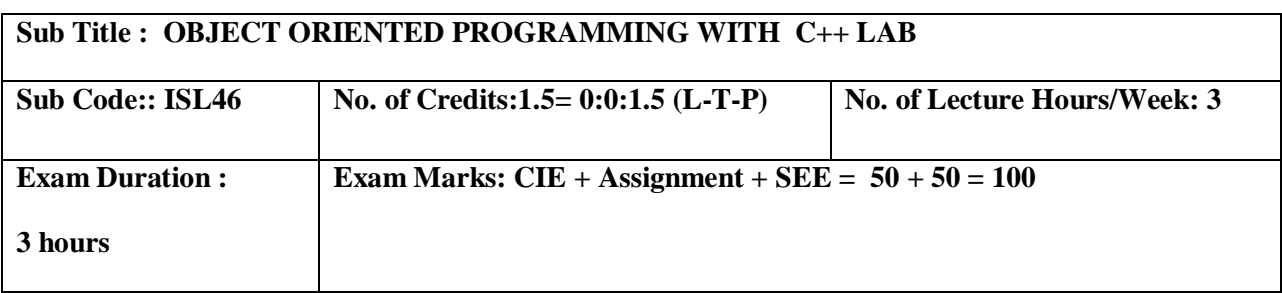

#### **Course Objectives:**

1. Design programs using classes and objects for C++.

2. Build programs for automatic initialization of objects and destroy objects that are no longer required through constructors and destructors.

3. Construct applications to provide flexible options for the creation of new definitions for some of the operators.

4. Specifying mechanism of deriving a new class from older classes through inheritance.

5. Implement methods to select appropriate member function during run time.

Design and implement programs using Templates and Exceptions

#### **I. LIST OF PROGRAMS**

- 1 Given that an EMPLOYEE class contains following members: Data members : Employee Number, Employee Name, Basic, DA, IT, Net Salary Member functions: to read the data, to calculate Net Salary and to print data members. Write a C++ program to read the data of N employees and compute Net Salary of each employee. (Dearness Allowance ( DA) = 52% of Basic and Income Tax (IT) = 30% of the gross salary. Net  $Salary = Basic + DA - IT$ )
- 2 Define a STUDENT class with

Data members : USN, Name, and Marks in 3 tests of a subject.

Using appropriate functions, find the average of two better marks for each student. Print the USN, Name, and the average marks of all the students. Declare an array of 10 STUDENT objects and demonstrate the functionality.

3 Write a C++ program to create a class called COMPLEX and implement the following overloading functions ADD that return a COMPLEX number.

 $i.s2 = s1$ . add  $(a)$  – where a is an integer (real part) and s1, s2 are complex numbers.  $i.s3 = s1$ .add  $(s2)$  – where s1, s2 and s3 are complex numbers.

- 4 Create a class called STRING using dynamic memory allocation technique and implement the following operations. Display the results after every operation by overloading the operator <<.  $i$  STRING  $s1 = "Dr AIT"$ i.STRING  $s2 =$  "Bangalore" i.STIRNG  $s3 = s1 + s2$  (Use copy constructor).
- 5 Create a template function for bubble sort and demonstrate sorting of integers and doubles.
- 6 Create a template class called STACK with member functions to add an element and to delete an element from the queue. Implement a stack of integers and doubles.
- 7 Implement the concept of operator overloading: Create a class called COMPLEX and overload + , - ,\* operators to perform addition , subtraction and multiplication operations on 2 complex numbers . Also overload the operators  $\gg$  and  $<<$  to accept and print the complex numbers.
- 8 Implement the concept of operator overloading: Create a class called MATRIX using a twodimensional array of integers. Implement the following operations by overloading the operator  $=$  $=$  which checks the compatibility of two matrices m1 and m2 to be added and subtracted. Perform the addition and subtraction by overloading the operators + and – respectively. Display the results (sum matrix m3 and difference matrix m4) by overloading the operator <<. if(m1 = = m2) {  $m3 = m1 + m2$ ;  $m4 = m1 - m2$ ; }

else display error

- 9 Create a class called STUDENT with data members USN, Name and Age. Using inheritance, create the classes UGSTUDENT and PGSTUDENT having fields as Semester, Fees and Stipend. Enter the data for at least 5 students. Find the semester wise average age for all UG and PG students separately.
- 10 Create a class called Number which has the characteristics of a decimal number.

Derive a class OCTAL, which has the characteristics of an octal number inheriting the decimal value from the Number class.

Derive a class HEX, which has the characteristics of an hexadecimal number inheriting the decimal value from the Number class.

Derive a class BINARY which has the characteristics of an binary number inheriting the decimal value from the Number class.

Implement the following operations (operator overloading). i.inti  $= i + k$  where i is decimal, i is hexadecimal, k is OCTAL i.int  $y = h + k$ ; where h is an OCTAL object and k is an integer.

Display the Result by overloading the operator <<.

11 Create a class Account having data members Account No, Name, balance and member

functions like input, display, deposit, withdrawal. The withdrawal function must handle an exception of type low balance.( balance should not be less than Rs 500). Implement try/throw/catch in C++ style.

12 Implement the concept of dynamic polymorphism to demonstrate the conversion of an expression from infix to postfix form.

Note: In the examination each student picks one question from a lot of all 12 questions.

## **II. OPEN ENDED QUESTIONS**

Identify the different objects in the following environments and implement different suitable operations

- 1. Banking System
- 2. Library
- 3. Automobile Industry
- 4. Home Appliances
- 5. User Interface design etc

**NOTE:** 

**1. STUDENT IS PERMITED TO SUBMIT OPEN ENDED SOLUTION TO ANY OTHER OPEN ENDED QUESTION APART FROM THE LIST ABOVE . BUT IT HAS TO BE APPROVED BY APROVED BY THE STAFF IN CHARGE.**

**2.IN THE EXAMINATION EACH STUDENT PICKS ONE QUESTION FROM A LOT OF ALL 12 QUESTIONS** 

**Course Outcomes:**

After completing the course the students are able to:

**CO1**:Design programs using classes and objects using C++.

**CO2:**Develop programs for automatic initialization of objects and destroy objects that are no longer required.

**CO3:**Develop applications to provide flexible options for the creation of new definitions for some of the operators.

**CO4**:Specify mechanism of deriving a new class from older classes through inheritance .

**CO5:**Design a program using Templates & Exception Handling.

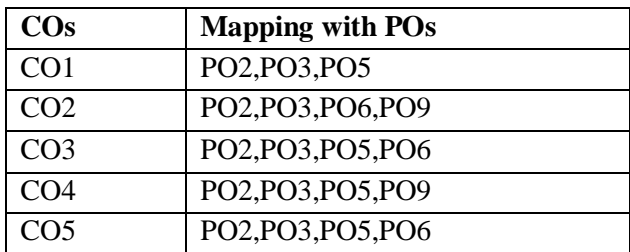

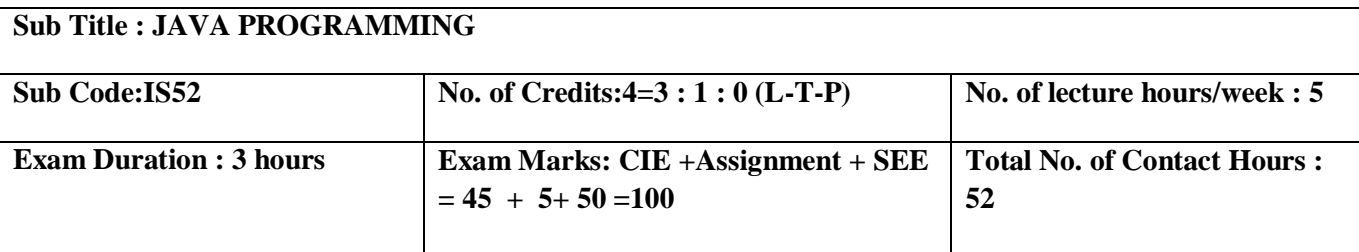

1. Identify the different object oriented concepts and implement basic programs.

2. Present inheritance and interface concepts.

3. Introduce multithreading programming concepts and handling errors efficiently.

4. Present different ways of implementing event handling and creating user interfaces using javaFX.

# 5. Introduce to Java Database Access, Servlets, JSP,RMI Concepts.

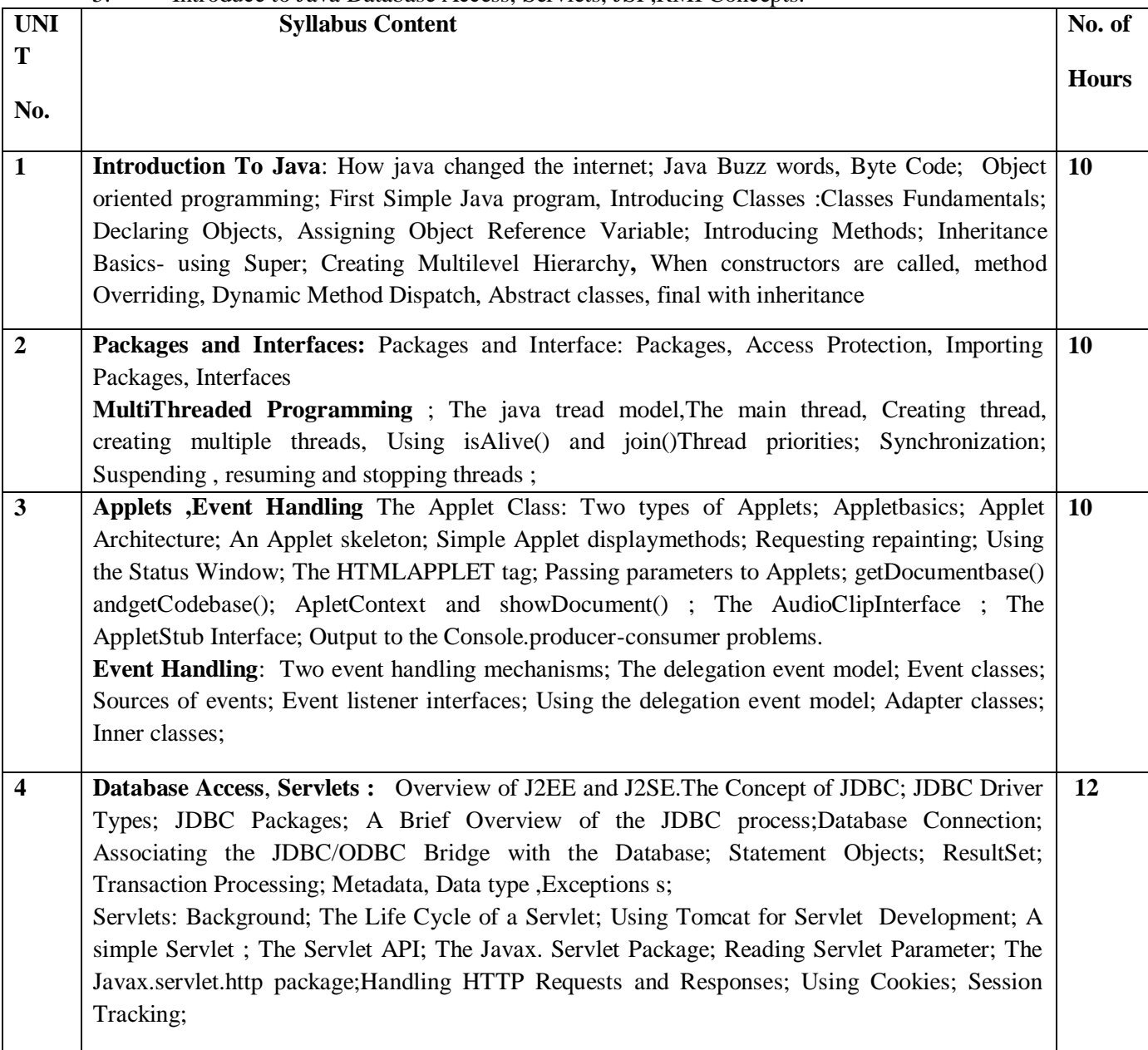

**5 JSP and RMI**, JavaFX, Networking: Java Server Pages (JSP): JSP, JSP Tags, Tomcat, Request String, User Sessions, Cookies, Session Objects. Java Remote Method Invocation. JavaFX Basics ,JavaFX Layouts and Shapes ,JavaFX Event Driven ,JavaFX Animation and Listeners ,JavaFX UI Controls ,JavaFX Review,Multimedia & Making a Games Networking:Networking basics, Networking classes and Interfaces, InetAddress, Inet4 Address and Inet6 Address, TCP/IP ClientSockets, URL, URLconnection HttpURL Connection,URIclass,Datagrams **10**

## **Note 1: Unit 1 & Unit 4 will have internal choice.**

**Note 2:Three assignments are evaluated for 5 marks: Assignment – I from units 1 and 2.**

**Assignment - II from units 3 and 4**

**Assignment – III from unit 5**

**Course Outcomes**

After completing the course the students are able to:

**CO1:** Apply object oriented programming, exception handling and multithreading concepts in

problem solving.

**CO2:**Design and implement Applets, Parameterized Applets incorporating multithreading

and event handling mechanisms.

**CO3:** Use javaFX aspects in graphical interactive application development and JDBC for

database transactions, Handling HTTP requests and responses.

**CO4:** Develop applications using RMI and JSP

 **CO5:** Design client server applications for connection oriented and connection less services.

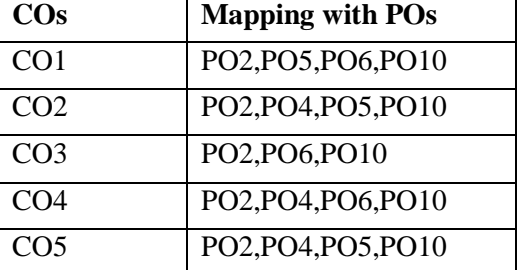

# **TEXT BOOK:**

Herbert Schildt: Java - The Complete Reference, 9th Edition, Tata McGraw Hill, 2014. (Chapters 1, 2, 3, 4, 5, 6, 8, 9,10, 11,12,14,15,20, 21, 22, 29, 30).

# **REFERENCE BOOKS / WEBLINKS:**

- 1. Y. Daniel Liang: Introduction to JAVA Programming, 7th Ed, Pearson Education, 2013.
- 2. Java ProgrammingbyHariMohan Pandey,PearsonEducation,2012.
- 3. Java 6Programming,BlackBook,KoGenT,dreamtechPress, 2012.
- 4. [www.tutorialspoint.com/java/](http://www.tutorialspoint.com/java/)
- 5. [www.javatpoint.com/java-tutorial](http://www.javatpoint.com/java-tutorial)
- 6. https://www.youtube.com/watch?v=rXhdP4sKSME&list=PLrodECPviD6dUfQsc5c72
- Yi\_7 TlkR0uuF

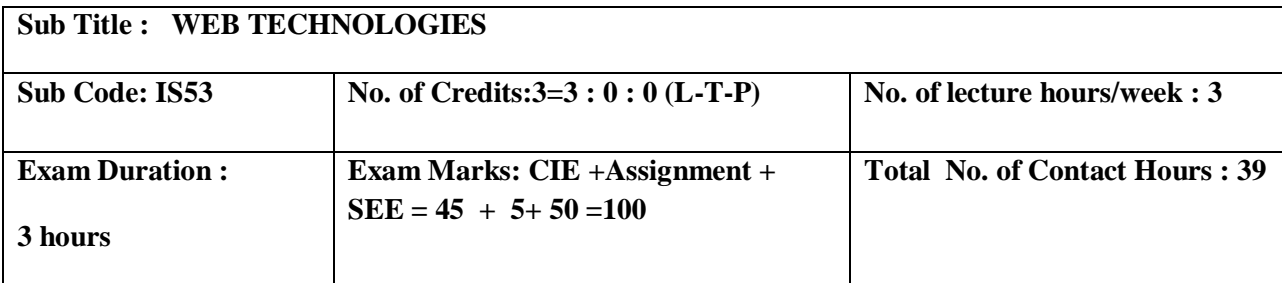

- 1. To create XML documents and provide styling to documents.
- 2. To develop web applications using CGI/Perl.
- 3. To design web applications using the concepts of PHP.
- 4. To understand and analyze Jquery , node .js framework, basics of ajax.

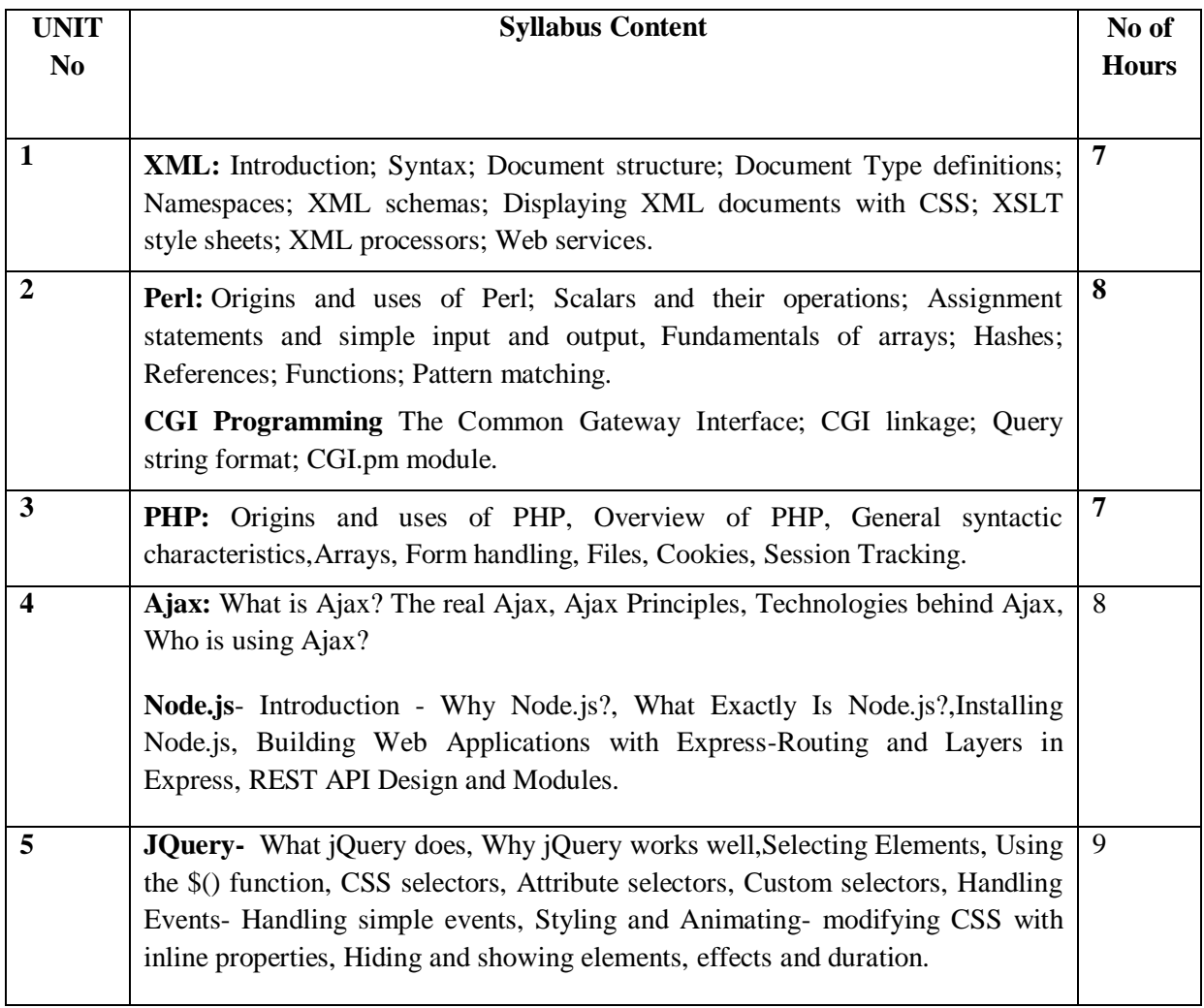

**Note 1:Unit 4 & Unit 5 will have internal choice**

**Note 2: Three Assignments are evaluated for 5 marks:**

**Assignment – I from Units 1 and 2.**

 **Assignment – II from Units 3 and 4 .**

**Assignment -III from Unit 5**

**Course Outcomes:**

After completing the course the students are able to:

**CO1**: Describe the syntactic structure of XML documents and provide styling to documents**.**

**CO2**: Design and develop web pages using CGI/Perl.

**CO3**: Implement PHP programming to develop web application.

**CO4:** Analyze basics of ajax.

**CO5**: Analyze, design web applications using the Jquery , node .jsFramework.

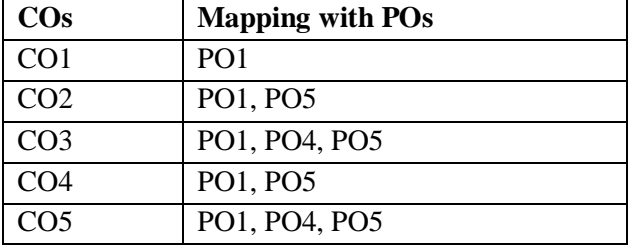

## **TEXT BOOKS:**

1. Robert W. Sebesta: Programming the World Wide Web, 4<sup>th</sup> Edition, Pearson education, 2011.

2. Learning jQuery , Better interaction, design, and web development with simple javaScript techniques , Fourth Edition , Jonathan Chaffer, Karl Swedberg 2013.

3. Learning Node.js , A Hands-On Guide to Building Web Applications in JavaScript, Marc Wandschneider, 2013

4. Professional AJAX – Nicholas C Zakas et al, Wrox publications, 2006.

## **REFERENCE BOOKS / WEBLINKS:**

1. M. Deitel, P.J. Deitel, A. B. Goldberg: Internet & World Wide Web How to Program, 4th Edition, Pearson education, 2011.

- 2. Ajax: The Complete Reference Thomas A. Powel, McGraw Hill, 2008.
- 3. Pro PHP and jQuery- JASON LENGSTORF,2010.
- 4. http://nptel.ac.in
- 5. http://www.w3schools.com/

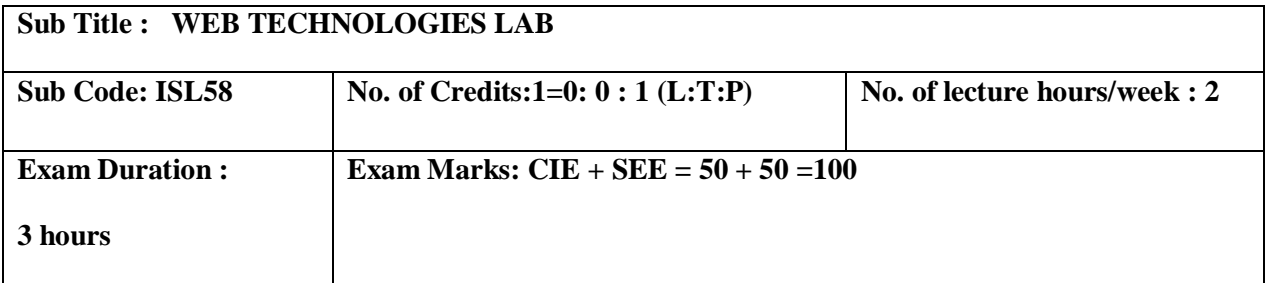

- 1. To create XML schema and XSLT style sheet.
- 2. To create and execute PHP to access database, cookies and do session tracking.
- 3. Use PERL for CGI programming and access MySQL databases.
- 4. Use XHTML programming to access the database.
- 5. Analyze jquery effects

## **I. LIST OF PROGRAMS**

1. Design an XML document to store information about a student in an engineering college affiliated to VTU. The information must include USN, Name, Name of the College, Brach, Year of Joining, and e-mail address. Make up sample data for three students. Create a CSS style sheet and use it to display the document.

2. Design an XML document to store information about employee in a software company. The information must include employee id, Name, qualification, Year of Joining, e-mail address, contact no. Make up sample data for three employee. Create an XSLT style sheet and use it to create a display of that element.

3. a) Write a Perl script to demonstrate the string concatenation and repetition. b)Write a Perl program to display various Server Information like Server Name, Server

Software, Server protocol, CGI Revision etc.

4. a) Write a perl script to demonstrate built-in array functions (PUSH, POP, SHIFT, UNSHIFT).

b)Write a Perl program to accept UNIX command from a HTML form and to display the

output of the command executed.

5. a) Write a Perl script to calculate the value of any given expression using functions. [Ex:  $10ab$ -((c-1)/17.44)]

b)Write a Perl program to accept the User Name and display a greeting message randomly

chosen from a list of 4 greeting messages.

6. a) Write a Perl program to display a digital clock which displays the current time of the 7. server.

b) Write a program to demonstrate hide and show effects of html elements using jquery.

8. Write a Perl program to insert name and age information entered by the user into a table created using MySQL and to display the current contents of this table.

9. a)Write a PHP program to store current date-time in a COOKIE and display the 'Last visited on' date-time on the web page upon reopening of the same page.

b)Write a PHP program to store page views count in SESSION, to increment the count on

each refresh, and to show the count on web page.

10. Create a XHTML form with Name, Address Line 1, Address Line 2, and E-mail text fields. On submitting, store the values in MySQL table. Retrieve and display the data based on Name.

11. Using PHP and MySQL, develop a program to accept book information viz. Accession number, title, authors, edition and publisher from a web page and store the information in a database and to search for a book with the title specified by the user and to display the search results with proper headings.

#### **II. OPEN ENDED QUESTIONS**

#### **Develop web based applications for any of the following**

- 1. Simple employee portal.
- 2. Shopping cart.
- 3. Quiz application.
- 4. Reservation system.
- 5. Search engine.
- 6. Any Application

#### **NOTE :**

**1. STUDENT IS PERMITED TO SUBMIT OPEN ENDED SOLUTION TO ANY OTHER OPEN ENDED QUESTION APART FROM THE LIST ABOVE . BUT IT HAS TO BE APPROVED BY THE STAFF IN CHARGE.**

**2IN THE EXAMINATION EACH STUDENT PICKS ONE QUESTION FROM A LOT OF ALL 10 QUESTIONS.**

#### **Course Outcomes:**

Students will demonstrate the knowledge and the skills acquired with respect to:

**CO1**: Design and develop XML document and use the style sheet to display.

**CO2**: Develop web pages using PERL and CGI programs.

- **CO3**: Design and develop PHP programs to perform database access, session tracking and Implement jquery effects.
- **CO4**: Design and develop XHTML programs to perform database access.

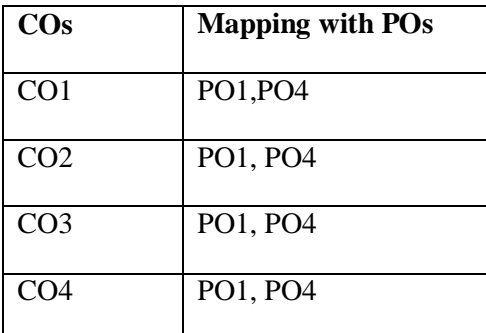

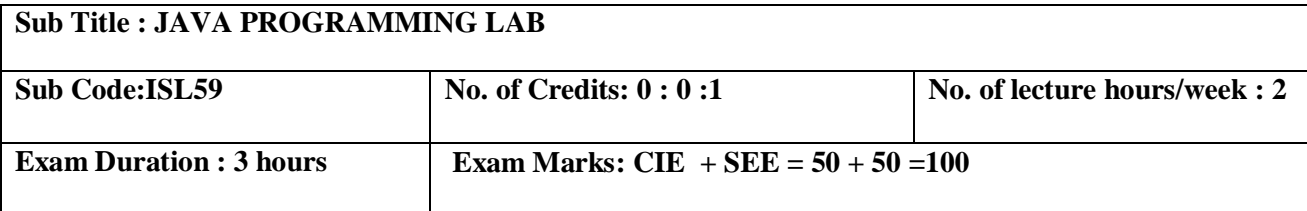

1. Design & Develop the fundamentals of Object-oriented programming in Java,

including defining classes, invoking methods, using class libraries.

- 2. Design & Develop exception handling and multithreading concepts.
- 3. Develop efficient Java applets and applications using OOP concepts.
- 4. Design & Develop basic understanding of network application programs.

## LIST

- 1. a. Design a JAVA Program to demonstrate Constructor Overloading and method overloading. b. Develop a JAVA Program to implement Inner class and demonstrate its Access Protections.
- 2. a. Develop a JAVA Program to demonstrate Inheritance.
	- b. Write a JAVA Program to demonstrate Exception Handling (Using Nested try catch and finally).
- 3. Develop a JAVA program which has
	- i. A Class called Account that creates account with 500Rs minimum balance, a deposit() method to deposit amount, a withdraw() method to withdraw amount and also throws LessBalanceException if an account holder tries to withdraw money which makes the balance become less than 500Rs.
	- ii. A Class called LessBalanceException which returns the statement that says withdraw amount (Rs) is not valid.
	- iii. A Class which creates 2 accounts, both account deposit money and one account tries to withdraw more money which generates a LessBalanceException take appropriate action for the same.
- 4. Design a JAVA program using Synchronized Threads, which demonstrates Producer Consumer concept.
- 5. Develop a JAVA program which has
	- i. A Interface class for Stack Operations
	- ii. A Class that implements the Stack Interface and creates a fixed length Stack.
	- iii. A Class that implements the Stack Interface and creates a Dynamic length Stack.
	- iv A Class that uses both the above Stacks through Interface reference and does the Stack operations that demonstrates the runtime binding.
- 6. Develop JAVA programs which demonstrates utilities of LinkedList Class
- 7. Write a JAVA Program which uses FileInputStream / FileOutPutStream Classes.
- 8. Develop a JAVA program which uses Datagram Socket for Client Server Communication.
- 9. Design JAVA Applet programs which handles MouseEvent

10.Develop JAVA Applet programs which handles KeyBoardEvent

### **II. OPEN ENDED QUESTIONS**

Develop applications for data base access, servlet request/response, rmi, jsp,userinterface for any application using javaFX, any gaming application etc

#### **NOTE :**

**1. STUDENT IS PERMITED TO SUBMIT OPEN ENDED SOLUTION TO ANY OTHER OPEN ENDED QUESTION APART FROM THE LIST ABOVE . BUT IT HAS TO BE APPROVED BY THE STAFF IN CHARGE.**

**2. IN THE EXAMINATION EACH STUDENT PICKS ONE QUESTION FROM A LOT OF ALL 10 QUESTIONS.**

### **Course Outcomes:**

After completing the course the students are able to:

**CO1**. Recognize the basic object oriented concepts & apply them to create java applications.

**CO2**. Demonstrate java application with inheritance and interface concepts.

**CO3.** Design java applications with multithreading concepts and demonstrate the error handling concepts.

**CO4**. Create GUI applications with the help of javaFX and handle events.

**CO5**. Design client server applications and security models.

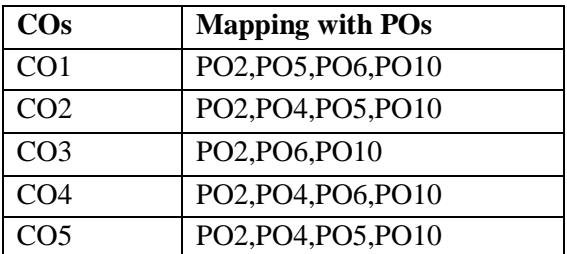

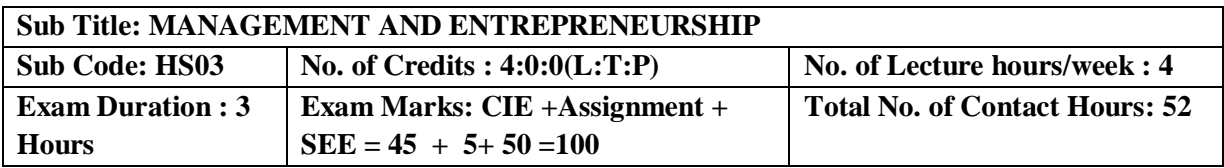

### **Course Objectives :**

1. To help students understand the Management concepts & its evolution.

2. To impart the knowledge about various Managerial functions.

3. To make the student learn the Entrepreneurial process.

4. To gain an insight of funding agencies & understand the role of SSI in economic development.

5. To have a clear understanding of various business opportunities & designing the Business plan.

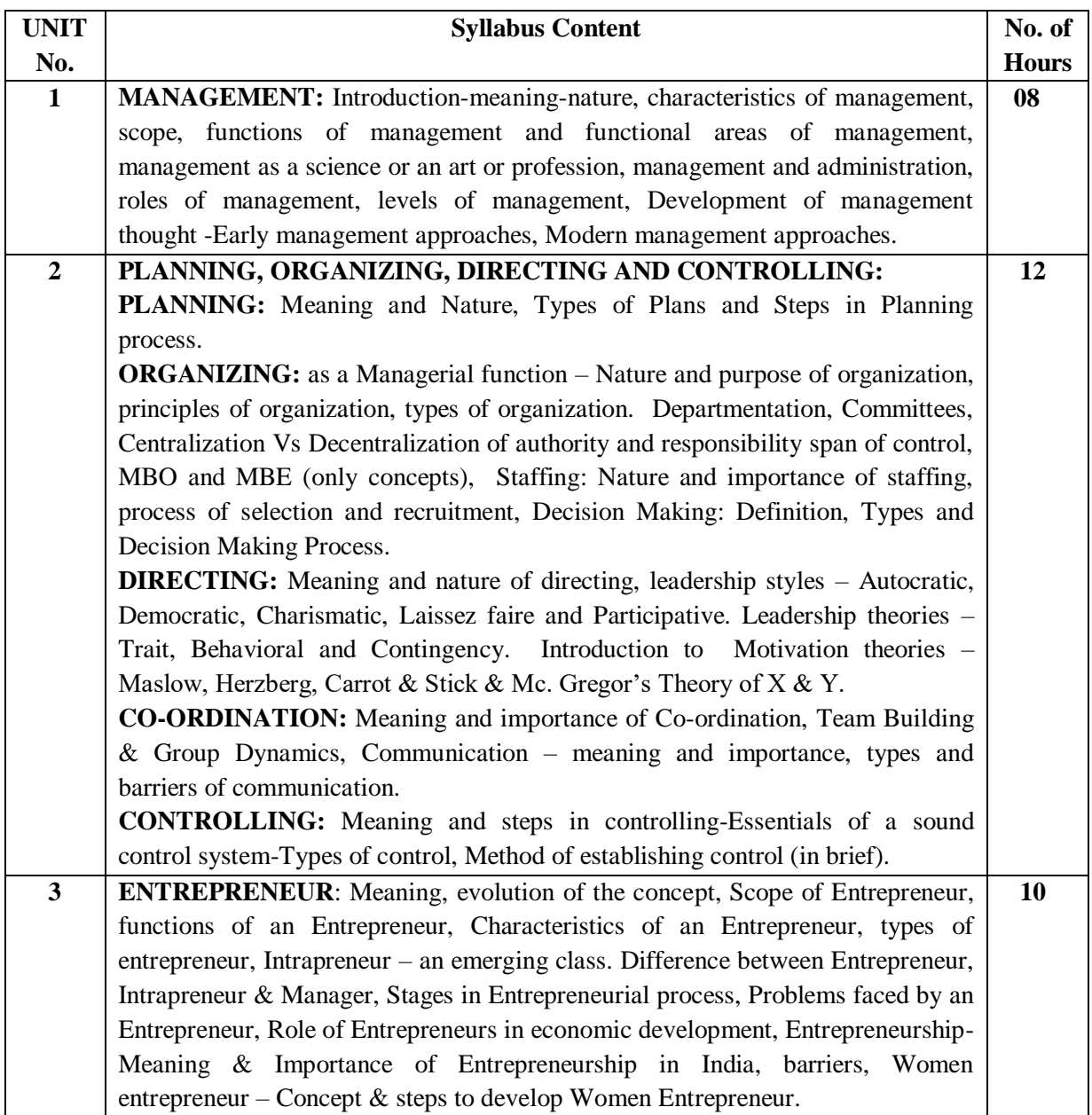

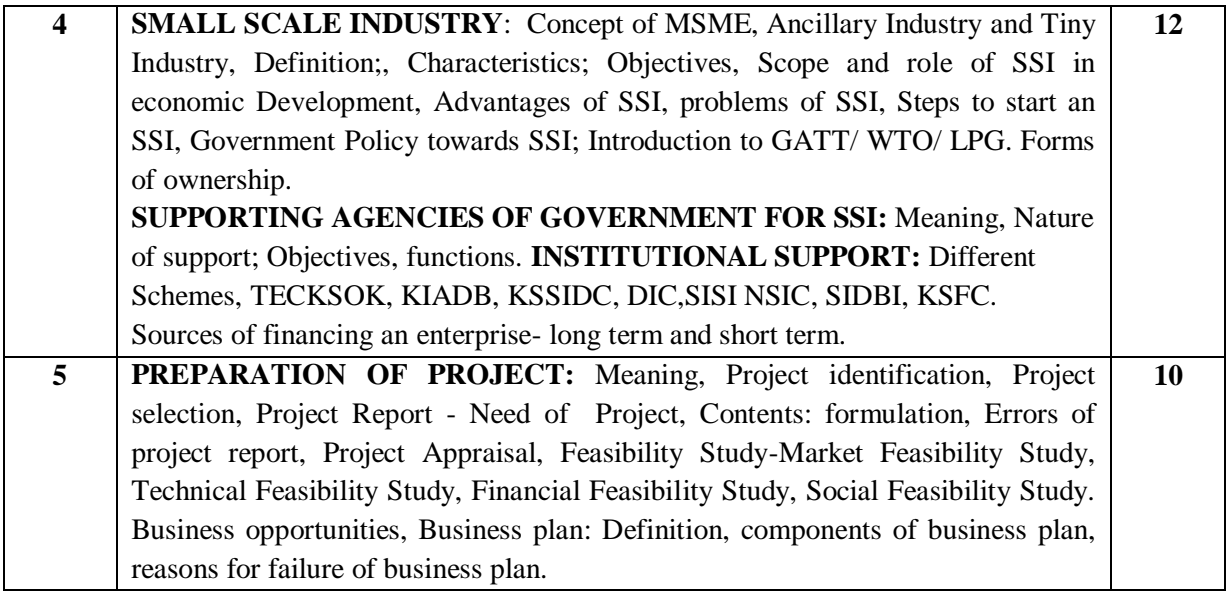

 **Note 1 : Unit 2 and Unit 4 will have internal choice.**

 **Note 2: Three Assignments are evaluated for 5 marks: Assignment – I from Units 1 and 2.**

 **Assignment – II from Units 3 and 4 . Assignment -III from Unit 5**

**Course Outcomes :**

- **CO1** : The students will gain knowledge on management concepts & its evolution.
- **CO2** : The students will learn the application of managerial skills & attributes.
- **CO3** : The students will get an in depth knowledge of entrepreneurial process & will be able to apply the entrepreneurial skills.
- **CO4** : Students compile information & explore the sources of funding agencies.
- **CO5** : Students will be able to identify business opportunities & prepare the business plan.

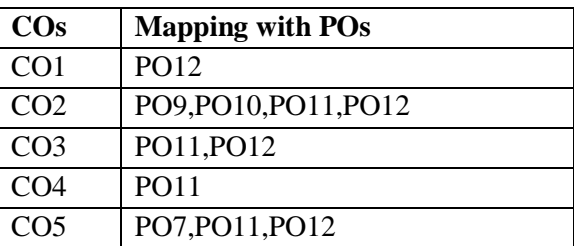

### **TEXT BOOKS:**

- 1. Entrepreneurship and Management- S Nagendra and V S Manjunath- Pearson Publication 4 /e, 2009.
- 2. Dynamics of Entrepreneurial Development and Management-Vasant Desai-Himalaya Publishing House.
- 3. Principles of Management PC Tripathi, and P N Reddy Tata MacGraw Hill.

#### **REFERENCE BOOKS:**

- 1. Entrepreneurship Development Poornima M Charanthimath Pearson Education 2006.
- 2. Entrepreneurship and management Shashi k Gupta- Kalyani publishers, Latest edition.
- 3. Organizational behaviour, Stephen P Robbins, Timothy A. Judge, Neharika Vohra, Pearson, 14/e,

2012.

4. Financial Management- Shashi k Gupta- Kalyani publishers, Latest edition.

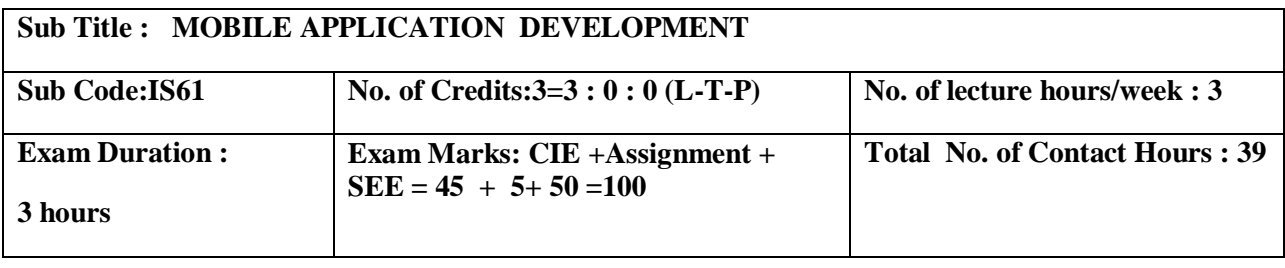

#### **Course Objectives:**

- 1. To understand the Mobile Android OS architecture and life cycle.
- 2. To analyze and use appropriate tools for Android Application development.
- 3. To be familiar with managing of application resources.
- 4. To build elegant user interfaces with views, layouts & form widgets.<br>5. To understand the usage of Services and Notifications in Android Ap
- 5. To understand the usage of Services and Notifications in Android Apps.

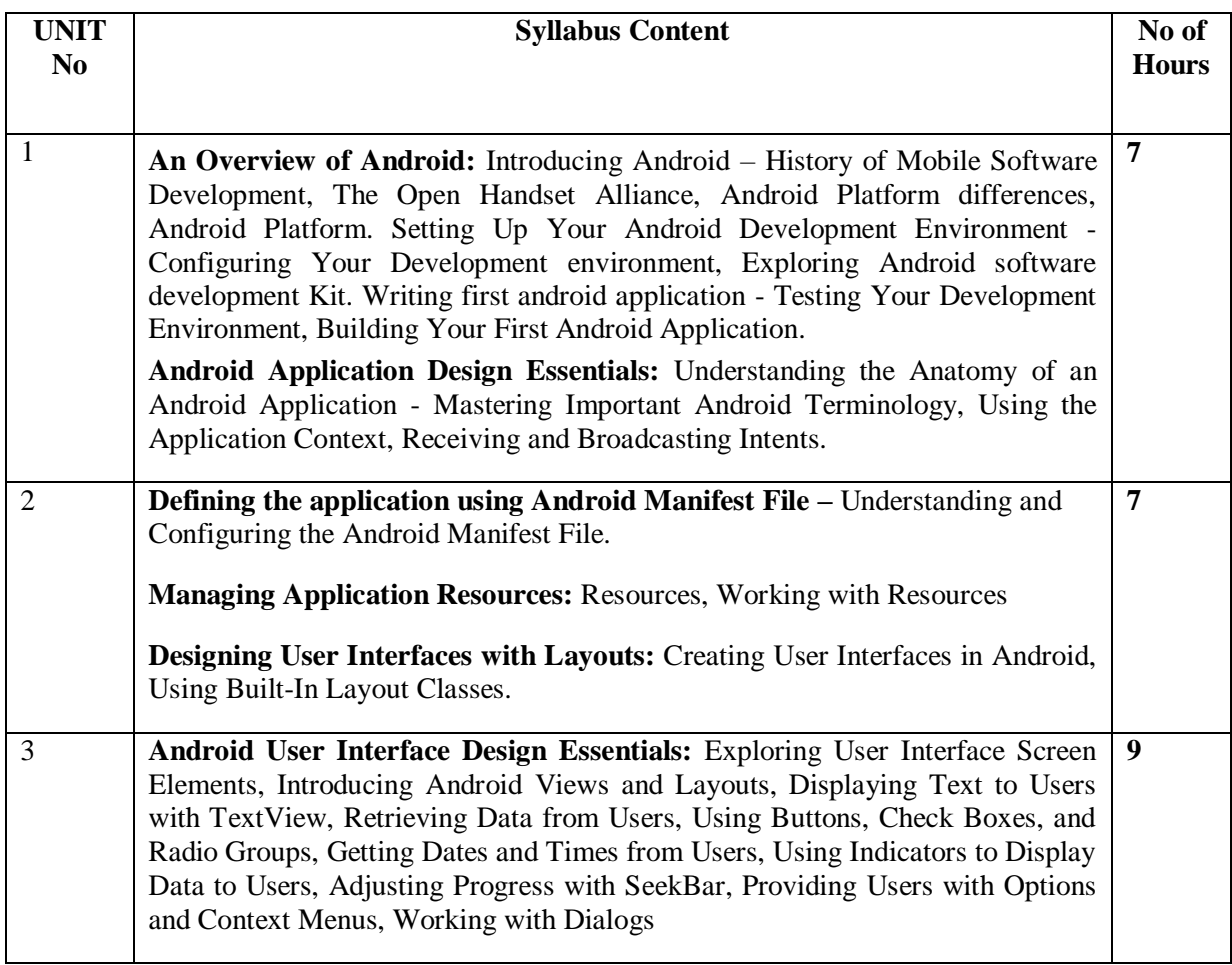

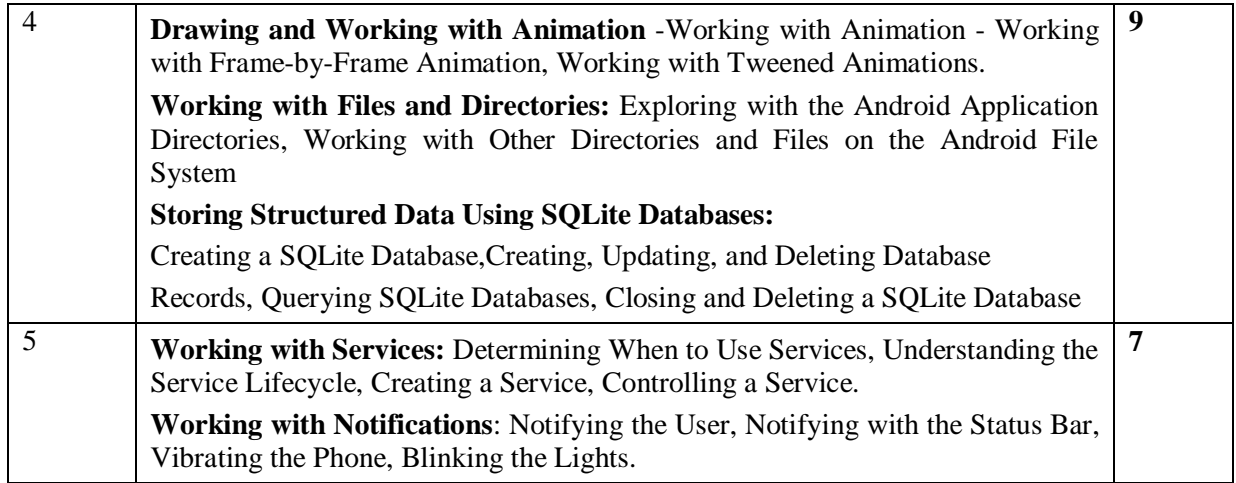

# **Note 1: Unit 3 & Unit 4 will have internal choice**

### **Note 2: Three Assignments are evaluated for 5 marks:**

**Assignment – I from Units 1 and 2.**

 **Assignment – II from Units 3 and 4 .**

## **Assignment -III from Unit 5**

**Course Outcomes:**

After completing the course the students are able to:

**CO1**: Analyze the fundamentals of Mobile application development.

**CO2**: Analyze the problems to build Mobile apps by assessing the basic framework and usage of SDK.

**CO3**: Design and develop Android applications using various resources and built-in classes. **CO4:** Develop the skills in designing and deploying the sophisticated mobile applications.

**CO5**: Design and deploy Android applications with compelling User Interfaces.

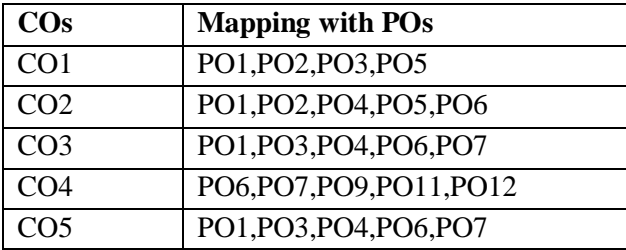

## **TEXT BOOK:**

Shane Conder, Lauren Darcey: Android Wireless Application Development, Pearson

education, 2010.

### **REFERENCE BOOKS:**

1. Reto Meier: Professional Android 4 Application Development , Wrox Publication,2015

2. ZigurdMednieks, Laird Dornin, G. Blake Meike, Masumi Nakamura: Programming Android, 2nd Edition , O'Reilly Publication, 2012.

3. [SatyaKomatineni](http://www.apress.com/author/author/view/id/1748) , [Dave MacLean ,](http://www.apress.com/author/author/view/id/2033) [SayedHashimi](http://www.apress.com/author/author/view/id/1749) : Pro Android 3, Apress publication ,2011.

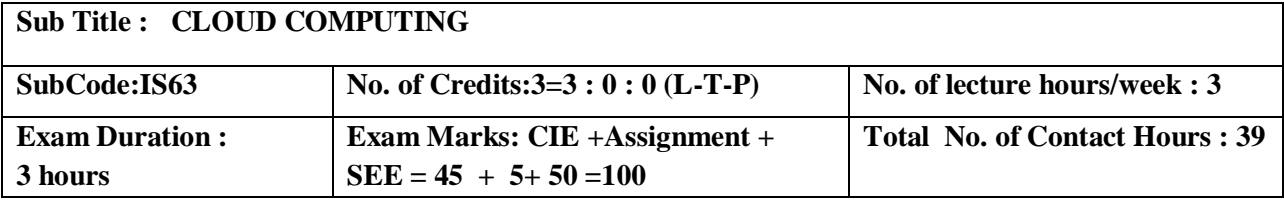

#### **Course Objectives:**

1. To study the history and the fundamental concepts of Cloud Computing, Parallel, Distributed Computing and Virtualization.

- 2. To understand the concept of cloud computing architecture and different Cloud models.
- 3. To impart Cloud offerings which enhances the usage of Cloud.
- 4. To analyze the Cloud Storage and Security maintenances.

To become familiar with the different applications of Cloud Computing

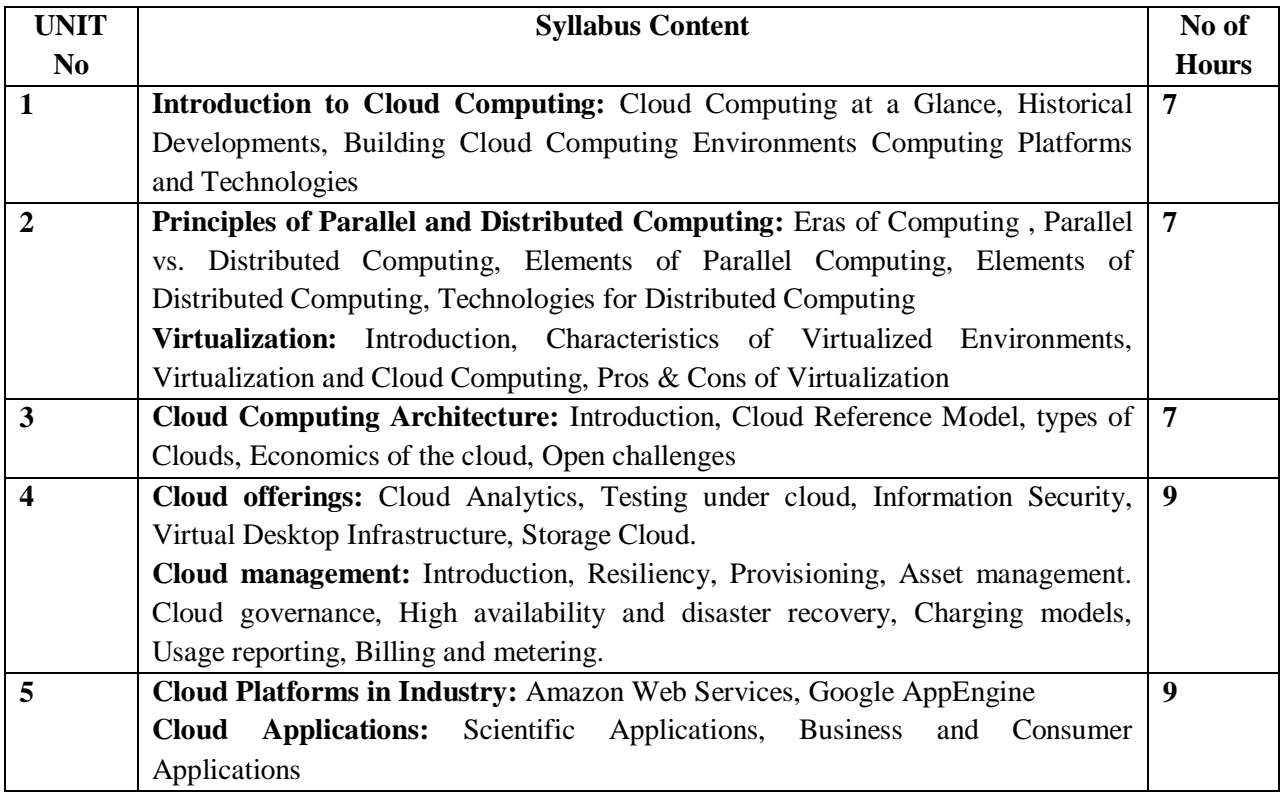

**Note 1: Unit 4 & Unit 5 will have internal choice. Note 2: Three assignments are evaluated for 5 marks Assignment – I from Units 1 and 2.**

 **Assignment – II from Units 3 and 4 .**

**Assignment -III from Unit 5**

### **Course Outcomes:**

After the completion of course, the student will be able to:

**CO1:** Analyze core concepts and fundamentals of the Cloud Computing.

**CO2:** Analyze systems, protocols and mechanisms to support Cloud Infrastructure.

**CO3:** Identify the hardware necessary for Cloud Computing.

**CO4:** Develop applications and host on Cloud Computing.

**CO5:** To manage the Cloud Environment.

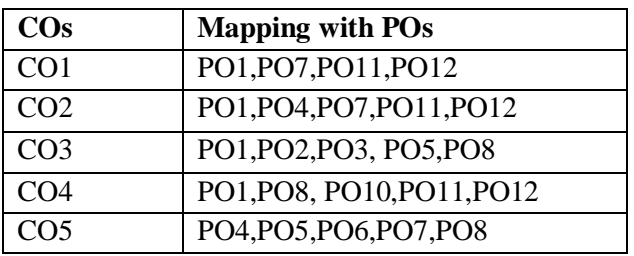

### **TEXT BOOKS:**

1. Rajkumar Buyya, Christian Vecchiola, S Thamarai Selvi ,Mastering Cloud Computing , Tata McGraw Hill Education Private Limited, 2013.

2. Dr. Kumar Saurabh , Cloud Computing , Wiley India, 2011.

#### **REFERENCE BOOKS:**

- 1. Dinkar Sitaram, Geetha Manjunath ,Moving to the Cloud. Elsevier Publications, 2011.
- 2. Barrie Sosinsky, Cloud Computing Bible , Wiley Publishing, Inc, 2011.

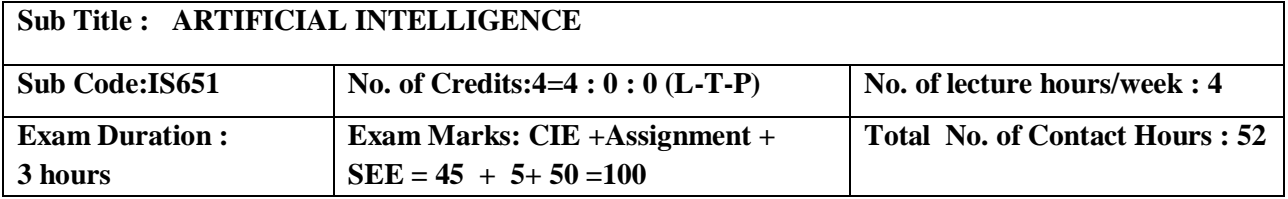

### **Course Objectives:**

- 1. Understand about agent, behavior and structure
- 2. Learn different search strategies
- 3. Representation of knowledge and reasoning
- 4. Gain knowledge about planning and learning strategies

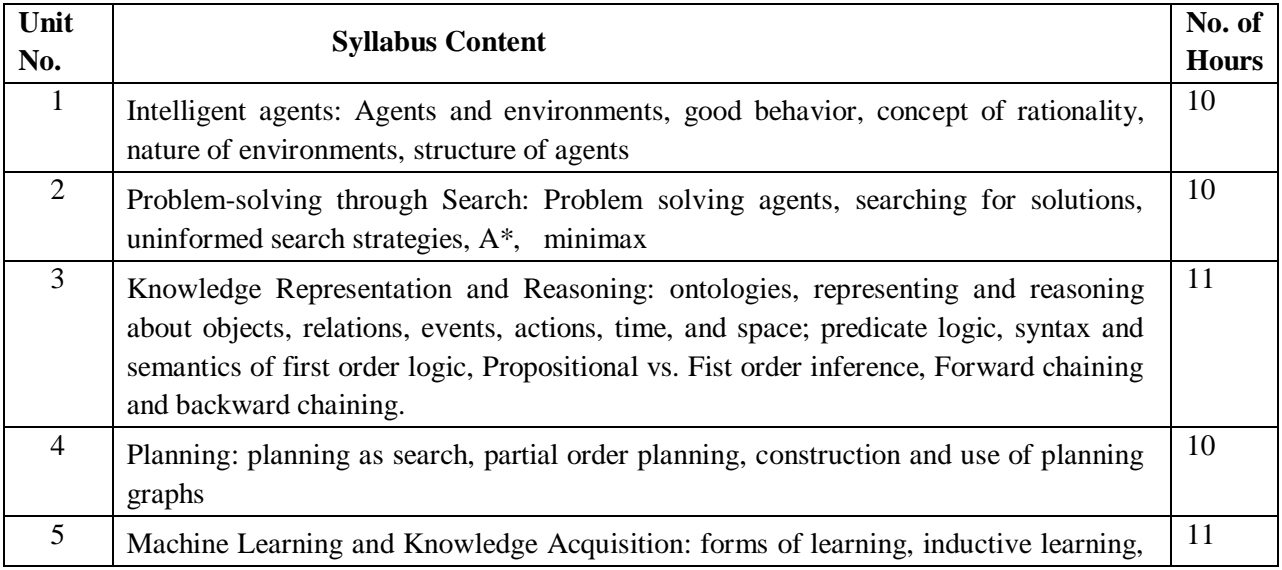

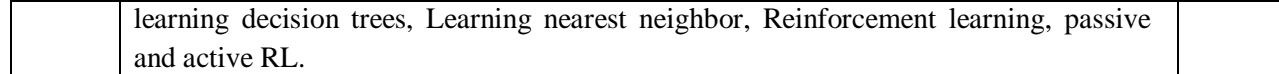

**Note 1: Unit 3 & Unit 5 will have internal choice Note 2: Three Assignments are evaluated for 5 marks: Assignment – I from Units 1 and 2. Assignment – II from Units 3 and 4 . Assignment -III from Unit 5**

**Course Outcomes:**

After completing the course the students are able to:

**CO1:** Identify agent and environment. **CO2**: Apply different Search strategies in problem solving . **CO3**: Represent knowledge and perform reasoning. **CO4**: Apply Planning strategies and machine learning techniques.

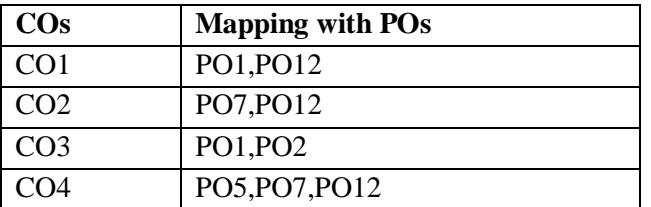

#### **TEXT BOOK:**

Artificial Intelligence: A Modern Approach, 3rd Edition, by Stuart Russell and Peter Norvig.2.1,2.2,2.3,2.4,3.1,3.3,3.4,4.1,4.2,6.2,8.1,8.2,9.1,9.3,9.4,10.1,10.2,10.3,10.4,11.2,

11.3,11.4,18.1,18.2,18.3,19.3,20.4,21.1,21.2,21.3)

#### **REFERENCE BOOKS**:

1. Luger, G. F., & Stubblefield, W. A., Artificial Intelligence - Structures and Strategies for Complex Problem Solving. New York, NY: Addison Wesley, 5th edition (2005).

2. Nilsson, N. J. Artificial Intelligence - A Modern Synthesis. Palo Alto: Morgan Kaufmann. (1998).

- 3. Nilsson, N. J., Principles of Artificial Intelligence. Palo Alto, CA: Tioga (1981).
- 4. Rich, E., & Knight, K., Artificial Intelligence. New York: McGraw-Hill (1991).

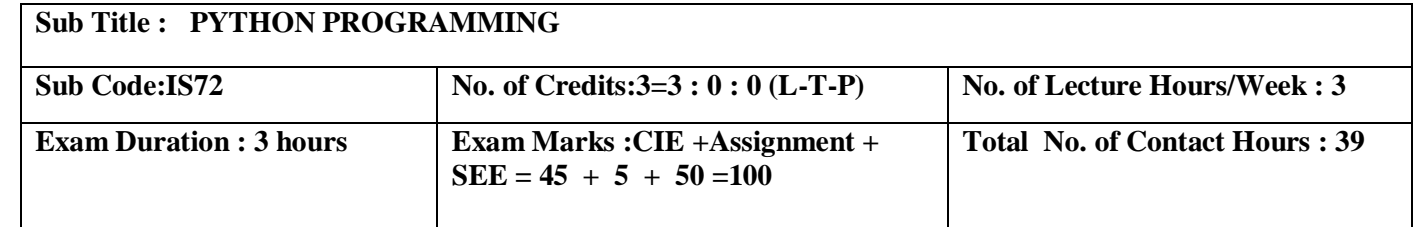

#### **Course Objectives:**

- 1. Understanding the syntax and semantics of the Python language.
- 2. To create Functions in Python.
- 3. To handle Files & Regular expressions in Python.
- 4. To apply Object Oriented Programming concepts in Python.<br>5. To create Threaded and Networking applications in Python.
- To create Threaded and Networking applications in Python .

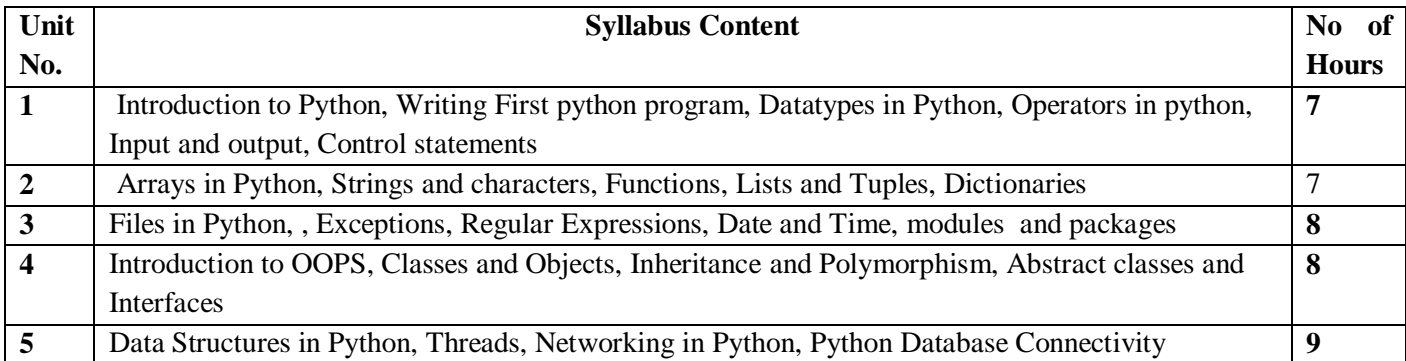

## **Note 1: Unit 4 & Unit 5 will have internal choice**

**Note 2: Three Assignments are evaluated for 5 marks:**

**Assignment – I from Units 1 and 2.**

 **Assignment – II from Units 3 and 4 .**

**Assignment -III from Unit 5**

### **Course Outcomes:**

After the completion of course the student will be able to:

**CO1**: Demonstrate the understanding and usage of core python scripting elements python **constructs**, data types

**CO2** :Demonstrate the understanding and usage of functions ,lists,tuples and dictionaries.

**CO3**: Demonstrate the understanding and usage of modules, packages and regular

expressions

**CO4**: Demonstrate usage of object oriented features such as Inheritance, Polymorphism, operator overloading.

**CO5**:Apply the knowledge of python and use the language scripting elements and constructs to develop threaded and networking applications.

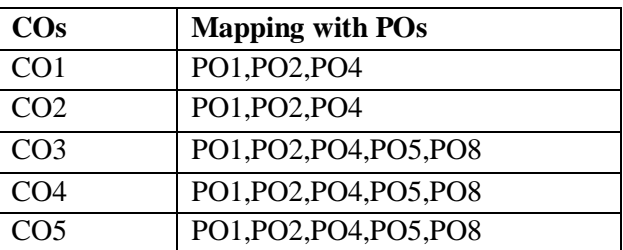

### **TEXT BOOK :**

Introducing Python- Modern Computing in Simple Packages – Bill Lubanovic, O'Reilly Publication 2015

### **REFERENCE BOOKS/WEB LINKS:**

1. How to Think Likea Scientist–Learning withPython ",AllenDowney, JeffreyElkner, Chris Meyers,GreenTeaPress, 2012, ThirdEdition.

2. Introduction to Computer ScienceUsingPython-Charles Dierbach, WileyPublication Learning with Python ",GreenTeaPress, 2014,First Edition.

3. BeginningPython –From Noviceto Professional,-MagnusLieHetland, Second Edition, APressPublication 2014.

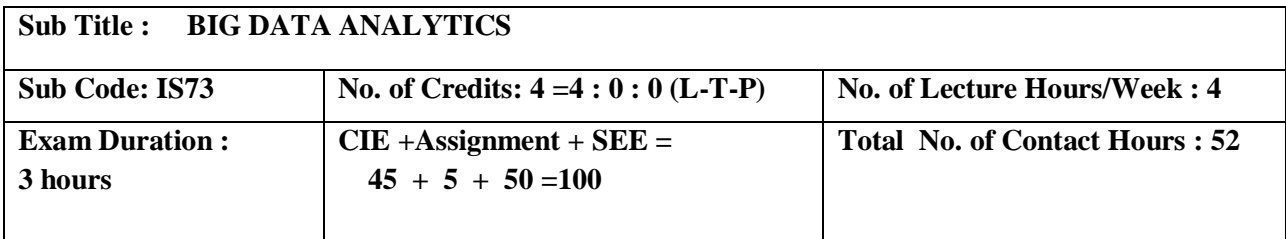

#### **Course Objectives:**

1. To impart fundamental concepts about data and its identification.

2. Understand the basic concepts of Big data, methodologies for analyzing structured and unstructured data.

3. Discuss different technologies used for Big data along with its architecture.

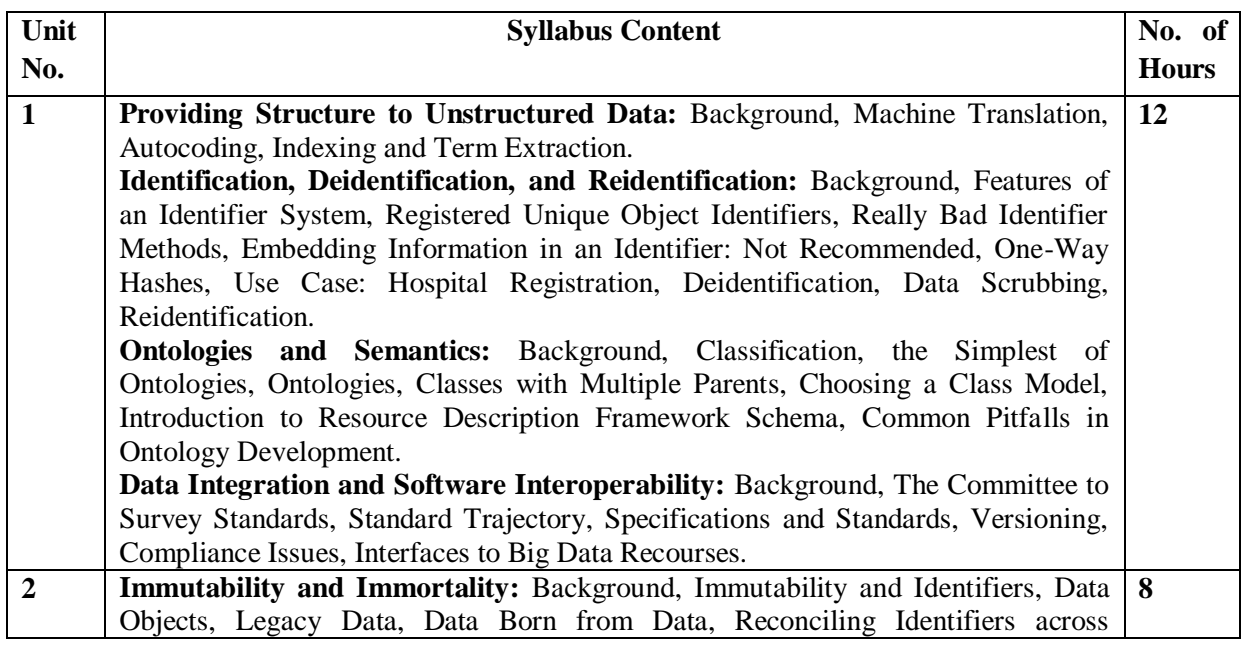

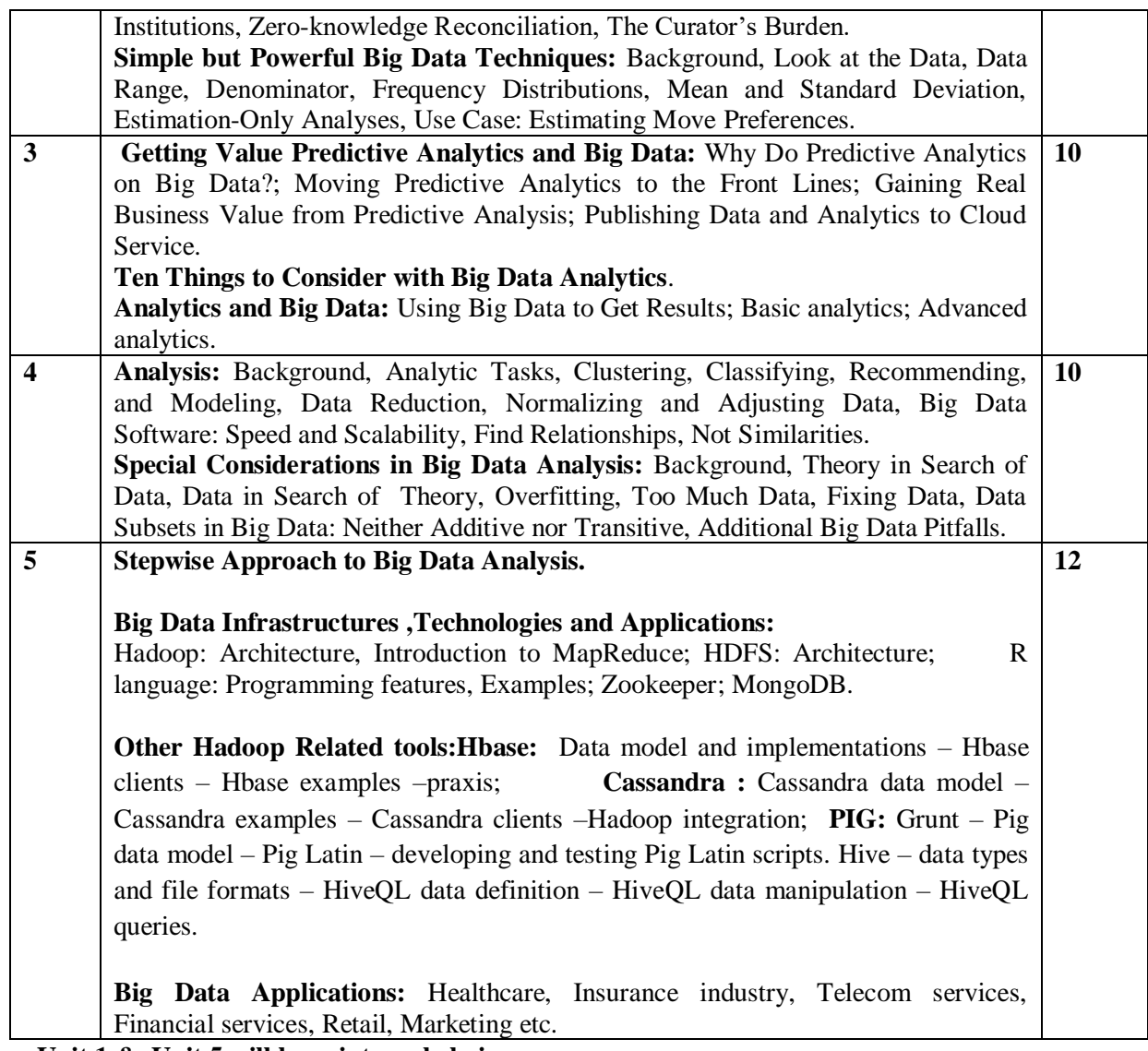

**Unit 1 & Unit 5 will have internal choice.**

**Note : Three Assignments are evaluated for 5 marks: Assignment – I from Units 1 and 2. Assignment – II from Units 3 and 4 .**

**Assignment -III from Unit 5**

**Course Outcomes:**

After the completion of course, the students will be able to:

**CO1:** Identify the differences between Big data & small data and structured & unstructured data. Also, analyze the Ontologies and Measurement techniques of Big data along with data integration.

**CO2:**Discuss about various powerful Big data techniques.

**CO3:** Differentiate between Statistics, Data Mining & Analytics.

**CO4:**Apply special considerations in Big Data Analysis along with stepwise approach in Big Data analytics.

**CO5:** Discuss different infrastructure & technologies for Big Data and its applications.

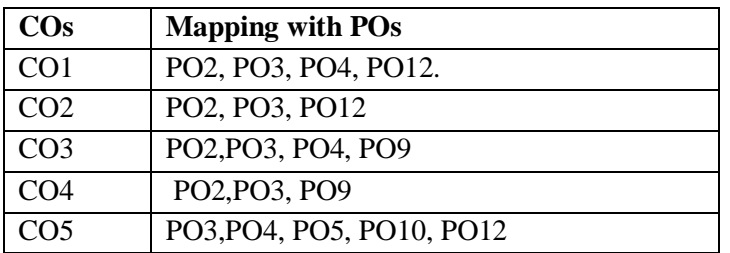

### **TEXT BOOKS:**

- 1. Principles of Big Data: Preparing, Sharing and Analyzing Complex Information, Jules.J. Berman, First Edition, MK Publishers, 2013.
- 2. Judith Hurwitz, Alan Nugent, Dr. Fern Halper, Marcia Kaufman, Big Data For Dummies, Published by John Wiley & Sons, Inc., 2013.

3.Unit 5 (Not limited to following resource) :

i.Challenges and Opportunities with Big Data by Divyakant Agrawal et al , Whitepaper, 2011.

#### **REFERENCE BOOKS/WEB LINKS:**

1.Ken W. Collier, Agile Analytics: A Value-Driven Approach to Business Intelligence and Data Warehousing, Author: Pearson Education, ISBN-13:- 9788131786826,2012

2.Michael Wessler, Big Data For Dummies, Published by John Wiley & Sons, Inc. ,Alteryx Special Edition,2013.

3.Big Data Applications: http://www.nasscom.in.

4.Big Data case studies:

i. http://racunarstvo.hr/wp-content/uploads/2016/03/OA day Big Data Tomasz Przybysewski.pdf.

ii. https://www.datameer.com/pdf/eBook-Top-Five-High-Impact-UseCases-for-Big-Data-Analytics.pdf

### **Sub Title : C# PROGRAMMING AND .NET**

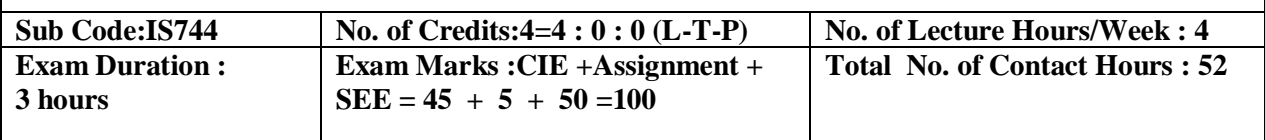

#### **Course Objectives:**

1. Understand the nature of .Net application development and build C# applications.

2. Familiarize with Object-oriented Programming concepts as associated with C#, Inheritance,

Interfaces, Exception Handling, Reflection, Standard I/O programming, File Handling, Generics, 3. Understand Windows Application using Winforms, File I/O, XML in .NET.Web Services and

Deployment.

4. Overview of .NET framework 3.0 features like WPF, WCF and WF.

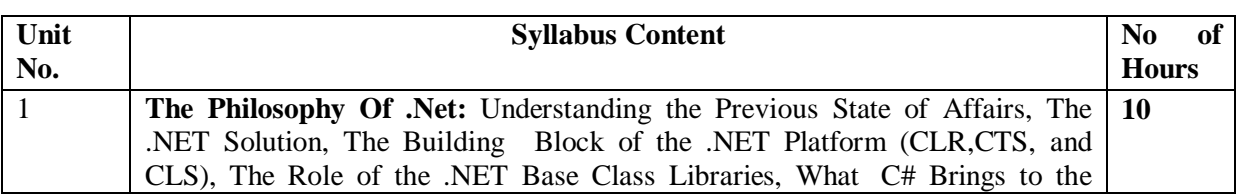

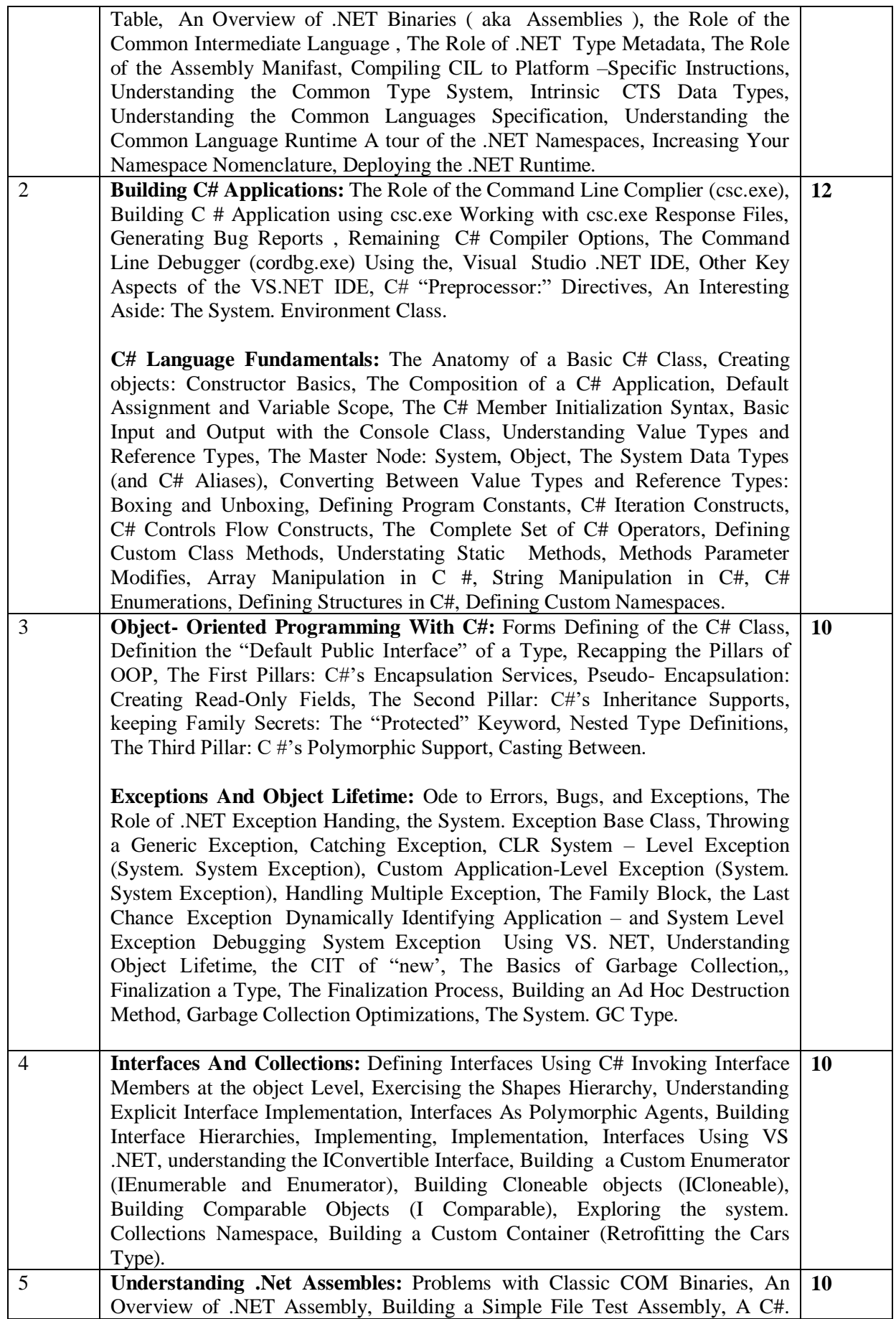

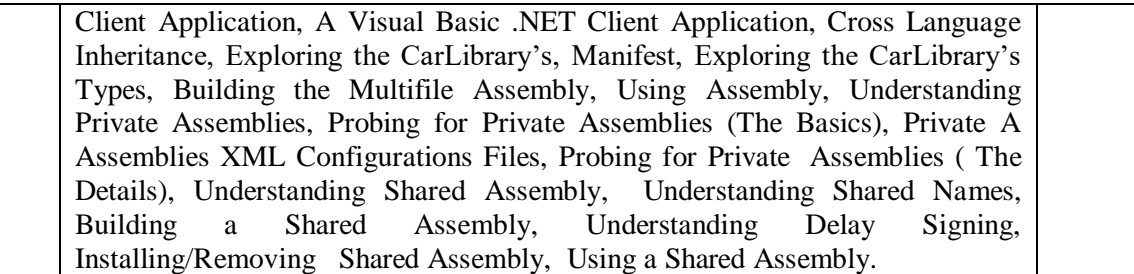

**Note 1:Unit 2 & Unit 3 will have internal choice. Note 2: Three Assignments are evaluated for 5 marks: Assignment – I from Units 1 and 2. Assignment – II from Units 3 and 4 . Assignment - III from Unit 5**

**Course Outcomes:** After the completion of course, the students will be able to:

**CO1**:Analyze the nature of .Net application development . **CO2:**Apply OOAD concepts to build C# applications **CO3:**Design and develop console based applications using C# **CO4:**Develop Windows Application using Winforms, File I/O, XML in .NET.Web Services and deployment. **CO5**:Analyze .NET framework 3.0 features like WPF, WCF and WF.

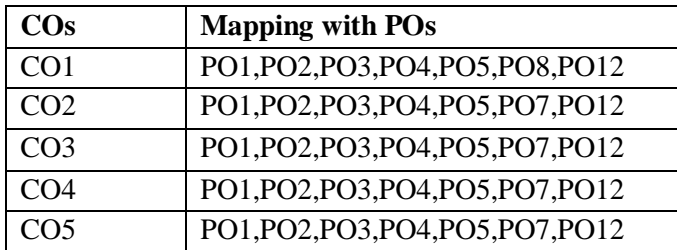

### **TEXT BOOKS:**

- 1**.** Pro C# with .NET 3.0 **-** Andrew Troelsen, Special Edition, Dream Tech Press, India, 2013.
- 2. Programming in C# **-** E. Balagurusamy, 5th Reprint, Tata McGraw Hill, 2011.

### **REFERENCE BOOKS/WEB LINKS:**

- 1. Inside C# **-** Tom Archer, WP Publishers, 2011.
- 2. The Complete Reference C# **-** Herbert Schildt, Tata McGraw Hill, 20014.

## **Sub. Title :PYTHON PROGRAMMING LAB Sub Code:ISL75 No. of Credits : 0:0:1.5 No. of lecture hours/week : 03 Exam Duration : 3 hours CIE** +**Assignment** + **SEE** =  $45 + 5 + 50 = 100$

### **Course objectives:**

- 1. Understanding the syntax and semantics of the Python language.
- 2. To create Functions in Python.
- 3. To handle Files & Regular expressions in Python.
- 4. To apply Object Oriented Programming concepts in Python.
- 5. To create Threaded and Networking applications

### **I. LIST OF PROGRAMS**

1. Write a python program using functions to search an element in an array using binary search algorithm.

2. Design a python program using regular expressions to search and print mail-id's in a text file.

3. Develop a python program to count the frequency of each word in a given file using dictionaries.

- 4. Write a python counting number of words, characters and lines present in a given file.
- 5. Develop a python program implement a stack using lists.
- 6. Write a python program to implement a queue using lists.
- 7. Design a python program to demonstrate data hiding principle of OOP.
- 8. Write a python program to demonstrate multiple inheritance.
- 9. Develop a python program to implement the multilevel inheritance.
- 10. Develop a python program to create singly linked linear list.
- 11. Write a python program to create doubly linked linear list.
- 12. Design a python program to illustrate the operator overloading.
- 13. Design a python program to illustrate the Multithreaded programming concept.
- 14. Develop a python program to illustrate client server programming concept.

### **II.OPEN ENDED QUESTIONS**

Develop a standalone/ web application using python for any of the following:

- 1. Crime Data Analysis.
- 2. Twitter Feed Sentiment Analysis.
- 3. Smart Agriculture And Storage.
- 4. Health Care Recommendation
- 5. Multi Label Text Classification
- 6. Twitter Sentiment Analysis

#### **NOTE :**

**1. STUDENT IS PERMITED TO SUBMIT OPEN ENDED SOLUTION TO ANY OTHER OPEN ENDEDQUESTION APART FROM THE LIST ABOVE . BUT IT HAS TO BE APPROVED BY THE STAFF IN CHARGE.**

**2.IN THE EXAMINATION EACH STUDENT PICKS ONE QUESTION FROM A LOT OF ALL 14 QUESTIONS.**

**Course Outcomes:** After completing the course the students are able to: **CO1**:Demonstrate the understanding and usage of core python scripting elements Python constructs ,datatypes. **CO2**:Demonstrate the understanding and usage of functions ,lists, tuples and dictionaries. **CO3**:Demonstrate the understanding and usage of modules, packages, and regular **expressions CO4**:Demonstrate usage of object oriented features such as Inheritance, Polymorphism, operator overloading. **CO5**:Apply the knowledge of python and use the language scripting elements and constructs to develop threaded and networking applications.

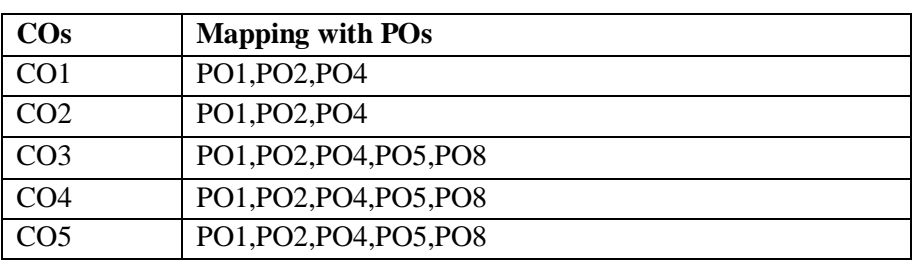

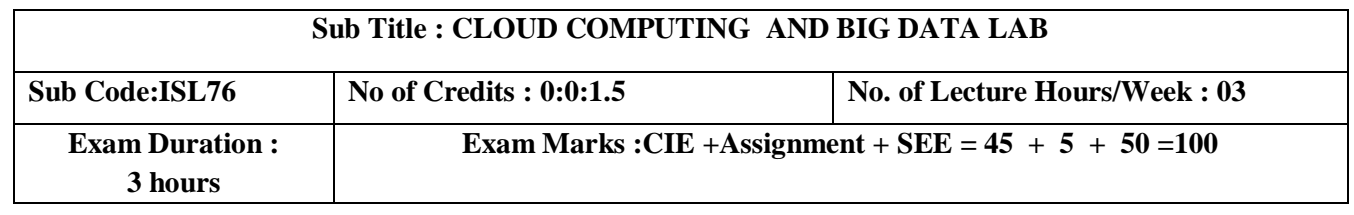

## **Course Objectives:**

- 1. To understand the working and usage of different cloud service models.
- 2. To study the basic understanding of Installation and Configuration of Cloud environment.
- 3. To understand the concept of Service Model and its usage in Cloud Computing.
- 4. To learn development of applications using IaaS, PaaS and SaaS.
- 5. Understand how Cloud environment works, for various deployment models.
- 6. To apply Hadoop concepts to various applications and NoSQL implementation

#### **I. LIST OF PROGRAMS**

#### **PART A**

#### **CLOUD COMPUTING:**

1. Demonstrate the working of Google Drive to make spreadsheet and notes.

2. Installation, Configuration and working on Justcloud.

3. Demonstrate the working in Cloudanywhere Cloud9 to demonstrate different language.

4. Demonstrate the working in Codenvy to demonstrate Provisioning and Scaling of a website.

- 5. Demonstrate the working and installation of Google App Engine.
- 6. Working and installation of Microsoft Azure.

#### **PART B**

#### **BIG DATA :**

1.Start by reviewing HDFS. You will find that its composition is similar to your local Linux file system. You will use the hadoop fs command when interacting with HDFS.

- a. Review the commands available for the Hadoop Distributed File System:
- b. Copy file foo.txt from local disk to the user's directory in HDFS
- c. Get a directory listing of the user's home directory in HDFS
- d. Get a directory listing of the HDFS root directory
- e. Display the contents of the HDFS file user/fred/bar.txt

2. Start by reviewing HDFS. You will find that its composition is similar to your local Linux file system. You will use the hadoop fs command when interacting with HDFS.

- a. Move that file to the local disk, named as baz.txt
- b. Create a directory called input under the user's home directory
- c. Delete the directory input old and all its contents
- d. Verify the copy by listing the directory contents in HDFS.

3.Using movie lens data

- a. List all the movies and the number of ratings
- b. List all the users and the number of ratings they have done for a movie
- c. List all the Movie IDs which have been rated (MovieId with at least one user rating it)

4. Using movie lens data:

- a. List all the Users who have rated the movies (Users who have rated at least one movie)
- b. List of all the User with the max, min, average ratings they have given against any movie
- c. List all the Movies with the max, min, average ratings given by any user

5. Hive allows for the manipulation of data in HDFS using a variant of SQL. This makes it excellent for transforming and consolidating data for load into a relational database. In this exercise you will use HiveQL to filter and aggregate click data to build facts about user's movie preferences. The query results will be saved in a staging table used to populate the Oracle Database.

The moveapp\_log\_json table contains an activity column. Activity states are as follows:

- RATE\_MOVIE
- COMPLETED\_MOVIE
- PAUSE\_MOVIE
- START\_MOVIE
- **•** BROWSE MOVIE
- **LIST\_MOVIE**
- **•** SEARCH\_MOVIE
- LOGIN
- **LOGOUT**
- INCOMPLETE\_MOVIE.

### PURCHASE\_MOVIE

Hive maps queries into Map Reduce jobs, simplifying the process of querying large datasets in HDFS. HiveQL statements can be mapped to phases of the Map Reduce framework. Selection and transformation operations occur in map tasks, while aggregation is handled by reducers. Join operations are flexible: they can be performed in the reducer or mappers depending on the size of the leftmost table.

a. Write a query to select only those clicks which correspond to starting, browsing, completing, or purchasing movies. Use a CASE statement to transform the RECOMMENDED column into integers where 'Y' is 1 and 'N' is 0. Also, ensure GENREID is not null. Only include the first 25 rows.

b. Write a query to select the customer ID, movie ID, recommended state and most recent rating for each movie.

6. The moveapp\_log\_json table contains an activity column. Activity states are as follows:

- RATE\_MOVIE
- $\bullet$  COMPLETED MOVIE
- PAUSE\_MOVIE
- START\_MOVIE
- **BROWSE\_MOVIE**
- **LIST\_MOVIE**
- SEARCH\_MOVIE
- LOGIN
- **LOGOUT**
- INCOMPLETE\_MOVIE.
- a. Load the results of the previous two queries into a staging table. First, create the staging table:
- b. Next, load the results of the queries into the staging table.

### **II. OPEN ENDED QUESTIONS**

- 1. Working with Mangrasoft Aneka Software.
- 2. Installation and Configuration of Hadoop/Eucalyptus or any equivalent cloud

software.

3. Word count using MapReduce.

#### **NOTE:**

**1.STUDENT IS PERMITED TO SUBMIT OPEN ENDED SOLUTION TO ANY OTHER OPEN ENDED QUESTION APART FROM THE LIST ABOVE . BUT IT HAS TO BE APPROVED BY THE STAFF IN CHARGE.**

#### **2. STUDENT IS REQUIRED TO EXECUTE ONE PROGRAM FROM PART A and ONE PROGRAM FROM PART B .**

**Course Outcomes:** After the completion of course, the students will be able to: CO1: Analyze the requirements to setup: Cloud Environment using IaaS, Hadoop Environment .

CO2: Develop the ability to solve real-world problems through software development on Cloud Environment.

CO3: Implement, compile, test and run Java programs comprising on PaaS to address a particular software problem.

**CO4**: Design and develop useful Cloud applications with elegant user interfaces using SaaS.

**CO5**: Analyze the problem and buildCloud applications using Services models

using Google/Microsoft, implement HiveQL statements.

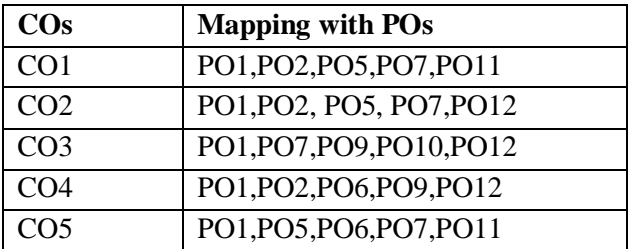

**Sub Title : SOFTWARE TESTING**

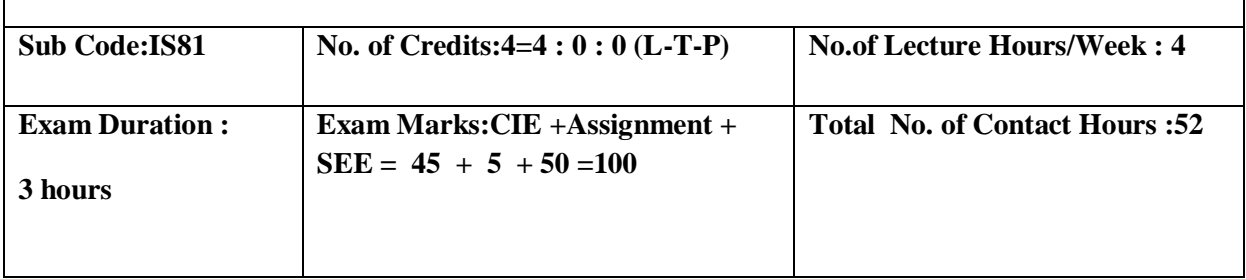

### **Course Objectives:**

- 1. Discuss about terminologies of software testing .
- 2. Familiarize with strengths and weaknesses of a variety of test generation.
- 3. Analyze different types of software testing.
- 4. Infer functional and non functional testing.

Integrating the applications of Test management and automation in software testing

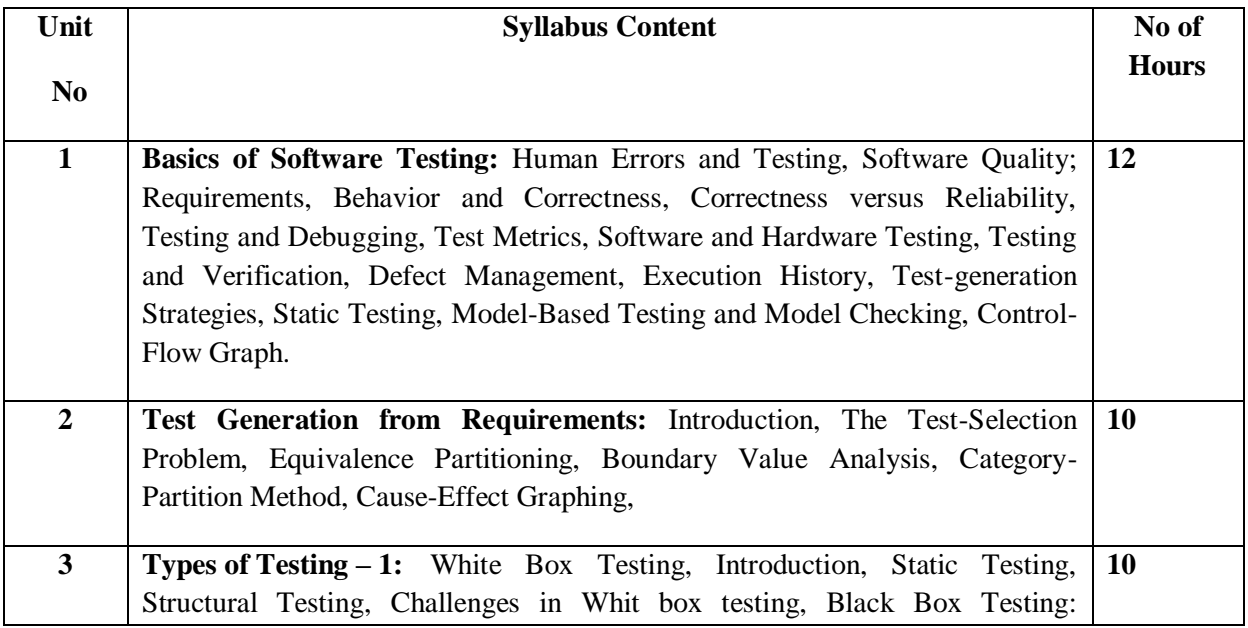

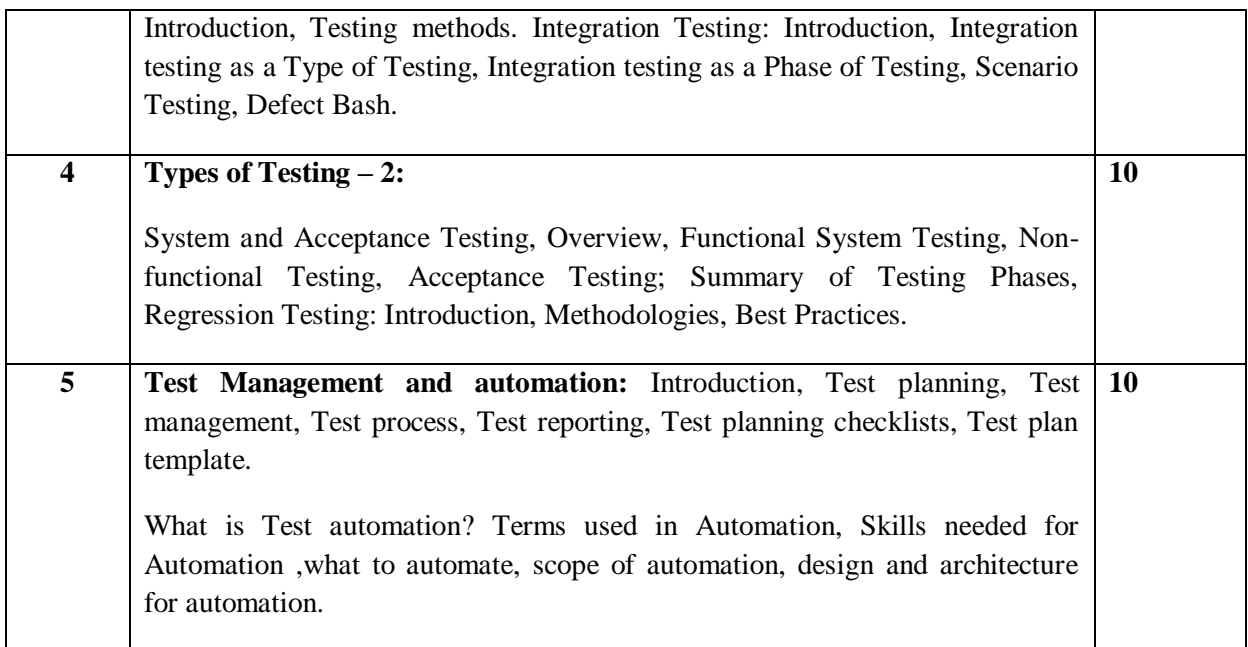

### **Note 1:Unit 1 & Unit 5 will have internal choice.**

### **Note 2: Three Assignments are evaluated for 5 marks:**

#### **Assignment – I from Units 1 and 2.**

 **Assignment – II from Units 3 and 4 .**

### **Assignment -III from Unit 5**

#### **Course Outcomes:**

After the completion of course, the students will be able to:

**CO1:** Apply terms associated with software testing.

**CO2:**Design various test generation strategies.

**CO3:** Implement different types of software testing in application development.

**CO4:**Summarize aspects of functional and non functional testing.

**CO5:**Apply the usage of test Management and automation in software testing.

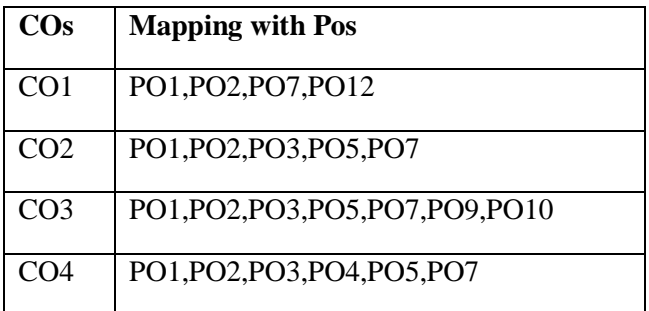

### CO5 PO5,PO7,PO8,PO9,P10,PO11,PO12

#### **TEXT BOOKS:**

1. Aditya P Mathur, Foundations of Software Testing, Pearson Education, First Edition, 2010.ISBN-9788131707951

2. Srinivasan Desikan, Gopalaswamy Ramesh, Software Testing - Principles and Practices, Pearson Education, First Edition, 2010. ISBN-978-8-177-58121-8

#### **REFERENCE BOOKS/WEBLINKS:**

Ron Patton, Software Testing, Pearson Education, Second Edition, 2010.

ISBN-978-81-7758-030